GC38-1046-0 File No. S370-36

# MVS/Extended Architecture Message Library: TSO Terminal Messages

MVS/System Product--JES2 Version 25740-XC6MVS/System Product--JES3 Version 25665-291

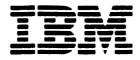

## **Systems**

May 13, 1983

#### First Edition (August, 1978)

This edition with Supplement GD23-0269 applies to Version 2 of MVS/System Product 5740-XC6 or 5665-291 until otherwise indicated in new editions or Technical Newsletters. Changes are continually made to the information herein; before using this publication in connection with the operation of IBM systems, consult the latest IBM System/370 BibHography, GC20-0001, for the editions that are applicable and current.

.

References in this publication to IBM products, programs, or services do not imply that IBM intends to make these available in all countries in which IBM operates. Any reference to an IBM program product in this publication is not intended to state or imply that only IBM's program product may be used. Any functionally equivalent program may be used instead.

Publications are not stocked at the address given below. Requests for IBM publications should be made to your IBM representative or to the IBM branch office serving your locality.

A form for readers' comments is provided at the back of this publication. If the form has been removed, comments may be addressed to IBM Corporation, Information Development, Department D58, Building 920-2, PO Box 390, Poughkeepsie, N.Y. 12602. IBM may use or distribute whatever information you supply in any way it believes appropriate without incurring any obligation to you.

© Copyright International Business Machines Corporation 1978

### Preface

This publication describes TSO terminal messages and indicates the object modules associated with each. The publication provides a diagnostic aid for people who debug programs, but is not intended as a guide to normal operation of the programs referenced.

Note: The Access Method Services Commands and Utilities, such as DELETE, PRINT, and LISTCAT, issue messages with the prefix IDC. The Message Library: System Messages, GC28-1156, contains their descriptions.

Note that, although these messages are generally issued to the terminal, some of them may appear in the output listing from a background job.

This publication may be inserted into Message Library: System Messages to customize your message library. Remove "DAIRFAIL Service Routine Messages" section from VS2 System Messages and insert this document in its place. (Note that the page numbers of this publication begin with IKJ-9 and end with INM-16.) This publication presents each IKJ message in the following format:

| Message        | Detected       | Issued         | Located        | Program            |
|----------------|----------------|----------------|----------------|--------------------|
| ID             | In             | Ву             | In             |                    |
| KJxxxxxi<br>or | IKJxxxxx<br>or | IKJxxxxx<br>or | IKJxxxxx<br>or | Program Name<br>or |
| iKTyyyyyn      | IKTyyyyyn      | iKTyyyyyn      | IKTyyyyyn      | Program Name       |

### MESSAGE TEXT

Message Description

#### **MESSAGE TEXT**

Message Description

Message ID

The identifier of the message. Messages that do not have a message identifier are listed first. The TEST command processor assigns its second level messages dynamically, so their message IDs appear as IKJ57xxxI. These messages are at the beginning of the IKJ57 series and are in alphabetic sequence by the first character of the text.

#### **Detected** In

The modules in which the condition can be detected.

Issued By

The object modules that can issue the message.

Located In

The module that contains the message.

#### Program

The external name for the modules that produced the message, for example: TMP, CANCEL, EDIT, DAIR, and so on.

#### **Message Text**

The text of the message sent to the user. The capital letters will appear in a message on the terminal as shown. The small letters represent a variable that will be inserted when the message is issued. The first "MESSAGE TEXT" entry in the format illustration above represents the first level message. The second (indented) "MESSAGE TEXT" entry represents the second level message.

#### **Message Description**

The message description explains why the message was issued. The packaging of the TSO library for MVS/Extended

Architecture (MVS/XA) is as follows:

1. A base book as updated by an MVS/System Product Version 2 System Library Supplement, or

2. A new book System Programming Library: TSO, TSO Terminal User's Guide

Note that the titles for the TSO library for MVS/XA begin with "MVS/Extended Architecture" system prefix.

TSO Extensions (TSO/E) information is packaged as follows: 1. A System Library Supplement added to an MVS/XA base book (which may be either a new book or a base book with a

Supplement), or 2. A new book (TSO Command Language Reference, TSO Command

Processor Logic Volume III: TEST, TSO Guide to Writing a TMP), or 3. A major revision (TSO Interactive Data Transmission Facility

Logic, TSO Interactive Data Transmission Facility User's Guide The Supplements do *not* change the titles of the books to which they apply. The new books include a "TSO Extensions" prefix

following the "MVS/Extended Architecture" prefix in their titles. The titles for the two major revisions have no system prefixes because they apply to TSO/E in both MVS/System Product Version 1 and Version 2 environments. Associated Publications

MVS/Extended Architecture TSO Terminal Monitor Program and Service Routines Logic, SY28-0650

(OS/VS TSO Terminal Monitor Program and Service Routines Logic, SY28-0650-3, as updated by System Library Supplement LD23-0262)

MVS/Extended Architecture TSO Command Processor Logic Volume I: ACCOUNT, SY28-0651

(OS/VS2 TSO Command Processor Logic Volume I: ACCOUNT, SY28-0651-1, as updated by System Library Supplement LD23-0270)

MVS/Extended Architecture TSO Command Processor Logic Volume II: EDIT, SY33-8548

(OS/VS2 TSO Command Processor Logic Volume II: EDIT, SY33-8548-3, as updated by System Library Supplement LD23-0271)

MVS/Extended Architecture TSO Extensions TSO Command Processor Logic, Volume III: TEST, LY28-1137

MVS/Extended Architecture TSO Command Processor Logic Volume IV, SY28-0652

(OS/VS2 TSO Command Processor Logic Volume IV,

SY28-0652-2, as updated by System Library Supplement LD23-0273)

MVS/Extended Architecture TSO Extensions TSO Guide to Writing a Terminal Monitor Program or a Command Processor, SC28-1136 MVS/Extended Architecture System Programming Library: System

Macros and Facilities, GC28-1150 OS/VS2 System Programming Library: Data Management,

GC26-4010 MVS/Extended Architecture Message Library: System Codes,

GC28-1157 Referenced Products

1. All references to TSO/E indicate program product TSO

Extensions (5665-285). 2. All references to TCAM and TSO/TCAM indicate the program product ACF/TCAM Version 2 (5735-RC3).

3. All references to VTAM, TSO/VTAM and ACF/VTAM indicate the program product ACF/VTAM, Version 2 (5665-280).

### TSO Terminal Messages (IKJxxyyyn)

| Component Name              | ІКЈ                                                                                                    |
|-----------------------------|----------------------------------------------------------------------------------------------------|
| Program Producing Message   | Time Sharing Option.                                                                                                    |
| Audience and Where Produced | For terminal user: at the terminal.<br>For system programmer: SYSPRINT listing.                                                                                                    |
| Message Format              | <ul> <li>IKJxxyyyn<br/>xx<br/>System module prefix (in decimal).</li> <li>yyy<br/>Message serial number identifying the program that issued<br/>the message.</li> <li>n<br/>Type code: <ul> <li>A Action. The terminal user must perform the<br/>action specified in the message text.</li> <li>Information; no action is required.</li> <li>IKTyyyyyn<br/>yyyyy<br/>Message serial number.</li> <li>n<br/>Type code: <ul> <li>A Action. The terminal user must perform the<br/>action specified in the message text.</li> <li>Information; no action is required.</li> </ul> </li> </ul></li></ul> |
| Comments                    | None.                                                                                                    |
| Associated Publications     | Message Library: System Messages                                                                                                    |

This section describes TSO messages directed to a terminal user.

.

### **Programs Associated with Message Identifiers**

Figure 1 correlates ranges of IKJ-prefixed message numbers and INM-prefixed message numbers with the programs that issue them. Messages relating to Program Products can be found in the Program Product documentation and are not contained in this publication.

| Message<br>Numbers | Command Processor or Problem Program       |
|--------------------|--------------------------------------------|
| 52300-52599        | EDIT Command Processor                     |
| 52600-52699        | COPY Command Processor (Program Product)   |
| 52700-52799        | MERGE Command Processor (Program Product)  |
| 52800-52899        | LIST Command Processor (Program Product)   |
| 52900-52999        | FORMAT Command Processor (Program Product) |
| 54000-54999        | Terminal I/O Controller                    |
| 55000-55049        | OPERATOR Command Processor                 |
| 55050-55099        | SEND Command Processor                     |
| 56000-56049        | CALL Command Processor                     |
| 56050-56099        | RUN Command Processor                      |
| 56100-56149        | ALLOCATE Command Processor                 |
| 56150-56169        | FREE Command Processor                     |
| 56170-56219        | CANCEL/STATUS Command Processor            |
| 56220-56249        | GNRLFAIL/DAIRFAIL Service Routine          |
| 56250-56289        | SUBMIT Command Processor                   |
| 56290-56299        | VSAMFAIL/GNRLFAIL Service Routine          |
| 56300-56399        | OUTPUT Command Processor                   |
| 56400-56499        | LOGON/LOGOFF Command Processor             |
| 56500-56549        | EXEC Command Processor                     |
| 56550-56599        | ACCOUNT Command Processor                  |
| 56600-56649        | Terminal Monitor Program                   |
| 56650-56654        | TIME Command Processor                     |
| 56655-56684        | Terminal Command Processor                 |
| 56685-56699        | PROFILE Command Processor                  |
| 56700-56749        | PARSE Service Routine                      |
| 56750-56769        | GETLINE/PUTLINE/PUTGET Service Routines    |
| 56800-56849        | HELP Command Processor                     |
| 56850-56900        | DAIRFAIL Service Routine                   |
| 56950-56959        | LISTBC Command Processor                   |
| 57000-57999        | TEST Command Processor                     |
| 58100-58199        | PROTECT Command Processor                  |
| 58200-58299        | RENAME Command Processor                   |
| 58300-58399        | LISTALC Command Processor                  |
| 58500-58599        | LISTDS Command Processor                   |
| 58600-58610        | DEFAULT Service Routine                    |
| 60739-60743        | ATTRIB Command Processor                   |
| 68000-68099        | COBOL Command Processor (Program Product)  |
| 74000-74099        | ASM Command Processor (Program Product)    |
| 76000-76999        | LINK/LOADGO Command Processor              |
| 78000-78099        | FORT Command Processor (Program Product)   |
| INMC-NNNN          | RECEIVE/TRANSMIT Command Processors        |
| INMR-NNNN          | RECEIVE Command Processor                  |
| INMX-NNNN          | TRANSMIT Command Processor                 |

Figure 1. Programs Associated with Message Identifiers

Note: IKT-prefixed messages are issued by VTIOC (VTAM terminal I/O coordinator).

### Messages Associated with COMMANDS and SERVICE ROUTINES

Figure 2 correlates commands and service routines with the message ranges they issue. Messages relating to Program Products can be found in the Program Product documentation and are not contained in this publication.

| Command Processor or Service Routine       | Prefix &<br>Serial No.<br>(xxyyy) |
|--------------------------------------------|-----------------------------------|
| ACCOUNT Command Processor                  | 56550-56599                       |
| ALLOCATE Command Processor                 | 56100-56149                       |
| ASM Command Processor (Program Product)    | 74000-74099                       |
| ATTRIB Command Processor                   | 60739-60743                       |
| CALL Command Processor                     | 56000-56049                       |
| CANCEL/STATUS Command Processor            | 56170-56219                       |
| COBOL Command Processor (Program Product)  | 68000-68099                       |
| COPY Command Processor (Program Product)   | 52600-52699                       |
| DAIRFAIL Service Routine                   | 56850-56900                       |
| DAIRFAIL Service Routine                   | 56220-56249                       |
| DEFAULT Service Routine                    | 58600-58610                       |
| EDIT Command Processor                     | 52300-52599                       |
| EXEC/WHEN/READ Command Processor           | 56500-56549                       |
| FORMAT Command Processor (Program Product) | 52900-52999                       |
| FORT Command Processor (Program Product)   | 78000-78099                       |
| FREE Command Processor                     | 56150-56169                       |
| GETLINE/PUTLINE/PUTGET Service Routine     | 56750-56769                       |
| GNRLFAIL/DAIRFAIL Service Routine          | 56220-56249                       |
| HELP Command Processor                     | 56800-56849                       |
| LINK/LOADGO Command Processor              | 76000-76999                       |
| LIST Command Processor (Program Product)   | 52800-52899                       |
| LISTALC Command Processor                  | 58300-58399                       |
| LISTBC Command Processor                   | 56950-56959                       |
| LISTDS Command Processor                   | 58500-58599                       |
| LOGON/LOGOFF Command Processor             | 56400-56499                       |
| MERGE Command Processor (Program Product)  | 52700-52799                       |
| OPERATOR Command Processor                 | 55000-55049                       |
| OUTPUT Command Processor                   | 56300-56399                       |
| PARSE Service Routine                      | 56700-56749                       |
| PROFILE Command Processor                  | 56685-56699                       |
| PROTECT Command Processor                  | 58100-58199                       |
| RECEIVE Command Processor                  | INMR-NNNN                         |
| RECEIVE/TRANSMIT Command Processors        | INMC-NNNN                         |
| RENAME Command Processor                   | 58200-58299                       |
| RUN Command Processor                      | 56050-56099                       |
| SEND Command Processor                     | 55050-55099                       |
| SUBMIT Command Processor                   | 56250-56289                       |
| Terminal Command Processor                 | 56655-56684                       |
| Terminal I/O Controller                    | 54000-54999                       |
| Terminal Monitor Program                   | 56600-56649                       |
| TEST Command Processor                     | 57000-57999                       |
| TIME Command Processor                     | 56650-56654                       |
| TRANSMIT Command Processor                 | INMX-NNNN                         |
| VSAMFAIL/GNRLFAIL Service Routine          | 56290-56299                       |

Figure 2. Message Identifiers Associated with Commands and Service Routines

### **Terminal Messages**

| Message<br>ID | Detected<br>In                             | lssued<br>By              | Located<br>In                                 | Program                                                 | Message<br>ID | Detected<br>In                                                                                                    | Issued<br>By                                      | Located<br>In               | Program                                |  |
|---------------|--------------------------------------------|---------------------------|-----------------------------------------------|---------------------------------------------------------|---------------|----------------------------------------------------------------------------------------------------|---------------------------------------------------|-----------------------------|----------------------------------------|--|
| None          | IKJCT462<br>IKJCT463                       | IKJCT467                  | IKJCT467<br>IKJCT469<br>IKJCT472              | OUTPUT                                                  | IKJ52303I     | IKJEBEIN<br>IKJEBESA                                                                                                    |                                                   | IKJEBEM6                    | EDIT                                   |  |
|               | commandn                                   | ame                       | 111301472                                     |                                                         |               |                                                                                                    | dsname NOT<br>IOT MOUNTE                          |                             | , REQUIRED                             |  |
|               | This is the                                | MODE mess                 | sage. It is iss                               | sued:                                                   |               |                                                                                                    | e serial num                                      | ber for the d               | ata set cannot be                      |  |
|               | STAX m                                     | acro in IKJC              | T469 points                                   | interruption. The<br>to the text. The<br>to the text in |               | found.<br>VOLUM<br>BE ACC                                                                                                    |                                                   | NOT ON SYST                 | TEM AND CANNOT                         |  |
|               | case a                                     | question ma               | rk was enter                                  | əd.                                                     |               | DAIR re                                                                                                    | eturn code is                                     |                             | h DARC = x'0000'                       |  |
|               | printed                                    | and 'PAUSE                | the SYSOUT<br>' was specifi<br>an invalid sul |                                                         |               | and CTRC = x'0008', or DARC = x'1704', or<br>DARC = x'0218'.                                                                                                    |                                                   |                             |                                        |  |
|               |                                            | mand) if the              |                                               | id, or not a valid<br>are coming from                   | IKJ523041     | IKJEBEIN<br>IKJEBESA                                                                                                    | IKJEBEIN<br>IKJEBESA                              | IKJEBEM1                    | EDIT                                   |  |
|               | <ul> <li>By IKJC<br/>allocation</li> </ul> | T463 after SA             | VE data set                                   | nmand finished. If<br>failed and<br>the terminal, get   |               | IKJEBEUI<br>UTILITY D                                                                                                    | IKJEBEUI                                          |                             | ), SYSTEM OR                           |  |
|               | another                                    | subcomman<br>T463 after 1 | id.                                           | nmand processor                                         |               | or<br>DATA SET                                                                                                    | dsname_NOT                                        | ALLOCATED                   | ), SYSTEM OR                           |  |
|               | <ul> <li>By IKJC</li> </ul>                | T463 if ther              |                                               | error and input is                                      |               |                                                                                                    | CION ERROR-<br>ccurred for v                      |                             | cific diagnostic                       |  |
|               | prompt                                     |                           | to noprom                                     | parse cannot<br>ot mode and input                       |               | message e<br>the actual                                                                                                    | exists. The se<br>error conditi                   | cond-level n                | nessage indicates                      |  |
|               |                                            | _                         |                                               |                                                         |               |                                                                                                    | IC ALLOCATI<br>aturn code is                      |                             | ODE XXXX<br>amic allocation            |  |
| None          | IKJEFT02<br>IKJEFT03<br>READY              | IKJEFT02<br>IKJEFT03      | IKJEFT06                                      | TMP                                                     |               | return o<br>specific                                                                                                    | code (DARC)<br>ally tested in<br>tic message.     | is not equal<br>producing a | to a value                             |  |
|               | The TMP is                                 | s requesting              | entry of the                                  | next command.                                           |               |                                                                                                    | DG ERROR CO                                       |                             |                                        |  |
| None          | IKJEGMNL                                   | IKJEGIO                   | IKJEGMSG                                      | TEST                                                    |               |                                                                                                    | eturn code is<br>is not a valu                    |                             | og return code<br>y tested.            |  |
|               | TEST                                       | a matina fan              | the next sub                                  | commond The                                             |               |                                                                                                    | DG I/O ERRO                                       |                             | ~                                      |  |
|               |                                            |                           | next TEST su                                  | command. The<br>bcommand.                               |               | DAIR C                                                                                                    | ode is 8, CTF                                     | RC = X'001                  | C'.                                    |  |
| (KJ52021)     | IKJEGMNL                                   | IK IEGIO                  | IKJEGMSG                                      | TEST                                                    | IKJ52305I     | IKJEBEUI                                                                                                    | IKJEBEUI                                          | IKJEBEM5                    |                                        |  |
| 113520211     | INVALID C                                  | OMMAND                    |                                               |                                                         |               | SPACE ON                                                                                                    | VOLUMES+                                          |                             | ), NOT ENOUGH                          |  |
|               |                                            | EST has be                |                                               | mand abbreviation                                       |               | DAIR return code is 12, dynamic allocation return<br>code (DARC) = X'4714'.<br>USE DELETE COMMAND TO DELETE UNUSED DATA                                                                                    |                                                   |                             |                                        |  |
| IKJ523011     | IKJEBEIN<br>IKJEBESA                       | ikjebein<br>Ikjebesa      | IKJEBEM1                                      | EDIT                                                    |               | SETS                                                                                                    |                                                   |                             |                                        |  |
|               |                                            |                           |                                               | D, TOO MANY                                             |               | The DELETE command can be used to scratch<br>unnecessary data sets. If this does not alleviate<br>the problem, installation action is required to make<br>more direct access space available to TSO users. |                                                   |                             |                                        |  |
|               | DATA SETS                                  | -                         | 5, and TIOT i                                 | e fuli                                                  |               | more d                                                                                                    | rect access                                       | space availat               | ole to TSO users.                      |  |
|               |                                            |                           |                                               | JNUSED DATA                                             | IKJ523061     | IKJEBEIN<br>IKJEBESA                                                                                                    | IKJEBEIA<br>IKJEBESA                              | IKJEBEM6                    | EDIT                                   |  |
|               |                                            |                           | ted the maxi<br>unallocate d                  | mum number of<br>lata sets.                             |               |                                                                                                    |                                                   |                             | E, TRY LATER+<br>OTHER USER OR         |  |
| IKJ52302I     | IKJEBEIN<br>IKJEBESA                       | IKJEBEIA<br>IKJEBESA      | IKJEBEM6                                      | EDIT                                                    |               | has alloca                                                                                                    | ted the data                                      | set with a di               | other user or job<br>sposition of OLD, |  |
|               | ON VOLUN                                   | IE+                       |                                               | D, DATA SET NOT                                         |               |                                                                                                    | to another us                                     |                             | the data set is<br>HR or OLD           |  |
|               |                                            |                           |                                               | , DARC = x'0000',<br>DAIR return code                   |               |                                                                                                    |                                                   |                             |                                        |  |
|               | is 12, DAR                                 | C = x'6708'               |                                               |                                                         | IKJ52307I     | IKJEBEIN                                                                                                    | IKJEBEIA<br>dsname NOT                            | IKJEBEM6                    |                                        |  |
|               |                                            | a set has be              |                                               | d without being                                         |               | DAIR retui                                                                                                    | n code is 12                                      | , dynamic al                | location return<br>return code is 8).  |  |
|               |                                            |                           |                                               |                                                         | IKJ52308I     | ikjebein<br>Member 1                                                                                                    | (KJEBEIA<br>nember NOT                            | IKJEBEM2<br>IN DATA SE      |                                        |  |
|               |                                            |                           |                                               |                                                         |               | existing pa                                                                                                    | iled (return c<br>artitioned dat<br>on the EDIT c | a set. The O                | member of an<br>LD keyword was         |  |
|               |                                            |                           |                                               |                                                         |               | specified (                                                                                                    |                                                   | Jonnana.                    |                                        |  |

.

| Message<br>ID | Detected<br>In                                                       | Issued<br>By                                                                                                   | Located<br>In                                | Program                                                                  | Message<br>ID | Detected<br>In                                                                                                    | Issued<br>By                                                         | Located<br>In                                          | Program                                               |  |
|---------------|----------------------------------------------------------------------|----------------------------------------------------------------------------------------------------|----------------------------------------------|--------------------------------------------------------------------------|---------------|----------------------------------------------------------------------------------------------------|----------------------------------------------------------------------|--------------------------------------------------------|-------------------------------------------------------|--|
| IKJ52309I     |                                                                      |                                                                                                    | T USABLE+                                    | EDIT<br>but cannot be                                                    | IKJ52313I     | IKJEBECH IKJEBECH IKJEBEM1 EDIT<br>IKJEBECI IKJEBECI<br>IKJEBEDE IKJEBEDE<br>IKJEBEDO IKJEBEDO<br>IKJEBEEN IKJEBEEN<br>IKJEBEFI IKJEBEFI<br>IKJEBEFO IKJEBEFO |                                                                      |                                                        |                                                       |  |
|               |                                                                      |                                                                                                    |                                              | permanent I/O                                                            |               | IKJEBEIN                                                                                                    | IKJEBEIA<br>IKJEBEIP                                                 |                                                        |                                                       |  |
|               | The meand IKJ                                                        | EBEUT subs                                                                                                    | ued by IKJEB<br>equent to SY<br>the SYNAD in |                                                                          |               | IKJEBEME                                                                                                    | IKJEBEIS<br>IKJEBELI<br>IKJEBELT<br>IKJEBEMA<br>IKJEBEME<br>IKJEBEMR |                                                        |                                                       |  |
|               | The meand IKJ                                                        | EBEIN on a                                                                                                    |                                              |                                                                          |               | IKJEBERE<br>IKJEBERU<br>IKJEBESE<br>IKJEBESC<br>IKJEBETA                                                                                                    | IKJEBERE<br>IKJEBERU<br>IKJEBESE<br>IKJEBESC<br>IKJEBETA             |                                                        |                                                       |  |
| IKJ52310I     | IKJEBEIN<br>IKJEBESA                                                 | IKJEBEIA<br>IKJEBESA                                                                                           | IKJEBEM6                                     | EDIT                                                                     |               | IKJEBEUP<br>IKJEBEVE                                                                                                    | IKJEBEUP<br>IKJEBEVE                                                 |                                                        |                                                       |  |
|               | INVALID DA                                                           |                                                                                                    | ME, dsname                                   | EXCEEDS 44                                                               |               | A system f                                                                                                    |                                                                      | SO service r                                           | outine was not                                        |  |
|               | was specifi<br>subcomma                                              | ied on the l<br>nd; when fu                                                                                    | EDIT comman<br>Illy qualified,               | han 44 characters<br>d or SAVE<br>the data set name<br>of 44 characters. |               | service<br>TSO ser<br>(comma<br>DEFAUL                                                                                                    | nd scan), Pl<br>T, and DAIR                                          | R CODE xxx<br>are PARSE<br>JTLINE, GET<br>FAIL. System | x<br>, DAIR, SCAN<br>LINE, PUTGET,<br>1 functions for |  |
| IKJ52311I     | IKJEBEIN<br>IKJEBESA                                                 | IKJEBEIA<br>IKJEBESA                                                                                           | IKJEBEM6                                     |                                                                          |               | and DE                                                                                                    |                                                                      | applies are:                                           | OBTAIN, BLDL,                                         |  |
|               | PARTITION                                                            | ED DATA S                                                                                                    | ET                                           | sname NOT A<br>a sequential data                                         | IKJ52314I     | IKJEBEIN<br>IKJEBESA                                                                                                    | IKJEBEIA<br>IKJEBESA                                                 | IKJEBEM1                                               |                                                       |  |
|               | set.                                                                 |                                                                                                    |                                              | <b>-</b>                                                                 |               | DATA SET dsname RESIDES ON MULTIPLE VOLUMES<br>NOT SUPPORTED<br>DAIR return code is 12 and DARC = x'041C'.                                                    |                                                                      |                                                        |                                                       |  |
| IKJ52312I     | IKJEBECH<br>IKJEBECI<br>IKJEBEDC<br>IKJEBEDE                         | IKJEBECH<br>IKJEBECI<br>IKJEBEDC<br>IKJEBEDE                                                                   |                                              | EDIT                                                                     | IKJ52315I     | IKJEBEIN                                                                                                    | IKJEBEIA<br>IKJEBESA                                                 | IKJEBEM7                                               | EDIT                                                  |  |
|               | IKJEBEDO<br>IKJEBEEN<br>IKJEBEFI<br>IKJEBEFO<br>IKJEBEIN<br>IKJEBEIP | JEBEDO IKJEBEDO<br>JEBEEN IKJEBEEN<br>JEBEFI IKJEBEFI<br>JEBEFO IKJEBEFO<br>JEBEIN IKJEBEIN<br>JEBEIP IKJEBEIP |                                              | DATA SET<br>The system<br>name.<br>DEFAUL                                | dsname NOT    | to fully qua                                                                                                    | SYSTEM ERROF<br>lify the data set<br>is 4 or 12.                     |                                                        |                                                       |  |
|               | IKJEBEIS<br>IKJEBELI<br>IKJEBELT                                     | IKJEBEIS<br>IKJEBELI<br>IKJEBELT                                                                               |                                              |                                                                          | IKJ52316I     | IKJEBEIN                                                                                                    | IKJEBEIA                                                             | IKJEBEM7                                               | EDIT                                                  |  |
|               | IKJEBEMA<br>IKJEBEME<br>IKJEBEMR                                     | IKJEBEMA<br>IKJEBEME<br>IKJEBEMR                                                                               |                                              |                                                                          |               |                                                                                                    | [KJEBESA<br>dsname WIL<br>STRUCTURE                                  |                                                        | N INVALID                                             |  |
|               | ikjebere<br>Ikjebern<br>Ikjeberu                                     | IKJEBERE<br>IKJEBERN<br>IKJEBERU                                                                               |                                              |                                                                          |               | ikjdflt (C<br>A qual                                                                                                    | DEFAULT) ref<br>IFIER CANNO                                          | turn code is<br>DT BE BOTH                             | 16.<br>AN INDEX AND<br>A SET NAME                     |  |
|               | IKJEBESA<br>IKJEBESC<br>IKJEBESU<br>IKJEBETA                         | IKJEBESA<br>IKJEBESC<br>IKJEBESU<br>IKJEBETA                                                                   |                                              |                                                                          |               |                                                                                                    | a set specifi                                                        |                                                        | an index level                                        |  |
|               | IKJEBEUI<br>IKJEBEUP<br>IKJEBEVE                                     | IKJEBEUI<br>IKJEBEUP                                                                                           |                                              |                                                                          | IKJ52317      | IKJEBEIN<br>IKJEBESA                                                                                                    | IKJEBEIA<br>IKJEBESA                                                 | IKJEBEM5                                               |                                                       |  |
|               |                                                                      | INT STORA                                                                                                    | GE TO EXECU                                  | TE command or                                                            |               | DATA SET dsname NOT ON A DIRECT ACCESS<br>DEVICE, NOT SUPPORTED<br>DAIR return code is 12, DARC = x'0404'; only direct                                        |                                                                      |                                                        |                                                       |  |
|               | A condition<br>failed.                                               | nal GETMAI                                                                                                    | N for a buffer                               | or work area                                                             |               |                                                                                                    |                                                                      |                                                        | 0404'; only dire<br>ynamic allocatio                  |  |
|               |                                                                      |                                                                                                    |                                              |                                                                          | IKJ52318I     | IKJEBEIN<br>IKJEBESA<br>IKJEBEUI                                                                                                    | IKJEBEIA<br>IKJEBESA<br>IKJEBEUI                                     | IKJEBEM7                                               | EDIT                                                  |  |
|               |                                                                      |                                                                                                    |                                              |                                                                          |               | The direct                                                                                                    | dsname NOT<br>access devic<br>F AVAILABLE                            | ce could not                                           | )+<br>be obtained.                                    |  |
|               |                                                                      |                                                                                                    |                                              |                                                                          |               |                                                                                                    |                                                                      | able (not onl                                          | line mounted                                          |  |

| Message<br>ID | Detected<br>In                                                                                 | lssued<br>By                                                                                                    | Located<br>In                                                                                                    | Program                                                                                     |
|---------------|------------------------------------------------------------------------------------------------|----------------------------------------------------------------------------------------------------|----------------------------------------------------------------------------------------------------|---------------------------------------------------------------------------------------------|
|               | An inva                                                                                        |                                                                                                    | e was suppl                                                                                                    | JTE DATA SET<br>ied. The user is not                                                        |
| IKJ52319I     | The data s<br>cannot be<br>USE FRI<br>The use                                                  | et is perman<br>allocated as<br>EE COMMAN<br>r can unallo                                                                      | nently alloca<br>OLD withou<br>D TO FREE<br>cate the dat                                                                                           | ED, SHARED+<br>ated as SHR and<br>ut unallocation.                                          |
| IKJ52320I     | BE NEW<br>User did n<br>command,                                                               | OR MEMBEI                                                                                                    | LD or NEW<br>a set was n                                                                                                    | ND, ASSUMED TO<br>on the EDIT<br>ot found in a                                              |
| IKJ52321I     | SPECIFIED<br>The EDIT r                                                                        | NO RECOVE                                                                                                    | R<br>on must be                                                                                                    | EDIT<br>DUR PROFILE<br>specified in the                                                     |
| IKJ52330I     | organizatio<br>ORGANI<br>SEQUEN<br>Only a r<br>sequent                                         | PTABLE+<br>et being edi<br>n.<br>ZATION MU<br>TIAL<br>nember of a                                                              | ted does no<br>ST BE PART<br>partitioned                                                                                                    | EDIT<br>TA SET dsname<br>ot have a valid<br>TTIONED OR<br>data set or a<br>PO or PS) can be |
| IKJ52331I     | The data s<br>other than<br>(The data                                                          | ORMAT ccc<br>et being edi<br>F,FB,FBS or                                                                                       | ted has a re<br>V,VB.<br>I on the ED                                                                                                    | PTABLE<br>ecord format of<br>IT command may                                                 |
| IKJ52332I     |                                                                                                | ORMAT V N                                                                                                    | OT ACCEPT                                                                                                    | BEDIT<br>ABLE FOR type.<br>quired fixed record                                              |
| IKJ52333I     | An invalid<br>BLOCK ope<br>MAXIMU<br>BLOCK<br>RECORD<br>BLOCK<br>THAN L<br>The valu<br>exceede | erand for a<br>IM BLOCK V<br>IM BLOCK V<br>VALUE MUS<br>VALUE MUS<br>NE FOR RE(<br>INE FOR RE(<br>IE was not a<br>e was less t | E, USING val<br>ilue was ent<br>new data se<br>VALUE IS DE<br>VALUE IS SY<br>T BE A MUL<br>T BE AT LE<br>CORD FORM<br>an integer m<br>than line+4. | lue+<br>ered with the                                                                       |

| Message<br>ID | Detected<br>In                        | Issued<br>By         | Located<br>In            | Program                             |
|---------------|---------------------------------------|----------------------|--------------------------|-------------------------------------|
| IKJ52334I     | IKJEBEIN<br>{BLOCK}<br>{LINE<br>{SET} | IKJEBEIA<br>IGNORED, | IKJEBEM2<br>ONLY VALID F | EDIT<br>FOR NEW DATA                |
|               |                                       |                      |                          | for an old data<br>r new data sets. |

 IKJ523351
 IKJEBEIN
 IKJEBEIA
 IKJEBEM2
 EDIT

 INVALID LINE VALUE FOR language, USING value+

 The value entered with the LINE operand does not conform to data set type requirements.

 language REQUIRES A LINE SIZE OF 80

 LINE SIZE FOR type MAY NOT EXCEED line size

 LRECL FIELD NOT INITIALIZED, BLOCK SIZE

 SUBSTITUTED

 The first two messages are applicable if the line size was greater than zero. The third message is issued if an LRECL value of zero is set in the format 1 DSCB.

- IKJ52336I IKJEBEIN IKJEBEIA IKJEBEM2 EDIT value INVALID LINE VALUE FOR type DATA SET The LRECL value is invalid; it does not meet data set type requirements.
- IKJ52337I IKJEBECO IKJEBECO IKJEBEM2 EDIT INVALID LINE NUMBER nnnnn ENCOUNTERED IN FIRST LINE OF DATA SET or

INVALID LINE NUMBER nmnn ENCOUNTERED, LINE NUMBER PRECEDING IS nnnn+

An invalid line number was encountered. Either the line numbers are out of sequence, or a data set is not line numbered (sequence field contains non-numeric characters). The data set being edited must be line numbered.

USE EDIT WITH NONUM OPERAND type DATA SET MUST CONTAIN VALID LINE NUMBERS

Either the data set must contain line numbers, or it can be edited using the NONUM operand on entry.

IKJ52338I IKJEBECO IKJEBECO IKJEBEM2 EDIT DATA SET dsname NOT LINE NUMBERED USING NONUM The data set to be edited is being initially copied and NONUM is allowed. NUM is the default with the EDIT command for this data set type.

- IKJ523391 IKJEBESA IKJEBESA IKJEBEM3 EDIT dsname ALREADY EXISTS DAIR return code is 8. Prompt message IKJ52340A or IKJ52341A is issued.
- IKJ52340A IKJEBESA IKJEBESA IKJEBESA EDIT ENTER NEW NAME OR HIT CARRIER RETURN TO REUSE DATA SET The message is issued for action after IKJ52339I if the data set is sequential.
- IKJ52341A IKJEBESA IKJEBESA IKJEBESA EDIT ENTER NEW MEMBER OR HIT CARRIER RETURN TO REUSE MEMBER The message is issued after IKJ52339I if the data set is a member of a partitioned data set.

| Message<br>ID | Detected<br>In                                                                   | lssued<br>By                                          | Located<br>In                                                             | Program                                                                                            | Message<br>ID | Detected<br>In                                                     | Issued<br>By                                               | Located<br>In              | Program             |
|---------------|----------------------------------------------------------------------------------|-------------------------------------------------------|---------------------------------------------------------------------------|----------------------------------------------------------------------------------------------------|---------------|--------------------------------------------------------------------|------------------------------------------------------------|----------------------------|---------------------|
| (KJ52342      | INVALID L<br>The value<br>TERMINAL<br>characters<br>LINE TO<br>Reente<br>LINESIZ | command is<br>entered.<br>DO SHORT F(<br>r the TERMIN | the LINESIZ<br>s too small f<br>OR LINE NUR<br>NAL comman<br>operand to a | EDIT<br>E operand on the<br>for the number of<br>MBERS<br>Id, increasing the<br>llow for a greater | IKJ52343I     | GOFORT(F<br>A fixed red<br>GOFORT(F<br>RECORI<br>USE ED<br>The LIN | REE) +<br>cord format<br>REE).<br>D FORMAT V<br>IT WITHOUT | / IS REQUIRE<br>SPECIFYING | d for data set type |

Program

| Message<br>ID | Detected<br>In                      | Issued<br>By                     | Located<br>In                  | Program                                            | Message<br>ID |
|---------------|-------------------------------------|----------------------------------|--------------------------------|----------------------------------------------------|---------------|
| IKJ52344I     | LENGTH(S)<br>LENGTH                 | EXCEEDED                         |                                | IAXIMUM LINE                                       | IKJ52367      |
|               |                                     |                                  | ange that add<br>he maximum    | ded enough<br>permissible line                     |               |
| (KJ523601     | IKJEBEIN                            | IKJEBEIA                         | <b>IKJEBEM3</b>                | EDIT                                               |               |
|               |                                     | NE NUMBER<br>d column)+          | FIELD SPEC                     | IFIED (start                                       |               |
|               |                                     | data set or                      |                                | cified incorrectly<br>or other than an             | IKJ52400      |
|               | STARTIN<br>73-80                    | IG COLUMN                        | MUST BE W                      | ITHIN THE RANGE                                    |               |
|               | LINE NU                             |                                  | OPERANDS                       | SIDE RECORD SIZE<br>ARE VALID FOR                  | iKJ52402I     |
|               | restricte                           | d to column<br>No other da       |                                | f data set is<br>he 80 column line<br>may use this | 17J324021     |
| IKJ52361I     | IKJEBEIN                            | IKJEBEIA                         | <b>IKJEBEM3</b>                | EDIT                                               | IKJ524221     |
|               | The ASIS o                          | perand was                       | •                              | USING CAPS<br>a data set type<br>arted to          |               |
| IKJ52362I     | IKJEBEIN<br>NONUM IN<br>OPTION      | ikjebeia<br>Valid with           | (KJEBEM3<br>type DATA S        | EDIT<br>SET, USING NUM                             |               |
|               |                                     | becified NON<br>be line num      |                                | lata set type                                      |               |
| (KJ52363I     | IKJEBEIN<br>IKJEBESC<br>IKJEBEUN    | IKJEBEIA<br>IKJEBESC<br>IKJEBEUN | IKJEBEM7                       | EDIT                                               | IKJ524231     |
|               |                                     |                                  | anguage or t                   |                                                    | 11(3)24231    |
|               | CASCAN sv<br>syntax chec            | vitch in the<br>king is inval    | processor tal<br>id for the da |                                                    |               |
|               | requires line<br>for renumbe        |                                  | r requires a                   | data exit routine                                  | IKJ52424I     |
| IKJ52364I     | IKJEBEDX<br>IKJEBEIN<br>IKJEBESC    | IKJEBEDX<br>IKJEBEIA<br>IKJEBESC | IKJEBEM7                       | EDIT                                               |               |
|               | REQUIRE                             |                                  | I NOT AVAIL                    | age or type+<br>ABLE                               |               |
|               |                                     | checker is n                     |                                | er's system or is                                  |               |
| IKJ523651     | IKJEBEIN                            | IKJEBEIA                         | IKJEBEM3                       | EDIT                                               |               |
|               |                                     |                                  |                                | ),(endcol))+<br>correctly; the                     |               |
|               | default is (2<br>SPECIFIE<br>LIMITS |                                  | MARGIN FAL                     | LS OUTSIDE LINE                                    |               |
|               | The spec                            | ified source<br>inesize limits   |                                | invalid, falling                                   |               |
| IKJ52366I     | IKJEBEMA                            | IKJEBEMA                         | IKJEBEM5                       | EDIT                                               |               |
|               | INVALID SI                          | BCOMMAND                         | subcomman                      | d name                                             |               |

INVALID SUBCOMMAND subcommand name

user subcommand table.

The specified subcommand is not found in the IBM or

|     | In                                                                                                    | By                                                                                                    | In                                                                                                    | •B                                                                                              |
|-----|----------------------------------------------------------------------------------------------------|----------------------------------------------------------------------------------------------------|----------------------------------------------------------------------------------------------------|-------------------------------------------------------------------------------------------------|
| 571 | CASCRC2C<br>but is agai<br>type SYI<br>SUCCES<br>The syn<br>was suc<br>for initia                                              | SCAN MAY<br>bit is on in<br>n operational<br>NTAX CHECK<br>SFULLY REC<br>tax checker                                     | IKJEBECA; 1<br>I.<br>KER FAILED I<br>OVERED<br>failed during<br>eted, reload<br>for line-trar                         | ETE+<br>the checker failed<br>BUT<br>line scanning, but<br>ed, and re-called                    |
| 01  | An error w<br>input mode                                                                                                    | as received f                                                                                                    | from a synta<br>that an error                                                                                         | JMBER IS nmnn<br>ix checker during<br>r was detected in                                         |
| 21  | The line nu                                                                                                    | BER LIMIT nn                                                                                                    | xceeded in \                                                                                                    | EDIT<br>ED<br>WRITE operation                                                                   |
| 21  | This messa<br>command h<br>control, or<br>which is im<br>IKJEBEAE<br>entered it i<br>of the EDIT<br>SYSTEM<br>USER<br>The syst | ge is issued<br>has abended<br>by IKJEBECI<br>voked under<br>will fill in the<br>to enter EDIT<br>subcomman<br>COMPLETIC | by IKJEBEA<br>and the EST<br>when a con<br>EDIT has en<br>command n<br>; IKJEBECI<br>d.<br>DN CODE IS<br>completion c | nmand processor<br>ided abnormally.<br>ame as the user<br>will fill in the name<br>xxxx<br>xxxx |

Detected

Issued

Located

### IKJ52423I IKJEBERU IKJEBERU IKJEBEM3 EDIT type DATA SET CANNOT BE RUN

The message indicates that a user has attempted to run a data set which is not an executable type.

#### KJ52424I IKJEBEEX IKJEBEEX IKJEBEM6 EDIT IKJEBEIN IKJEBEIN SYSTEM ERROR+

An error was detected in initialization (IKJEBEIN) or in deleting the utility data set (IKJEBEEX).

UTILITY DATA SET NOT UNALLOCATED, DYNAMIC ALLOCATION ERROR CODE XXXX

 $\ensuremath{\mathsf{IKJEBEEX}}$  was unable to delete the utility data set due to an error in dynamic allocation.

DATA SET dsname NOT UNALLOCATED, DYNAMIC ALLOCATION ERROR CODE xxxx

Unallocation failed for a data set in IKJEBEIN, DAIR return code is 8 or 12. Control returns to the TMP.

UTILITY DATA SET NOT UNALLOCATED, CATALOG ERROR CODE XXXX

A catalog error occurred in deleting the utility data set in IKJEBEEX.

DATA SET dsname NOT UNALLOCATED, CATALOG ERROR CODE code

DAIR return code is 8. Dataset could not be unallocated by IKJEBEIN.

FILE ddname NOT FOUND In IKJEBEIN, the end of TIOT was reached without finding the DDNAME returned by IKJDAIR.

| Message<br>ID | Detected<br>In                                                                                                    | Issued<br>By                                                                                                    | Located<br>In                                                                                             | Program                                                                                             | Message<br>ID | Detected<br>In                                                                                                    | Issued<br>By                                                                      | Located<br>In                        | Program                                                                  |  |  |  |  |
|---------------|----------------------------------------------------------------------------------------------------|----------------------------------------------------------------------------------------------------|----------------------------------------------------------------------------------------------------|----------------------------------------------------------------------------------------------------|---------------|----------------------------------------------------------------------------------------------------|-----------------------------------------------------------------------------------|--------------------------------------|--------------------------------------------------------------------------|--|--|--|--|
| IKJ52425i     | A comman                                                                                                    | d processor                                                                                                    | IKJEBEM3<br>D - command<br>invoked as a<br>by the syster                                                  | a subcommand of                                                                                     | IKJ52432A     | IKJEBEAE IKJEBEAE IKJEBEAE EDIT<br>ENTER SAVE, RETAIN OR ANY OTHER EDIT<br>SUBCOMMAND+<br>ENTER – 'SAVE' SPECIFYING A DIFFERENT<br>DATASET NAME.                                                                                                    |                                                                                   |                                      |                                                                          |  |  |  |  |
| IKJ52426I     | EDIT SESSI<br>EDIT's reco                                                                                                 |                                                                                                    | ED                                                                                                    | EDIT<br>ed control because<br>DIT session.                                                          |               | 'RETAIN' TO END THIS EDIT SESSION BUT LEAVE<br>YOUR EDIT WORKFILE. USE EDIT'S 'RECOVER'<br>KEYWORD TO RE-EDIT IT.<br>- or -<br>ENTER ANY OTHER VALID EDIT SUBCOMMAND.                                                                                                    |                                                                                   |                                      |                                                                          |  |  |  |  |
| IKJ52427I     | SAVE CAN                                                                                                    | NOT COMPLI                                                                                                    | ace in either                                                                                             | EDIT<br>ASET SPECIFIED<br>r the dataset<br>h that dataset                                           |               | enough spa<br>second-lev<br>to the user                                                                                                    | ace available<br>el message<br>: This mess                                        | e on the volu<br>describes th        | use there was not<br>me. The<br>e options available<br>I when the user's |  |  |  |  |
| IKJ52428      | ENTER SAV                                                                                                    | E SPECIFYIN<br>space conditions to this                                                                         | ion will not a                                                                                            | EDIT<br>ATASET NAME<br>allow completion of<br>new dataset name                                      | IKJ52433A     | IKJEBEAR IKJEBEAR IKJEBEAR EDIT<br>DO YOU WISH TO RECOVER THIS DATA SET? REPLY<br>YES OR NO.<br>This message follows message IKJ524311 and is<br>requesting a decision from the user.<br>If the reply is NO, the user has indicated that<br>recovery is not necessary and the data set                                                                                                    |                                                                                   |                                      |                                                                          |  |  |  |  |
| IKJ52428I     | IT USE EDI<br>This messa<br>conditions:<br>• The use                                                                      | T WITH 'REC<br>ge is issued                                                                                     | OVER' KEYW<br>for one of t<br>ed while in E                                                               | EPT. TO RECOVER<br>VORD.                                                                            |               | information in the recoverable workfile will be<br>permanently lost with no possible means of recover<br>later. The workfile will be re-used to hold data set<br>information for the current EDIT data set.<br>If the reply is YES, the data set in the workfile will I<br>recovered.                                                                                                    |                                                                                   |                                      |                                                                          |  |  |  |  |
|               | <ul> <li>The use IKJ5243</li> <li>A secon</li> </ul>                                                                      | r specified 'l<br>2A.<br>d ABEND ha                                                                             | RETAIN' to n<br>s occurred a<br>END was pro                                                               | after a                                                                                             | IKJ52500I     | IKJEBECH IKJEBECH IKJEBEM5 EDIT<br>IKJEBELT IKJEBELT<br>IKJEBELD IKJEBEDO<br>[DOWN TERMINATED AT] END OF DATA [, LAST LINE<br>IS]<br>IKJEBECH issues the message on return code 4 from<br>IKJEBEUT following return code 0. IKJEBELT issues it<br>after return code 4 from IKJEBEUT after entry with<br>option code x'02'. IKJEBEDO issues the message on<br>return code 4 from IKJEBEUT after reading next<br>record. IKJEBEDO is the only module putting the<br>insertions in the message. The second insertion is<br>used when the current line is to be listed at the<br>terminal (VERIFY ON specified). |                                                                                   |                                      |                                                                          |  |  |  |  |
| IKJ52429I     | RECOVERY<br>TERMINATE<br>EDIT WC<br>USABLE.<br>The user sp<br>EDIT comm<br>found or w<br>EDIT session                     | D+<br>DRKFILE WAS<br>pecified the<br>pand, and a<br>as not usable<br>on completed                               | recoverable v<br>e. Either the<br>i normally, o                                                           | SIBLE. EDIT<br>ID OR NOT<br>ayword on the<br>workfile was not<br>user's previous<br>or there was an |               |                                                                                                    |                                                                                   |                                      |                                                                          |  |  |  |  |
|               | should reis                                                                                                    |                                                                                                    | over the wor<br>command v                                                                                 | rkfile. The user<br>with the                                                                        | IKJ52501I     | IKJEBEBO<br>IKJEBEDE<br>IKJEBEDO<br>IKJEBEFI                                                                                                    | IKJEBEFI                                                                          | IKJEBEM5                             | EDIT                                                                     |  |  |  |  |
| IKJ52430I     | A RECOVER<br>USED WITH<br>1option r<br>The user has<br>message is                                                         | RED COPY O<br>I THE FOLLO<br>I.<br>as initiated t                                                               | WING OPTIC<br>he recovery<br>form him of                                                                  | A SET IS BEING                                                                                      |               | IKJEBEFO<br>IKJEBELT<br>IKJEBERU<br>IKJEBERU<br>IKJEBESC<br>IKJEBEUN<br>NO LINES I                                                                                                    | IKJEBEFO<br>IKJEBELT<br>IKJEBERE<br>IKJEBERU<br>IKJEBESC<br>IKJEBEUN<br>N DATA SE | BELT<br>BERE<br>BERU<br>BESC<br>BEUN |                                                                          |  |  |  |  |
| IKJ524311     | IKJEBERC                                                                                                    | IKJEBEAR                                                                                                    | IKJEBEM6                                                                                                  | EDIT<br>CONTAINING                                                                                  |               | IKJEBEFC d                                                                                                    | or IKJEBEUT                                                                       |                                      |                                                                          |  |  |  |  |
|               | DATA SET<br>The user si<br>RECOVER I<br>the data se<br>set name in<br>- or -<br>The user di<br>the EDIT co<br>found conta | dsname.<br>Decified a da<br>Reyword on t<br>In the content<br>of not specific<br>formmand, and<br>aining that d | ata set name<br>the EDIT com<br>ame) does r<br>e workfile.<br>y the RECOV<br>d a recovera<br>ata set name |                                                                                                    | IKJ52502I     | Line numbe                                                                                                    | IKJEBELT<br>IKJEBESC<br>IKJEBEUN<br>NOT LINE N<br>ers have be                     | en reference                         | EDIT<br>d or required, and<br>ation area is on.                          |  |  |  |  |
|               | IKJ52433A                                                                                                    |                                                                                                    |                                                                                                    |                                                                                                    |               |                                                                                                    |                                                                                   |                                      |                                                                          |  |  |  |  |

| Message<br>ID | Detected<br>In                                                                                                 | Issued<br>By                                                                                                | Located<br>In                                                                                                   | Program                                                                                                    | Message<br>ID | Detected<br>In                                                                                                    | lssued<br>By                                             | Located<br>In                          | Program                                                       |  |
|---------------|----------------------------------------------------------------------------------------------------|----------------------------------------------------------------------------------------------------|----------------------------------------------------------------------------------------------------|----------------------------------------------------------------------------------------------------|---------------|----------------------------------------------------------------------------------------------------|----------------------------------------------------------|----------------------------------------|---------------------------------------------------------------|--|
| IKJ52503I     |                                                                                                    | IKJEBECH<br>IKJEBEDE<br>IKJEBELT<br>IKJEBERE<br>IKJEBERN                                                    | IKJEBEM7<br>IKJEBEM5                                                                                            | EDIT                                                                                                    | IKJ52507I     | ikjebech<br>ikjebeim<br>ikjebeip<br>ikjebeis<br>ikjebere                                                                                                    | ikjebech<br>ikjebeim<br>ikjebeip<br>ikjebeis<br>ikjebere | IKJEBEM5                               | EDIT                                                          |  |
|               |                                                                                                    | IKJEBESC                                                                                                    |                                                                                                    |                                                                                                    |               | LINE nnnnn                                                                                                    | TRUNCATE                                                 | D+                                     |                                                               |  |
|               | linenum<br>The user ha<br>last linenun<br>numbers fo<br>subcommar<br>line number<br>that the use<br>numbers by | as entered o<br>n. The mess<br>or the CHAN<br>nds. The REI<br>rs in the ern<br>er specified<br>y making the | operands with<br>age is issued<br>GE, DELETE,<br>NUM subcom<br>or message f<br>an invalid ra<br>o first line nu | linenum - last<br>first linenum to<br>l without line<br>LIST, and SCAN<br>mmand includes the<br>text, to indicate<br>nge of line<br>mber's value<br>mber in the range. |               | IKJEBECH issues the message on return code 4 from<br>IKJEBELE when CANONUM = 0 or CADSCODE is not<br>equal to CATEXT. IKJEBEIM, IKJEBEIP, and IKJEBEIS<br>issue the message on return code 4 from IKJEBELE.<br>IKJEBERE issues the message when renumbering a<br>NONUM variable data set and the length of the line<br>is within 8 characters of the LRECL.<br>LINE LENGTH IS nnnnn<br>The length of the truncated line is indicated. |                                                          |                                        |                                                               |  |
| IKJ525041     | IKJEBECH<br>IKJEBEDE<br>IKJEBELT<br>IKJEBERE<br>IKJEBERN                                                       | IKJEBECH<br>IKJEBEDE<br>IKJEBELT<br>IKJEBERE<br>IKJEBERN                                                    | IKJEBEM5                                                                                                    | EDIT                                                                                                    | IKJ52550I     | NO OPERAN                                                                                                    | ND, SUBCON                                               | IKJEBEM4<br>IMAND IGNO<br>e are no ope |                                                               |  |
|               | LINE NUMB                                                                                                    | ER nnnn N<br>eturn code                                                                                     | 4 indicates tl                                                                                                  | hat the line to be<br>ered does not                                                                                                    | IKJ52552I     | dsname ARI<br>The SAVE d                                                                                                    | E NOT COMI<br>lata set is a                              | dsname AND<br>PATIBLE+<br>PDS, and its | EDIT<br>SAVE DATA SET<br>a record format,<br>a not compatible |  |
| IKJ52506I     |                                                                                                    | ssues the m                                                                                                 |                                                                                                    | EDIT<br>eturn code x'08'                                                                                                    |               | EDIT DA'<br>SAVE DA<br>EDIT DA'                                                                                                    | TA SET HAS                                               | RECORD FO<br>RECORD FO<br>LINE SIZE no | RMAT recfm,<br>RMAT recfm<br>annn, SAVE DATA                  |  |

from IKJEBESE. IKJEBEFI issues the message on return code of 4 from IKJEBEUT.

|           | IKJEBECH issues the message on return code 4 from<br>IKJEBELE when CANONUM = 0 or CADSCODE is not<br>equal to CATEXT. IKJEBEIM, IKJEBEIP, and IKJEBEIS<br>issue the message on return code 4 from IKJEBELE.<br>IKJEBERE issues the message when renumbering a<br>NONUM variable data set and the length of the line<br>is within 8 characters of the LRECL.<br>LINE LENGTH IS nnnn<br>The length of the truncated line is indicated. |
|-----------|----------------------------------------------------------------------------------------------------|
| IKJ52550I | IKJEBEME IKJEBEME IKJEBEM4 EDIT<br>NO OPERAND, SUBCOMMAND IGNORED<br>CAOPERND shows there are no operands present.                                                                                                    |
| IKJ52552I | IKJEBESA IKJEBESA IKJEBEM4 EDIT<br>EDIT DATA SET NAME dsname AND SAVE DATA SET<br>dsname ARE NOT COMPATIBLE+<br>The SAVE data set is a PDS, and its record format,<br>blocksize, or logical record length is not compatible<br>with that of the utility data set.<br>EDIT DATA SET HAS RECORD FORMAT recfm,<br>SAVE DATA SET HAS RECORD FORMAT recfm                                                                                 |

IKJ52553I IKJEBESA IKJEBESA IKJEBEM4 EDIT SAVED, DATA SET IS EMPTY **IKJEBEFC** return code is 4.

| Message<br>ID | Detected<br>In                      | Issued<br>By                       | Located<br>In                  | Program                                   |
|---------------|-------------------------------------|------------------------------------|--------------------------------|-------------------------------------------|
| IKJ52554I     | IKJEBESA<br>BLOCK VAI<br>NOTHING S  |                                    |                                | edit<br>Tput device,                      |
|               | The blocks<br>device trac           |                                    | ata set is gre                 | ater than the                             |
| IKJ52555I     | IKJEBEEN<br>NOTHING S               |                                    | IKJEBEM4                       | EDIT                                      |
|               | entered EN                          | ID without s                       |                                | d the user has<br>it with IKJ52563A<br>e. |
| IKJ525561     | IKJEBETA<br>TABSET OF<br>OF length. | IKJEBETA<br><sup>7</sup> nnn EXCEE | ikjebem4<br>Ds maximul         | EDIT<br>M DATA LENGTH                     |
|               | -                                   | specificatio                       | n is larger th                 | an the data record                        |
| IKJ525571     | IKJEBETA<br>ONLY FIRS               | IKJEBETA<br>T 10 VALID             | ikjebem4<br>Tabs used          | EDIT                                      |
|               | The user has settings.              | as entered i                       | nore than th                   | e ten allowed tab                         |
| IKJ52558I     |                                     | IKJEBECG                           | IKJEBEM4<br>LINE CREAT         | EDIT                                      |
|               | The messa                           | •                                  | when IKJEB                     | ELE return code is                        |
| IKJ52559I     | IKJEBECH<br>MISSING C               | IKJEBECH<br>OUNT OR S              | IKJEBEM4<br>FRING              | EDIT                                      |
|               | No operand<br>prompted.             | ds were pre                        | sent; the use                  | r cannot be                               |
| IKJ525601     | IKJEBERE<br>LINE NUMB               | IKJEBERE<br>BER LENGTH             | IKJEBEM4<br>EXCEEDS LI         | EDIT<br>NE SIZE                           |
|               |                                     | n is less that<br>ig is impossi    | n the line nu<br>ible.         | mber length;                              |
| IKJ525611     | IKJEBEIS                            |                                    | IKJEBEM4                       | EDIT<br>JMBER IS line                     |
|               | number                              |                                    |                                |                                           |
|               | return code                         | e is O and re                      | line to be in                  |                                           |
| IKJ52562I     | IKJEBETA                            | IKJEBETA<br>O IGNOREI              | IKJEBEM4                       | EDIT                                      |
|               |                                     |                                    | ed on TABSE                    | т.                                        |
| IKJ52563A     | IKJEBEEN<br>ENTER SAV               | IKJEBEEN<br>Æ OR END               | IKJEBEEN                       | EDIT                                      |
|               | This messa                          | ge follows r                       | nessage IKJS                   | i2555I.                                   |
| IKJ52564A     | IKJEBECH<br>ENTER COI               | IKJEBECG                           |                                | EDIT                                      |
|               |                                     |                                    | ered on the (<br>r is prompted | CHANGE<br>I for the missing               |
| IKJ525651     | IKJEBERN                            |                                    | IKJEBEM3                       | EDIT                                      |
|               |                                     | LINE NUMB                          | ER REFEREN                     | CE IN LINE                                |
|               |                                     |                                    |                                | ecified line is not                       |

A referenced line number in the specified line is not present in the data set. This message applies only to the BASIC data set type.

| Message<br>ID      | Detected<br>In                          | Issued<br>By                  | Located<br>In                              | Program                                                                   |
|--------------------|-----------------------------------------|-------------------------------|--------------------------------------------|---------------------------------------------------------------------------|
|                    | ENCOU                                   | NTERED                        |                                            | E REFERENCE                                                               |
|                    |                                         | r has either<br>nt or the lin |                                            |                                                                           |
| IKJ52567A          | ikjebein<br>Enter da'                   | IKJEBEIN<br>TA SET TYPE       | ikjebein<br>:                              | EDIT                                                                      |
|                    | EDIT comm                               |                               | nnot be defa                               | t entered on the<br>sulted through data                                   |
| IKJ52568I          | ikjebein<br>Missing D                   | IKJEBEIA<br>ATA SET TY        | ikjebem2<br>Pe                             | EDIT                                                                      |
|                    | command                                 |                               | has invoke                                 | the EDIT<br>d EDIT within a<br>pt the user for data                       |
| (KJ525 <b>69</b> 1 | IKJEBERE<br>WARNING,<br>LOSS OF D       |                               | ikjebem2<br>Ing data si                    | EDIT<br>ET MAY CAUSE                                                      |
|                    | The user w                              | vill be promp                 | ted for the                                | bered data set.<br>desired action.                                        |
|                    | BE OVE                                  | RLAID WITH                    | LINE NUMB                                  | endposition WILL<br>ERS                                                   |
|                    |                                         | are of fixed                  | •                                          |                                                                           |
|                    |                                         | CTERS WILL                    |                                            |                                                                           |
|                    | Records                                 | are of varia                  | ble length.                                |                                                                           |
| IKJ52570I          | IKJEBERU                                |                               | IKJEBERM                                   |                                                                           |
|                    |                                         | ND IGNORE                     |                                            |                                                                           |
|                    |                                         | by the RUN                    |                                            |                                                                           |
| IKJ52571I          | IKJEBESA                                | IKJEBESA                      | IKJEBEM5                                   | EDIT                                                                      |
|                    |                                         | CTED, DATA<br>CHARACTER       |                                            | e CONTAINS PRINT                                                          |
|                    | print contr<br>disabled be<br>member ha | ol characters<br>acause contr | 5. The SAVE<br>ol character<br>nked out wh | ed and contains<br>subcommand is<br>s in the input<br>en the EDIT utility |
|                    |                                         |                               |                                            | JSED FOR SAVING                                                           |
|                    |                                         | r must SAVE<br>ant partitione |                                            | iential data set or                                                       |

IKJ525721 IKJEBESA IKJEBESA IKJEBEM5 EDIT WARNING, DATA SET dsname WILL BE SAVED WITHOUT CONTROL CHARACTERS

The data set being edited will no longer have control characters on saving. If control characters are to be retained in the old data set, the user should save the edited data set in a new permanent data set without control characters. Message IKJ52573A will prompt the user for reuse or a new dsname.

IKJ52573A IKJEBESA IKJEBESA IKJEBESA EDIT ENTER NEW DATA SET NAME OR HIT CARRIER RETURN TO REUSE dsname This is the prompt for action after warning message IKJ525721. The record format after SAVE will reflect absence of control characters.

| Message<br>ID | Detected<br>In                                                                       | Issued<br>By                                                                                                    | Located<br>In                                                             | Program                                                                                                  | Message<br>ID | Detected<br>In                                                                                                    | lssued<br>By                              | Located<br>In                | Program                                                         |
|---------------|--------------------------------------------------------------------------------------|----------------------------------------------------------------------------------------------------|---------------------------------------------------------------------------|----------------------------------------------------------------------------------------------------|---------------|----------------------------------------------------------------------------------------------------|-------------------------------------------|------------------------------|-----------------------------------------------------------------|
| IKJ52574      | linenum IS<br>FOR "O<br>LINENU<br>old line<br>The line p<br>has a key<br>entry. This | LE TO RENUMBER, "NEW LINENU<br>m IS INVALID+<br>R "OLD LINENUM" old linenum, "<br>ENUM" MUST EXCEED line numb<br>linenum.<br>ne previous to the "old linenum"<br>key greater than or equal to the<br>This makes the assignment of "u<br>e first renumbered line impossible |                                                                           | IENUM" new<br>m, "NEW<br>umber previous to<br>um" specification<br>the "new linenum"<br>of "new linenum" | IKJ52580I     | IKJEBEMC IKJEBEMC IKJEBEM6 EDIT<br>(MOVE) IN BASIC TYPE DATA SETS IS NOT<br>(COPY)<br>SUPPORTED<br>The user tried to move or copy data in an ITF:BASIC<br>type data set. The TSO MOVE and COPY<br>subcommands cannot operate on data sets of this<br>type. |                                           |                              |                                                                 |
| IKJ52575I     | ASSIGNME                                                                             | NTS AVAILA<br>E MORE LIN                                                                                                    | R, INSUFFICI<br>BLE+<br>ES IN RANGI                                       | IENT LINE NUMBER<br>E, SPECIFY A                                                                         |               | The operat                                                                                                    |                                           | FSTOP' in r                  |                                                                 |
|               | SMALLE<br>Renumberi<br>been requ<br>because ti<br>more lines                         | R INCREME<br>ing of a sing<br>ested. The re-<br>ne renumber<br>to be assig                                                                                                    | NT.<br>le line or rai<br>equest canno<br>ing process<br>ned line num      | D/OR USE A<br>nge of lines has<br>ot be satisfied<br>would cause one or<br>nber(s) greater than          | IKJ54003I     | The TSBO<br>abnormal a                                                                                                    | address spac                              | been set fo<br>ce terminatio | r this user due to<br>on.                                       |
| IKJ52576I     | IKJEBEDX<br>subcomma                                                                 | IKJEBEDX<br>nd name SU                                                                                                    | ing the spec<br>IKJEBEM7<br>BCOMMAND<br>T PROCESSI                        | EDIT<br>CANCELLED DUE                                                                                    | IKJ54011I     |                                                                                                    | T ACTIVE                                  |                              | tart time sharing                                               |
|               | DATA E<br>INCLUD<br>CONTA<br>DATA E<br>INCLUD<br>EXCEEL                              | XIT ROUTIN<br>ED LINE NU<br>INS NON-NU<br>XIT ROUTIN<br>ED LINE NU<br>DED BY PREV                                                                                                    | E program n<br>MBER invalid<br>IMERIC CHAI<br>E program n<br>MBER invalid | ame OUTPUT<br>I line number,                                                                             | IKJ54012A     |                                                                                                    | GON -                                     |                              | entered, and the                                                |
|               | line numb                                                                            | t of the data<br>er.                                                                                                    |                                                                           | e contains an invalid                                                                                    | IKJ54013I     | Something<br>times in si                                                                                                    | ILED, INVAL                               | LOGON has                    |                                                                 |
| IKJ52577I     | RENUM O<br>DATA SET<br>The termin                                                    | F LINE RANG<br>S<br>nal user ente                                                                                                    | ered the 'end                                                             | EDIT<br>PORTED FOR BASIC<br>d linenum' operand<br>UM subcommand                                          | IKJ54014I     | IEDAYL<br>YOUR TER                                                                                                    | User's MC<br>MINAL IS NO                  |                              |                                                                 |
|               | supported                                                                            | for type BA                                                                                                    | SIC.                                                                      | artial RENUM is not                                                                                      |               | this termir                                                                                                    |                                           | t cannot be                  | used with TSO, or                                               |
| IKJ52578I     | The user                                                                             | entered a su                                                                                                    |                                                                           |                                                                                                    | (KJ54015)     | The termine the termine                                                                                                    | AGES CANN                                 | held by the<br>y for this te | CP TIOC<br>THIS TERMINAL<br>TCAM operator, or<br>TCAM indicates |
| iKJ525791     | INVALID C<br>The user<br>with invali<br>operands<br>will vary a                      | PERANDS d<br>entered the<br>d operands.<br>appear in th<br>according to                                                                                                    | MOVE or CO<br>The explana<br>e message a                                  | EDIT<br>PPY subcommand<br>ations of the invalid<br>as 'description', and<br>of the invalid entry,        | IKJ54016I     | The numb                                                                                                    | USERS LOG<br>er of users (<br>than the cu | currently log                |                                                                 |
|               | SPECIF<br>FIRST<br>EXIST                                                             | D FOR COUNTICATION                                                                                                    |                                                                           | OF RANGE<br>PIED DOES NOT                                                                                | IKJ54017A     | TERMINAL<br>TCAM has                                                                                                    | ERROR, RE                                 | permanent                    |                                                                 |
|               | END O<br>EQUAL<br>INVAL!                                                             | F RANGE MU<br>TO THE BE<br>D FOR COUN                                                                                                    | JST BE GREA<br>GINNING OF<br>NT                                           | ATER THAN OR<br>THE RANGE<br>LINE RANGE                                                                  | IKJ54018A     | MESSAGE<br>The input                                                                                                    | TOO LONG,                                 | l is longer th               | NPUT<br>han the maximum                                         |

.

.

| Message<br>ID | Detected<br>In                   | Issued<br>By          | Located<br>In         | Program          | Message<br>1D | Detected<br>In | lssued<br>By         | Located<br>In                                | Program |
|---------------|----------------------------------|-----------------------|-----------------------|------------------|---------------|----------------|----------------------|----------------------------------------------|---------|
| IKJ55080I     | IKJEES10<br>MESSAGE              | IKJEES10<br>TRUNCATED | IKJEES20<br>TO 115 CH | SEND<br>ARACTERS | IKJ55082I     | IEEVSDIO       | IKJEES40<br>IKJEES10 | IKJEES20                                     | SEND    |
|               | The messa<br>length.             | ige text is gr        | reater than 1         | 15 characters in |               | A conditio     | nal GETMAIN          | E TO EXECU<br>I returned a<br>satisfy the re |         |
| IKJ55081I     | IKJEES40<br>IKJEES10<br>IKJEES11 | IKJEES10<br>IKJEES40  | IKJEES20              | SEND             |               |                |                      |                                              |         |
|               |                                  | O SYSTEM ER           | ROR+<br>DR CODE xx;   | (X               |               |                |                      |                                              |         |

A service routine (indicated) terminated abnormally.

| Message<br>ID | Detected<br>In                                                                   | Issued<br>By                                                                           | Located<br>In                                         | Program                                                               | Message<br>ID               | Detected<br>In                                                                       | Issued<br>By                                                                          | Located<br>In                                                                  | Program                                                                           |
|---------------|----------------------------------------------------------------------------------|----------------------------------------------------------------------------------------|-------------------------------------------------------|-----------------------------------------------------------------------|-----------------------------|--------------------------------------------------------------------------------------|---------------------------------------------------------------------------------------|--------------------------------------------------------------------------------|-----------------------------------------------------------------------------------|
| IKJ54020      | MESSAGE<br>Because o<br>temporary                                                | LOST, REEN<br>of a shortage                                                            | e of buffers (<br>no place to                         |                                                                       | IKJ55006I                   | OPERAN                                                                               | OR SUBCOM<br>IDS<br>nust enter o                                                      | IKJEE100<br>MMANDS MU<br>perands on (                                          |                                                                                   |
| (KJ54030)     | ENTER cha<br>TCAM is u<br>listed in T<br>Enter the                               | RANLIST ma                                                                             | g<br>termine whick<br>acro, to use v<br>ring that app | CP<br>n translate table,<br>vith this terminal.<br>ears after the     | IKJ55007I                   | IKJEE150<br>UNABLE T<br>service<br>A service                                         | IKJEE150<br>D PROCESS<br>routine RETU<br>routine (TGE                                 | ATTENTION<br>URN CODE IS<br>T, STACK, P                                        |                                                                                   |
| (KJ55000)     | OPERATOF<br>userid+<br>YOUR II<br>OPERAT<br>SVC100 (I<br>IKJEE100<br>'OPERATO    | NSTALLATIO<br>FOR COMMA<br>KJEFF00) re<br>indicating th<br>IR' command<br>00 could not | NDS<br>at the user e<br>and did not                   | HORIZE USE OF                                                         | IKJ550081<br>r<br>IKJ550091 | ERROR+<br>COMPLI<br>This STAE<br>of its subc                                         | ETION CODE<br>exit is enter                                                           | red if either<br>erminates ab<br>IKJEE100                                      | OPERATOR or one                                                                   |
| IKJ55001      | DATA IGN                                                                         | FOR COMMA                                                                              | IKJEE100<br>ERAND FIELD<br>ND SHOULD                  | -                                                                     | 1                           | The subcount<br>the maximum<br>Reenter the<br>characters.                            | mmand ente<br>um length al<br>e subcomma                                              | red exceeds<br>llowed for a<br>and with less                                   | · · · ·                                                                           |
|               | indicating<br>entered wi                                                         | that the OPE                                                                           | the ECT equ<br>ERATOR com<br>. They are ig            | mand has been                                                         | IKJ55050I                   | The user s<br>the backgr<br>Resubmit t                                               | pecified USE<br>ound, and the<br>he job and a                                         | ne userid was<br>add the com                                                   | SEND command in<br>s not available.<br>mand PROFILE                               |
| IKJ55002/     | IKJEE150<br>OPERATOR<br>OPER<br>A mode m<br>operator m                           | f<br>essage is pu<br>node is first<br>n, or if a sul                                   |                                                       | OPERATOR<br>OPERATOR<br>terminal when<br>rr an attention<br>rrminates | <br> KJ55072                | IKJEES11<br>USER(S) N<br>A SEND co<br>the indicate                                   | IKJEES10<br>OT LOGGED<br>mmand spe                                                    | IKJEES20<br>ON, MESSA<br>cifying 'NOW<br>/ho are not la                        | ND command.<br>SEND<br>GE CANCELLED<br>" was issued to<br>ogged on. The           |
| IKJ55003I     | IKJEE100<br>INVALID SU<br>OPERAT<br>CANCEL<br>MONITO<br>The subcos<br>valid. The | FOR SUBCOM<br>/DISPLAY/<br>DR/SEND/ST<br>mmand ente<br>return code                     | from SVC10                                            | (H <b>ELP</b><br>PERATOR was not<br>D (IKJEFF00) was                  | IKJ55074I                   | AMAIL<br>NOTICES<br>USERIDS                                                          | s<br>s<br>sast data set                                                               | IKJEES20<br>AST DATA S<br>t does not he<br>dicated mate                        | ave space                                                                         |
| IKJ55004I     | IKJEE100<br>COMMAND<br>service<br>The OPER/                                      | IKJEE100<br>SYSTEM ER<br>rtn ERROR (<br>ATOR comm                                      | CODE IS XXXX                                          | OPERATOR                                                              | IKJ55075I                   | I/O SYN<br>CANNOT<br>There w                                                         | IKJEES10<br>T DATA SET<br>AD ERROR<br>OPEN DAT<br>as either an                        | OPEN error                                                                     |                                                                                   |
| IKJ55005I     | INVALID OF<br>OPERAN<br>ONLY FI<br>SVC100 (II<br>that the op                     | PERAND ope<br>D SYNTACT<br>ROM SYSTEM<br>KJEFFOO) re-<br>berand field                  | ICALLY INCO<br>IN OPERATOR<br>turned a cod            | RRECT OR VALID<br>CONSOLE<br>e of 8 indicating<br>ommand entered      | IKJ55077I                   | INSTALL<br>The bro.<br>not in th<br>IKJEES11<br>USER(S) us<br>MESSAGE (<br>A SEND co | adcast data<br>ne correct fo<br>IKJEES10<br>Serid list NOT<br>CANCELLED<br>mmand spec | T REFORMAT<br>set was not<br>ormat.<br>IKJEES20<br>T ACCEPTING<br>cifying 'NOW | nitialized or was<br>SEND<br>3 MESSAGES,<br>' was issued for a<br>The message was |

| Message<br>ID | Detected<br>In                      | Issued<br>By                                | Located<br>In                                           | Program                                                        | Message<br>ID | Detected<br>In                                            |
|---------------|-------------------------------------|---------------------------------------------|---------------------------------------------------------|----------------------------------------------------------------|---------------|-----------------------------------------------------------|
| IKJ55083I     | IKJEES11<br>USER(S) u:<br>CANCELED  |                                             | IKJEES20<br>BUSY TERM                                   | SEND<br>INAL(S) MESSAGE                                        | IKJ560521     | IKJEFROO<br>COMMAN<br>service                             |
|               | The SEND                            | command w                                   |                                                         | for the userid(s).<br>with NOWAIT and<br>nal.                  |               | A non-zer<br>STACK or                                     |
| (KJ55084)     | IKJEES11<br>USERIDS A               | IKJEES10<br>FTER 20TH                       | IKJEES20<br>IGNORED                                     | SEND                                                           | IKJ56053I     | IKJEFROO<br>PARM FIE<br>The lengt                         |
|               |                                     |                                             | is in the user<br>were ignored                          |                                                                |               | was longe                                                 |
| IKJ55085I     | IKJEES10<br>UNDEFINE                | IKJEES10<br>D USERID(S)                     | IKJEES20<br>) userid list+                              | SEND                                                           | IKJ560541     | IKJEFROO<br>type INVA<br>The user                         |
|               |                                     | o entry in th                               | D IN MAIL DI<br>le broadcast                            | RECTORY<br>data set for the                                    | (KJ56056)     | an invalid                                                |
| IKJ56000I     | IKJEFT08                            | iKJEFT08                                    | IKJEFT06                                                | TMP/CALL                                                       |               | NOT ENO                                                   |
|               | PARSE                               | SYSTEM EI                                   | DE is nnnn                                              |                                                                |               | Parse retriction                                          |
|               | BLDL I/<br>The BLI                  | O ERROR                                     | ode is non-ze<br>struction retu                         | aro.<br>urned a return code                                    | IKJ560571     | IKJEFROO<br>CREATED<br>CHARACT                            |
| IKJ56001I     | IKJEFT08                            | IKJEFT08                                    | IKJEFT06                                                | TMP/CALL                                                       |               | The lengt<br>longer the                                   |
|               | PARTITION<br>The data s<br>CALL was | IED DATA S<br>set organizat<br>not '02'X (p | ET<br>tion that was                                     | dsname NOT A<br>passed by DAIR to<br>The CALL target<br>a set. | IKJ56101I     | IKJEFD30<br>IKJEFD32<br>IKJEFD33<br>IKJEFD34<br>NOT ENO   |
| IKJ56002I     |                                     |                                             | IKJEFT06<br>T USABLE+                                   | TMP/CALL                                                       |               | COMMAN<br>Parse issu                                      |
|               |                                     | T OPEN DAT<br>flags were n                  |                                                         | DCB for the data                                               | IKJ56104I     | IKJEFD30<br>IKJEFD32<br>IKJEFD33<br>IKJEFD34              |
| IKJ56003I     | The user e                          | entered a pa                                |                                                         | TMP/CALL<br>CHARACTERS<br>ng longer than 100<br>ncated.        |               | IKJEFD36<br>COMMAN<br>(PARSE<br>{GENTR<br>(COMM           |
| IKJ56004I     |                                     |                                             | T IN CATALO                                             |                                                                |               | GENTRAN<br>return coo<br>4, or 16.                        |
|               |                                     |                                             |                                                         | og error of 8 or<br>id in the catalog.                         | IKJ56107I     | IKJEFD37<br>(BLOCK SI                                     |
| IKJ560051     | The specif                          | ic member i                                 | IKJEFT06<br>IN DATA SE<br>name was no<br>ified data set | t found in the                                                 |               | AVBLOCK<br>SPACE<br>SPACE IN<br>DIR<br>MAXIMUN<br>MAXIMUN |
| iKJ560061     |                                     | name was                                    | IKJEFT06<br>AS MEMBER<br>not specified                  | TMP/CALL<br>R NAME<br>I, and TEMPNAME                          |               | MAXIM<br>INCREI<br>The value<br>the maxim                 |
| IKJ56007I     | IKJEFG00                            | IKJEFG00<br>JGH MAIN S                      | IKJEFG00<br>TORAGE TO                                   | CALL<br>EXECUTE                                                | iKJ56109I     | IKJEFD34<br>IKJEFD37<br>DATA SE1                          |
|               |                                     | or code was                                 | 16.                                                     |                                                                |               | The reque                                                 |

| IKJ560521 | IKJEFROO IKJEFROO IKJEFROO RUN<br>COMMAND SYSTEM ERROR+<br>service rtn ERROR CODE xxxx                           |
|-----------|----------------------------------------------------------------------------------------------------|
|           | A non-zero return code was received from the STACK or PARSE service routine.                                     |
| IKJ56053I | IKJEFROO IKJEFROO IKJEFROO RUN<br>PARM FIELD TRUNCATED TO 100 CHARACTERS                                         |
|           | The length of the PARM string entered by the user was longer than 100 characters.                                |
| IKJ56054I | IKJEFROO IKJEFROO IKJEFROO RUN<br>type INVALID DATA TYPE                                                         |
|           | The user was prompted for a data type, and supplied an invalid type.                                             |
| IKJ56056I | IKJEFROO IKJEFROO IKJEFROO RUN                                                                                   |
|           | NOT ENOUGH MAIN STORAGE TO EXECUTE<br>Command                                                                    |
|           | Parse return code was 12, or non-zero from a<br>conditional GETMAIN.                                             |
| IKJ560571 | IKJEFROO IKJEFROO IKJEFROO RUN                                                                                   |
|           | CREATED DATA SET NAME, dsname OBJ EXCEEDS 44<br>CHARACTERS                                                       |
|           | The length of the data set name created for OBJ is longer than 44.                                               |
| IKJ56101I | IKJEFD30 IKJEFD35 IKJEFD31 ALLOCATE<br>IKJEFD32<br>IKJEFD33<br>IKJEFD34                                          |
|           | NOT ENOUGH VIRTUAL STORAGE TO EXECUTE COMMAND.                                                                   |
|           | Parse issued a GETMAIN and no space was available.                                                               |
| IKJ56104I | IKJEFD30 IKJEFD35 IKJEFD31 ALLOCATE<br>IKJEFD32<br>IKJEFD33<br>IKJEFD34<br>IKJEFD36                              |
|           | COMMAND SYSTEM ERROR+                                                                                            |
|           | (PARSE ) ERROR CODE XXXX<br>GENTRANS<br>(COMMAND SCAN)                                                           |
|           | GENTRANS or command scan returned a non-zero<br>return code, or parse returned a code other than 0,<br>4, or 16. |
| IKJ56107I | IKJEFD37 IKJEFD37 IKJEFD31 ALLOCATE                                                                              |
|           | (BLOCK SIZE ) QUANTITY EXCEEDS                                                                                   |
|           | AVBLOCK<br>SPACE<br>SPACE INCREMENT                                                                              |

Issued By

Located In

Program

PACE INCREMENT IR IN IAXIMUM ALLOWABLE+ MAXIMUM OF 65535 FOR BLOCK AND AVBLOCK. MAXIMUM OF 16777215 FOR SPACE, SPACE INCREMENT AND DIR he value for the specified parameter is greater than ie maximum.

(JEFD34 IKJEFD34 IKJEFD31 ALLOCATE (JEFD37 IKJEFD37 ATA SETS NOT CONCATENATED+

The request to concatenate a list of data sets could not be performed.

.

IKJ Messages - TSO IKJ-20.1

| Message<br>ID | Detected<br>In    | Issued<br>By | Located<br>In  | Program              | Message<br>ID | Detected<br>In | Issued<br>By | Located<br>In | Program |  |
|---------------|-------------------|--------------|----------------|----------------------|---------------|----------------|--------------|---------------|---------|--|
|               | COMBIN<br>INVALID |              | (E DATA SET    | ORGANIZATIONS IS     | ;             |                |              |               |         |  |
|               | The DS<br>the sam |              | I the data set | s in the list is not |               |                |              |               |         |  |

| Message<br>ID | Detected<br>In                                                   | lssued<br>By                                           | Located<br>In                | Program                                        |
|---------------|------------------------------------------------------------------|--------------------------------------------------------|------------------------------|------------------------------------------------|
| IKJ56133I     | FUNCTION<br>The PROTI<br>Dynamic A                               | IS INVALID<br>ECT keyword<br>Ilocation (S <sup>1</sup> | l has been s<br>VC99) has fo | E PROTECT<br>ET dataset-name.                  |
|               | data set.                                                        | processing                                             |                              | ned DASD of take                               |
| IKJ56134I     | PROTECT                                                          |                                                        | NOT ALLOCA<br>S INVALID WI   |                                                |
|               | other than valid.                                                |                                                        | D. Only NEW                  | ed with a status of<br>/ and MOD are           |
| IKJ56135I     |                                                                  | IS INVALID                                             | NOT ALLOCA                   | ALLOCATE<br>TED; THE COPIES<br>DATASET KEYWORD |
|               | keyword. T                                                       |                                                        | rds are mutu                 | with the DATASET<br>ally exclusive             |
| IKJ56136I     |                                                                  |                                                        |                              | ALLOCATE<br>D; THE COPIES<br>IUS OTHER THAN    |
|               | other than                                                       |                                                        | nly SYSOUT                   | with a status<br>is valid. ALLOCATE            |
| IKJ56137I     |                                                                  | IKJEFD35<br>dsname IS I<br>FINED TO R                  |                              | ALLOCATE<br>TED; YOUR USERID                   |
|               |                                                                  | ned to RACE                                            | i was specific<br>. ALLOCATE | ed but your userid<br>processing               |
| IKJ56150I     | COMMAND                                                          | GH VIRTUAI                                             | STORAGE T                    |                                                |
| IKJ56152I     | COMMAND<br>PARSE I                                               | SYSTEM EF                                              | ·····                        |                                                |
| IKJ56154I     |                                                                  |                                                        | IKJEFD20                     | FREE                                           |
|               | FILE dsnam<br>DATA SET<br>ATTRIBUTE<br>KEEP<br>DELETE<br>CATALOG | dsname<br>E LIST list<br>INVALID                       | NOT UNAL                     | LOCATED,                                       |
|               |                                                                  | iG. <sup>j</sup>                                       |                              |                                                |

{HOLD

An invalid data set disposition was specified.

| Message<br>ID | Detected<br>In                       | Issued<br>By                  | Located<br>In | Program                         |  |  |  |
|---------------|--------------------------------------|-------------------------------|---------------|---------------------------------|--|--|--|
| IKJ56155I     | IKJEFD20                             | IKJEFD20                      | IKJEFD20      | FREE                            |  |  |  |
|               |                                      |                               |               | ATED, DELETE<br>FIONED DATA SET |  |  |  |
|               | DELETE wa<br>data set.               | as specified                  | for a membe   | er of a partitioned             |  |  |  |
| IKJ56156I     | IKJEFD20                             | IKJEFD20                      | IKJEFD20      |                                 |  |  |  |
|               |                                      | UNALLOCA                      |               | LE TO OBTAIN                    |  |  |  |
|               | DYNAMIC ALLOCATION ERROR CODE IS xxx |                               |               |                                 |  |  |  |
|               |                                      | ccurred duri<br>f dynamic all |               | mation retrieve                 |  |  |  |

IKJ56190I IKJEFF52 IKJEFF02 IKJEFF55 STATUS JOB jobname (jobid) ON NJE QUEUE Your job has completed execution and is being processed by Network Job Entry (NJE) for JES3.

 IKJ561911
 IKJEFF52
 IKJEFF52
 IKJEFF55
 STATUS

 STATUS FAILED - INVALID SSCS BIT SETTINGS FROM
 JOB ENTRY SUBSYSTEM

 Invalid parameters were returned to STATUS from the job entry subsystem.
 At least one of the bits SSCSJACT, SSCSEXCQ, or SSCSOUTQ must be turned on in the SSCSARAY for a JOBNAME (JOBID) entry if both register 15 and SSOBRETN are zero when control is returned to the STATUS command. See module IKJEFF52's listing and mapping macro IEFJSSOB (with SSOB and SSCS control blocks) for further details.

IKJ56192I IKJEFF52 IKJEFF02 IKJEFF55 STATUS JOB jobname (jobid) ON OUTPUT QUEUE, IN HOLD STATUS+

> optional second level message from subsystem The job has completed execution and its output is being processed by the job entry subsystem (unless the output is held). The job entry subsystem may supply a second level message to provide more details.

IKJ56193I IKJEFF49 IKJEFF02 IKJEFF49 CANCEL/STATUS IKJEFF52 IKJEFF55 IKJEFF54 IKJEFF55

subsystemname SUBSYSTEM ERROR, UNDEFINED RETURN CODE nnnn+

RETRY COMMAND, THEN IF ERROR CALL YOUR SYSTEM PROGRAMMER

An error was detected by the job entry subsystem while performing the cancel or status function. Error codes are listed in the IEFJSSOB macro.

IKJ-21.0 TSO Terminal Messages

| Message<br>ID | Detected Issued Located Program<br>In By In                                                                                                    | Message<br>ID |
|---------------|----------------------------------------------------------------------------------------------------|---------------|
|               | NUMBER OF DATA SETS EXCEEDS MAXIMUM,<br>MAXIMUM IS 16 PARTITIONED OR 255<br>SEQUENTIAL DATA SETS.                                                                                            | IKJ56121I     |
|               | The number of data sets in the list is greater than the maximum.                                                                                                    |               |
|               | (NEW ) INVALID WITH CONCATENATION<br>MOD (SYSOUT)                                                                                                    |               |
|               | REQUEST.<br>Data sets to be concatenated must be OLD or<br>SHR. Status of NEW, MOD, or SYSOUT is invalid.                                                                                    | IKJ56122I     |
|               | FAILURE TO ALLOCATE DATA SET dsname.<br>One of the data sets in the list could not be allocated.                                                                                             |               |
|               | DATA SET ORGANIZATION NOT SEQUENTIAL OR<br>PARTITIONED.                                                                                                    | IKJ56123I     |
|               | One of the data sets in the list had a DSORG other than sequential or partitioned.                                                                                                    |               |
|               | DATA SET NAME ASTERISK (°) INVALID WITH<br>CONCATENATION REQUEST.                                                                                                    |               |
|               | Asterisk (*) was specified as a data set name in the list.                                                                                                    |               |
| IKJ56110I     | IKJEFD30 IKJEFD30 IKJEFD31 ALLOCATE<br>DATA SET dsname NOT ALLOCATED, MORE THAN<br>255 VOLUME SERIAL NUMBERS SPECIFIED.                                                                      | IKJ56124I     |
|               | The number of volume serial numbers specified on the VOLUME parameter exceeds the maximum.                                                                                                   |               |
| IKJ56111I     | IKJEFD30 IKJEFD35 IKJEFD31 ALLOCATE<br>IKJEFD32                                                                                                    |               |
|               | DATA SET dsname NOT ALLOCATED, DELETE INVALID<br>FOR MEMBERS OF PARTITIONED DATA SETS.                                                                                                    |               |
|               | A disposition of DELETE was specified with a member<br>of a partitioned data set.                                                                                                    |               |
| IKJ56112A     | IKJEFD32 IKJEFD36 IKJEFD31 ALLOCATE<br>IKJEFD34                                                                                                    |               |
|               | ENTER 'FREE' or 'END'+<br>ENTER 'FREE' TO FREE AND REALLOCATE THE<br>FILE filename OR 'END' TO TERMINATE THE<br>COMMAND.                                                                     |               |
|               | The filename specified on the FILE parameter is in use.                                                                                                    |               |
| IKJ56113I     | IKJEFD36 IKJEFD36 IKJEFD31 ALLOCATE<br>INVALID RESPONSE, xxxx<br>Only 'FREE' or 'END' is valid in reply to message                                                                           | IKJ56130I     |
|               | IKJ56112A.                                                                                                    |               |
| (KJ56113A     | IKJEFD36 IKJEFD36 IKJEFD31 ALLOCATE<br>REENTER+                                                                                                    | IKJ56131I     |
|               | Issued following message IKJ56113I<br>ENTER 'FREE' TO FREE AND RE-ALLOCATE THE<br>FILE filename, OR 'END' TO TERMINATE THE<br>COMMAND.<br>The filename specified on the FILE parameter is in |               |
|               | use.                                                                                                    | IN 1561 201   |
| IKJ56120      | KJEFD30 IKJEFD30 IKJEFD31 ALLOCATE<br>dcb-keyword IS IGNORED WHEN THE USING<br>KEYWORD IS SPECIFIED.                                                                                         | IKJ56132I     |
|               | The USING keyword was specified with one of the DCB operands (that is, an operand that also appears on the ATTRIB command). The DCB operand is ignored and ALLOCATE processing continues.    |               |

|          | Message<br>ID | Detected<br>In                                                                                                    | lssued<br>By                                                                                                    | Located<br>In                                                                                                    | Program                                                                                                    |   |
|----------|---------------|----------------------------------------------------------------------------------------------------|----------------------------------------------------------------------------------------------------|----------------------------------------------------------------------------------------------------|----------------------------------------------------------------------------------------------------|---|
| an       | IKJ561211     | KEYWORD<br>KEYWORD<br>The LIKE of                                                                                                    | IKJEFD30<br>ON REQUES<br>IS VALID C<br>IS SPECIFI<br>Operand wa                                                                                                    | ST IS REJECTE<br>ONLY WHEN T<br>ED.<br>s specified bu                                                                                                    | D; THE LIKE                                                                                                    | S |
|          |               |                                                                                                    | processing                                                                                                    | g terminates.                                                                                                    |                                                                                                    |   |
|          | IKJ56122I     | OF NEW IS                                                                                                    | ACCEPTE                                                                                                    | NOT ALLOCAT<br>D WITH THE L                                                                                                    | ALLOCATE<br>ED; ONLY STATUS<br>IKE KEYWORD.                                                                                                    | 2 |
|          |               |                                                                                                    |                                                                                                    |                                                                                                    | th a status of<br>sing terminates.                                                                                                    |   |
|          | IKJ56123I     | DATA SET                                                                                                    | ON REQUES<br>NAME IS V<br>WHEN THE                                                                                                    |                                                                                                    |                                                                                                    |   |
|          |               | data set na                                                                                                    |                                                                                                    | DATASET ke                                                                                                    | th more than one<br>yword. ALLOCATE                                                                                                    |   |
| ID<br>er | IKJ56124I     | SET Like-d<br>The LIKE k<br>the model<br>failure of d<br>processing<br>A more spi<br>upon reque<br>s VOLUME<br>IS NOT<br>• ENTRY I<br>DATA SI<br>VOLUME<br>• I/O ERR<br>CONTEN<br>• ERROR<br>• UNABLE<br>DATA SI<br>• UNABLE<br>• UNABLE<br>• UNABLE | sname NOT<br>eyword wa<br>data set cc<br>lata manag<br>terminates<br>acific secon<br>est:<br>E ON WHIC<br>MOUNTED.<br>FOR DATA<br>ET IS NOT<br>ET IS NOT<br>ET IS | LOCATED; AT<br>OBTAINABLE<br>s specified but<br>annot be obtain<br>ement macross<br>and-level mess<br>H MODEL DA<br>SET FOUND I<br>FOUND ON II<br>ROR IN VOLU<br>TE COMMANI<br>CATALOG EN<br>MINE SPACE<br>MODEL DATA<br>IKJEFD31<br>NOT ALLOCAT | RIBUTES OF DAT<br>FRIBUTES OF DAT<br>FH<br>t the attributes of<br>ined due to the<br>s. ALLOCATE<br>age will be issued<br>TA SET RESIDES<br>N CATALOG, BUT<br>NDICATED<br>ME TABLE OF<br>D PROCESSOR.<br>TRY FOR MODEL<br>ALLOCATED TO | F |
|          |               | is either no                                                                                                    | t installed                                                                                                    | d has been sp<br>or installed by<br>terminates.                                                                                                    | ecified and RACF<br>ut not active.                                                                                                    |   |
| in       | IKJ56131I     | FUNCTION<br>IS SPECIFIE<br>The PROTE                                                                                                    | IS VALID O<br>D.<br>CT keywor<br>as not bee                                                                                                    | T IS REJECTE<br>INLY WHEN A<br>d has been sp<br>n specified. A                                                                                                    | ALLOCATE<br>D; THE PROTECT<br>DATA SET NAME<br>Decified but a data<br>LLOCATE                                                                                                    |   |
|          | IKJ56132I     | IKJEFD30<br>DATA SET<br>PROTECT F<br>SPECIFIED.                                                                                                    | IKJEFD30<br>dsname IS<br>UNCTION I                                                                                                    | IKJEFD31<br>NOT ALLOCAT<br>S INVALID WI                                                                                                    | IEN FCB IS                                                                                                    |   |
| s        |               | keyword. Ti                                                                                                    | he keyword                                                                                                    | d was specifie<br>Is are mutually<br>terminates.                                                                                                    | d with the FCB<br>y exclusive.                                                                                                    |   |
|          |               |                                                                                                    |                                                                                                    |                                                                                                    |                                                                                                    |   |

| Message<br>1D | Detected<br>In                                                                                               | issued<br>By                                         | Located<br>In                                 | Program                                                                  | Message<br>ID                                                                                                    | Detected<br>In                                                                                                    | lssued<br>By                                | Located<br>In                | Program                                                                 |
|---------------|----------------------------------------------------------------------------------------------------|------------------------------------------------------|-----------------------------------------------|--------------------------------------------------------------------------|----------------------------------------------------------------------------------------------------|----------------------------------------------------------------------------------------------------|---------------------------------------------|------------------------------|-------------------------------------------------------------------------|
| IKJ56194I     | IKJEFF49<br>IKJEFF52<br>IKJEFF54<br>JOBID jobi<br>SUBSYSTEI                                                  |                                                      | IKJEFF49<br>IKJEFF55<br>IKJEFF55<br>ID SYNTAX | CANCEL/STATUS<br>FOR subsystem                                           | IKJ562021                                                                                                    | -                                                                                                    | IKJEFF02<br>ne (jobid) N<br>ed job is no    |                              | CANCEL/STATUS                                                           |
|               | USE ST/                                                                                                    | ATUS COMM                                            |                                               | TAIN VALID                                                               | IKJ56205I                                                                                                    | IKJEFF52                                                                                                    | IKJEFF02                                    | IKJEFF55                     | STATUS                                                                  |
|               | The active                                                                                                   |                                                      | bsystem, wh                                   | iose name is<br>yntax error in the                                       |                                                                                                    |                                                                                                    |                                             |                              | FOR JOBNAME                                                             |
|               | indicated ju<br>If the com<br>IKJ562051                                                                      | obid.<br>mand is STA<br>and gives th<br>d level mess | TUS, it also<br>le status of                  | issues message<br>the jobname only.<br>nserted for the                   |                                                                                                    | Message In<br>this messa<br>the status                                                                                                    | ge. The STA<br>of the jobna<br>, and issues | TUS comma<br>me only froi    | is issued before<br>ind then obtains<br>m the job entry<br>iate status  |
| IKJ56195I     | IKJEFF49<br>IKJEFF52<br>IKJEFF54                                                                             | IKJEFF02                                             | IKJEFF49<br>IKJEFF55                          | CANCEL/STATUS                                                            | IKJ56208A                                                                                                    |                                                                                                    | IKJEFF02<br>Iser-supplied<br>REPLY FOR I    |                              |                                                                         |
|               | USE ST/<br>FOR TH                                                                                            | E JOBNAME                                            | AND TO OB                                     | TAIN VALID JOBIDS                                                        |                                                                                                    | Your instal                                                                                                    | lation-suppli                               | ed exit (IKJI                |                                                                         |
|               | JOBNAME/                                                                                                    | JOBID comb<br>but not both                           | pination. Eith                                | ted an invalid<br>ler the jobname or<br>I queue in the job               | IKJ56208I                                                                                                    |                                                                                                    | IKJEFF02<br>ne REJECTE<br>US AT LEAS        |                              | CANCEL/STATUS<br>NE MUST BE YOUR<br>RACTER                              |
|               | is issued. S                                                                                                 |                                                      | issues mes                                    | ond level message<br>sage IKJ562051<br>e only.                           |                                                                                                    | produces t                                                                                                    |                                             | if the jobna                 | IKJEFF53)<br>Ime does not equal<br>acter for a CANCEL                   |
| IKJ56196I     | IKJEFF49<br>IKJEFF54                                                                                         | IKJEFF02                                             | iKJEFF49<br>IKJEFF55                          | CANCEL                                                                   | 11/15/01/1                                                                                                    |                                                                                                    |                                             |                              | 074710                                                                  |
|               | DUPLICATE JOBS WITH JOBNAME jobname,<br>ENTER<br>USE                                                         |                                                      |                                               | IKJ56211I                                                                | IKJEFF52 IKJEFF02 IKJEFF55 STATUS<br>JOB jobname (jobid) EXECUTING, IN HOLD STATUS+<br>optional second level message from subsystem                 |                                                                                                    |                                             |                              |                                                                         |
|               | CORRECT JOBNAME (JOBID)<br>COMBINATION+<br>USE STATUS COMMAND TO OBTAIN VALID JOBIDS<br>FOR THE JOBNAME      |                                                      |                                               |                                                                          |                                                                                                    | The job is executing after being given con<br>initiator. If the job is held on the queue, i<br>will be held after the job completes execu<br>job entry subsystem may supply a second<br>message to provide more details. |                                             |                              |                                                                         |
|               |                                                                                                    | os exist with<br>identify the                        |                                               | bname. A jobid is                                                        |                                                                                                    | message to                                                                                                    | o provide mo                                | ore details.                 |                                                                         |
|               |                                                                                                    |                                                      |                                               |                                                                          | IKJ56216I                                                                                                    | IKJEFF52                                                                                                    | IKJEFF02                                    | IKJEFF55                     | STATUS                                                                  |
| IKJ56197I     | HOLD STAT                                                                                                    | rus#                                                 |                                               | STATUS<br>EXECUTION, IN                                                  |                                                                                                    |                                                                                                    | QUEUES WI                                   |                              | ED FOR<br>ERID PLUS ONE                                                 |
|               | The job wa<br>job entry s<br>whether the                                                                     | is found on a<br>ubsystem. T<br>e job is held        | a pre-execut<br>he optional i<br>. The job en | om subsystem<br>ion queue of the<br>nsert indicates<br>try subsystem can |                                                                                                    | The STATUS command was specified with no operands, and there were no jobs in the system with a jobname of your userid plus one character.                                                                                |                                             |                              |                                                                         |
|               | details.                                                                                                    | scond level i                                        | nessage to l                                  | provide more                                                             | IKJ56217I                                                                                                    | IKJEFF50                                                                                                    | IKJEFF02                                    | IKJEFF55                     | STATUS                                                                  |
| IKJ56198I     |                                                                                                    |                                                      |                                               | CANCEL/STATUS<br>me(jobid) IS AN                                         |                                                                                                    | IS NOT AV                                                                                                    | JOBNAME                                     | THE BACKGE                   |                                                                         |
|               | ACTIVE TSO USER OR STARTED TASK<br>THESE JOB TYPES MAY NOT BE CANCELED<br>UNLESS THEY ARE ON AN OUTPUT QUEUE |                                                      |                                               |                                                                          | No userid was available when executing STATUS<br>command in the background, but STATUS with no<br>operands would cause a search for job names which |                                                                                                    |                                             |                              |                                                                         |
|               | inserted jol<br>or a starte                                                                                  | d task. Oper                                         | nd also repr<br>ator comma                    | esents a TSO user<br>nds only may be<br>in they are active.              | KJ56218I                                                                                                    | start with a                                                                                                    | IKJEFF02                                    | IKJEFF55                     | CANCEL/STATUS                                                           |
| iKJ56199i     | IKJEFF54                                                                                                    | IKJEFF02                                             | IKJEFF55                                      | CANCEL                                                                   |                                                                                                    | PROMPT U                                                                                                    | SER FROM I                                  | NSTALLATIO                   |                                                                         |
|               | OUTPUT Q                                                                                                    | UEUE+                                                | OT CANCELL                                    | ED BECAUSE ON                                                            |                                                                                                    | No reply co<br>the user is                                                                                                    | ould be obta<br>in noprompt                 | ined for the<br>t mode, or t | ers of message<br>message because<br>he command is in<br>noprompt mode. |
|               | The job wa<br>subsystem.<br>command t                                                                        | s not cancel                                         | keyword on tout or use t                      | the CANCEL                                                               |                                                                                                    |                                                                                                    |                                             |                              |                                                                         |

lssued By Located In Program

Detected In

| Message<br>ID | Detected<br>In                    | Issued<br>By  | Located<br>In | Program       | Message<br>ID |
|---------------|-----------------------------------|---------------|---------------|---------------|---------------|
| IKJ56219I     | IKJEFF51<br>UNABLE T<br>CODE nnni | O DIAGNOSE    |               | CANCEL/STATUS |               |
|               | CALL YO                           | DUR SYSTEM    | PROGRAM       | /ER           |               |
|               | An unexpe                         | cted return o | code from ar  | n             |               |

installation-supplied exit (IKJEFF53) was returned. The defined return codes are 0,4,8,12, and 16.

|               | _                                                                                                    |                                                                                                    |                                                                                                    |                                                                                                    |
|---------------|----------------------------------------------------------------------------------------------------|----------------------------------------------------------------------------------------------------|----------------------------------------------------------------------------------------------------|----------------------------------------------------------------------------------------------------|
| Message<br>ID | Detected<br>In                                                                                                    | Issued<br>By                                                                                                    | Located<br>In                                                                                                    | Program                                                                                                    |
| IKJ56220I     | MAXIMU<br>ALLOWE<br>BEEN RI<br>DATA SI<br>The type, r<br>requested<br>DATA SET<br>The dynam<br>See OS/VS                                                                       | IM NUMBER<br>D BY YOUR<br>EACHED, YOU<br>TS<br>hame, and co<br>dynamic allo<br>name NOT<br>ic allocation<br>2 System Proton a descent<br>t for a descent                                                                              | OF DATA S<br>LOGON PRO<br>U SHOULD F<br>operation inso<br>potention funct<br>ALLOCATED<br>return code<br>rogramming Li                                                            | ANY DATA SETS+<br>ET ALLOCATIONS<br>DCEDURE HAS<br>TREE UNUSED<br>erts indicate the<br>ion. An example is<br>is 0238 or 043C.                                                                                                    |
| IKJ56221I     | VOLUME<br>OR USER<br>The dynarequest<br>volume,<br>IEF7101,<br>code.<br>VOLUME<br>NOT ON<br>The dynare<br>O248. If<br>System<br>receive of<br>failure re<br>VOLUME<br>INELIGIB | volser IS A<br>R, TRY LATE<br>amic allocatives<br>was for a N<br>the operato<br>which control<br>volser NEC<br>SYSTEM All<br>amic allocative<br>the requess<br>(MSS) volution<br>message IEI<br>bason code<br>volser CUF<br>LE DEVICE | LLOCATED 1<br>R<br>tion return co<br>lass Storage<br>or console will<br>ains the MSS<br>ESSARY TO<br>ND CANNOT<br>tion return co<br>t was for a M<br>ne the opera<br>F710I, which | DAIRFAIL<br>E NOT AVAILABLE+<br>TO ANOTHER JOB<br>Ode is 0220. If the<br>System (MSS)<br>Il receive message<br>Stailure reason<br>SATISFY REQUEST<br>BE MOUNTED<br>Ode is 0218 or<br>Mass Storage<br>Intor console will<br>contains the MSS<br>UNTED ON AN |
| IKJ56224I     | CALLER<br>INVALID SY<br>The dynami                                                                                                    |                                                                                                    | IKJEFF18<br>S<br>i return code                                                                                                    | DAIRFAIL<br>is 032C.                                                                                                    |
| IKJ56225i     | DATA SE<br>USER                                                                                                    | T IS ALLOC                                                                                                    | IKJEFF18<br>TRY LATER-<br>ATED TO AN<br>return code                                                                                                    | IOTHER JOB OR                                                                                                    |
| IKJ56226I     | CHARACTE                                                                                                    | RS                                                                                                    | IKJEFF18<br>ME, name EX<br>return code                                                                                                    |                                                                                                    |
| IKJ56228I     | CANNOT BI<br>DISP = OLD                                                                                                    | dsname NO<br>E ACCESSEI<br>was specif                                                                                                    | ).                                                                                                    | G or CATALOG                                                                                                    |
| (KJ56229)     | DUPLICA<br>The dyna<br>the DAD<br>VOLUME<br>The dyna<br>the DAD<br>RECORD<br>volser TF<br>The dyna                                                                             | TE DATA S<br>amic allocat<br>SM return of<br>volser VTO<br>amic allocat<br>SM return of<br>LENGTH SI<br>RACK CAPA                                                                                                    | ion return cc<br>code is 04.<br>C IS FULL<br>ion return cc<br>code is 08.<br>PECIFIED IS (<br>CITY<br>ion return cc                                                               | DAIRFAIL<br>ERROR +<br>I VOLUME 'volser'<br>ode is 4704, and<br>ode is 4708, and<br>GREATER THAN<br>ode is 4718, and                                                                                                    |

| Message<br>ID | Detected<br>In                                       | Issued<br>By                                                   | Located<br>In                                                                 | Program                                                   |
|---------------|------------------------------------------------------|----------------------------------------------------------------|-------------------------------------------------------------------------------|-----------------------------------------------------------|
|               | DATA SI<br>SET NAI<br>OR CHA<br>DISP = 1<br>return c | ET NAME O<br>ME. RESPEC<br>NGE REQU<br>NEW was s<br>ode is 170 | CONFLICTS WI<br>CIFY WITH A I<br>ESTED LAST<br>pecified. The<br>8, 5708, or 5 | dynamic allocation<br>710.                                |
|               | ENTERE                                               | D FOR THE                                                      | SSWORD MAY<br>CATALOG.                                                        |                                                           |
|               | accesse<br>Message                                   | d since an<br>as IEC113I                                       | incorrect pas                                                                 | sword was entered.<br>ay also be issued.                  |
| IKJ562301     | CONCATEN                                             | IATION                                                         | tion, MEMBER                                                                  |                                                           |
|               | Dynamic al                                           | location re                                                    | turn code is C                                                                | )45C.                                                     |
| IKJ562311     | CALLER<br>type name<br>ERROR+                        | IKJEFF02<br>NOT opera                                          |                                                                               | DAIRFAIL<br>OR INSTALLATION                               |
|               |                                                      |                                                                | ' CODE - NO<br>NAGER OF ER                                                    | TIFY YOUR<br>ROR CODE XXX                                 |
|               |                                                      | G, DADSM                                                       | is DYNAMIC<br>, LOCATE, OB                                                    | ALLOCATION,<br>TAIN, or                                   |
|               | The OBT<br>DADSM                                     | AIN error<br>error code                                        | is 4710 or 4                                                                  | or 6714, or the<br>730 (see note 3).<br>de is 1714, 171C, |
|               | or 1720                                              | (see note                                                      | 3).                                                                           |                                                           |
|               | the scra<br>IKJEFF1                                  | tch error c                                                    | ode (see note                                                                 | ode is 77xx. xx is<br>3).<br>ode (see notes 2             |
|               |                                                      |                                                                | ' CODE - NO'<br>NAGER OF RE                                                   | TIFY YOUR<br>TURN CODE xxx                                |
|               | ALLOCA                                               | TION.                                                          | is DAIR or D                                                                  | YNAMIC<br>urn code (see                                   |
|               | notes 1                                              | and 2).                                                        | ·                                                                             |                                                           |
|               | The OB1                                              |                                                                |                                                                               | olser<br>de is 670C cr                                    |
|               | PARAME                                               | TER                                                            | CONTAINS IN                                                                   |                                                           |
|               |                                                      |                                                                | tion return co                                                                |                                                           |
|               |                                                      |                                                                | CONTAINS IN<br>tion return co                                                 |                                                           |
|               | •                                                    |                                                                | ORMAT INVAL                                                                   |                                                           |
|               | The dyna                                             | amic alloca                                                    | tion return co                                                                | de is 036C.                                               |
|               |                                                      |                                                                | CONTAINS IN tion return co                                                    | IVALID NUMBER<br>de is 0374.                              |
|               |                                                      |                                                                | CONTAINS D<br>tion return co                                                  | UPLICATE KEYS<br>de is 0378.                              |
|               |                                                      |                                                                | CONTAINS IN<br>tion return co                                                 | WALID LENGTH<br>de is 037C.                               |
|               | ESTABL                                               | SHED                                                           | NT COULD N                                                                    |                                                           |
|               | •                                                    | amic alloca<br>I/O ERROF                                       | tion return co<br>>                                                           | de is 047C.                                               |
|               |                                                      | •                                                              | x<br>tion return co                                                           | de is 1718.                                               |
|               | CATALO                                               |                                                                | XHAUSTED OI                                                                   | N CONTROL                                                 |
|               | The dyna                                             | amic alloca                                                    | tion return co                                                                | de is 5714.                                               |
|               | The dyna                                             | G I/O ERRO<br>amic alloca                                      |                                                                               | de is 5718 or                                             |
|               | 571C.                                                |                                                                |                                                                               |                                                           |

| Message<br>1D | Detected Issued Located Program<br>In By In                                                                                 | Message<br>ID | Detec<br>In    |
|---------------|----------------------------------------------------------------------------------------------------|---------------|----------------|
|               | Note: Descriptions for -                                                                                                    | IKJ562441     | CALL           |
|               | 1) DAIR return codes are in TSO Guide to Writing a                                                                          |               | type           |
|               | Terminal Monitor Program or a Command Processor.<br>2) Dynamic allocation return codes are in System                        |               | PRIM<br>The    |
|               | Programming Library: System Macros and Facilities.<br>3) Catalog (ATLAS, CATALOG, LOCATE, and RDJFCB                        |               | DAD            |
|               | macros) and DADSM (OBTAIN, RENAME, and                                                                                      | IKJ56245I     | CALL           |
|               | SCRATCH macros) are in System Programming<br>Library: Data Management.                                                      |               | type           |
|               |                                                                                                    |               | VOLU           |
| IKJ56232I     | CALLER IKJEFF02 IKJEFF18 DAIRFAIL                                                                                           |               | SE             |
|               | type name NOT ON VOLUME AS INDICATED IN THE<br>CATALOG+                                                                     |               | The o          |
|               | PLEASE DELETE CATALOG ENTRY (USE DELETE                                                                                     |               | DAD            |
|               | COMMAND WITH NOSCRATCH KEYWORD) AND<br>RECREATE DATA SET IF NECESSARY                                                       | IKJ562461     | CALL           |
|               | The dynamic allocation return code is 6708. The                                                                             |               | type           |
|               | catalog information is incorrect for one of the<br>following reasons:                                                       |               | The (          |
|               | <ul> <li>Only a catalog entry was created. This could have<br/>been done with a utility or through an incomplete</li> </ul> | IKJ562471     | CALL           |
|               | creation of the data set.                                                                                                   |               | type           |
|               | <ul> <li>The DELETE command had incomplete execution.</li> <li>The data set was scratched by a cleanup routine</li> </ul>   |               | The 0<br>0440  |
|               | but never uncataloged.                                                                                                    |               | conc           |
|               | <ul> <li>The volume was restored to a level without the<br/>data set and the catalog is not on the same</li> </ul>          |               | Note:<br>1) D/ |
|               | volume.                                                                                                    |               | Te             |
| (KJ56234)     | CALLER IKJEFF02 IKJEFF18 DAIRFAIL                                                                                           |               | 2) Dy<br>Pr    |
|               | ATTR-LIST-NAME name NOT FOUND                                                                                               |               | 3) Ca          |
|               | The dynamic allocation return code is 0454.                                                                                 |               | ma<br>SC       |
| IKJ562351     | CALLER IKJEFF02 IKJEFF18 DAIRFAIL                                                                                           |               | Li             |
| INJ302331     | MEMBER name SPECIFIED BUT dsname NOT A                                                                                      | IKJ56248I     | CALL           |
|               | PARTITIONED DATA SET                                                                                                    | 17302401      | type           |
|               | The dynamic allocation return code is 0330.                                                                                 |               | CURF           |
| IKJ56236I     | CALLER IKJEFF02 IKJEFF18 DAIRFAIL                                                                                           |               | The o          |
|               | FILE (STEPLIB ) INVALID,                                                                                                    | IKJ562491     | CALL           |
|               | JJOBLIB (<br>)STEPCAT(                                                                                                    |               | type           |
|               | (JOBCAT)<br>FILENAME RESTRICTED                                                                                             |               | DISP<br>The c  |
|               | The dynamic allocation return code is 0364.                                                                                 |               | The c          |
|               | •                                                                                                    | IKJ562501     | IKJEF          |
| IKJ562391     | CALLER IKJEFF02 IKJEFF18 DAIRFAIL                                                                                           |               | JOB            |
|               | type NOT operation, name CURRENTLY ALLOCATED<br>AS A DUMMY+                                                                 |               | The j          |
|               | FREE FILE name AND RE-ENTER COMMAND                                                                                         | IKJ562511     | IKJEF          |
|               | The dynamic allocation return code is 410. The DAIR return code is 14.                                                      |               | IKJEF          |
|               |                                                                                                    |               | comn<br>YC     |
| IKJ562411     | CALLER IKJEFF02 IKJEFF18 DAIRFAIL                                                                                           |               | TH             |
|               | type NOT operation+                                                                                                    |               | YOUR<br>OF T   |
|               | DATA SET IS ALLOCATED TO ANOTHER JOB OR<br>USER                                                                             |               | The u          |
|               | The dynamic allocation return code is 020C.                                                                                 |               | foreg<br>CAN(  |
|               | NO UNIT AVAILABLE                                                                                                    | I             |                |
|               | The dynamic allocation return code is 0214.                                                                                 | IKJ56252I     | IKJEF          |
|               | INVALID UNIT IN USER ATTRIBUTE DATA SET                                                                                     |               | COM            |
|               | The dynamic allocation return code is 021C.                                                                                 |               | CODE           |
|               |                                                                                                    |               | For the        |

| Message<br>ID | Detected<br>In                                                    | Issued<br>By | Located<br>In | Program |  |  |  |  |
|---------------|-------------------------------------------------------------------|--------------|---------------|---------|--|--|--|--|
| IKJ562441     | CALLER IKJEFF02 IKJEFF18 DAIRFAIL                                 |              |               |         |  |  |  |  |
|               | type NOT operation, DIRECTORY LARGER THAN<br>PRIMARY QUANTITY     |              |               |         |  |  |  |  |
|               | The dynamic allocation return code is 4738. The DADSM code is 38. |              |               |         |  |  |  |  |

IKJ56245I CALLER IKJEFF02 IKJEFF18 DAIRFAIL type NAME NOT operation, NOT ENOUGH SPACE ON VOLUME+ USE DELETE COMMAND TO DELETE UNUSED DATA SETS The dynamic allocation return code is 4714. The DADSM code is 14.

KJ56246I CALLER IKJEFF02 IKJEFF18 DAIRFAIL type name NOT ALLOCATED, FILE IN USE The dynamic allocation return code is 0410.

3562471 CALLER IKJEFF02 IKJEFF18 DAIRFAIL type NOT operation, IS NOT ALLOCATED The dynamic allocation return codes are 0438 or 0440. This message is issued for all requests except concatenation.

Note: Descriptions for -

- DAIR return codes are in TSO Guide to Writing a Terminal Monitor Program or a Command Processor.
   Dynamic allocation return codes are in System
- Programming Library: System Macros and Facilities. 3) Catalog (ATLAS, CATALOG, LOCATE, and RDJFCB
- macros) and DADSM (OBTAIN, RENAME, and SCRATCH macros) are in System Programming Library: Data Management.
- KJ56248I CALLER IKJEFF02 IKJEFF18 DAIRFAIL type NOT operation, REQUESTED AS NEW BUT CURRENTLY ALLOCATED The dynamic allocation return code is 0448.
- KJ56249I CALLER IKJEFF02 IKJEFF18 DAIRFAIL type NOT operation, CURRENTLY ALLOCATED WITH DISPOSITION OF DELETE The dynamic allocation return code is 044C.
- IKJ562501 IKJEFF05 IKJEFF02 IKJEFF03 SUBMIT JOB jobname(jobid) SUBMITTED The job has been entered for batch processing.

 IKJ562511 IKJEFF01 IKJEFF02 IKJEFF03 SUBMIT IKJEFF56 IKJEFF02 IKJEFF55 CANCEL/STATUS commandname COMMAND NOT AUTHORIZED + YOUR INSTALLATION MUST AUTHORIZE USE OF THIS COMMAND YOUR TSO ADMINISTRATOR MUST AUTHORIZE USE OF THIS COMMAND The user is not authorized to use the foreground-initiated background (FIB) commands: CANCEL, OUTPUT, STATUS, and SUBMIT.
 IKJEFF04 IKJEFF02 IKJEFF03 SUBMIT IKJEFF16 COMMAND SYSTEM ERROR - service routine ERROR CODE XXXX

> For the SWA manager insert, the return code to IKJEFF04 was non-zero from a request for the JCT or ACT control block's address. For the DEFAULT insert there was an unidentifiable return code to IKJEFF17 from IKJDFLT (CSECT IKJEFF17 is in assembly module IKJEFF16).

| Message | Detected | lssued | Located | Program |
|---------|----------|--------|---------|---------|
| ID      | In       | By     | In      |         |
|         |          |        |         |         |

IKJ56253A IKJEFF13 IKJEFF02 IKJEFF03 SUBMIT ENTER JOBNAME CHARACTER+ JOBNAME IS CREATED FROM USERID PLUS ONE ALPHANUMERIC OR NATIONAL CHARACTER

The SUBMIT command prompts for a character to complete the job name if the jobname consists of userid only. It also prompts if a job statement must be generated.

### IKJ56254I IKJEFF13 IKJEFF02 IKJEFF03 SUBMIT JOBNAME TRUNCATED+

NOT ENOUGH ROOM ON YOUR JOB CARD TO INSERT JOBNAME CHARACTER(S) characters

The user supplied a job card in the input data set(s) for SUBMIT and either JOBCHAR keyword was specified on the SUBMIT command or the jobname was the userid, so SUBMIT prompted the user for jobname character(s). When SUBMIT tried to insert the character(s), it could not find enough blanks either following the jobname or to the right of the 'JOB' or operand field. SUBMIT inserts as many characters as possible and continues execution.

Message Detected

Issued Located By In Program

USERID PLUS JOBNAME CHARACTERS CANNOT EXCEED MAXIMUM JOBNAME LENGTH OF EIGHT The user supplied or had a JOB card generated that had a jobname matching the active TSO userid or the user keyword value, if supplied on

the SUBMIT command. SUBMIT obtained the jobname character(s) from a JOBCHAR keyword on the SUBMIT command or in its prompt for jobname character(s).

The jobname constructed from userid plus the jobname character(s) would have exceeded the maximum jobname length of eight characters, so it was truncated. Otherwise, it would cause a JCL error when the job executed in the background.

| Message<br>ID                                                                                                    | Detected<br>In                                                      | lssued<br>By                                                                            | Located<br>In                                                 | Program                                                                                                    | Message<br>ID | Detected<br>In                                        | Issued<br>By                                                                            | Located<br>In                                                                                           | Program                                                                                                    |
|----------------------------------------------------------------------------------------------------|---------------------------------------------------------------------|-----------------------------------------------------------------------------------------|---------------------------------------------------------------|----------------------------------------------------------------------------------------------------|---------------|-------------------------------------------------------|-----------------------------------------------------------------------------------------|----------------------------------------------------------------------------------------------------|----------------------------------------------------------------------------------------------------|
| IKJ56265I IKJEFF05 IKJEFF02 IKJEFF03 SUBMIT<br>INPUT DATA SET dsname NOT USABLE+<br>CANNOT OPEN DATA SET<br>The OPEN failed for the indicated submitted data<br>set.<br>FIND I/O ERROR<br>The FIND for the indicated member of the<br>submitted data set failed with a return code of 8.<br>I/O SYNAD ERROR xxxx |                                                                     |                                                                                         |                                                               | DATA SET dsname NOT IN CATALOG<br>The name of the data set to be submitted is<br>the system catalog. The IKJDFLT (DEFAULT<br>routine detected this error after the TSO idd<br>qualifier was added to the unqualified input<br>name. IKJEFF17 is the CSECT in assembly n<br>IKJEFF16 which calls IKJDFLT and detects th<br>condition. |               |                                                       |                                                                                         | bmitted is not in<br>DEFAULT) service<br>In TSO identification<br>lied input data set<br>ssembly module |                                                                                                    |
| IKJ562661<br>IKJ562681                                                                                                    | The SYI<br>indicate<br>I/O erro<br>IKJEFF09<br>UNABLE T<br>The SUBM | NAD exit wa<br>d submitted<br>or informatic<br>IKJEFF02<br>O DIAGNOSI<br>IT installatic | s entered du<br>data set. xo<br>m.<br>IKJEFF03<br>E EXIT RETU | Uring I/O for the<br>axx is the SYNADAF<br>SUBMIT<br>RN CODE xxxx<br>FF10) returned a<br>12, or 16.<br>SUBMIT                                                                                                    | IKJ562701     | SPECIFIED<br>IF A JO<br>AND NO<br>THE JO<br>This mess | B CARD WE<br>O keyword3<br>B WOULD F<br>age is only p<br>in the syste<br>d1 keyw<br>NOP | RE GENERAT<br>KEYWORD, /<br>AlL<br>produced if t<br>m. Keyword<br>ord2<br>ASSWORD                       | SUBMIT<br>E keyword2<br>FED WITH keyword1<br>AS REQUESTED,<br>the RACF program<br>inserts can be:<br>keyword3<br>PASSWORD<br>USER |
|                                                                                                    | INVALID D<br>CHARACTI<br>After the a<br>name of ti<br>exceeded      | ATA SET NA<br>ERS<br>appropriate (<br>ne data set )<br>the limit of (                   | ME dsname,<br>qualifiers we<br>to be submit<br>44 character   | EXCEEDS 44<br>re added to the<br>tted, the name<br>rs. This situation is<br>sembly module                                                                                                    | IKJ56271I     | SYSTEM+<br>CONTA<br>The PASS                          |                                                                                         | O ADMINIST                                                                                              |                                                                                                    |

| Message | Detected | Issued | Located | Program |
|---------|----------|--------|---------|---------|
| ID      | In       | By     | In      |         |
| 10      | 411      | Ву     | 111     | •       |

IKJ56255A IKJEFF13 IKJEFF02 IKJEFF03 SUBMIT REENTER+

> . CHARACTER MUST BE ALPHANUMERIC OR NATIONAL

The SUBMIT command needs a reply of one alphanumeric or national character to complete the jobname, which currently consist of the userid. The reply to message IKJ56253A was incorrect.

IKJ56255I IKJEFF13 IKJEFF02 IKJEFF03 SUBMIT INVALID CHARACTER - c

> An invalid character, c, was entered in response to prompt message IKJ56253A. The character must be alphameric or national. This message is followed by message IKJ56255A.

- IKJ56256I IKJEFF05 IKJEFF02 IKJEFF03 SUBMIT commandname TERMINATED ON JOB jobname An error in processing the jobname occurred, and that job along with any remaining jobs has not been submitted. Message IKJ56291I is also issued to describe the SUBMIT output data set error. Commandname is SUBMIT's name.
- IKJ56257I IKJEFF13 IKJEFF02 IKJEFF03 SUBMIT MISSING JOBNAME CHARACTER AND UNABLE TO PROMPT

The SUBMIT command issues this message after trying to issue prompting message IKJ56253A; which had a non-zero PUTGET return code. The jobname must be the userid plus one character. The probable cause is that the user is in noprompt mode. Use the PROFILE command to change to prompt mode if not using a CLIST. Otherwise, put a complete job card in the data set being submitted (so prompting is not necessary) or use the prompt keyword when executing the CLIST.

IKJ56257I IKJEFF08 IKJEFFF02 IKJEFF03 SUBMIT JOBNAME SUBMIT GENERATED USERID IS NOT ' AVAILABLE+

SUPPLY A JOB GARD OR SPECIFY USER AND JOBCHAR KEYWORDS SO JOBNAME IS GENERATED FROM USERID PLUS THE CHARACTERS

No userid was available when executing SUBMIT command in the background, but a userid is needed to generate a jobname with userid plus jobname characters.

IKJ56258I IKJEFF15 IKJEFF02 IKJEFF03 SUBMIT commandname FAILED, YOUR INSTALLATION DOES

NOT SUPPORT THE HOLD KEYWORD+ YOUR USER PROFILE DOES NOT CONTAIN A HOLD MSGCLASS VALUE. PLEASE INFORM YOUR TSO ADMINISTRATOR.

You cannot use the HOLD keyword on the SUBMIT command unless your TSO Administrator has placed a default value for HELD MSGCLASS in your entry in the User Attributes Table.

| Message   | Detected | Issued   | Located  | Program       |
|-----------|----------|----------|----------|---------------|
| ID        | In       | By       | In       |               |
| IKJ56259I | IKJEFF01 | IKJEFF02 | IKJEFF03 | SUBMIT        |
|           | IKJEFF56 | IKJEFF02 | IKJEFF55 | CANCEL/STATUS |

commandname COMMAND ENDED DUE TO FIB SVC macroname ERROR CODE xxxx+ RETRY COMMAND, THEN IF ERROR CALL YOUR

## SYSTEM PROGRAMMER

A macro was issued by FIB (foreground-initiated background) SVC 100 and the macro routine failed with the inserted error code. Macroname may be ATTACH, STATUS, or STAX.

If macroname is not used, the error code is from SVC 100 (or an unidentified return code from a module attached by SVC 100). Return code 88 indicates invalid input to the SVC -

Return code 88 indicates invalid input to the SVC either an unauthorized command code in the FIBID field of the input parameter list, or an invalid pointer to the PSCB control block (JSCBPSCB pointer not equal to CPPLPSCB POINTER), or the high-order bit is not on in the pointer to the input parameter list (register 1->pointer->FIBPARMS).

IKJ56260I IKJEFF04 IKJEFF02 IKJEFF03 SUBMIT IKJEFF05 IKJEFF02 IKJEFF03 INSUFFICIENT STORAGE TO EXECUTE commandname COMMAND

IKJEFF05 could not do a GETMAIN for enough buffer space for a submitted data set.

The virtual storage required to contain the job stream (a job stream submitted via the SUBMIT \* command), could not be obtained. The command is terminated without submitting the job stream.

IKJ562611 IKJEFF05 IKJEFF02 IKJEFF03 SUBMIT RECORD LENGTH OF DATA SET dsname NOT 80

The data set submitted did not have logical records of 80 bytes. Blocksize need not be 80, but LRECL must be 80, since the records are treated as standard JCL cards. Data pointed to by DD cards may be in other types of data sets. The user must recreate the JCL data set with an LRECL of 80. The ALLOCATE command may be used, or EDIT a new CNTL-type data set.

IKJ562621 IKJEFF05 IKJEFF02 IKJEFF03 SUBMIT MEMBER membername NOT IN DATA SET dsname The partitioned data set member specified could not be found. A FIND macro was issued for the membername after the dsname was successfully allocated, and a code of 4 was returned. Issue a LISTDS command for the dsname, with member option. This will tell what members are in the data set and the SUBMIT command can be reissued with the correct member name.

IKJ56263I IKJEFF05 IKJEFF02 IKJEFF03 SUBMIT RECORD FORMAT FOR DATA SET dsname NOT FIXED The data set being submitted did not have a record format of fixed or fixed blocked. All JCL must be in a fixed or fixed blocked data set, but data pointed to by DD cards can be in other types of data sets. The user must recreate the data set with a RECFM = F or FB. The ALLOCATE command may be used, or EDIT a new data set with CNTL as the data set type.

IKJ56264I IKJEFF05 IKJEFF02 IKJEFF03 SUBMIT keyword IGNORED BECAUSE JOB CARD WAS SUPPLIED+

THIS KEYWORD IS ONLY USED WHEN A JOB CARD IS GENERATED

'keyword' can be NOTIFY, NONOTIFY, PASSWORD, or NOPASSWORD.

| Message<br>ID | Detected<br>In                                                                                           | Issued<br>By                                                                                                    | Located<br>In                                                                                                    | Program                                                    | Message<br>ID  | Detected<br>In                                                                                                    | lssued<br>By                                                                                                    | Located<br>In                                                                                                    | Program                                                                                                    |  |  |
|---------------|----------------------------------------------------------------------------------------------------|----------------------------------------------------------------------------------------------------|----------------------------------------------------------------------------------------------------|------------------------------------------------------------|----------------|----------------------------------------------------------------------------------------------------|----------------------------------------------------------------------------------------------------|----------------------------------------------------------------------------------------------------|----------------------------------------------------------------------------------------------------|--|--|
| iKJ56272I     | ORGANIZA                                                                                                 | IKJEFF02<br>TION OF DA<br>AL OR PART                                                                                                    |                                                                                                    | SUBMIT<br>me NOT                                           | IKJ562821      | IKJEFF09<br>commandn<br>PROMPT U                                                                                                    |                                                                                                    | IKJEFF03<br>AND FAILED                                                                                                    | SUBMIT<br>- UNABLE TO                                                                                                    |  |  |
| IKJ56273I     | have the p<br>or DSORG<br>partitioned<br>may be in<br>IKJEFF05<br>MEMBER                                 | oroper data s<br>= PO). All J<br>d data set, b<br>other types<br>IKJEFF02<br>membername                                                                   | set organizati<br>CL must be i<br>ut data point<br>of data sets.<br>IKJEFF03<br>SPECIFIED E                                    | SUBMIT<br>BUT DATA SET                                     |                | SUBMIT was<br>IKJ56280A<br>the SUBMI<br>procedure<br>The PUTGE                                                                                                    | ge FROM EXIT<br>oting message<br>noprompt mode, or<br>ad in a command<br>rd was not used.<br>le of 12. Exit<br>istallation exit's |                                                                                                    |                                                                                                    |  |  |
|               | The submi                                                                                                |                                                                                                    | t is sequentia                                                                                                    | a SET<br>al, so it may not<br>UBMIT command.               | IKJ56283I      | IKJEFF09<br>exit messa<br>The inserte                                                                                                    | •                                                                                                    | IKJEFF03<br>text is suppl                                                                                                    | SUBMIT                                                                                                    |  |  |
| iKJ56274/     | ENTER INI                                                                                                | IKJEFF02<br>PUT JOB STR                                                                                                    |                                                                                                    | SUBMIT                                                     |                | installation<br>code to tel                                                                                                    | exit (IKJĒFI<br>II SUBMIT w                                                                                                    | F10). The ex                                                                                                    | it will use a return<br>rminate or continue                                                                                                    |  |  |
|               |                                                                                                    |                                                                                                    |                                                                                                    | sued as a primary<br>input job stream.                     | IKJ562841      | IKJEFF02                                                                                                    | IKJEFF02                                                                                                    | IKJEFF02                                                                                                    | SUBMIT                                                                                                    |  |  |
| IKJ56275/     | SHOULD II<br>ENTER –<br>RESPOI<br>STREAM<br>RESPOI                                                       | IKJEFF02<br>NPUT JOB S<br>YES OR NO:<br>ND 'YES' TO<br>M PROCESSE<br>ND 'NO' TO I<br>REAM IS NO                                                           | +<br>HAVE THE IN<br>D.<br>INDICATE TH                                                                                          | IPUT JOB<br>AT THE INPUT                                   |                | TO TERMIN<br>AS PUTGET<br>WITH A SE<br>ERROR DES<br>USER HA<br>NOPROS                                                                                                    | T -<br>COND LEVE<br>SCRIPTION+<br>AS PRÓFILE<br>MPT MODE (                                                                        | NOPROMPT                                                                                                    | ITH ID xxxx<br>OR CLIST IN<br>C. IS nnnn)<br>KJEFF02 detected                                                                                   |  |  |
|               | The PAUS job stream                                                                                      | E keyword w<br>n has been e                                                                                                    | as selected incountered.                                                                                                    | and the end of the ncel the job, enter                     |                | an error in<br>IKJEFFMT<br>of either th<br>issues the<br>The second                                                                                                    | its input pa<br>macro) or a<br>ne PUTGET<br>requested n<br>d level mess                                                           | rameter list<br>n error retur<br>or PUTLINE                                                                                     | (mapped by<br>rn code from a call<br>service routine. It<br>c, if possible.                                                                     |  |  |
| IKJ56276/     | INPUT NO<br>CHARACT<br>The job ju<br>characters                                                          |                                                                                                    | TER LAST Li<br>the job stre<br>e lines with t                                                                                  |                                                            |                | PUTGET failure.<br>If a PUTLINE operation has failed, the GNRLF<br>service routine IKJEFF19 also diagnoses the<br>error and issues a message.<br>If there is a PUTGET error, the message is is<br>a PUTLINE operation. If there is a PUTLINE of<br>message is issued as a write-to-programmer<br>message. |                                                                                                    |                                                                                                    |                                                                                                    |  |  |
| IKJ56277I     | END AND,<br>END AI<br>NOT IN<br>IS SPEC<br>The END<br>conditions<br>specified<br>been requ<br>the data s | /OR PAUSE (<br>ND PAUSE AI<br>EDIT MODE<br>CIFIED FOR 1<br>and PAUSE (<br>s. One is whe<br>and the othe<br>lested (SUBA<br>set name list.<br>s was encoun | RE ONLY VAL<br>AND WHEN<br>THE DATA SE<br>operands are<br>on a data set<br>r is in EDIT I<br>AIT °) for a d<br>. In this insta |                                                            | IKJ56285I<br>- | number<br>The TSO n<br>an error in<br>IKJEFFMT<br>storage ar<br>message (<br>In the mes<br>• FIRST B<br>first but<br>buffer.                                                                                                    | nessage issu<br>its input pa<br>macro) defii<br>ea to be use<br>extracting th<br>sage text, ro<br>SUFFER NOT<br>ifer was sup      | ting routine I<br>prameters (m<br>ning the calli<br>ad for return<br>he message)<br>eason is one<br>SUPPLIED -<br>plied, but no | ing program's<br>ing the text of the<br>of the following:<br>The length of the<br>address for that                                              |  |  |
| IKJ56280/     | The insert<br>installation<br>for a reply                                                                | REPLY FOR<br>ted message<br>n exit (IKJEF                                                                                                    | EXIT<br>text is suppl                                                                                                    | SUBMIT<br>lied by the SUBMIT<br>prompts the user<br>SUBMIT |                | the sec<br>that but<br>FIRST E<br>length v<br>the first<br>second<br>caller w                                                                                                    | ond buffer w<br>ifer.<br>BUFFER LENG<br>was zero, mo<br>t level mess<br>buffer lengt                                              | vas supplied,<br>GTH ZERO -<br>eaning the ca<br>age returned<br>h was not ze<br>econd level i                                   | D - The length of<br>, but no address for<br>The first buffer<br>aller did not want<br>I. However, the<br>aro, meaning the<br>message returned. |  |  |
|               | NO JOBS<br>PROMPT-<br>TSO US<br>EXECU<br>WITHO<br>This mess<br>the PARS<br>specified)<br>submitted       | SUBMITTED<br>SER MAY HAY<br>TED A COMM<br>UT PROMPT<br>sage should the<br>E service rout<br>or the LOGO                                                   | BECAUSE UN<br>VE PROFILE I<br>MAND PROCE<br>KEYWORD<br>De preceded<br>titne (for PAS<br>DN command<br>nmand) tellin            |                                                            | IKJ56286I      | FOLLOWIN<br>ADMINISTI<br>This messa                                                                                                    | G MESSAGE<br>RATOR.<br>age precede                                                                                                | TION ERROR                                                                                                    | essages issued by                                                                                                    |  |  |

.

| Message | Detected | Issued | Located | Program |
|---------|----------|--------|---------|---------|
| ID      | ln       | By     | In      |         |

IKJ56287I IKJEFF05 IKJEFF02 IKJEFF03 SUBMIT IKJEFF15 JOB jobname NOT SUBMITTED - INVALID ENTRY CODE FOR modulename Jobname is the last jobname being processed, and it

must be resubmitted. Modulename can be IKJEFF05 or IKJEFF15. IKJEFF05 will only accept a value of 2 or 3 in the HTCODE field of the SUBMIT history table. IKJEFF15 will accept 1 or 4.

IKJ56288I IKJEFF04 IKJEFF02 IKJEFF03 SUBMIT commandname FAILED - LOGON ACCOUNTING INFORMATION EXCEEDS 142 CHARACTERS The user's accounting information is longer than 142 characters. IKJEFF04 references account fields in the account control table (ACT) created when the user logged on to TSO in order to recreate the accounting information in job card format. SUBMIT modules IKJEFF08 and IKJEFF09 use the accounting information, and expect the above limit.

| Message Detected In | lssued<br>By | Located<br>In | Program |
|---------------------|--------------|---------------|---------|
|---------------------|--------------|---------------|---------|

IKJ56289I IKJEFF04 IKJEFF02 IKJEFF03 SUBMIT IKJEFF08

## commandname FAILED - LOGON ACCOUNTING INFORMATION WON'T FIT ON JOB STATEMENT

If SUBMIT must generate a JOB statement, it has room to insert 54 characters followed by a comma on the job card, and 67 characters on each of two continuation cards. Thus, the accounting information, recreated from the account control table (ACT) control block for the user, may be up to 190 characters in length (counting two commas used as breaking points for inserts). However, if there are too few commas between fields, it may be impossible to create two or three inserts of the correct length.

| Message<br>ID | Detected<br>In                                            | Issued<br>By                | Located<br>In                               | Program           | Message<br>ID | Detected<br>In                                                             | Issued<br>By                                                                                           | Located<br>In                                                              | Program                                                                                                    |
|---------------|-----------------------------------------------------------|-----------------------------|---------------------------------------------|-------------------|---------------|----------------------------------------------------------------------------|----------------------------------------------------------------------------------------------------|----------------------------------------------------------------------------|----------------------------------------------------------------------------------------------------|
| IKJ56318I     | HELP<br>ABEND CO<br>Either IKJC<br>913 or x3<br>IKJCT463' | T460 detect<br>7 in the EST | ted an aben<br>AE exit work<br>ot control w | d code other than |               | CODE XXX<br>NOT EI<br>CONTA<br>INVALII<br>dsname<br>IKJCT460<br>E37. Space | x<br>NOUGH DIR<br>IN ALL REC<br>D PASSWOI<br>detected a<br>detected a<br>se failure of<br>lata set, or | ECT ACCESS<br>CORDS IN DA<br>RD SPECIFIED<br>In abend cod<br>ccurred while | SYSTEM ABEND<br>SPACE TO<br>TA SET dsname<br>FOR DATA SET<br>e of B37, D37, or<br>writing to a PRINT<br>atected an abend |

•

| Message   | Detected                                                                                                    | Issued                                         | Located                                      | Program                                                                  | 7 |  |  |  |  |
|-----------|----------------------------------------------------------------------------------------------------|------------------------------------------------|----------------------------------------------|--------------------------------------------------------------------------|---|--|--|--|--|
| ID.       | ln                                                                                                    | By                                             | ln                                           |                                                                          |   |  |  |  |  |
| IKJ56291I | CALLER                                                                                                    | IKJEFF02                                       | IKJEFF19                                     | VSAMFAIL/<br>GNRLFAIL                                                    | 1 |  |  |  |  |
|           | {command}<br>{program }                                                                                                    | FAILED                                         |                                              |                                                                          |   |  |  |  |  |
|           | DATASET'                                                                                                    | dsname d<br>ddname d                           |                                              |                                                                          |   |  |  |  |  |
|           | HAD A VS/<br>description                                                                                                    | ÀM type mac                                    | ro ERROR ei                                  | ror                                                                      |   |  |  |  |  |
|           | RETRY, THEN IF ERROR CALL YOUR SYSTEM<br>PROGRAMMER (error field = X'nnnn'<br>R15 = X'rrrr')                                                            |                                                |                                              |                                                                          |   |  |  |  |  |
|           | For the SUBMIT command this message indicates<br>that the INTRDR data set, used to pass JCL to the<br>job entry subsystem, had an error detected by the |                                                |                                              |                                                                          |   |  |  |  |  |
|           | a JCL erro<br>handles I/<br>reader, an                                                                                                    | r. The job er<br>O to the SUE<br>d uses only a | ntry subsyste<br>BMIT comma<br>a subset of t | he VSAM error                                                            | t |  |  |  |  |
|           |                                                                                                    | field will co<br>n if VSAM su                  |                                              | physical I/O error                                                       | • |  |  |  |  |
| IKJ56292I | IKJEFF19                                                                                                    | IKJEFF02                                       | IKJEFF19                                     | VSAMFAIL/<br>GNRLFAIL                                                    |   |  |  |  |  |
|           | ) MESSAGE<br>) INCOMPLE                                                                                                    | D ISSUE FAIL<br>TE FAILURE<br>error descript   | (FO<br>MESSAGE IS                            | ) TERMINAL)<br>R ID userid<br>SUED                                       | ŧ |  |  |  |  |
|           |                                                                                                    | F19 GNRLFA                                     | •                                            |                                                                          |   |  |  |  |  |
|           | of the follo                                                                                                    | wing errors:                                   |                                              | 9 contained one                                                          |   |  |  |  |  |
|           |                                                                                                    | <sup>1</sup> 1 did not p<br>IS parameter       |                                              | ddress of the<br>EFF19.                                                  |   |  |  |  |  |
|           |                                                                                                    | CALLID field                                   |                                              | the defined range                                                        |   |  |  |  |  |
|           |                                                                                                    | BPTR field v<br>d a VSAM or                    |                                              | en GFCALLID                                                              |   |  |  |  |  |
|           | <ul> <li>The GFC</li> </ul>                                                                                                    |                                                | vas zero whe                                 | on GFWTPSW was                                                           |   |  |  |  |  |
|           |                                                                                                    | EFF02 return                                   |                                              | essage issuing<br>ro return code                                         | a |  |  |  |  |
| IKJ56293I | CALLER                                                                                                    | IKJEFF02                                       | IKJEFF19                                     | VSAMFAIL/<br>GNRLFAIL                                                    |   |  |  |  |  |
|           | {command}<br>{program                                                                                                    | FAILED -                                       |                                              |                                                                          |   |  |  |  |  |
|           | <pre></pre>                                                                                                    | RVICE ROUTII<br>ERVICE ROU<br>BSYSTEM IN       | TINE SHA                                     | D error                                                                  |   |  |  |  |  |
|           | RETRY,                                                                                                    | Then if err<br>Mmer (reg                       |                                              |                                                                          |   |  |  |  |  |
|           | parse servi<br>or 20. It is                                                                                                    | ce routine if<br>also issued<br>itine or the s | the return c<br>for errors fr                | etected by the<br>ode was not 0, 4,<br>om the PUTLINE<br>terface request |   |  |  |  |  |
| IKJ56294I | CALLER                                                                                                    | IKJEFF02                                       | IKJEFF19                                     | VSAMFAIL/<br>GNRLFAIL                                                    |   |  |  |  |  |
|           | ∖program ∫                                                                                                    | ENDED DUE                                      |                                              |                                                                          |   |  |  |  |  |
|           |                                                                                                    | ABEND COD                                      | E xxxx                                       |                                                                          |   |  |  |  |  |
|           | calling rout<br>message sl                                                                                                    | ine (STAE, S<br>hould only be                  | TAI, ESTAE,<br>issued if th                  |                                                                          |   |  |  |  |  |
|           | monitor pro                                                                                                    | ngram s 21 A                                   | routine is D                                 | eing bypassed.                                                           |   |  |  |  |  |

|    | Message<br>ID | Detected<br>In                                      | Issued<br>By                              | Located<br>In                                    | Program                                                                                           |
|----|---------------|-----------------------------------------------------|-------------------------------------------|--------------------------------------------------|---------------------------------------------------------------------------------------------------|
|    | IKJ562951     |                                                     | S ABOVE 1                                 | IKJEFF02<br>SCRIPTOR P/<br>6 MEGABYTE            |                                                                                                   |
|    |               | IKJEFF02<br>Mb line. Yo<br>storage be               | via the inpu<br>ou must pla<br>low the 16 | t parameter  <br>ce the outpu<br>Mb line or re   | (OLD) passed to<br>list is above the 16<br>t line descriptor in<br>amove the OLD<br>red IKJEFF02. |
|    | IKJ563091     | IKJCT469<br>IKJCT463                                | IKJCT467                                  | IKJCT467                                         | Ουτρυτ                                                                                            |
| of |               | IKJCT469                                            | was unable                                | to OPEN the                                      | PRINT data set,<br>the SAVE data set.                                                             |
| or | IKJ56310I     |                                                     | IKJCT467<br>ATA SET N/<br>IRS WHEN (      | ME, dsname                                       | OUTPUT<br>EXCEEDS 44                                                                              |
|    |               | exceed ma<br>IKJCT473                               | ximum leng<br>checks the                  | th when 'OU'                                     | entered. It will<br>TLIST' is appended.<br>et and the PRINT<br>he userid.                         |
|    | IKJ56312I     | IKJCT463<br>IKJCT467<br>IKJCT469                    | IKJCT467                                  | IKJCT467                                         | OUTPUT                                                                                            |
|    |               | command/                                            | subcomman                                 |                                                  | TO EXECUTE                                                                                        |
| 6  |               | <ul> <li>IKJCT46<br/>(no spa)</li> </ul>            | ce for PDL)                               | a return code                                    | = 16 from parse                                                                                   |
| 3  |               | PUTGET                                              | 57 detects a                              |                                                  | = 28 from<br>= 16 from parse                                                                      |
|    | (KJ56313)     | IKJCT463<br>IKJCT467<br>IKJCT469                    | IKJCT467                                  |                                                  | OUTPUT                                                                                            |
|    |               | IKJCT472                                            | SYSTEM F                                  |                                                  | /service routine                                                                                  |
|    |               | ERROR CO                                            | DE xxxx                                   | •                                                | service routine                                                                                   |
|    |               | <ul> <li>IKJCT46<br/>commar<br/>or any r</li> </ul> | id scan (invition-zero ref                | either a return<br>alid paramet<br>turn code wit | n code = 4 from<br>ers were passed),<br>h no meaning.<br>e return code = 12                       |
|    |               | (invalid<br>code ot                                 | parameters<br>her than 4,                 |                                                  | non-zero return                                                                                   |
| 1, |               | ATTACH                                              | 53 detects a<br>I macro.                  |                                                  | turn code from the                                                                                |
|    |               | PUTGET                                              | •                                         |                                                  | turn code from                                                                                    |
|    |               | ESTAE r                                             | nacro.                                    |                                                  | turn code from the                                                                                |
|    |               | Invalid p                                           | arameters<br>9 detected                   | were passed<br>an unidentifi                     | to parse or<br>able return code.                                                                  |
|    |               | STAX m                                              | acro.                                     |                                                  | turn code from the                                                                                |
|    |               | from PU                                             | TGET. The                                 |                                                  | other than 0 or 4<br>mmand could not                                                              |
|    |               |                                                     | 2 detects a                               |                                                  | turn code from the                                                                                |

IKJCT472 detects a non-zero return code from the STATUS macro.

| Message<br>ID | Detected<br>In                                                                       | lssued<br>By                                                                            | Located<br>In                                                                | Program                                                                                                    | N  |
|---------------|--------------------------------------------------------------------------------------|-----------------------------------------------------------------------------------------|------------------------------------------------------------------------------|----------------------------------------------------------------------------------------------------|----|
| IKJ56319I     | IKJCT471<br>INTERRUPT                                                                | IKJCT471<br>ED OUTPUT                                                                   | IKJCT471<br>RESUMED                                                          | OUTPUT                                                                                                    | l  |
|               | IKJCT462 i<br>checkpointe<br>if HERE wa                                              | f the sysout<br>ed and HER<br>s specified (                                             | E specified on the CON                                                       | as previously<br>on the command or                                                                                  |    |
| IKJ563201     | classname<br>The "Printi<br>return code<br>or 8 (if the                              | UTPUT FOR<br>ng'' function<br>was 0 but<br>job was pu                                   | was reques<br>SSOBRETN<br>rged after th                                      | OUTPUT<br>ne(jobid) in CLASS<br>sted and subsystem<br>field contained 4<br>ne work was done).<br>the specified job. | I  |
| IKJ56321I     |                                                                                      | STALLATION                                                                              | IKJCT467<br>DRIZED FOR<br>N MUST AUT                                         | OUTPUT<br>userid+<br>HORIZE USE OF                                                                                  | 11 |
|               | SVC 100 re                                                                           | turn code =                                                                             |                                                                              | minal user does<br>ed in his UADS.                                                                                  |    |
| IKJ56323I     | IKJCT463<br>INVALID SL                                                               | IKJCT467<br>IBCOMMANI                                                                   | IKJCT467<br>Subcomma                                                         |                                                                                                    | 1  |
|               | flag bits = (<br>invalid), or<br>is not one                                          | 08 (the sub<br>the subcom<br>of the allow<br>5, SAVE, HE                                | command is<br>mand is syn<br>able subcom                                     | de = 0 and CSOA<br>syntactically<br>tactically valid but<br>mands<br>an acceptable                                  |    |
| IKJ563251     | IKJCT470                                                                             |                                                                                         | IKJCT467                                                                     | OUTPUT                                                                                                    | II |
|               | during subc                                                                          | data on the                                                                             |                                                                              | a set was found<br>sout data set was<br>ata set.                                                                    |    |
| IKJ56328A     | IKJCT469<br>message te                                                               | IKJCT467<br>xt from inst                                                                | (KJCT467<br>allation exit-                                                   | OUTPUT                                                                                                    | 0  |
|               | The installa exit has su                                                             | ition exit (IK<br>pplied the fi<br>the terminal.                                        | rst-level me                                                                 | N EXIT<br>urn code = 4. The<br>ssage text to be<br>expected to reply                                                |    |
| IKJ56328I     | IKJCT469                                                                             | IKJCT467<br>xt from inst                                                                |                                                                              | OUTPUT                                                                                                    |    |
|               | The installa<br>user enterer<br>requiremen<br>used, the ju<br>the IBM-su<br>REJECTED | tion exit (IK<br>d a job nam<br>ts of the exi<br>obname mus<br>pplied mess<br>- JOBNAME | JEFF53) retuine which did<br>it. If the IBM<br>it start with<br>age text is: | urn code = 8. The<br>not meet the<br>I-supplied exit is<br>the userid. Also,<br>JOB 'jobname'<br>'OUR USERID OR     | 11 |
| IKJ56330I     | ACCEPTAB                                                                             | LE+                                                                                     | IKJCT467<br>FA SET dsna                                                      |                                                                                                    |    |
|               | SEQUEN                                                                               | TIAL                                                                                    | T BE PARTI                                                                   |                                                                                                    | C  |
|               |                                                                                      | or SAVE da<br>d data set c                                                              | ta set speciforganization.                                                   | neo nas an                                                                                                    |    |

| Message<br>ID | Detected<br>In | Issued<br>By | Located<br>In | Program |  |
|---------------|----------------|--------------|---------------|---------|--|
| IKJ56332I     | IKJCT469       | IKJCT467     | IKJCT467      | OUTPUT  |  |

- UNABLE TO DIAGNOSE INSTALLATION EXIT RETURN CODE XXXX The installation exit (IKJEFF53) returned a non-zero return code other than 4, 8, 12, or 16, and OUTPUT attaches no meaning to it. The IBM-supplied exit only returns 0. 8, and 12.
- IKJ56333I IKJCT467 IKJCT467 IKJCT467 OUTPUT **MISSING REPLY FOR message FROM INSTALLATION** EXIT The user's terminal was in noprompt mode. Therefore when IKJCT469 got a return code of 4 from the installation exit (IKJEFF53), and went to IKJCT467 to issue the exit message and get a reply, PUTGET (prompt) returned a code of 12. IKJCT467 detects this return code and issues this message.
- IKJ563391 IKJCT462 IKJCT467 IKJCT467 OUTPUT NO HELD OUTPUT FOR JOB jobname The 'Printing', 'Deleting', or 'Routing' function was requested and subsystem return code was 0 but SSOBRETN field contained 4. No class was given so all held classes were searched and no output found.
- IKJCT462 IKJCT467 IKJCT467 OUTPUT KJ563401 **JOB** iobname NOT FOUND The subsystem return code was zero, but the SSOBRETN field was 8. The job was not found in the system.
- KJ563411 IKJCT469 IKJCT467 IKJCT467 OUTPUT command COMMAND INVALID DUE TO CONFLICTING **KEYWORDS** Mutually exclusive keywords were given on the command, (for example, PRINT with NEWCLASS, or NEWCLASS with DELETE).
- IKJ563421 IKJCT466 IKJCT467 IKJCT467 OUTPUT command COMMAND ENDED DUE TO FIB SVC ATTACH) ERROR CODE XXXX+ STAX (STATUS)

REENTER COMMAND, THEN IF ERROR CALL YOUR SYSTEM PROGRAMMER The ATTACH, STAX, or STATUS macro failed while being used by SVC100 (return code = 84). If none of

the above, the SVC 100 return code is 88 (register 0 contained an invalid indicator), or SVC100 return code was not recognizable (other than 0, 12, 80, 84, or 88).

IKJ563431 IKJCT462 IKJCT467 IKJCT467 OUTPUT NO HELD OUTPUT FOR JOB jobname IN CLASS(ES) REQUESTED

The 'Deleting' or 'Routing' function was requested, and subsystem return code was 0, but the SSOBRETN field contained a 4. The requested classes have no output for the specified job.

(KJ56344) IKJCT462 IKJCT467 IKJCT467 OUTPUT DATA SET dsname SKIPPED, INTERRUPTED DURING PREVIOUS OUTPUT COMMAND+

IF 'KEEP' WAS SPECIFIED, RETRIEVE THE DATA SET BY REENTERING THE COMMAND WITH 'BEGIN'

The user attempted to access a sysout data set which had been checkpointed during a previous OUTPUT session (SSSORBA field is non-zero). Since the user specified NEXT on his command, the checkpointed data set is not printed.

| Message<br>ID | Detected<br>In                     | Issued<br>By | Located<br>In         | Program                 | Message<br>ID | Detected<br>In | Issued<br>By | Located<br>In | Program |
|---------------|------------------------------------|--------------|-----------------------|-------------------------|---------------|----------------|--------------|---------------|---------|
| IKJ563451     | IKJCT462<br>subsystem<br>CODE xxxx |              | IKJCT467<br>INTERFACE | OUTPUT<br>ERROR, RETURN |               |                |              |               |         |
|               | SYSTEM                             | PROGRAMM     | <b>NER</b>            | RROR CALL YOUR          |               |                |              |               |         |

A subsystem return code is either 4 (the subsystem does not support the function) or 20 (logical error).

### May 13, 1983

to the second strategy and

•

. . .

ан сайна<u>.</u>

.

| Message<br>ID | Detected<br>In          | Issued<br>By                    | Located<br>In                                  | Program                                                | Message<br>ID | Detected<br>In                 | Issued<br>By                             | Located<br>In                | Program                              |
|---------------|-------------------------|---------------------------------|------------------------------------------------|--------------------------------------------------------|---------------|--------------------------------|------------------------------------------|------------------------------|--------------------------------------|
| IKJ563461     | IKJCT462<br>IKJCT464    | IKJCT467                        | IKJCT467                                       | OUTPUT                                                 | IKJ56358I     |                                | IKJCT467<br>EARCH ARGL                   |                              | OUTPUT<br>DBRETN CODE                |
|               | REENTE                  |                                 | D, THEN IF E                                   | URN CODE XXXX+<br>RROR CALL YOUR                       |               |                                | R COMMANI                                |                              | RROR CALL YOUR                       |
|               | IKJCT462<br>(subsysten  | detected a s<br>n does not e    | subsystem re<br>xist) or 16 (                  | turn code of 12<br>the function was<br>eturn code when |               | The subsys                     | stem return                              | code is 0, a                 | nd the SSOBRETN<br>contained invalid |
|               | IKJCT462                |                                 | indicated to                                   | o the subsystem                                        | IKJ56400A     | IKJEFLEA                       | IKJEFLGM                                 | IKJEFLGN                     | LOGON                                |
| IKJ56347I     |                         |                                 | IKJCT467<br>system SUBS                        |                                                        |               | The LOGO                       |                                          |                              | and the user is in                   |
|               | ACTIVE+                 |                                 | •                                              |                                                        |               | no prompt                      | mode.                                    |                              |                                      |
|               |                         |                                 | YSTEM IS AC<br>de == 8 was o                   | TIVE<br>letected. The                                  | IKJ56401I     | IKJEFLEA                       | IKJEFLGM                                 | IKJEFLGN                     | LOGON                                |
|               |                         | was not act                     |                                                |                                                        |               | A comman                       | OMMAND SY<br>Id was enter<br>name was in | ed during LC                 | GON and the                          |
| IKJ56348I     |                         |                                 | IKJCT467                                       | OUTPUT<br>ORRECT JOBNAME                               |               | continend                      |                                          | ivana.                       |                                      |
|               | (jobid) CO<br>STATUS    | MBINATION                       | REQUIRED+                                      | ED TO OBTAIN A                                         | iKJ56402I     | IKJEFLE<br>RECONNEC<br>IGNORED |                                          | ikjeflgn<br>D - other        | LOGON<br>OPERANDS                    |
|               |                         | 20 is in the                    |                                                | field from the<br>st, therefore a                      |               |                                | CONNECT W                                | as specified                 | along with other                     |
|               |                         | id is necessi                   |                                                |                                                        | IK 15 ( 402)  |                                |                                          |                              | 10000                                |
| IKJ563491     | IKJCT462                | IKJCT467                        | IKJCT467                                       | OUTPUT                                                 | IKJ56403I     | IKJEFLE<br>PERFORMA            |                                          | IKJEFLGN<br>S NOT AUT        | HORIZED FOR                          |
|               | STATUS                  | COMMAND                         | MBINATION<br>MAY BE USI                        | INVALID+<br>ED TO OBTAIN A                             |               |                                | ce groups w                              |                              | on the LOGON<br>prized in UADS to    |
|               | UNIQUE<br>A code of     |                                 | SSOBRETN                                       | field from the                                         |               |                                | mance group                              |                              |                                      |
|               |                         |                                 |                                                | for that jobname.                                      | iKJ56404I     | IKJEFLE                        | IKJEFLGM                                 | IKJEFLGN                     | LOGON                                |
| IKJ56350I     |                         |                                 | IKJCT467                                       | OUTPUT<br>AT THIS TIME,                                |               | PERFORMA<br>USERID use         |                                          | nnn NOT A                    | UTHORIZED FOR                        |
|               | TRY LATER<br>The subsys | tem return (                    | code is 0, bu                                  | it the SSOBRETN                                        |               | command                        |                                          | is not author                | ed on the LOGON<br>prized in UADS to |
|               |                         | . The job is v<br>le to the ter |                                                | bsystem but is not                                     |               | ·                              | •                                        |                              |                                      |
| IKJ56351I     | IKJCT462                | IKJCT467                        | IKJCT467                                       | OUTPUT                                                 | IKJ56405I     | IKJEFLE<br>PERFORMA<br>SYSTEM  |                                          | IKJEFLGN<br>9 nnn NOT D      |                                      |
|               |                         |                                 | ION ID desti                                   |                                                        |               |                                | n does not r                             | ecognize per                 | formance group                       |
|               | SSOBRETN                | I field contai                  | code was 0,<br>ined a 28. Th<br>in its table o | ne subsystem did                                       |               | nnn.                           |                                          |                              |                                      |
| 14 1563531    | IN IOTAGO               | IV ICTACT                       | iKJCT467                                       | OUTPUT                                                 | IKJ56406I     |                                |                                          | IKJEFLGB                     | LOGON<br>DCAST MESSAGES,             |
| (KJ56353I     |                         | FIELD FROM                      |                                                | M IS nnn UNABLE                                        |               | LOGON PR                       | OCEEDING<br>s used durin                 | g LOGON ar                   | nd an ABEND                          |
|               |                         | R COMMANI                       |                                                | RROR CALL YOUR                                         |               | occurred a                     | uring LISTBO                             |                              |                                      |
|               | field conta             |                                 |                                                | the SSOBRETN<br>), 4, 8, 12, 16, 20,                   | IKJ56407I     | ikjefle<br>Passwori            | ikjeflgm<br>D invalid f                  | ikjeflgn<br>Or Userid        | LOGON                                |
|               | 24, or 28.              | 12107407                        | 11/107467                                      | 0.170117                                               |               |                                |                                          | as entered i<br>previous par | but the password<br>ssword.          |
| (KJ56357)     | DATA SET                | dsname PAR                      |                                                | OUTPUT                                                 | IKJ56408I     | IKJEFLE                        | IKJEFLGM                                 | IKJEFLGN                     | LOGON                                |
|               |                         | MPNAME' US                      |                                                | the user specified                                     |               |                                | -                                        |                              |                                      |
|               | was partiti             |                                 | member na                                      | me was given.                                          |               |                                |                                          |                              | but no password<br>password must be  |
|               |                         |                                 |                                                |                                                        | IKJ564091     | IKJEFLE                        | IKJEFLGM                                 | IKJEFLGN                     | LOGON                                |
|               |                         |                                 |                                                |                                                        |               | NOT FOUN                       | D                                        |                              | D, USERID userid                     |
|               |                         |                                 |                                                |                                                        |               | I OCOM DE                      | CONNECT -                                | managed but i                | he used ante                         |

IKJ Messages - TSO IKJ-29

LOGON RECONNECT entered, but the userid entered was not found by TIOC.

. . .

| Message   | Detected Issued Loca                                                                                                    | ed Program                                                                                   | Message   | Detected Issued Located Program                                                                                                    |
|-----------|----------------------------------------------------------------------------------------------------|----------------------------------------------------------------------------------------------|-----------|----------------------------------------------------------------------------------------------------|
| ID        | In By In                                                                                                    | •                                                                                            | ID        | In By In                                                                                                    |
| IKJ56410I | IKJEFLEA IKJEFLGM IKJE<br>COMMAND NOT ACCEPTED I<br>A command other than LOGO<br>during LOGON processing.                                                                      | URING LOGON                                                                                  | IKJ56421I | IKJEFLE IKJEFLGM IKJEFLGN LOGON<br>PASSWORD NOT AUTHORIZED FOR USERID<br>The password entered is not authorized for userid<br>being logged on.                                                                                                    |
| IKJ56411I | IKJEFLEA IKJEFLGM IKJE<br>TSO LOGON RECONNECT RE.<br>IN USE<br>LOGON RECONNECT was ent<br>found by TIOC to be in use.                                                          | ECTED – USERID userid                                                                        | IKJ56422I | IKJEFLE IKJEFLGM IKJEFLGN LOGON<br>ACCOUNT NUMBER nnnnn NOT AUTHORIZED<br>The account number entered on the LOGON<br>command is not valid for userid and password.                                                                                                    |
| IKJ56412I | IKJEFLE IKJEFLGM IKJE<br>DEST dest NOT DEFINED TO<br>DEST TO BE USED<br>The UADS value for DEST is<br>subsystem.                                                               | SUBSYSTEM, DEFAULT                                                                           | IKJ56423I | IKJEFLE IKJEFLGM IKJEFLGN LOGON<br>REGION SIZE nnnnn EXCEEDS LIMIT SIZE<br>The region size specified on the LOGON command<br>exceeds the size specified in the UADS for that<br>userid and password.                                                                                                    |
| IKJ56413I | IKJEFLE IKJEFLGM IKJE<br>LOGON REJECTED BY RACF I<br>The LOGON was rejected by<br>exit. This message is follower<br>You should contact your insta<br>determine why the LOGON w | NSTALLATION EXIT.<br>the RACF installation<br>J by message IKJ56418I.<br>Illation manager to | IKJ56424I | IKJEFLE IKJEFLGM IKJEFLGN LOGON<br>PROCEDURE NAME name NOT AUTHORIZED<br>The procedure name specified on the LOGON<br>command is not defined for this userid, password,<br>and account number.                                                                                                    |
| IKJ56414I | IKJEFLE IKJEFLGM IKJE<br>NEW PASSWORD IS INVALID<br>The new password is invalid<br>password must be different f<br>password.                                                   | FLGN LOGON<br>FOR RACF<br>for RACF. The new                                                  | IKJ56425I | IKJEFLE IKJEFLGM IKJEFLGN LOGON<br>IKJEFLI<br>LOGON REJECTED, USERID userid IN USE<br>The userid specified on the LOGON command is<br>currently in use.<br>or<br>LOGON REJECTED, RACF TEMPORARILY REVOKING                                                                                                    |
| IKJ56415I | IKJEFLE IKJEFLGM IKJE<br>CURRENT PASSWORD HAS E<br>PASSWORD ENTERED<br>The current password has ex<br>password is required.                                                    | XPIRED AND NO NEW                                                                            |           | USER ACCESS<br>The LOGON was rejected because RACF was<br>temporarily revoking user access. This message is<br>followed by message IKJ56418I. Contact your<br>installation manager to determine why access was<br>revoked.                                                                                                    |
| IKJ56416I | RACF ERROR CODE XXX, L                                                                                                    | is followed by message ct your installation                                                  | IKJ56426I | IKJEFLE       IKJEFLGM       IKJEFLGN       LOGON         {NEW PASSWORD}       IGNORED, RACF IS NOT IN THE         {GROUP       SYSTEM         The new password or GROUP keyword was ignored         because RACF is not in the system. This message is         followed by message IKJ564181. You should contact         your installation manager. |
| IKJ56417I | IKJEFLE IKJEFLGM IKJE<br>GROUP groupid NOT AUTHO<br>The specified groupid was no<br>this user.                                                                                 | RIZED                                                                                        | iKJ56428I | IKJEFLEA IKJEFLGM IKJEFLGN LOGON<br>LOGON REJECTED, TOO MANY ATTEMPTS<br>The number of times a user has been prompted for a<br>valid LOGON command exceeds the maximum.                                                                                                    |
| IKJ56418I | IKJEFLE IKJEFLGM IKJE<br>CONTACT YOUR INSTALLATI<br>This message is issued when<br>may require the installation i                                                              | ON MANAGER<br>an error occurs that                                                           | IKJ56429A | IKJEFLE IKJEFLGM IKJEFLGN LOGON<br>REENTER<br>After an unauthorized parameter has been entered,<br>reenter correct parameter.                                                                                                    |
| iKJ56419I | correct. The message issued<br>describes the error situation.<br>IKJEFLE IKJEFLGM IKJE<br>(NEW PASSWORD)IGNORED F<br>(GROUP                                                    | FLGN LOGON<br>OR NON-RACF USER                                                               | IKJ56431I | IKJEFLE IKJEFLGM IKJEFLGN LOGON<br>LOGON TERMINATED. NOT AUTHORIZED TO THIS<br>TERMINAL.<br>The specified user or group is not authorized to the<br>terminal.                                                                                                    |
|           | Either the new password or fignored for a user not define<br>is followed by message IKJ5<br>contact your installation mar<br>RACF.                                             | d to RACF. This message<br>64181. You should                                                 | IKJ564321 | IKJEFLE IKJEFLGM IKJEFLGN LOGON<br>TSO LOGON RECONNECT REJECTED – NOT<br>AUTHORIZED TO THIS TERMINAL.<br>RECONNECT keyword was specified but the user or<br>previous group is not authorized to the terminal.                                                                                                    |
| IKJ564201 | IKJEFLE IKJEFLGM IKJE<br>USERID userid NOT AUTHOR                                                                                                    | ZED TO USE TSO                                                                               |           |                                                                                                    |

.

IKJ-30 VS2 TSO Terminal Messages

The userid entered on the LOGON command was not found in UADS.

| Message<br>ID | Detected<br>In                   | Issued<br>By                               | Located<br>In               | Program                                 | Message<br>ID | Detected<br>In                      | lssued<br>By                        | Located<br>In                         | Program                                                           |
|---------------|----------------------------------|--------------------------------------------|-----------------------------|-----------------------------------------|---------------|-------------------------------------|-------------------------------------|---------------------------------------|-------------------------------------------------------------------|
| IKJ56433I     |                                  | IKJEFLGM<br>R ID CARD IS<br>tor identifica | NOT AUTH                    | LOGON<br>DRIZED<br>erted into the card  | IKJ56444I     |                                     | ikjeflgm<br>n reconne<br>s been rev | CT REJECTE                            | LOGON<br>ED - USE OF                                              |
|               |                                  | not valid for<br>s message.                | this user. Mo               | essage IKJ56437A                        |               |                                     | access to t<br>e attempt to         |                                       | s been revoked                                                    |
| IKJ56434I     |                                  | R ID CARD IS                               | -                           | LOGON                                   | IKJ56450I     | IKJEFLH<br>LOGON PR                 |                                     | IKJEFLH                               | LOGON                                                             |
|               | identificati                     |                                            | quired for th               | d but an operator<br>nis user. Message  |               | This messa<br>expiration.           |                                     | l because of                          | the LOGON timer                                                   |
| IKJ564351     | IKJEFLE<br>NOT A VA              | IKJEFLGM<br>LID OPERAT                     |                             | LOGON                                   | IKJ56451I     | IKJEFLI<br>IKJEFLGB                 | IKJEFLGM<br>IKJEFLGB                | IKJEFLGN<br>IKJEFLGB                  | LOGON                                                             |
|               | inserted in                      |                                            | reader by th                | fication card was<br>e user. Message    |               | LOGON                               | TERMINAT                            | - >                                   |                                                                   |
| (KJ56436I     | IKJEFLE                          | IKJEFLGM                                   | IKJEFLGN                    | LOGON                                   |               | Error detec                         | cted in the is are in OS            | nstallation e<br>/VS Message          | xit routine. The<br>Library: VS2                                  |
|               | SUPPORT                          | D FOR THIS                                 | TERMINAL 1                  | ID CARD NOT<br>TYPE<br>equired for this |               |                                     | des are in C                        |                                       | I message. The<br>age Library: VS2                                |
| IKJ56437A     | user, but i                      |                                            | ted for this                | terminal type.                          | IKJ56452I     | IKJEFLA<br>IKJEFLE                  | IKJEFLA<br>IKJEFLGM                 | IKJEFLA<br>IKJEFLGN                   | LOGON                                                             |
| INJ30437A     | (ENTER )<br>(REENTER)            | OPERATOR                                   | R ID CARD -                 | LUGUN                                   |               | IKJEFLGB<br>SYSTEM EF               | IKJEFLGB<br>RROR: LOGO              |                                       |                                                                   |
|               | IKJ56433I<br>operator i          |                                            | and IKJ564<br>card into the | 351. Insert the<br>card reader. If      |               | scheduler's                         | TIOT (IKJE                          | s missing fro<br>FLA). LOGO           | PTING RETRY (<br>om master<br>N cannot open the<br>ADS (IKJEFLE). |
| IKJ56438I     | IKJEFLE<br>USE OF G              | IKJEFLGM<br>ROUP HAS B                     | IKJEFLGN<br>EEN REVOKE      | LOGON<br>D                              | IKJ56453I     | IKJEFLC<br>SESSION C                |                                     | IKJEFLGN                              | LOGON                                                             |
|               | by RACINI                        |                                            |                             | oup, as indicated<br>ge IKJ56439A       |               | The session LOGON.                  | n was cance                         | led by the c                          | operator, system, or                                              |
| IKJ56439A     | IKJEFLE<br>REENTER               | ikjeflgm<br>New group                      | IKJEFLGN<br>NAMF            | LOGON                                   | IKJ56454I     | IKJEFLA<br>IKJEFLC<br>IKJEFLE       | IKJEFLA<br>IKJEFLGM<br>IKJEFLGM     | IKJEFLA<br>IKJEFLGN<br>IKJEFLGN       | LOGON                                                             |
|               | This mess                        | age immedia<br>. Enter the r               | tely follows i              |                                         |               | IKJEFLEA<br>IKJEFLI                 | ikjeflgm<br>Ikjeflgm                | ikjeflgn<br>Ikjeflgn                  | ERROR XXXX                                                        |
| (KJ56440i     | IKJEFLE                          |                                            | IKJEFLGN                    | LOGON<br>D – PASSWORD                   |               |                                     |                                     | ne named pr                           |                                                                   |
|               | INVALID F                        | OR RACF                                    | password is                 | not the same as                         | IKJ564551     |                                     | PROGRESS                            | IKJEFLGN<br>AT time ON<br>ommand is o |                                                                   |
| IKJ564411     | IKJEFLE                          | IKJEFLGM                                   | IKJEFLGN                    | LOGON                                   | IKJ56456I     | IKJEFLE                             |                                     | IKJEFLGN                              |                                                                   |
|               | DEFINED 1                        | O GROUP                                    |                             | D - USER NOT                            |               | The data o                          | r control fie                       |                                       | is invalid; a return                                              |
|               |                                  | s no longer a<br>n the previou             |                             | access the group                        |               |                                     |                                     |                                       | gainst the UADS.                                                  |
| IKJ564421     | IKJEFLE<br>TSO LOGO<br>INSTALLAT | N RECONNE                                  | IKJEFLGN<br>CT REJECTE      | LOGON<br>D BY RACF                      | IKJ56457I     | IKJEFLL<br>LOGON FAI<br>An error og | LED                                 | IKJEFLGN                              | LOGON                                                             |
|               |                                  | ation exit ret                             | urned a non                 | -zero return code                       | IKJ56458I     | IKJEES75                            | IKJEES75                            | IKJEES74                              | 0                                                                 |
| IKJ56443I     | REVOKED                          | N RECONNE<br>BY RACF                       |                             | D – USER ACCESS                         |               | ERROR                               |                                     |                                       | I, and an I/O error                                               |
|               |                                  | access to the attempt to                   |                             | is been revoked                         |               |                                     |                                     |                                       |                                                                   |
|               |                                  |                                            |                             |                                         |               |                                     |                                     |                                       |                                                                   |

.

| Message<br>ID | Detected Issued<br>In By                                                              | Located<br>In                  | Program                                | Message<br>ID | Detected<br>In                                | Issued<br>By                            | Located<br>In                           | Program                                                                                                    |
|---------------|---------------------------------------------------------------------------------------|--------------------------------|----------------------------------------|---------------|-----------------------------------------------|-----------------------------------------|-----------------------------------------|----------------------------------------------------------------------------------------------------|
| IKJ564591     | IKJEES75 IKJEES75<br>BROADCAST DATA SI<br>DATA SET.                                   | IKJEES74                       | LISTBC<br>LE, CANNOT OPEN              | IKJ56506i     | IKJCT431<br>IKJEFE05<br>INVALID P             | IKJEFE04<br>IKJEFF02<br>OSITIONAL S     | IKJCT435<br>IKJEFE06                    | EXEC<br>DN ON PROC                                                                                                    |
|               | LISTBC was invoked of<br>indicated that the bro<br>opened.                            |                                |                                        |               |                                               | · · · · ·                               |                                         | NSIGNED INTEGER                                                                                                    |
| IKJ564601     | IKJEES70 IKJEES75<br>BROADCAST DATA SI<br>MUST REFORMAT.                              |                                |                                        |               | not have a                                    | an integer in<br>parameters i           | dicating the                            | and procedure did<br>number of<br>n the command                                                                                                    |
|               | LISTBC was invoked of<br>data set was not initia<br>format.                           |                                |                                        | IKJ565071     | IKJCT431<br>IKJEFE05                          | IKJEFE04<br>IKJEFF02                    | IKJCT435<br>IKJEFE06                    | EXEC                                                                                                    |
| IKJ56470I     | LOGGED OFF TSO AT                                                                     |                                | LOGON                                  |               | value ON I                                    | POSITIONA<br>KEYWORD<br>PROC STATE      | }<br>MENT+                              | ER DEFINITION                                                                                                    |
|               | LAST STEP COMPL<br>This is the end of the<br>completion code for a<br>return codes.   | terminal ses                   |                                        |               | ALPHAI<br>ALPHAI<br>FOR KE<br>PARMS           | NUMERIC WI<br>BETIC. THE M<br>YWORD PAR | TH THE FIRS<br>MAX CHARAC<br>IMS AND 25 | T CHARACTER<br>CTER LENGTH IS 31<br>2 FOR POSITIONAL                                                                                                    |
| IKJ56500I     | IKJCT430 IKJEFE04<br>IKJEFE05 IKJEFF02                                                |                                | EXEC                                   |               |                                               |                                         |                                         | k on the PROC<br>ure to be executed.                                                                                                    |
| •             | COMMAND command<br>A command procedur<br>not be found.                                |                                | itly executed could                    | IKJ56508I     | iKJCT431<br>IKJEFE05<br>INVALID D<br>- value+ | IKJEFE04<br>IKJEFF02<br>EFAULT VAL      | IKJCT435<br>IKJEFE06<br>UE FOR KEY      | EXEC<br>WORD PARAMETER                                                                                                    |
| IKJ56501I     | IKJCT430 IKJEFF02<br>REQUESTED INPUT D                                                |                                |                                        |               | DEFAUL                                        |                                         |                                         | A NULL ENTRY, OR<br>D OR UNQUOTED)                                                                                                    |
|               | A data set requested command procedure                                                |                                |                                        |               |                                               |                                         |                                         | statement of the<br>d was incorrect.                                                                                                    |
| IKJ565021     | IKJCT430 IKJEFE04<br>IKJEFE05 IKJEFF02                                                |                                | EXEC                                   | IKJ56509I     | IKJCT431<br>IKJEFE05                          | IKJEFE04<br>IKJEFF02                    | IKJCT435<br>IKJEFE06                    | EXEC                                                                                                    |
|               |                                                                                       | FILE SYSPRO                    | iname)                                 |               | THE NU                                        | STATEMENT                               | OSITIONALS                              | DEFINED IN THE<br>N THE NUMBER                                                                                                    |
|               | SEQUENTIAL<br>The data set containi<br>be executed was not                            | ng the comma<br>partitioned or | and procedure to<br>sequential. If the |               | PROC stat                                     | tement was g                            | reater than                             | ers specified on the the positional entine the positional entine the term of the term of the term of the term of the term of the term of the term of the term of the term of the term of the term of the term of the term of the term of the term of the term of the term of the term of the term of term of term of t |
|               | data set was allocate<br>partitioned.                                                 | d to SYSPRO                    | C, it was not                          | IKJ565101     | IKJEFE02                                      | IKJEFE04                                | IKJEFE06                                | EXEC                                                                                                    |
| IKJ56503I     | IKJEFE05 IKJEFE04<br>DATA SET dsname NG<br>CANNOT OPEN DA<br>FIND ERROR XXXX          | OT USABLE+                     | EXEC                                   |               | SYMBO<br>ON THE<br>PARAM                      | LIC PARAME                              | TER VALUES<br>N STATEME                 | EFERENCES+<br>WERE ENTERED<br>NT BUT SYMBOLIC<br>ED IN THE                                                                                                    |
|               | The SYSPROC data s<br>member of the SYSP<br>found, or there were<br>SYSPROC data set. | ROC data set<br>errors while r | could not be                           |               | parameter                                     | s but there v                           | were no sym                             | ent with symbolic<br>bolic parameters<br>procedure to be                                                                                                    |
|               | I/O SYNAD ERROR<br>An I/O error occur<br>set. The SYNAD e:                            | rred using the                 |                                        | IKJ56511I     | IKJCT431<br>IKJEFE03<br>INSUFFICI             | IKJEFF02                                | IKJCT435<br>IKJEFE06<br>L STORAGE       | EXEC<br>TO EXECUTE                                                                                                    |
| IKJ565051     | IKJEFE05 IKJEFE04<br>RECORD FORMAT U                                                  |                                | EXEC                                   |               | COMMANI<br>A GETMAI                           | D<br>N failure occ                      | curred.                                 |                                                                                                    |
|               | The RECFM for the d<br>procedure to be exec                                           | ata set contai                 | ning the command                       | IKJ56512I     | IKJEFE03                                      | IKJEFE04                                | IKJEFE06                                | EXEC                                                                                                    |
|               |                                                                                       |                                |                                        |               | CONTINU                                       | OF PROCED                               | ATOR                                    | INS                                                                                                    |
|               |                                                                                       |                                |                                        |               |                                               | nmand proce                             |                                         | nt () (ne idst 11(g i                                                                                                    |
|               |                                                                                       |                                |                                        | IKJ56513I     | IKJEFEO3<br>value NOT                         | IKJEFE04<br>DEFINED IN                  | IKJEFE06                                | EXEC<br>EMENT                                                                                                    |

value NOT DEFINED IN PROC STATEMENT There was a symbolic parameter (value), in a command procedure, not defined in the PROC statement.

| Message<br>ID          | Detected<br>In                                                           | Issued<br>By                                                   | Located<br>In                                                                                   | Program                                                                                   | Message<br>ID | Detected<br>In                                                                                                    | Issued<br>By                                                                                                    | Located<br>In                                                                                                    | Program                                                                                                    |
|------------------------|--------------------------------------------------------------------------|----------------------------------------------------------------|-------------------------------------------------------------------------------------------------|-------------------------------------------------------------------------------------------|---------------|----------------------------------------------------------------------------------------------------|----------------------------------------------------------------------------------------------------|----------------------------------------------------------------------------------------------------|----------------------------------------------------------------------------------------------------|
| IKJ56515I              | 32,764 CH<br>An output                                                   | IARACTERS<br>line, resultin                                    | g from symb                                                                                     | EXEC<br>5 LIMITATION OF<br>olic parameter<br>32,764 characters.                           | IKJ56526I     | At the state<br>procedure,                                                                                        | ement numb<br>the user sp                                                                                                    | ecified an in                                                                                                    | EXEC<br>me<br>in a command<br>valid keyword in<br>n a CONTROL                                                            |
| IKJ56516I              | ALLOWAB<br>THE MA<br>CHARA<br>252 CH                                     | E LENGTH+<br>XIMUM ALL<br>CTERS FOR<br>ARACTERS I<br>parameter | Dwable len<br>Keyword pa<br>For positio                                                         | EXEC<br>5 THE MAXIMUM<br>IGTH IS 31<br>IRAMETER AND<br>NAL PARAMETERS<br>Id procedure had | IKJ56527I     | - parm('val<br>The value (                                                                                        | lue')<br>of the keywo<br>was a quote                                                                                               | ord defined c                                                                                                    | EXEC<br>& QUOTE ASSUMED<br>on the PROC<br>string without an                                                              |
| IKJ565201              | The memb                                                                 | er of the pa                                                   |                                                                                                 | EXEC<br>A SET dsname<br>a set specified on<br>und.                                        | IKJ56528I     | At the stat procedure,                                                                                            | the user en                                                                                                    | ered "num"<br>itered an am                                                                                                    | EXEC<br>in the command<br>biguous keyword in<br>n a CONTROL                                                              |
| IKJ56521I              | dsname N<br>A dsname                                                     | OT A PARTIT<br>and a memi                                      | IONED DATA                                                                                      | EXEC<br>BUT DATA SET<br>SET<br>re specified on the<br>as not partitioned.                 | IKJ56529I     | COMMA<br>STATEM                                                                                                   | PARAMS IN<br>ND PROCED<br>IENT                                                                                                    | URE HAS NO                                                                                                    | IGNORED-parms+                                                                                                    |
| IKJ565221<br>IKJ565231 | ACCEPTAE<br>ORGAN<br>The organ<br>partitioned                            | BLE+<br>IZATION MU<br>ization of th<br>when using<br>IKJEFE04  | the implicit                                                                                    | ΝΟΤ                                                                                       |               | value list o<br>invoked a<br>has no PR<br>parameters<br>NO SYM<br>PROC S<br>The use<br>the EXE<br>procedu         | n the EXEC<br>command pr<br>DC statements<br>for which to<br>BOLIC PARA<br>TATEMENT<br>r specified s<br>C command                  | command wi<br>rocedure, but<br>nt to denote<br>the user spec<br>AMS WERE D<br>symbolic para<br>value list, b<br>statement sp    | ith which he<br>t the procedure<br>the symbolic<br>cified values.<br>EFINED ON THE<br>ameter values in<br>ut the command |
|                        | The LOGO card for u                                                      | dsname∮<br>T OPEN DAT<br>N proc did r<br>se with the i         | not contain a                                                                                   | SYSPROC DD<br>, or the data set                                                           | IKJ56530I     | IKJCT431<br>IKJCT432<br>name IS A<br>EACH P<br>BE UNIC<br>The user e<br>name on t                                 | IKJEFF02<br>MULTIPLY E<br>ARM NAME<br>QUE<br>Intered two<br>he PROC sta                                                            | IKJCT435<br>DEFINED SYM<br>ON A PROC<br>parameters v<br>atement.                                                                | EXEC<br>BOLIC PARM+<br>STATEMENT MUST<br>with the same                                                                   |
| IKJ56524I              | GETLIN<br>STACK<br>The return<br>used was<br>STAE E<br>ESTABL<br>This mo | greater than<br>NVIRONMEN<br>ISHED, STAI                       | DE XXXX<br>E XXXX<br>one of the se<br>0 and not 4<br>T COULD NO<br>E RETURN CO<br>ued if the ST |                                                                                           | IKJ56531I     | PREVIOU<br>A paran<br>procedu<br>already<br>either a<br>READDV<br>IKJCT432<br>STMT num<br>The label s<br>numbered | USLY DEFINI<br>neter that the<br>re coded or<br>been define<br>PROC, REA<br>/AL stateme<br>IKJEFF02<br>- name IS /<br>specified as | ED<br>ne writer of t<br>na GLOBAL<br>d in the sam<br>D, GLOBAL,<br>nt.<br>IKJCT435<br>A MULTIPLY<br>"name" on i<br>previously d |                                                                                                    |
| IKJ565251              | 44 CHAR                                                                  | IKJEFF02<br>ATA SET NA<br>ACTERS<br>set name sp<br>syntax exce | ecified with t<br>eded the limi                                                                 | CLIST EXCEEDS<br>he explicit EXEC<br>it of 44 characters                                  | IKJ56532I     | STMT num<br>NOT FOUN<br>The staten                                                                                | ~ LABEL na<br>D<br>nent number                                                                                                    |                                                                                                    | D BUT COMMAND                                                                                                    |
|                        | after the a<br>qualifier.                                                | addition of t                                                  | ne CLIST dat                                                                                    | a set name                                                                                | IKJ56533I     | STMT num<br>EXPRESSIC<br>The IF stat<br>expression                                                                | - IF STATE<br>ON OR THEN<br>cement numl                                                                                            | bered "num"<br>ause, both o                                                                                                    | AINS NO<br>contained no valid                                                                                            |

IKJ Messages - TSO IKJ-33

| Message<br>ID                       | Detected<br>In                        | lssued<br>By                             | Located<br>In                                                        | Program                            | Message<br>ID | Detected<br>In                   | Issued<br>By                            | Located<br>In                   | Program<br>-                                                   |
|-------------------------------------|---------------------------------------|------------------------------------------|----------------------------------------------------------------------|------------------------------------|---------------|----------------------------------|-----------------------------------------|---------------------------------|----------------------------------------------------------------|
| iKJ56534I                           | IKJCT432<br>STMT num                  |                                          | IKJCT435<br>END<br>alternate END<br>ELSE                             | EXEC<br>STMT                       | IKJ56541I     | (E400)                           |                                         |                                 | EXEC<br>ON GETFILE<br>condition on the                         |
|                                     |                                       | ID FOR WHI                               | ENDDATA<br>CH THERE IS                                               | )                                  |               |                                  | E execution                             |                                 |                                                                |
|                                     | An END (o<br>statement                | to replace E                             | (DO)<br>IF<br>(DATA)<br>string defined<br>ND), ELSE, o<br>the comman |                                    | IKJ56542I     | UNITADDR,<br>DEC, TRAC           | I/O ERROR<br>, DEVTYPE, I<br>K ADDR, QS | DDNAME, OF                      | EXEC<br>STEPNAME,<br>ERATION, ERROR<br>E BLOCK<br>Ype denoted. |
|                                     |                                       | matching pro<br>ement, resp              |                                                                      | fied DO, IF, or                    | iKJ565431     | IKJCT432                         | IKJEFF02                                | -                               | EXEC                                                           |
| IKJ56535I                           | IKJCT432                              | IKJEFF02                                 | IKJCT435                                                             | EXEC                               | 113000431     | STMT num                         | - MISSING                               | END STRING                      |                                                                |
|                                     | THE MAX                               | DEFINED BY                               | PARMS SPECI<br>THE FIRST L<br>L symbolic pa                          |                                    |               | the END of<br>an equivale        | ption for rep<br>ent characte           | lacing the E<br>r string, but   | d "num" specified<br>ND statement with<br>failed to include    |
|                                     | specified i<br>the numbe              | n a nested o<br>r defined or             | command pro                                                          | cedure exceeds<br>statement of the | iKJ565441     | IKJCT432                         | IKJEFF02                                | or the replac                   | EXEC                                                           |
|                                     | top level p                           | procedure.                               |                                                                      |                                    | 113505441     |                                  |                                         |                                 | OUS END STRING                                                 |
| IKJ56536I                           |                                       |                                          | IKJCT435<br>ION FOLLOWI<br>D, WHILE OPE                              |                                    |               |                                  | statement n                             |                                 | ring) option of the<br>um'' contains an                        |
|                                     | number "r<br>expression<br>execute th | um'' with a following it<br>to DO stater | WHILE opera<br>. The procedu<br>nent as thoug                        |                                    | IKJ565451     | IKJCT433<br>IKJCT434<br>IKJCT436 | IKJCT43                                 |                                 |                                                                |
|                                     | operand d                             | id not appea                             | ar on it.                                                            |                                    |               |                                  | EMENT HAS                               | AN EXPRES                       | SION WITH                                                      |
| IKJ56537I                           |                                       |                                          | IKJCT435<br>T OCCURRED                                               |                                    |               | operators                        | for the expr                            |                                 | ould not find any                                              |
|                                     | ALL                                   | {DO<br>DATA                              | STATEMENT                                                            | S WERE CLOSED                      |               | SEQUENCE                         |                                         |                                 |                                                                |
|                                     |                                       |                                          | on occurred l                                                        | before the<br>its DO or DATA       |               | combinatio                       | on of operate                           | ors and data                    |                                                                |
|                                     | statement                             |                                          |                                                                      |                                    |               | USED NUN                         | ERICALLY                                |                                 | TER DATA ITEM                                                  |
| IKJ56538I                           | IKJCT432                              |                                          |                                                                      | EXEC                               |               |                                  |                                         | ng routine fo<br>letic operatio | und a character<br>on.                                         |
|                                     | The SET s                             | tatement nu                              | mbered "nun                                                          | FROM SET STMT                      |               | A NUMBER<br>VALUE                | REXCEEDIN                               | G THE MAXI                      | MUM ALLOWABLE                                                  |
| · IKJ565391                         | -                                     | variable nam                             | IKJCT435                                                             | EXEC                               |               | greater that                     | an the maxir                            |                                 | found a number<br>7,483,647. The<br>ed.                        |
|                                     |                                       |                                          | OF PARMS S<br>MAX OF 256                                             | PECIFIED ON                        |               | EXCEEDED                         |                                         | IUM NUMBE                       | R DURING                                                       |
|                                     | READ stat                             | ement numb                               | pered "num"                                                          | specified on the<br>constituted a  |               |                                  |                                         |                                 | on has exceeded<br>2,147,483,647.                              |
|                                     | character<br>length of                |                                          | r than the ma                                                        | aximum permissible                 |               | Symbolic s                       |                                         |                                 | LE<br>able that could not                                      |
| IKJ56540I                           | STMT nun                              | n - INVALID                              |                                                                      | FIED - parm+                       |               | ATTEMPTE                         | ED TO UPDA                              | TE A SYSTE                      | W VARIABLE<br>a system-provided                                |
|                                     | GLOBA                                 |                                          | FOR EACH P                                                           | ARM ON THE<br>HE READ STMT IS      |               | variable (f                      | or example,                             | & SYSTIME                       |                                                                |
|                                     | 252<br>A parame                       | ter on the G                             | LOBAL or RE                                                          | AD statement                       |               |                                  | TINED KEYW                              |                                 | rords on the                                                   |
|                                     |                                       |                                          |                                                                      | aximum permissible                 |               | statement                        | and found of                            | one that was                    |                                                                |
|                                     | SYMBO                                 |                                          |                                                                      |                                    |               |                                  | S KEYWORD                               |                                 | required a value,                                              |
|                                     | A GLO                                 | BAL, READ,                               |                                                                      | or SET statement                   |               | but could                        | locate no va                            |                                 |                                                                |
|                                     |                                       |                                          |                                                                      | alid characters.<br>READ OR SET    |               | CHARACTI                         | ERS                                     |                                 |                                                                |
|                                     | STMTS                                 | CANNOT E                                 | XCEED 31 CH                                                          |                                    |               |                                  | -                                       | und too long                    | g a delimiter.                                                 |
| Andrea<br>general de la composition | READ                                  | or SET state                             |                                                                      | ed "num" exceeds                   |               | TERMIN)¢<br>TERMIN d             | rocessing fo                            |                                 | limit for specifying<br>a exceeded.                            |
|                                     |                                       |                                          |                                                                      |                                    |               |                                  |                                         |                                 |                                                                |

| Message<br>ID | Detected<br>In                                        | lssued<br>By                                                                     | Located<br>In              | Program                                                                                                    | Message<br>ID | Detected<br>In                            | Issued<br>By                           | Located<br>In                                                | Program                                                                                                    |
|---------------|-------------------------------------------------------|----------------------------------------------------------------------------------|----------------------------|----------------------------------------------------------------------------------------------------|---------------|-------------------------------------------|----------------------------------------|--------------------------------------------------------------|----------------------------------------------------------------------------------------------------|
| (KJ56558I     | SPECIFY<br>USERID<br>The stru<br>is too la<br>and one | O ADD FOR<br>COMMAND<br>XXXXXXX<br>ucture descri<br>arge to be a<br>additional ( | dded to the<br>member bloc | ACCOUNT/ADD<br>R FORM FOR<br>latalist for user id<br>existing structure<br>ik. Some of the<br>minated and added |               | The str<br>is too l<br>without<br>be dele | ucture desc<br>arge to be<br>exceeding | ribed in the<br>added to the<br>ten member<br>ne user or exi | ED FOR USERID Id<br>datalist for user id<br>existing structure<br>blocks. Items must<br>isting items may be |

,

.

IKJCT433 IKJEFT35

The system detected a GETMAIN failure.

IKJCT436 IKJCT433 IKJEFT35 EXEC PUTFILE ISSUED BEFORE ANY GETFILES (UPDATE

IKJCT436 IKJCT433 IKJEFT35 EXEC

FOR BACKGROUND PROCESSING

COMMAND SYSTEM ERROR+ IKJSCAN ERROR CODE XXXX PUTGET ERROR CODE XXXX PUTLINE ERROR CODE XXXX STAE ERROR CODE XXXX STAI ERROR CODE XXXX STAX ERROR CODE XXXX

have no meaning in background mode.

Located

In

INSUFFICIENT STORAGE FOR COMMAND PROCEDURE

Because PUTFILE needs a record to update while in update mode, a procedure must issue a GETFILE first.

THE TERMIN/READ STATEMENT IS NOT SUPPORTED

The READ and TERMIN statements relate specifically to obtaining data from a foreground terminal and

IKJEFA00 IKJEFA00 IKJEFA01 ACCOUNT NOT ENOUGH MAIN STORAGE TO EXECUTE

IKJEFA00 IKJEFA00 IKJEFA01 ACCOUNT

An error return code was received from a service

IKJEFA00 IKJEFA00 IKJEFA01 ACCOUNT COMMAND NOT AUTHORIZED FOR USERID+ YOUR INSTALLATION MUST AUTHORIZE USE OF

The user is described in the UADS without account ability. The user must logon with a new userid that has been authorized to use the ACCOUNT command.

The ACCOUNT STAE routine received control due to an abend in one of the ACCOUNT subcommands.

The user has attempted to use a subcommand that does not compare with the list of valid ACCOUNT

ACCOUNT was unable to syntax-check the command

The user entered data with the ACCOUNT command.

IKJEFA00 IKJEFA00 IKJEFA01 ACCOUNT subcommandname ENDED DUE TO ERROR+ SYSTEM COMPLETION CODE XXXX

IKJEFA00 IKJEFA00 IKJEFA01 ACCOUNT

IKJEFA00 IKJEFA00 IKJEFA01 ACCOUNT

IKJEFA00 IKJEFA00 IKJEFA01 ACCOUNT

**INVALID SUBCOMMAND** name

subcommands or their abbreviations.

INVALID COMMANDNAME SYNTAX

name.

data IGNORED

GETMAIN failed. The user must logon with a larger

Program

EXEC

Issued

Bv

Detected

IKJCT433

IKJCT436

MODE)

COMMAND

region.

routine.

THIS COMMAND

TO CONTINUE

In

| Message<br>ID | Detected<br>In                                      | Issued<br>By                                               | Located<br>In                                  | Program                                                          | Message<br>ID |
|---------------|-----------------------------------------------------|------------------------------------------------------------|------------------------------------------------|------------------------------------------------------------------|---------------|
|               |                                                     | ) FILENAME<br>me was inva                                  | alid or missing                                | <b>7</b> .                                                       | IKJ56548I     |
|               |                                                     |                                                            |                                                | RRENTLY OPEN                                                     |               |
|               | The system                                          |                                                            | an OPENFILI                                    | E statement had                                                  |               |
|               | AN INVALI                                           | OPEN OP1                                                   | ΓΙΟΝ                                           | 1                                                                | IKJ56549I     |
|               | UPDATE ar                                           | nd found so                                                | mething else.                                  | , OUTPUT, or                                                     | 11.0000451    |
|               |                                                     |                                                            | REQUESTED                                      |                                                                  |               |
|               | not open. 1                                         | The file nam                                               | e was alread                                   |                                                                  |               |
|               | TRIED TO U                                          | JSE A FILE                                                 | THAT IS NOT                                    | CURRENTLY                                                        | IKJ56550I     |
|               |                                                     | nat a task sv                                              |                                                | equested file nor<br>the automatic                               |               |
|               | CAUSED A                                            | RECURSIVE                                                  | CLIST ERRO                                     | र                                                                |               |
|               | non-zero re                                         | eturn code.                                                | an error rang<br>This message<br>own diagnosti | also appears if                                                  | IKJ565511     |
|               |                                                     |                                                            | RANGE OR                                       | •                                                                |               |
|               | numbers in                                          | STR built-ir the substri                                   |                                                | nd invalid data or<br>I (for example,                            |               |
|               | because 10<br>supplied in                           | ) is outside<br>an 'EXIT CO                                | the range). T<br>DDE' stateme                  | he expression<br>nt did not resolve<br>XIT CODE (X2)'').         | IKJ565521     |
|               | A MISSING                                           | BUILT-IN F                                                 | UNCTION OP                                     | ERAND                                                            |               |
|               |                                                     | encountere                                                 |                                                | unction without an                                               |               |
|               |                                                     | SYMBOLIC                                                   |                                                |                                                                  |               |
|               | statements<br>1-31 alpha<br>alphabetic<br>statement | symbolic v<br>meric chara<br>following an<br>positional pa | cters, the firs<br>ampersand (                 | s must include<br>it of which is<br>(& ). PROC<br>es may have as | (KJ56553)     |
|               | -                                                   | •                                                          | YMBOLIC VAR                                    |                                                                  |               |
|               | The system found it wa                              |                                                            | ng the name t                                  | ior a value and                                                  |               |
|               | REFERENCE                                           | D AN INVA                                                  | LID OR UNDE                                    | FINED LABEL                                                      |               |
|               |                                                     | of the GOT<br>sing entirely                                |                                                | could not be found                                               |               |
| 1             |                                                     | -                                                          | ESTED PROM                                     |                                                                  | IKJ56554I     |
|               | DATA PRO                                            | MPT – END                                                  | a prompt rep<br>DATA group)<br>e immediately   | ly (a line within a<br>that was not<br>y preceding               |               |
| IKJ56546I     | IKJCT436                                            | IKJCT436                                                   | IKJEFT35                                       | EXEC                                                             |               |
|               | NO FLUSH<br>SYSMLIST N                              |                                                            |                                                | CONLIST NO                                                       | IKJ56555I     |
|               |                                                     |                                                            |                                                | ds prints the<br>and procedure.                                  |               |
| IKJ565471     | IKJCT433<br>IKJCT436                                | IKJCT433                                                   | IKJEFT35                                       | EXEC                                                             | IKJ56556I     |
|               | INTERNAL                                            | COMMAND I                                                  | PROCEDURE                                      | ERROR+                                                           |               |
|               | EXEC ER                                             |                                                            | Uyyyy)<br>Sxxx<br>Ennn                         |                                                                  |               |
|               | The system                                          |                                                            |                                                |                                                                  | IK 1646671    |
|               | U au<br>S as                                        | ser ABEND<br>/stem ABEN                                    |                                                | e error nnn                                                      | IKJ565571     |

Refer this message to the installation's system programmer.

| Message<br>ID | Detected<br>In                      | Issued<br>By                          | Located<br>In                       | Program                                                        | Message<br>ID | Detected I<br>In                                | lssued<br>By         | Located<br>In            | Program                                                   |
|---------------|-------------------------------------|---------------------------------------|-------------------------------------|----------------------------------------------------------------|---------------|-------------------------------------------------|----------------------|--------------------------|-----------------------------------------------------------|
|               | PROCEI                              | DURE NAME<br>THAN 255 TI              | yy}CANNOT                           |                                                                |               | ADD recei                                       |                      |                          | in attempting to ory.                                     |
|               | referen                             | ced by more                           |                                     | •                                                              | iKJ565641     | IKJEFA12 I<br>DUPLICATE I                       |                      |                          | ACCOUNT/ADD<br>te data                                    |
| iKJ565591     | IKJEFA13                            | IKJEFA13                              | IKJEFA11                            | ACCOUNT/ADD                                                    |               | A duplicate if                                  | tem was fo           | ound in the o            | datalist.                                                 |
|               | PASSWOR<br>ACCOUNT<br>The userid    | NUMBERS)                              | No<br>Notain PASSV                  | OT SUPPORTED<br>WORD/ACCOUNT<br>I in the datalist              | IKJ565651     | USERID<br>PASSWORD<br>ACCT NUMBI<br>BY NODELIST | ER)                  | x NOT FO                 | ACCOUNT/ADD<br>UND AS SPECIFIED<br>ne nodelist could      |
| IKJ56560I     | IKJEFA10<br>ADDED                   | IKJEFA10                              | IKJEFA11                            | ACCOUNT/ADD                                                    |               | not be locate<br>found.                         | əd. xx is            | the highest              | level item not                                            |
|               | Normal co                           | mpletion oc                           | curred.                             |                                                                | IKJ565661     | IKJEFA12 I<br>UNABLE TO                         |                      |                          | ACCOUNT/ADD                                               |
| IKJ56561I     | IKJEFA10                            | IKJEFA10<br>IKJEFA12                  | IKJEFA11                            | ACCOUNT/ADD                                                    |               | The ENQUEU<br>on and canne                      |                      |                          | The user is logged                                        |
|               | COMMANE<br>GETMAIN<br>region.<br>or | )<br>failed. The u                    | -                                   | EXECUTE<br>on with a larger<br>ADD FOR USER id                 | IKJ565671     | IKJEFA13 I<br>USERID Id AI<br>ADD receive       | d a return           | code of 0 f              | ACCOUNT/ADD                                               |
|               | GETMAIN                             | failed attem                          |                                     | in the userid. The                                             |               | attempting to<br>or<br>(PASSWORD<br>ACCT NUMB   |                      |                          | Y EXISTS UNDER                                            |
| IKJ565621     | IKJEFA10<br>IKJEFA12<br>COMMANI     | IKJEFA10<br>IKJEFA12<br>D SYSTEM EI   | IKJEFA11<br>RROR+                   | ACCOUNT/ADD                                                    |               | PROC NAME                                       | )                    |                          |                                                           |
|               |                                     | ATE USERID                            | •                                   |                                                                |               | The data list<br>cannot be ac                   |                      | already exis             | ts for the user and                                       |
|               |                                     |                                       | ode was 8. A<br>a new memb          |                                                                | IKJ56568I     | IKJEFA10                                        | IKJEFA10             | IKJEFA11                 | ACCOUNT/ADD                                               |
|               |                                     | RROR CODE                             |                                     |                                                                |               | INVALID (NO                                     | •                    |                          | USERID OF *                                               |
|               | ENQUE<br>PARSE                      | UE ERROR C<br>ERROR COD               | ODE xxxx                            | ando was                                                       |               |                                                 | contains f           | iour items in            | dicating a create                                         |
|               | returne                             |                                       | outile return                       | Coue was                                                       | IKJ565691     |                                                 | IKJEFA13<br>IKJEFA12 | IKJEFA11                 | ACCOUNT/ADD                                               |
| IKJ56563I     | IKJEFA10<br>IKJEFA12                | IKJEFA10<br>IKJEFA12                  | IKJEFA11                            | ACCOUNT/ADD                                                    |               | UNABLE TO                                       | 5 2 4                | USERID id,<br>ARE REQUIR | ED                                                        |
|               | CANNO<br>OPEN 1                     | T OPEN DA                             | A SET NOT U<br>FA SET<br>SUADS. The |                                                                |               | The userid c                                    | ontains PA           |                          | CCOUNT numbers<br>latalist cannot be                      |
|               |                                     | /O ERROR                              | _                                   |                                                                |               |                                                 |                      |                          | NUM SIZE FOR                                              |
|               | STOW                                | turn code wa<br>I/O ERROR<br>/O ERROR | IS 8.                               |                                                                |               | greater than                                    | the maxs             | ze value of              | ime being added is<br>the user. The<br>ize value for this |
|               | WRITE                               | I/O ERROR                             | ode was 16.                         |                                                                |               | procedure.                                      |                      |                          |                                                           |
|               |                                     | BLOCK SIZE                            |                                     |                                                                | (KJ56570)     | IKJEFA20                                        | IKJEFA20             | IKJEFA21                 | ACCOUNT/<br>CHANGE                                        |
|               | large e                             | nough to co                           | ntain the use                       | data set is not<br>rid structure. The<br>n a larger blocksize. |               | CHANGED<br>Normal com                           | pletion oc           | curred.                  |                                                           |
|               | The ST<br>must b                    | OW return c                           |                                     | CE<br>The UADS data set<br>er number of                        |               |                                                 |                      |                          | ·                                                         |
|               |                                     |                                       |                                     |                                                                |               |                                                 |                      |                          |                                                           |

.

| Message<br>ID | Detected<br>In                   | Issued<br>By | Located<br>In | Program            | Messa<br>ID |
|---------------|----------------------------------|--------------|---------------|--------------------|-------------|
| IKJ565711     | IKJEFA20<br>IKJEFA22<br>IKJEFA23 | IKJEFA20     | IKJEFA21      | ACCOUNT/<br>CHANGE |             |
|               | NOT ENOU<br>COMMAND              | igh main st  | ORAGE TO      | EXECUTE            |             |
|               | GETMAIN 1<br>region.<br>or       | ailed. The u | ser must log  | on with a larger   |             |

•

| sage<br>D | Detected<br>In | Issued<br>By | Located<br>In | Program |  |
|-----------|----------------|--------------|---------------|---------|--|
|           |                |              |               |         |  |

NOT ENOUGH MAIN STORAGE TO CHANGE FOR USERID Id

GETMAIN failed attempting to read in the userid. The user must logon with a larger region.

| Message<br>ID | Detected<br>In                   | Issued<br>By                  | Located<br>In | Program                            | Message<br>ID | Detected<br>In                            | lssued<br>By           | Located<br>In                | Program                |
|---------------|----------------------------------|-------------------------------|---------------|------------------------------------|---------------|-------------------------------------------|------------------------|------------------------------|------------------------|
|               |                                  |                               |               | E FOR USERID id.                   | IKJ56577I     | IKJEFA20                                  | IKJEFA20               | IKJEFA21                     | ACCOUNT/<br>CHANGE     |
|               |                                  | s not enough<br>for this user |               |                                    |               |                                           | ALREADY E              | YICTC                        | CHANGE                 |
|               |                                  |                               |               | ovide more space,                  |               |                                           |                        |                              | i 4 from STOW          |
|               | then rei                         | issue the CH                  | ANGE subco    | mmand.                             |               | ••••••                                    |                        | reate a new u                |                        |
| IKJ56572I     | IKJEFA20<br>IKJEFA22<br>IKJEFA23 | IKJEFA20                      | IKJEFA21      | ACCOUNT/<br>CHANGE                 | IKJ56578I     | IKJEFA20                                  | IKJEFA20               | IKJEFA21                     | ACCOUNT/<br>CHANGE     |
|               |                                  | ) SYSTEM ER                   | ROR+          |                                    |               | UNABLE TO<br>PROCNAM                      |                        | FOR USERID                   | id, CONFLICTING        |
|               | PARSE                            | ERROR CODE                    | Exxxx         |                                    |               |                                           |                        | rocedure nam                 | es being change        |
|               | PUTLIN                           | E ERROR CO                    | DE xxxx       |                                    |               |                                           |                        | and/or unit i                |                        |
|               | ACCOU                            | NT GETSPAC                    | E ERROR CO    | DE xxxx                            | IK 1565701    |                                           |                        |                              |                        |
|               | ACCOU                            | NT FREESPA                    | CE ERROR C    | ODE xxxx                           | IKJ565791     | IKJEFA20                                  | IKJEFA20               | IKJEFA21                     | ACCOUNT/<br>CHANGE     |
|               | An inva<br>returned              | lid service ro<br>d.          | outine return | code was                           |               | UNABLE TO<br>PASSWORI<br>ACCT NUN         | os (                   | FOR USERID<br>NOT SUPPOI     |                        |
| KJ56573I      | IKJEFA20                         | IKJEFA20                      | IKJEFA21      | ACCOUNT/<br>CHANGE                 |               | The userid                                | does not c             | contain PASS<br>cannot be ch | WORD/ACCOUNT<br>anged. |
|               |                                  | RIBUTE DATA                   |               | ISABLE+                            | 141565901     |                                           |                        | 11/ 1554 31                  | 1000UNT /              |
|               |                                  | T OPEN DAT<br>ailed for SYS   |               | ile was not                        | IKJ56580I     | IKJEFA30<br>IKJEFA32<br>DELETED           | IKJEFA30               | IKJEFA31                     | ACCOUNT/<br>DELETE     |
|               |                                  | RROR CODE                     | ****          |                                    |               |                                           | mpletion oc            | curred.                      |                        |
|               |                                  | eturn code w                  |               |                                    |               | or<br>USERID id                           |                        |                              |                        |
|               | STOW E                           | RROR CODE                     | XXXX          |                                    |               |                                           |                        | curred. The u                | iser has been          |
|               | STOW r                           | eturn code w                  | vas 16.       |                                    |               | deleted.                                  | • • • •                |                              |                        |
| KJ56574I      | IKJEFA20                         | IKJEFA20                      | IKJEFA21      | ACCOUNT/                           | IKJ565811     | IKJEFA30                                  | IKJEFA30               | IKJEFA31                     | ACCOUNT                |
|               | IKJEFA23                         |                               |               | CHANGE                             |               |                                           |                        | TORAGE TO                    | EXECUTE                |
|               |                                  | nnnn, SMALI                   |               | id, SPECIFIED<br>KISTING           |               | COMMAND<br>GETMAIN 1<br>region.           |                        | user must log                | on with a larger       |
|               |                                  | IZE specified<br>te of one or |               | nand is less than                  |               | •                                         |                        |                              |                        |
|               | or                               |                               |               | 10163.                             | IKJ56582I     | IKJEFA30<br>IKJEFA32                      | IKJEFA30               | IKJEFA31                     | ACCOUNT/<br>DELETE     |
|               |                                  | PROCSIZE L<br>MAXSIZE US      |               | N MAXSIZE FOR                      |               |                                           | SYSTEM E               | RROR+                        | DELETE                 |
|               | -                                |                               |               | me being changed                   |               | PUTLINI                                   | E ERROR CO             | DDE xxxx                     |                        |
|               | is greater                       | than the MAX<br>KSIZE value i | XSIZE value   | of the user. The ze value for this |               |                                           | RROR COD               |                              |                        |
|               | •                                |                               |               |                                    |               |                                           | RROR CODE              |                              |                        |
| KJ565751      | IKJEFA20                         | IKJEFA20                      | IKJEFA21      | ACCOUNT/                           |               |                                           | ACE ERROR<br>ERROR COD | CODE XXXX                    |                        |
|               | USERID                           | ) .                           | ame NOT FO    |                                    |               |                                           |                        |                              |                        |
|               | PASSWOR                          | D (                           |               |                                    |               |                                           |                        | outine return                | code was               |
|               | ACCT NUN                         |                               |               |                                    |               | returned                                  | 1.                     |                              |                        |
|               |                                  | BY NODELIS                    |               |                                    | IKJ565831     | IKJEFA30                                  | IKJEFA30               | IKJEFA31                     | ACCOUNT/               |
|               |                                  |                               |               | e nodelist could<br>is the highest |               | IKJEFA32                                  |                        |                              | DELETE                 |
|               | level item                       |                               |               | -                                  |               |                                           |                        | A SET NOT U                  | SABLE+                 |
| IKJ56576I     | IKJEFA20                         | IKJEFA20                      | IKJEFA21      | ACCOUNT/<br>CHANGE                 |               |                                           |                        | TA SET<br>SUADS. The         | file was not           |
|               | UNABLE T                         | O CHANGE F                    | OR USERID I   | d, USERID IN USE                   |               | BLDL I/                                   | O ERROR                |                              |                        |
|               |                                  | return code<br>t be updated   |               | user is logged on                  |               | DELETE                                    | received a             | return code                  | of 8 from BLDL.        |
|               | or                               | upualeu                       | •             |                                    |               |                                           | O ERROR                |                              |                        |
|               |                                  | ON<br>ANCE GROUP              | · ·           | PPORTED                            |               | DELETE                                    | received a             | return code                  | of 16 from STO         |
|               | -                                | loes not have                 |               | or performance                     |               |                                           |                        |                              |                        |
|               |                                  |                               | -<br>H Co     |                                    |               |                                           |                        |                              |                        |
|               |                                  |                               |               |                                    |               |                                           | 1                      |                              |                        |
|               |                                  |                               | arts Sate     | . '                                |               | 1. A. A. A. A. A. A. A. A. A. A. A. A. A. |                        |                              |                        |

| Message<br>ID | Detected<br>In                     | Issued<br>By                 | Located<br>In             | Program                               | Message<br>ID | Detected<br>In                                                                                                    | Issued<br>By           | Located<br>In                  | Program                                 |  |
|---------------|------------------------------------|------------------------------|---------------------------|---------------------------------------|---------------|----------------------------------------------------------------------------------------------------|------------------------|--------------------------------|-----------------------------------------|--|
| IKJ565851     | IKJEFA32                           | IKJEFA30                     | IKJEFA31                  | ACCOUNT/<br>DELETE                    |               | BLDL EF                                                                                                    | ROR CODE               | xxxx                           |                                         |  |
|               |                                    | D (                          | xx NOT FO                 |                                       |               |                                                                                                    |                        |                                | B from BLDL.                            |  |
|               | ACCT NUM<br>(PROC NAM<br>AS SPECIF | ие )                         |                           |                                       | IKJ565951     | IKJEFA40<br>IKJEFA42                                                                                                    | IKJEFA40               |                                | ,                                       |  |
|               | The UADS                           | structure de ated. The va    |                           | ne nodelist could<br>ne highest level |               | USERID<br>PASSWORE<br>ACCT NUM<br>PROC NAM<br>SPECIFIED                                                                                                    | UND AS                 |                                |                                         |  |
| IKJ56586I     | IKJEFA30                           | IKJEFA30                     | IKJEFA31                  | ACCOUNT/<br>DELETE                    |               | The UADS structure described in the nodelist could<br>not be located. The value xx is the highest level<br>item not found.                                                                                                    |                        |                                |                                         |  |
|               |                                    | O DELETE, U                  |                           | E<br>user is logged on                |               |                                                                                                    | Juna.                  |                                |                                         |  |
|               |                                    | t be updated                 |                           | user is logged off                    | IKJ565961     | IKJEFA20                                                                                                    | IKJEFA20               | IKJEFA21                       | ACCOUNT/<br>CHANGE                      |  |
| IKJ56587I     | IKJEFA30                           | IKJEFA30                     | IKJEFA31                  | ACCOUNT/<br>DELETE                    |               | WILL OCCI                                                                                                    | UR MORE T              | HAN 255 TIN                    |                                         |  |
|               | INVALID (I                         | NODELIST)+                   |                           |                                       |               |                                                                                                    |                        |                                | URE name is being<br>words/account      |  |
|               | NODELI                             | ST IS USERI                  | D/PASSWOR                 | D/ACCTNUMBER                          |               | numbers.                                                                                                    | by more u              | ian 200 pass                   | words/ account                          |  |
|               | The no                             | delist was no                | at specified o            | orrectly.                             |               |                                                                                                    |                        |                                |                                         |  |
|               |                                    | TTRIBUTE S                   |                           |                                       | IKJ56597I     | IKJEFA20                                                                                                    | IKJEFA20               | IKJEFA21                       | ACCOUNT/<br>CHANGE                      |  |
|               | The no                             | delist was no                | ot specified o            | correctly.                            |               | ENTERED                                                                                                    |                        | INCOMPLET                      |                                         |  |
| IKJ56588I     | IKJEFA32                           | IKJEFA30                     | IKJEFA31                  | ACCOUNT/<br>DELETE                    |               | Some of the command in the command in the command i |                        | on needed to                   | o execute a change                      |  |
|               | UNABLE T                           |                              | OR USERID I<br>NOT SUPPOI |                                       |               |                                                                                                    |                        | ASTERISK IN                    | IVALID FOR NEW                          |  |
|               | The user of                        | ,                            |                           | 'account number<br>d.                 |               | The datalis<br>an asterisk                                                                                                    |                        | umber canno                    | ot be specified as                      |  |
|               | UNABLE T                           | O DELETE, P<br>NOT SUPPO     |                           |                                       | IKJ56598I     | IKJEFA20                                                                                                    | IKJEFA20               | IKJEFA21                       | ACCOUNT/<br>CHANGE                      |  |
|               |                                    | VORD/ACCO<br>any user. No    |                           | <sup>r</sup> support was<br>modified. |               | UNABLE T<br>PASSWORI<br>ACCT NUN<br>ANY USER                                                                                                    | ABERS)                 | NOT SUPPO                      | RTED FOR                                |  |
| IKJ56590I     | IKJEFA40<br>IKJEFA42<br>LISTED     | IKJEFA40                     | IKJEFA41                  | ACCOUNT/LIST                          |               |                                                                                                    | specified in           | the nodelist                   | is not supported                        |  |
|               | Normal co                          | mpletion oc                  | curred.                   |                                       | IKJ56599I     | IKJEFA20                                                                                                    | IKJEFA20               | IKJEFA21                       | ACCOUNT/<br>CHANGE                      |  |
| IKJ565911     | IKJEFA40<br>IKJEFA42               | IKJEFA40                     | IKJEFA41                  | ACCOUNT/LIST                          |               |                                                                                                    |                        |                                | EQUALS OLD NAME<br>e same as the        |  |
|               | COMMAN                             |                              |                           |                                       |               | name in th                                                                                                    |                        |                                |                                         |  |
|               | GETMAIN<br>region.<br>or           | failed. The u                | iser must log             | on with a larger                      | IKJ566001     | IKJEFT05<br>UNRECOVI                                                                                                    | IKJEFT05<br>ERABLE CO  | IKJEFTO6<br>MMAND SYS1         | TMP<br>TEM ERROR                        |  |
|               |                                    | ugh main s'                  | TORAGE TO                 | LIST FOR USERID                       |               |                                                                                                    |                        | olish TMP pro<br>being termina | cessing has failed<br>ited.             |  |
|               |                                    | failed attem<br>logon with a |                           | l in the userid. The<br>on.           | IKJ56601I     | IKJEFT05                                                                                                    | IKJEFT05               | IKJEFT06                       | ТМР                                     |  |
| IKJ56592I     | IKJEFA40                           | IKJEFA40                     | IKJEFA41                  | ACCOUNT/LIST                          |               | COMMANE<br>ERROR                                                                                                    | ) System R             | ESTARTING                      | DUE TO CRITICAL                         |  |
|               | IKJEFA42                           |                              |                           |                                       |               |                                                                                                    |                        |                                | d processing failed<br>to request a new |  |
|               |                                    | D SYSTEM EI                  |                           |                                       |               | command.                                                                                                    |                        | -enoticalized                  | to request a new                        |  |
|               |                                    | ERROR COD                    |                           |                                       |               |                                                                                                    |                        |                                |                                         |  |
|               |                                    | alid service r               |                           | code was                              | IKJ56602I     | IKJEFT05<br>Commane                                                                                                    | IKJEFT05<br>D SYSTEM R |                                | TMP<br>DUE TO ERROR                     |  |
| IKJ56593I     | IKJEFA40                           |                              | IKJEFA41                  | ACCOUNT/LIST                          |               |                                                                                                    |                        |                                | mmand processing<br>new command.        |  |
|               | IKJEFA42                           |                              |                           |                                       |               |                                                                                                    |                        |                                |                                         |  |
|               |                                    | T OPEN DA                    |                           | -                                     |               |                                                                                                    |                        |                                |                                         |  |
|               |                                    | failed for SY                |                           | file was not                          |               |                                                                                                    |                        |                                |                                         |  |
| 11/1 20       | 100 TOO Too                        | minal Massa                  |                           |                                       |               |                                                                                                    |                        |                                |                                         |  |

| Message | Detected | Issued | Located | Program |
|---------|----------|--------|---------|---------|
| ID      | In       | By     | In      | ũ       |

- IKJ56658I IKJEFT80 IKJEFT80 IKJEFT80 TERMINAL SCREEN SIZE NOT STANDARD, SCREEN CONTROL ERROR MAY OCCUR The user specified a non-standard screen size for the 2260-65 type terminal.
- IKJ56659I IKJEFT80 IKJEFT80 IKJEFT80 TERMINAL BREAK INVALID FOR THIS TERMINAL The user specified the BREAK operand for a terminal that does not have the BREAK feature.
- IKJ56660I IKJEFT80 IKJEFT80 IKJEFT80 TERMINAL NOBREAK INVALID FOR THIS TERMINAL The user specified NOBREAK for a terminal that does not have the break feature.
- IKJ56661I IKJEFT80 IKJEFT80 IKJEFT80 TERMINAL TIMEOUT INVALID FOR THIS TERMINAL The TIMEOUT operand was specified for a terminal that does not have the timeout feature.
- IKJ56662I IKJEFT80 IKJEFT80 IKJEFT80 TERMINAL NOTIMEOUT INVALID FOR THIS TERMINAL The user specified NOTIMEOUT for a terminal that does not have the feature.

|   | Message<br>ID | Detected<br>In                     | Issued<br>By                 | Located<br>In                  | Program                          |
|---|---------------|------------------------------------|------------------------------|--------------------------------|----------------------------------|
|   | IKJ56663I     | IKJEFT80<br>INVALID NI             | IKJEFT80<br>UMBER OF R       | IKJEFT80<br>IOWS               | TERMINAL                         |
| • |               |                                    | pecified the<br>55 type term |                                | mber of rows for                 |
|   | IKJ566641     | IKJEFT80<br>INVALID LE             | IKJEFT80<br>NGTH OF R        | IKJEFT80<br>OW                 | TERMINAL                         |
|   |               | The user s<br>type termin          |                              | nvalid length                  | for the 2260-65                  |
|   | IKJ566651     | IKJEFT80                           | ikjeft80<br>Invalid fo       | IKJEFT80<br>DR THIS TERI       | TERMINAL<br>MINAL                |
| • |               |                                    |                              | R parameter<br>of support this | was specified for is feature.    |
|   | IKJ56666I     | IKJEFT80<br>{INPUT }<br>{NOINPUT { | ikjeft80<br>Invalid fo       | IKJEFT80<br>R THIS TERM        | TERMINAL<br>IINAL                |
|   |               |                                    |                              | T parameter<br>ot support th   | was specified for<br>is feature. |

| Message<br>ID | Detected<br>In                                         | lssued<br>By                                   | Located<br>In                                | Program                                                                             | Message<br>ID | Detected<br>In                                                                                                    | lssued<br>By                                                                                                    | Located<br>In                                | Program                                                       |  |  |
|---------------|--------------------------------------------------------|------------------------------------------------|----------------------------------------------|-------------------------------------------------------------------------------------|---------------|----------------------------------------------------------------------------------------------------|----------------------------------------------------------------------------------------------------|----------------------------------------------|---------------------------------------------------------------|--|--|
| (KJ56603I     | IKJEFT05<br>ABEND xxx                                  | IKJEFT05                                       | IKJEFT06                                     | ТМР                                                                                 | 1             | abend-1<br>or                                                                                                    | type ABEND                                                                                                    | CODE XXXX                                    | REASON CODE уууу                                              |  |  |
|               | A failure o<br>space is av<br>IKJ566011,<br>terminated | ccurred in a<br>vailable for s<br>, or IKJ5660 | standard mes<br>21). The TMI<br>system erro  | nd insufficient<br>ssages (IKJ56600)<br>P task is being<br>r codes and Uxxx         | ,             | abend-type ABEND CODE xxxx REASON CODE<br>PSW zzzzzzzzzzZASIDS: HOME — hhhh<br>PRIMARY — pppp SECONDARY — ssss<br>The shorter version of this message is issued f<br>program executing under TSO that terminates<br>abnormally in its home address space. Issue TB |                                                                                                    |                                              |                                                               |  |  |
| IKJ56604I     | IKJEFT04<br>ABEND xxx                                  | IKJEFT04<br>(X                                 | IKJEFT06                                     | тмр                                                                                 |               |                                                                                                    | ich an aber                                                                                                    |                                              | update, or execute                                            |  |  |
|               | space is av<br>The TMP ta                              | vailable for s<br>ask is being                 | standard mes<br>terminated.                  | ask and insufficien<br>sage (IKJ566411)<br>Sxxx is for systen<br>arated error codes | ;             | an aber<br>conside<br>when ei<br>PSW is                                                                                                    | sage is issued for<br>ry environment. TSO<br>ross-memory mode<br>selection bit in the<br>primary, and<br>ual. If you issue |                                              |                                                               |  |  |
| IKJ56621I     |                                                        | IKJEFT02<br>OMMAND SY<br>scan found            | IKJEFT06<br>NTAX<br>a syntactical            | TMP<br>error in the                                                                 |               | TEST at<br>environ<br>display                                                                                                    | iter abendir<br>ment, TEST<br>or execute                                                                                   | ng in the cro<br>cannot be u<br>data or code |                                                               |  |  |
|               | command.                                               |                                                | ,                                            |                                                                                     |               |                                                                                                    | ddress spa                                                                                                    | ce.                                          |                                                               |  |  |
| IKJ566221     | IKJEFT02                                               | IKJEFT02<br>NOT FOUN                           |                                              | тмр                                                                                 | !KJ566421     | IKJEFT04<br>USER NOT                                                                                                    | IKJEFT04<br>AUTHORIZ                                                                                                    | IKJEFT06<br>ED TO DATA                       | TMP<br>SET+                                                   |  |  |
|               | A syntactic                                            |                                                | command na                                   | ime cannot be                                                                       |               | The cor<br>set to v                                                                                                    | nmand task<br>which the u                                                                                                  | attempted f<br>ser is not au                 | SON CODE xxx<br>to reference a data<br>thorized by the        |  |  |
| IKJ56623I     |                                                        |                                                | IKJEFT06<br>UPPORTED C                       | TMP<br>OMMAND NAME                                                                  |               |                                                                                                    |                                                                                                    | otion of aben                                | ibrary: VS2 System<br>d codes.                                |  |  |
|               | IN BACKGF<br>The comma<br>background                   | and entered                                    | is not suppo                                 | rted for use in                                                                     | IKJ56643I     | IKJEFT02<br>APF PROG                                                                                                    |                                                                                                    |                                              | TMP<br>EQUEST REJECTED                                        |  |  |
| (KJ56640)     | IKJEFT04                                               | IKJEFT04                                       |                                              | TEST<br>SON CODE yyyy                                                               |               |                                                                                                    | following a                                                                                                    | EST comman<br>n abend in a                   | d (without<br>n APF-authorized                                |  |  |
|               | or<br>abend-type<br>PSW zzzzz<br>PRIMARY ==            | ABEND CO<br>ZZZZZZZZZZ A<br>* PPPP             |                                              | SON CODE yyy                                                                        | IKJ566441     | IKJEFT01<br>NO VALID<br>USED                                                                                                    | IKJEFT01<br>TSO USERI                                                                                                    |                                              | TMP<br>USER ATTRIBUTES                                        |  |  |
|               | program at                                             | r form of this                                 | rminates in i                                | ppears when a<br>ts home address<br>T, or when TEST                                 |               | with no us                                                                                                    | erid specifi                                                                                                    | ed as a JOB                                  | fiable userid, or<br>card parameter,<br>ault user attributes. |  |  |
|               | which is in                                            | its home ac                                    | dress space.                                 |                                                                                     | IKJ566501     | IKJEFT25<br>TIME - HH                                                                                                    | IKJEFT25                                                                                                    | IKJEFT25<br>CPU - HH:N                       |                                                               |  |  |
|               | program ex                                             | cecuting in c                                  | s message is<br>ross-memory<br>while running |                                                                                     |               | SERVICE -                                                                                                    | Number                                                                                                    | SESSION - I                                  |                                                               |  |  |
|               | or for an a<br>TSO TEST                                | bnormally te<br>has been is:                   | erminating pr<br>sued. The TE                | ogram for which<br>ST command                                                       |               | The TIME (                                                                                                    | command v                                                                                                    | vas entered.                                 |                                                               |  |  |
|               | cross-mem                                              | iory mode.                                     | art the progr                                |                                                                                     | IKJ566511     |                                                                                                    |                                                                                                    | IKJEFT25<br>NOT BE PERI                      | TIME<br>FORMED BECAUSE                                        |  |  |
|               | MEMORY                                                 |                                                | IENT THAT E                                  | LISH THE CROSS<br>XISTED AT THE                                                     |               |                                                                                                    | RATIVE CLO<br>are clock is                                                                                                 | CK.<br>inoperative.                          |                                                               |  |  |
|               | You can that terr                                      | not use TSC<br>ninated abn                     | TEST to resormally in the                    | itart a program<br>e cross-memory                                                   | IKJ56655I     |                                                                                                    | IKJEFT80                                                                                                    |                                              | TERMINAL                                                      |  |  |
|               | the cont                                               |                                                |                                              | used to display<br>registers at the                                                 |               |                                                                                                    | •                                                                                                    | MAND IGNOR<br>ecified with 1                 | ED<br>he TERMINAL                                             |  |  |
| IKJ566411     | IKJEFT04<br>program EN                                 | IKJEFT04<br>NDED DUE T                         | IKJEFT06<br>O ERROR+                         | TMP/TEST                                                                            | IKJ56656I     | IKJEFT80<br>INVALID LI                                                                                                    |                                                                                                    | IKJEFT80<br>ERAND, USE                       | TERMINAL<br>SCRSIZE                                           |  |  |
|               | The progra<br>associated<br>The messa                  | m or commi<br>task is term<br>ge occurs w      | and processo<br>iinated.<br>ithout a plus    | sign if the user                                                                    |               | The user s                                                                                                    |                                                                                                    | ELINESIZE o                                  | perand for the                                                |  |  |
|               | for debuggi<br>sign, enter                             | ing. If this n<br>'?' to obtair<br>to use the  | nessage occu                                 | EST subcommands<br>irs with the plus<br>-level message.<br>cility for               | IKJ56657I     |                                                                                                    | CRSIZE OPE                                                                                                    | RAND, USE                                    |                                                               |  |  |

| Message<br>ID | Detected<br>In                                                                         | lssued<br>By                                                  | Located<br>In                                                            | Program                                                                                                    | Message<br>ID          | Detected<br>In                                                                                  | Issued<br>By                                                                                        | Located<br>In                                                                                                    | Program                                                                                         |
|---------------|----------------------------------------------------------------------------------------|---------------------------------------------------------------|--------------------------------------------------------------------------|----------------------------------------------------------------------------------------------------|------------------------|-------------------------------------------------------------------------------------------------|----------------------------------------------------------------------------------------------------|----------------------------------------------------------------------------------------------------|-------------------------------------------------------------------------------------------------|
| IKJ566671     | COMMANE<br>PARSE<br>{ESTAE<br>{STTRAM<br>TRAN/I<br>CHAR/I<br>Termina<br>TRAN/I         | NOTRAN (NV)<br>NOCHAR INV<br>als that use 1                   | CODE XXXX<br>ALID FOR TH<br>ALID FOR TH<br>ICAM do not<br>I CHAR/NOC     | TERMINAL<br>IS TERMINAL<br>IIS TERMINAL<br>: support the<br>HAR operands on<br>area service                    | IKJ566871              | SVC 100<br>PARSE I<br>The use<br>received                                                       | ED ONLY T<br>O failure of<br>ERROR CO<br>or entered<br>of the above<br>IKJEFT82                     | DE xxxx<br>a question ma<br>e message.<br>2 IKJEFT82                                                                   |                                                                                                 |
| •             | routine<br>ESTAE<br>return d                                                           | returned a r<br>or STTRAN r<br>code.                          | eturn code g<br>nacros return                                            | reater than 4, or<br>ned a non-zero                                                                            |                        | A non-zero<br>macro was                                                                         | de was return<br>he STCC macr                                                                       | vas returned after an STCC<br>TCC macro establishes the<br>lete control characters for                                 |                                                                                                 |
| (KJ56668I     | TRANSLAT<br>The user s                                                                 | specified a tr                                                | anslate table                                                            | TERMINAL<br>N 516 BYTES<br>o on the TRAN<br>bytes in length.                                                   | IKJ56688I              | PROMPT/N                                                                                        | NOPROMPI                                                                                            | NE(x)/NOLINE                                                                                                    |                                                                                                 |
| IKJ566691     | SECOND<br>NOSECON<br>The SECO                                                          | D<br>ND or NOSE                                               | IKJEFT80<br>DR THIS TER<br>COND param<br>s not suppor                    | TERMINAL<br>MINAL<br>leter was specified<br>t this feature.                                                    |                        | prefix)/NO<br>This messa<br>specified o                                                         | PREFIX RE<br>age is issue<br>on the PRO                                                             | G PREFIX dsna<br>COVER/NORE<br>ed when the L<br>FILE command<br>fied on the co                                         | COVER<br>IST operand is<br>d or when no                                                         |
| IKJ56670I     | TRANSLAT<br>UPPERCAS<br>The user s<br>parameter<br>letters def<br>for numbe            | SE LETTERS<br>specified a tr<br>that did not<br>ined. Even th | DEFINED<br>ansiate table<br>have numbe<br>hough transla<br>case letters, | TERMINAL<br>MBERS AND<br>on the TRAN<br>there and upper case<br>the not allowed<br>they must be<br>themselves. | IKJ56689I<br>IKJ56690I | IN EFFECT                                                                                       | CHARACT<br>FOR THIS                                                                                 | DELETE<br>ER  <br>TERMINAL<br>invalid charac                                                                           | PROFILE<br>CHARACTERS<br>ter for the LINE or<br>PROFILE                                         |
| IKJ566711     | NOCHAR I<br>USE<br>The NOCH                                                            | IAR paramet                                                   | er is valid or                                                           | TERMINAL<br>SLATE TABLE IN<br>Ily when<br>s are being used.                                                    |                        | RECOVER<br>NORECOVE<br>YOUR IN<br>THE ED<br>The use                                             | ER<br>STALLATI<br>IT RECOVE                                                                         | R/NORECOVE                                                                                                    | HORIZE USE OF<br>R FACILITY<br>or NORECOVER                                                     |
| IKJ566721     | LINE<br>NOLINE<br>The LINE                                                             |                                                               |                                                                          | s specified for a                                                                                              | IKJ56700A              | installat<br>IKJEFP00<br>ENTER mis                                                              | ion to use<br>(KJEFPO(<br>ising data                                                                | that facility.                                                                                                    | PARSE                                                                                           |
| IKJ56673I     | 'CHAR(x)/<br>PROMPT//<br>PAUSE/NO<br>WTPMSG/<br>prefix)/NO<br>This mess<br>specified ( | DPUASE MSG<br>'NOWTPMSG<br>DPREFIX'<br>age is issued          | INTERCOM/I<br>ID/NOMSGII<br>PREFIX dsna<br>I when the L<br>ILE command   | NOINTERCOM                                                                                                    |                        | ENTER /<br>CHARAG<br>JOB CA<br>JOB CA<br>THE JOI<br>JOB WA<br>The parse                         | ALPHANUN<br>CTER ALPH<br>CTERS. JOI<br>RD AND JO<br>B ENTRY S<br>AS SUBMIT<br>Service ro            | R JOBNAME(Ja<br>MERIC NAME(S<br>IABETIC AND<br>BNAME IS THE<br>DBID IS THE ID<br>UBSYSTEM AT<br>TED.<br>utine is promp | )), WITH FIRST<br>MAXIMUM OF 8<br>NAME ON THE<br>O ASSIGNED BY<br>THE TIME THE<br>ting the user |
| IKJ566751     | YOUR INS<br>EDIT RECO<br>Your TSO                                                      | TALLATION NOVER/NOREC                                         | COVER FACIL<br>r must autho                                              | PROFILE<br>RIZE USE OF THE<br>ITY<br>rize the use of this                                                      |                        | incorrect a<br>is invalid o<br>jobname(jo<br>CANCEL si<br>message a<br>assembly r<br>second-lev | is entered.<br>or (for CAN<br>obid) was s<br>upplies the<br>is a parse<br>module IKJ<br>vel text in | ICEL only) no<br>specified.<br>I text of the se<br>PCL in CSECT<br>SEFF49. STATU                                       | or jobname(jobid)<br>jobname or<br>econd-level<br>IKJEFF4A of                                   |
| IKJ56686I     | COMMANI                                                                                | (KJEFT82<br>D SYSTEM EF<br>Irn code was                       | ROR+                                                                     | PROFILE                                                                                                    |                        |                                                                                                 | IKJPARS<br>TA SET NA<br>name was                                                                    | ME<br>s not given or                                                                                                   | CALL<br>an incorrect one<br>ne data set name.)                                                  |

| Message<br>ID | Detected<br>In | Issued<br>By | Located<br>In | Program |  |
|---------------|----------------|--------------|---------------|---------|--|
|               |                |              |               |         |  |

IKJEFGOO IKJPARS IKJEFGOO CALL ENTER MEMBER NAME

An incorrect member name was specified (it could not be found in the data set). (Parse prompts for the member name.)

IKJPARS IKJPARS IKJEFE01 EXEC ENTER DATA SET NAME

The EXEC command was entered without a data set name or with an invalid data set name. (Parse prompts for the data set name.)

| Detected<br>In | Issued<br>By | Located<br>In | Program |
|----------------|--------------|---------------|---------|
| IKJEFD20       | IKJPARS      | IKJEFD20      | FREE    |
| ENTER FIL      | E NAME       |               |         |
|                |              |               |         |

The FILE keyword was specified without a ddname.

## IKJEFD20 IKJPARS IKJEFD20 FREE ENTER DATA SET NAME

Message ID

A dsname was missing or invalid. (Parse prompts for the data set name.)

.

| Message<br>ID | Detected<br>In         | Issued<br>By                        | Located<br>In                 | Program                             | Message<br>ID | Detected<br>In                     | Issued<br>By              | Located<br>In                | Program                                   |
|---------------|------------------------|-------------------------------------|-------------------------------|-------------------------------------|---------------|------------------------------------|---------------------------|------------------------------|-------------------------------------------|
|               | IKJPARS<br>ENTER JOI   | IKJPARS<br>BNAME OR                 | IKJCT469<br>IOBNAME(JO        |                                     |               | IKJEFPOO<br>ENTER STF              | IKJEFPOO<br>RING TO BE    | IKJEFT80<br>USED FOR A       | TERMINAL                                  |
|               | Parse dete             | ected the ab                        |                               | LY SUBMITTED Ja<br>required 'jobnan |               | The user e<br>first messa          |                           | estion mark                  | in response to the                        |
|               | parameter.             | IKJPARS                             | IKJCT469                      | OUTPUT                              |               | IKJEFPOO                           | IKJEFP00                  | IKJEFT80<br>MAXIMUM          |                                           |
|               | ENTER CL.              | ASS NAME                            |                               | for the CLASS                       |               | The user e                         | ntered the (              | CLEAR keywo<br>vithout enter | ord with the                              |
|               | keyword.               |                                     |                               |                                     |               | IKJEFP00                           | IKJEFP00                  | IKJEFT80                     | TERMINAL                                  |
|               |                        | IKJPARS<br>W CLASSNA<br>ed subfield |                               | OUTPUT                              | 55            |                                    | ntered a qu               |                              | EAR SCREEN<br>in response to the          |
|               | ,                      |                                     |                               |                                     |               | IKJEFP00                           | IKJEFP00                  | IKJEFT80                     | TERMINAL                                  |
|               | KEYWORD                |                                     | IKJCT469<br>ON ID FOR T       | HE DEST                             |               | The user e                         | ntered the L              |                              | word on the<br>inter a value.             |
|               | The requir<br>missing. | ed subfield                         | for the DEST                  | keyword was                         |               | IKJEFPOO<br>ENTER LEN              | IKJEFPOO                  | IKJEFT80                     | TERMINAL                                  |
|               | ENTER                  | IKJPARS<br>TA SET NAN<br>NAME OF DA | •                             | OUTPUT<br>RECEIVE SAVE              |               |                                    | esponded to               |                              | essage with a                             |
|               |                        |                                     | sence of the<br>ne SAVE subc  | required 'datase<br>command.        | t             | The user e                         | ntered the S              | -                            | TERMINAL<br>XIMUM IS 2550<br>yword on the |
|               | IKJEHRN2               | IKJEHRN2                            | IKJEHSMG                      | RENAME                              |               | TERMINAL                           | continano w               |                              | •                                         |
|               |                        | D DATA SET<br>ita set name          | NAME<br>was not ent           | ered.                               |               | IKJEFPOO<br>ENTER NUI<br>ATTENTION |                           | IKJEFT80<br>CONDS TO I       | TERMINAL<br>ELAPSE BEFORE                 |
|               |                        | IKJEHRN2<br>W DATA SET              | IKJEHSMG<br>NAME              | RENAME                              |               | The user e<br>the first me         |                           | estion mark                  | as a response to                          |
|               |                        |                                     | e was not en<br>IKJEHSMG      |                                     |               | IKJEFPOO<br>ENTER NUI              | IKJEFPOO<br>MBER OF LII   | IKJEFT80<br>NES, MAXIMI      | TERMINAL<br>JM IS 255                     |
|               |                        |                                     | SET TO BE                     |                                     |               | The user e                         | ntered the L              | INES keywor                  | rd with no value.                         |
|               |                        | IKJEHRN2                            |                               |                                     |               | IKJEFPOO<br>ENTER NU!<br>ATTENTION |                           | IKJEFT80<br>NES TO PRIN      | TERMINAL<br>IT BEFORE                     |
|               |                        |                                     | BE GIVEN TI<br>s not entered  | HE DATA SET<br>I.                   |               |                                    |                           | estion mark                  | to the first                              |
|               | IKJEFR00               | IKJAPRS                             | IKJEFROO                      | RUN                                 |               | IKJEFP00                           | IKJEFP00                  | IKJEFT80                     | TERMINAL                                  |
|               | ENTER I                |                                     |                               | AINING ROUTINE                      | ES .          |                                    | ntered a que              | W, MAXIMUR                   | VI IS 255<br>in response to               |
|               | The LIB op<br>names.   | erand was e                         | entered witho                 | ut any data set                     |               |                                    |                           | IKJEFT80                     | TERMINAL                                  |
|               |                        | IKJPARS<br>TA SET NAM               |                               | SUBMIT                              |               |                                    | ntered a que              | WS, MAXIM<br>estion mark i   | UM IS 255<br>in response to               |
|               | _                      | T command                           |                               | ITAINING JCL<br>without a data      |               | IKJPARS<br>ENTER 1 T               | IKJPARS<br>0 4 DIGIT IN   | IKJEFF11                     | WHEN/END                                  |
|               | IKJEFPOO<br>ENTER INP  |                                     | IKJEFT80<br>MAXIMUM IS        | TERMINAL                            |               | ENTER 1                            | TO 4 CHAI<br>PREVIOUS C   | RACTER NUN                   | MERIC VALUE TO                            |
|               | The user e             | ntered the l                        | NPUT keywor<br>vithout enteri | rd on the                           |               | The WHEN                           | command w<br>h an invalid |                              | without a return<br>. (Parse prompts      |

IKJ Messages - TSO IKJ-41

for the value.)

| Message<br>ID | Detected<br>In          | lssued<br>By                     | Located<br>In                                 | Program                                              | Message<br>ID | Detected<br>In            | Issued<br>By                | Located<br>In           | Program                                                |
|---------------|-------------------------|----------------------------------|-----------------------------------------------|------------------------------------------------------|---------------|---------------------------|-----------------------------|-------------------------|--------------------------------------------------------|
|               |                         |                                  | CTER OPERA<br>ATOR: EQ NI                     | NTOR+<br>E LT GT NL NG LE                            | IKJ56705I     | IKJEFPOO<br>MISSING P     | IKJEFP00<br>ASSWORD F       | IKJEFP10<br>OR userid   | PARSE                                                  |
|               |                         |                                  |                                               | out an operator or<br>ompts for the                  |               |                           |                             |                         | d password with<br>-prompt mode.                       |
|               | operator.)              |                                  |                                               |                                                      | IKJ56706I     | IKJEFP00                  | IKJEFP00                    | IKJEFP10                | PARSE                                                  |
| IKJ56701I     |                         | IKJEFP00<br>nissing data         | IKJEFP10                                      | PARSE                                                |               | The user d<br>of the buff | ier is reache               | an ending o             | uote and the end<br>is assumed at the                  |
|               | The user of no-prompt   |                                  | r needed info                                 | rmation and is in                                    | W 1563031     | end of the                |                             |                         | D4005                                                  |
| IKJ567021     | IKJEFPOO<br>INVALID in  | IKJEFP00<br>Ivalid data          | IKJEFP10                                      | PARSE                                                | IKJ567071     |                           |                             | SSUMED, da              | PARSE<br>Ita<br>esis. It is assumed                    |
|               | The user e              | entered inval                    | id data.                                      |                                                      |               |                           | e end of the                |                         |                                                        |
| IKJ56702A     | IKJEFP00<br>(The follow | IKJPARS                          | IKJEFATT                                      | PARSE<br>Id-level messages,                          | IKJ56708I     | IKJEFPOO<br>INVALID C     | IKJEFP00<br>URRENT PA       | IKJEFP10<br>SSWORD, par | PARSE<br>ssword                                        |
|               | all having<br>IKJ567021 | the same m<br>.)                 | essage ident                                  | E ATTR-LIST-NAME                                     |               |                           | d or the pas                |                         | neric character in<br>re than eight                    |
|               | ENTER A I               | DECIMAL NU                       | r invalid para<br>MBER FROM<br>r invalid para | 0-32760                                              | IKJ567091     | IKJEFPOO<br>INVALID D     | IKJEFPOO<br>ATA SET NA      | IKJEFP10<br>ME, dsname  | PARSE                                                  |
|               |                         |                                  |                                               | ount operands.                                       |               | The user e                | intered an ir               | valid data s            | et name.                                               |
|               | There was               | a missing o                      | MBER FROM<br>or invalid para<br>ber operands  | ameter for the key                                   | IKJ56710I     | IKJEFPOO<br>INVALID U     | IKJEFP00<br>SERID, useri    | IKJEFP10                | PARSE                                                  |
|               | -                       | DECIMAL NU                       | •                                             | 0-32760 OR                                           |               | The user e                | •                           | valid userid            | or one that is not                                     |
|               | logical rec             | ord length o                     | perand.                                       | ameter for the                                       | (KJ56711I     |                           | IKJEFP00<br>DDRESS. add     | IKJEFP10                | PARSE                                                  |
|               | There was               | a missing o                      | MBER FROM<br>r invalid para<br>ograms oper    | ameter for the                                       |               | The user e                | •                           | valid addres            | s or expressed the                                     |
|               | There was               | a missing o                      |                                               | RMAT<br>ameter for the                               | IKJ56712I     | IKJEFP00                  | IKJEFP00                    | IKJEFP10                | PARSE                                                  |
|               | ENTER A                 |                                  | MBER FROM                                     | 0-9999<br>ameter for the                             |               |                           | EYWORD, ke<br>intered an ir | word<br>walid keywor    | rd.                                                    |
|               | retention p             | period opera                     | nd.                                           |                                                      | IKJ56713I     | IKJEFP00                  | IKJEFPOO                    | IKJEFP10                | PARSE                                                  |
|               | CHARACTI                | ER L                             | MBER FROM                                     | 0-99 OR A<br>ameter for the                          |               |                           |                             | valid value (           | operand on                                             |
|               | buffer offs             | et operand.                      | ·                                             |                                                      | IKJ56714A     | IKJEFP00                  | IKJEFP00                    | IKJEFP10                | PARSE                                                  |
|               |                         |                                  |                                               | ameter for the tape                                  | INJ307 14A    | ENTER CU                  | RRENT PASS                  | WORD FOR                |                                                        |
| IKJ56703A     | IKJEFPOO<br>REENTER     | IKJEFP00<br>THIS OPERA           | IKJEFP10<br>ND                                | PARSE                                                | (KJ56715I     | IKJEFP00                  | IKJEFP00                    | IKJEFP10                | PARSE                                                  |
|               | this messa              | ige until he                     |                                               | s prompted with<br>prrect information<br>is stopped. |               | The user e                |                             | •                       | ormation. A string is                                  |
| IKJ56704I     | (KJEFPOO<br>data IS AN  | IKJEFP00<br>IBIGUOUS             | IKJEFP10                                      | PARSE                                                | IKJ56716I     | IKJEFP00                  | IKJEFP00                    |                         | PARSE                                                  |
|               | The user e              | entered unner<br>the information |                                               | rmation according<br>acified on the parse            |               | The user e                | a command                   | information             | IGNORED: data<br>than is necessary<br>cannot give it a |
|               |                         |                                  |                                               |                                                      | IKJ56717I     | IKJEFP00                  | IKJEFP00                    | IKJEFP10                | PARSE                                                  |
|               |                         |                                  |                                               |                                                      |               |                           | uslid inform                | neinn                   |                                                        |

INVALID invalid information The user entered invalid information.

| Message<br>ID | Detected<br>In | Issued<br>By | Located<br>In | Program     | Message<br>ID | Detected<br>In | Issued<br>By | Located<br>In | Program |
|---------------|----------------|--------------|---------------|-------------|---------------|----------------|--------------|---------------|---------|
| IKJ56853I     | CALLER         | IKJEFF02     | IKJEFF18      | DAIRFAIL    |               |                |              |               |         |
|               |                | operation, D |               | ATION WOULD |               |                |              |               |         |

.

.

.

The dynamic allocation return code is 0314 or 0424.1

| Message<br>ID | Detected<br>In                                         | Issued<br>By                                | Located<br>In                                                   | Program                                                                                     | М  |
|---------------|--------------------------------------------------------|---------------------------------------------|-----------------------------------------------------------------|---------------------------------------------------------------------------------------------|----|
| IKJ56718A     | IKJEFPOO<br>REENTER 1                                  | IKJEFPOO<br>THIS OPERA                      |                                                                 | PARSE                                                                                       |    |
|               | The parse<br>macros inc<br>for this pro<br>and get the | user has sp<br>licating that<br>ompting sec | becified HELP<br>there are ac<br>juence. The u<br>ssages. A '?' | on the parse<br>dditional messages<br>iser can enter a '?'<br>must be entered               | ik |
| IKJ56719I     | IKJEFPOO<br>IKJEFPO2                                   | IKJEFP00<br>IKJEFP02                        | IKJEFP10                                                        | PARSE                                                                                       |    |
|               |                                                        |                                             |                                                                 | valid jobname or                                                                            |    |
| IKJ567201     | IKJEFP00<br>IKJEFP02<br>INVALID DI                     | IKJEFPOO<br>IKJEFPO2<br>DNAME, ddi          |                                                                 | PARSE                                                                                       |    |
|               | The parse<br>DDNAM or                                  | user specifi<br>ption on the                | ied a data se                                                   | t name with the<br>acro and the user<br>ame.                                                | IK |
| IKJ567211     | IKJEFPOO<br>INVALID N                                  | IKJEFPOO<br>EW PASSWO                       | IKJEFP10<br>DRD, passwor                                        | PARSE<br>d                                                                                  |    |
|               | The user h<br>a new pas                                | as entered                                  | a non-alphar<br>e new passw                                     | neric character in<br>ord is more than                                                      | ĩK |
| IKJ56722I     | The user d                                             | id not ente                                 | IKJEFP10<br>RD FOR useri<br>r a new pass<br>ord and endin       | -<br>word after the                                                                         |    |
| IKJ567601     | IKJEFT45<br>IKJEFT52                                   | IKJEFT56                                    | IKJEFT35                                                        | I/O SEV ROUT                                                                                | IK |
|               | NO INFORM                                              | MATION AV                                   | AILABLE                                                         |                                                                                             |    |
|               | '?' to recei                                           | ve a secon                                  |                                                                 | erminal user enters<br>age, but there are<br>e.                                             |    |
| IKJ56761A     | IKJEFT45                                               | IKJEFT56                                    | IKJEFT35                                                        |                                                                                             | IK |
| IKJ30701A     |                                                        |                                             | NTER ? OR H                                                     | I/O SEV ROUT<br>IIT CARRIER                                                                 |    |
|               |                                                        | a '?' or a c                                | e was in pau<br>arriage retur                                   | se state and<br>n when the user                                                             |    |
| IKJ56762A     | IKJEFT45                                               | IKJEFT56                                    | IKJEFT35                                                        | I/O SEV ROUT                                                                                | ίK |
|               | message w<br>procedure<br>option of s                  | hen a PUT(<br>with a paus<br>eeing the s    | GET was issue<br>e in effect. T<br>econd-level i                | ed a second-level<br>ed in a command<br>'he user has the<br>message (?) or<br>g the command | IK |
|               | procedure                                              | (carriage re                                | iturn).                                                         | •                                                                                           |    |
| IKJ56801I     |                                                        | IKJEFH02                                    | USABLE+                                                         | HELP                                                                                        | ίK |
|               |                                                        | f open dat<br>D error                       | IN JEI                                                          |                                                                                             |    |
|               | •                                                      |                                             | ENGTH NOT                                                       | 80                                                                                          |    |
|               |                                                        | •                                           | PARTITIONED                                                     |                                                                                             |    |
|               |                                                        | the error co<br>ing the HEL                 |                                                                 | d above occurred                                                                            | ίK |
|               |                                                        |                                             |                                                                 |                                                                                             |    |

| Message<br>ID | Detected<br>In                                                                                                    | Issued<br>By               | Located<br>In                  | Program                        |
|---------------|----------------------------------------------------------------------------------------------------|----------------------------|--------------------------------|--------------------------------|
|               | I/O SYN                                                                                                    | AD ERROR                   | synad info                     |                                |
|               |                                                                                                    |                            | rred using the<br>formation wa | e HELP data set.<br>s printed. |
| IKJ56802I     | IKJEFH01                                                                                                    |                            | IKJEFHOO                       | HELP                           |
|               | HELP NOT<br>COMMA                                                                                                    |                            |                                | FOUND, FOR                     |
|               |                                                                                                    | IELP ENTE                  | R HELP ter string NO           |                                |
|               |                                                                                                    |                            | DS NOT FOUN                    |                                |
|               | SUBCON                                                                                                    | MAND HE                    | LP NOT FOUL                    | ND                             |
|               |                                                                                                    | MMAND ch<br>IELP ENTEI     |                                | NOT FOUND, FOR                 |
|               |                                                                                                    |                            |                                | LIST NOT FOUND                 |
|               |                                                                                                    |                            | s entered for<br>mand or one   | an invalid<br>with no HELP     |
| IKJ56803I     | IKJEFH01                                                                                                    | IKJEFH02                   | IKJEFHOO                       |                                |
|               |                                                                                                    |                            | HELP HELP                      | 1665                           |
|               | The HELP commands                                                                                                    |                            |                                | a list of available            |
| (KJ56804I     | IKJEFH01                                                                                                    | IKJEFH02                   | IKJEFHOO                       | HELP                           |
|               |                                                                                                    |                            | TION ENTER I<br>OR HELP HEI    |                                |
|               |                                                                                                    |                            |                                | a list of available            |
|               | subcomma<br>been satisf                                                                                                    |                            | the current c                  | ommand, have                   |
| IKJ56805I     | IKJEFH01                                                                                                    | IKJEFH02                   | IKJEFH00                       | HELP                           |
|               | commandn<br>FOUND                                                                                                    | ame/subco                  | mmand opera                    | nd identifier NOT              |
|               | The object                                                                                                    |                            |                                | could not be found.            |
|               | The object<br>or OPERAT                                                                                                    |                            |                                | BCOMMANDNAME                   |
| IKJ56806I     | IKJEFH01                                                                                                    | IKJEFFOR                   | (KJEFH00                       | HELP                           |
|               | commandn<br>NOT FOUN                                                                                                    |                            | mmandname                      | keyword KEYWORD                |
|               | The keywor<br>be found.                                                                                                    | rd object o                | f the HELP c                   | ommand could not               |
| (KJ56807I     | IKJEFFOR                                                                                                    | IKJEFHOO                   | IKJEFH01                       | HELP                           |
|               | COMMAND<br>service                                                                                                    |                            | RROR+<br>ROR CODE xx           | xx                             |
|               | Parse pass<br>checking the                                                                                                    | ed a return<br>ne syntax o | n code greate<br>of the HELP c | r than 8 while<br>ommand.      |
| IKJ56850I     | CALLER                                                                                                    | IKJEFF02                   |                                | DAIRFAIL                       |
|               |                                                                                                    | -                          | RIDING DISPO                   | sition ignored<br>is 0008.1    |
| IKJ568511     | CALLER                                                                                                    | IKJEFF02                   | IKJEFF18                       | DAIRFAIL                       |
|               | type operation of the type operation of the type operation of the type of the type of the type of the type of the type operation of the type operation of type operation of type operation o |                            |                                |                                |
|               | DISPOSITIO                                                                                                    |                            |                                |                                |
|               | The dynam<br>or 0031-00                                                                                                    |                            | n return code                  | es are 0021-0029               |
| IKJ56852I     | CALLER                                                                                                    | IKJEFF02                   | IKJEFF18                       | DAIRFAIL                       |

KJ56852I CALLER IKJEFF02 IKJEFF18 DAIRFAIL type NOT operation, FILENAME NOT SPECIFIED The dynamic allocation return code is 0304.1

<sup>&</sup>lt;sup>1</sup> See System Programming Library: System Macros and Facilities for a description of dynamic allocation return codes.

| Message   | Detected | Issued   | Located  | Program  |  |
|-----------|----------|----------|----------|----------|--|
| ID        | In       | By       | In       |          |  |
| (KJ56854) | CALLER   | IKJEFF02 | IKJEFF18 | DAIRFAIL |  |

- IKJ56854I CALLER IKJEFF02 IKJEFF18 DAIRFAIL INVALID FILENAME The dynamic allocation return code is 0318.<sup>1</sup>
- IKJ56855I CALLER IKJEFF02 IKJEFF18 DAIRFAIL INVALID MEMBERNAME The dynamic allocation return code is 031C.<sup>1</sup>
- IKJ56856I CALLER IKJEFF02 IKJEFF18 DAIRFAIL INVALID DATA SET NAME The dynamic allocation return code is 0320.<sup>1</sup>
- IKJ56857I CALLER IKJEFF02 IKJEFF18 DAIRFAIL INVALID SYSOUT PROGRAM NAME The dynamic allocation return code is 0324.1
- IKJ56858I CALLER IKJEFF02 IKJEFF18 DAIRFAIL INVALID SYSOUT FORM NUMBER The dynamic allocation return code is 0328.<sup>1</sup>
- IKJ56859I CALLER IKJEFF02 IKJEFF18 DAIRFAIL INVALID DISPOSITION The dynamic allocation return code is 0338.1
- IKJ568601 CALLER IKJEFF02 IKJEFF18 DAIRFAIL type NOT UNALLOCATED, DELETE DISPOSITION INVALID FOR DATA SET ALLOCATED AS SHARED The dynamic allocation return code is 0358.1
- IKJ56861I CALLER IKJEFF02 IKJEFF18 DAIRFAIL type NOT operation, DATA SET IS OPEN The dynamic allocation return code is 0420.1
- IKJ56862I CALLER IKJEFF02 IKJEFF18 DAIRFAIL type NOT operation, REQUEST DENIED BY INSTALLATION EXIT The DAIR return code is 52 (dec).
- IKJ56863I CALLER IKJEFF02 IKJEFF18 DAIRFAIL type NOT operation, NOT ENOUGH STORAGE TO EXECUTE COMMAND The dynamic allocation return code is 0204 or 172C.<sup>1</sup>
- IKJ56864I CALLER IKJEFF02 IKJEFF18 DAIRFAIL type NOT operation, USER NOT AUTHORIZED FOR FUNCTION SPECIFIED The dynamic allocation return code is 0368 or 0470.1
- IKJ56865I CALLER IKJEFF02 IKJEFF18 DAIRFAIL FILE name NOT operation, FILE NAME CURRENTLY ASSOCIATED WITH A NON-EXPLICIT ALLOCATION+ FILE filename MUST BE FREED BEFORE USING EXPLICITLY

The dynamic allocation return code is 0434.

IKJ56866I CALLER IKJEFF02 IKJEFF18 DAIRFAIL type NOT operation, CONCURRENT ALLOCATIONS WOULD BE EXECUTED The dynamic allocation return code is 0450.1

| Message<br>ID | Detected<br>In | By                        | In          | Program   |
|---------------|----------------|---------------------------|-------------|-----------|
| IKJ568671     | CALLER         | IKJEFF02                  | IKJEFF18    | DAIRFAIL  |
|               |                | operation, R<br>NOT FOUNI |             | RY NUMBER |
|               | The dynar      | nic allocation            | return code | is 0444.1 |

- IKJ56868I CALLER IKJEFF02 IKJEFF18 DAIRFAIL type NOT CONCATENATED, A FILENAME SPECIFIED WAS NOT FOUND The dynamic allocation return code is 0308 or 0438.<sup>1</sup>
- IKJ56869I CALLER IKJEFF02 IKJEFF18 DAIRFAIL type NOT operation, A FILE NAME HAS BEEN SPECIFIED MORE THAN ONCE+ FILENAMES SPECIFIED FOR CONCATENATION MUST BE UNIQUE The dynamic allocation return code is 038C.<sup>1</sup>
- IKJ56870I CALLER IKJEFF02 IKJEFF18 DAIRFAIL type NOT operation, RELATIVE GENERATION NUMBER EXCEEDS 35 CHARACTERS The dynamic allocation return code is 0390.<sup>1</sup>
- IKJ56871I CALLER IKJEFF02 IKJEFF18 DAIRFAIL type NOT operation, RELATIVE GENERATION NUMBER INCOMPATIBLE FOR SPECIFIED STATUS The dynamic allocation return code is 0394.<sup>1</sup>
- IKJ56872I CALLER IKJEFF02 IKJEFF18 DAIRFAIL type NOT operation, DATA SET OR MEMBER IS NOT ALLOCATED TO THE FILENAME SPECIFIED The dynamic allocation return code is 0460.<sup>1</sup>
- IKJ56873I CALLER IKJEFF02 IKJEFF18 DAIRFAIL type NOT operation, DATA SET NAME SPECIFIED IS A PRIVATE CATALOG Dynamic allocation return code 0464.1
- IKJ56874I CALLER IKJEFF02 IKJEFF18 DAIRFAIL type NOT operation, AN ERROR OCCURRED ALLOCATING OR OPENING A PRIVATE CATALOG The dynamic allocation return code is 0468.<sup>1</sup>
- IKJ56875I CALLER IKJEFF02 IKJEFF18 DAIRFAIL type NOT operation, DESTINATION UNDEFINED TO SUBSYSTEM The dynamic allocation return code is 046C.<sup>1</sup>
- IKJ56876I CALLER IKJEFF02 IKJEFF18 DAIRFAIL type NOT operation, MUTUALLY EXCLUSIVE PARAMETERS SPECIFIED The dynamic allocation return code is 0380.1
- IKJ56877I CALLER IKJEFF02 IKJEFF18 DAIRFAIL type NOT operation, MUTUALLY INCLUSIVE PARAMETER MISSING The dynamic allocation return code is 0384.<sup>1</sup>
- IKJ56878I CALLER IKJEFF02 IKJEFF18 DAIRFAIL type NOT operation, REQUIRED PARAMETER MISSING The dynamic allocation return code is 0388.1
- IKJ56879I CALLER IKJEFF02 IKJEFF18 DAIRFAIL type NOT operation, REFERENCED DATA SET NAME IS A GDG GROUP NAME The dynamic allocation return code is 0458.<sup>1</sup>

<sup>&</sup>lt;sup>1</sup> See System Programming Library: System Macros and Facilities for a description of dynamic allocation return codes.

| Message<br>ID | Detected<br>In                                                                                         | lssued<br>By             | Located<br>In                 | Program               |  |  |  |  |  |
|---------------|----------------------------------------------------------------------------------------------------|--------------------------|-------------------------------|-----------------------|--|--|--|--|--|
| IKJ568801     | CALLER<br>type NOT                                                                                     | IKJEFF02                 | IKJEFF18                      | DAIRFAIL              |  |  |  |  |  |
|               | NUMBE                                                                                                  | R OF DEVICI              | ES REQUIRED                   | CURRENTLY             |  |  |  |  |  |
|               | UNAVAILABLE<br>The dynamic allocation return code is 0224.1                                            |                          |                               |                       |  |  |  |  |  |
|               | •                                                                                                    |                          |                               |                       |  |  |  |  |  |
|               | FOR SYSTEM USE                                                                                         |                          |                               |                       |  |  |  |  |  |
|               | The dynamic allocation return code is 0228. <sup>1</sup><br>SPECIFIED DEVICE IN USE WITH A VOLUME THAT |                          |                               |                       |  |  |  |  |  |
|               | CANNOT BE DISMOUNTED<br>The dynamic allocation return code is 0230.1                                   |                          |                               |                       |  |  |  |  |  |
|               | •                                                                                                    |                          |                               |                       |  |  |  |  |  |
|               | A VOLUME SPECIFIED IS ALREADY MOUNTED ON<br>ANOTHER DEVICE                                             |                          |                               |                       |  |  |  |  |  |
|               | The dyn<br>023C.                                                                                       | amic allocat             | ion return co                 | de is 0234 or         |  |  |  |  |  |
|               | INSUFFICIENT NUMBER OF VOLUMES HAVE BEEN<br>SPECIFIED                                                  |                          |                               |                       |  |  |  |  |  |
|               | The dyn                                                                                                | amic allocat             | ion return co                 | de is 0398.1          |  |  |  |  |  |
|               | UNIT AND VOLUME SPECIFIED ARE NOT SAME<br>DEVICE TYPE                                                  |                          |                               |                       |  |  |  |  |  |
|               | The dynamic allocation return code is 039C. <sup>1</sup>                                               |                          |                               |                       |  |  |  |  |  |
|               | GDG PATTERN DSCB COULD NOT BE FOUND                                                                    |                          |                               |                       |  |  |  |  |  |
|               | The dynamic allocation return code is 048C. <sup>1</sup>                                               |                          |                               |                       |  |  |  |  |  |
|               | GDG PA                                                                                                 | TTERN DSC                | B NOT MOUN                    | ITED                  |  |  |  |  |  |
|               | The dyn                                                                                                | amic allocat             | ion return co                 | de is 0488.1          |  |  |  |  |  |
|               | REQUIRI<br>MOUNTI                                                                                      |                          | S VOLUME CI                   | URRENTLY NOT          |  |  |  |  |  |
|               |                                                                                                    |                          | ion return co<br>ode 4 from D |                       |  |  |  |  |  |
| IKJ56881I     | CALLER                                                                                                 | IKJEFF02                 | IKJEFF18                      | DAIRFAIL              |  |  |  |  |  |
|               | ••                                                                                                    | •                        | EVICE IS A C                  |                       |  |  |  |  |  |
|               | SUPPOR                                                                                                 |                          | ON OF A CO                    | NSOLE NUT             |  |  |  |  |  |
|               | The dynam                                                                                              | ic allocation            | return code                   | is 0240.1             |  |  |  |  |  |
| IKJ56882I     | CALLER                                                                                                 | IKJEFF02                 | IKJEFF18                      | DAIRFAIL              |  |  |  |  |  |
|               | type NOT o                                                                                             | peration, T              | DO MANY VO                    | LUMES+                |  |  |  |  |  |
|               |                                                                                                    |                          |                               | D EXCEEDS LIMIT       |  |  |  |  |  |
|               | The dynam                                                                                              | ic allocation            | return code                   | is 0480. <sup>ı</sup> |  |  |  |  |  |
| IKJ56883I     | CALLER                                                                                                 | IKJEFF02                 | IKJEFF18                      | DAIRFAIL              |  |  |  |  |  |
|               | type NOT of OPERATOR                                                                                   |                          | EQUEST CAN                    | CELED BY              |  |  |  |  |  |
|               | The dynam                                                                                              | ic allocation            | return code                   | is 0484.1             |  |  |  |  |  |
| IKJ56884I     | CALLER                                                                                                 | IKJEFF02                 | IKJEFF18                      | DAIRFAIL              |  |  |  |  |  |
|               | type NOT of SERVICE Y                                                                                  | peration, SU             | JBSYSTEM U                    | NABLE TO              |  |  |  |  |  |
|               |                                                                                                    | -                        | return code                   | is 0478.'             |  |  |  |  |  |
| IKJ56885I     | CALLER                                                                                                 | IKJEFF02                 | IKJEFF18                      | DAIRFAIL              |  |  |  |  |  |
|               |                                                                                                    | NOT operati              | on, MSS VOL                   |                       |  |  |  |  |  |
|               | IF YOU I                                                                                               | E FROM UN<br>DID NOT SPI | ECIFY UNIT N                  | IAME CALL YOUR        |  |  |  |  |  |

SYSTEM PROGRAMMER The dynamic allocation return code is 0498. Also, the operator console will receive message IEF710I, which contains the Mass Storage System (MSS) failure reason code.

| Message<br>ID | Detected<br>In | Issued<br>By | Located<br>In | Program |  |
|---------------|----------------|--------------|---------------|---------|--|
|---------------|----------------|--------------|---------------|---------|--|

 IKJ56886I
 CALLER
 IKJEFF02
 IKJEFF18
 DAIRFAIL

 type name NOT operation, MSS VOLUME DOES NOT
 EXIST +
 IF YOU DID NOT SPECIFY VOLUME NAME volume

 CALL YOUR SYSTEM PROGRAMMER
 The dynamic allocation return code is 049C. See the

 Message Library: Mass Storage System Messages
 publication for a detailed description of Mass Storage

 System (MSS) reason code 7.
 IKJ56887I

 CALLER
 IKJEFF02
 IKJEFF18

type name NOT operation, MSVGP DOES NOT EXIST+ IF YOU DID NOT SPECIFY MSVGP CALL YOUR SYSTEM PROGRAMMER The dynamic allocation return code is 04A0. See the Message Library: Mass Storage System Messages publication for a detailed explanation of Mass Storage System (MSS) reason code X'207'.

- IKJ56888I CALLER IKJEFF02 IKJEFF18 DAIRFAIL type name NOT operation, YOU ARE NOT AUTHORIZED TO DEFINE THIS DATA SET TO RACF+ NOTIFY YOUR INSTALLATION MANAGER The dynamic allocation return code is 47AC.<sup>1</sup>
- IKJ56889I CALLER IKJEFF02 IKJEFF18 DAIRFAIL type name NOT operation, YOUR RACF DATA SET DEFINITION ALREADY EXISTS+ YOU CAN DELETE OR RENAME YOUR EXISTING DATA SET CONTACT RACF-COORDINATOR TO VERIFY RACF DEFINITION

The dynamic allocation return code is 47A8.1

IKJ56950I IKJEES75 IKJEES75 IKJEES74 LISTBC IKJEES70 BROADCAST DATA SET NOT USABLE+

> I/O SYNAD ERROR An I/O error occurred. CANNOT OPEN DATA SET DCBOFLAGS indicated that the broadcast data set was not opened.

- IKJ56951I IKJEES70 IKJEES75 IKJEES74 LISTBC NO BROADCAST MESSAGES No messages of the type requested were found.
- IKJ569571 IKJEES70 IKJEES75 IKJEES74 LISTBC IKJEES75 NOT ENOUGH STORAGE TO EXECUTE COMMAND The return code from parse was 16 or the return

code from a conditional GETMAIN was 4. IKJ56959I IKJEES70 IKJEES75 IKJEES74 LISTBC IKJEES75 COMMAND SYSTEM ERROR+ SERVICE ROUTINE ERROR CODE xxxx The return code from any of the service routines was not 0 or was not a code indicating a specific

## **TEST Second-Level Messages**

problem.

Message IDs for the TEST command processor second-level messages are dynamically assigned, so their message ID is listed as IKJ57xxxI. The messages are in alphabetic sequence by first character of the text.

<sup>&</sup>lt;sup>1</sup> See System Programming Library: System Macros and Facilities for a description of dynamic allocation return codes.

|     | essage<br>1D | Detected<br>In                            | Issued<br>By                 | Located<br>In                           | Program                                        | Message<br>ID | Detected<br>In                                                                      | issued<br>By                                                         | Located<br>In                                                                  | Program                                                                                |  |
|-----|--------------|-------------------------------------------|------------------------------|-----------------------------------------|------------------------------------------------|---------------|-------------------------------------------------------------------------------------|----------------------------------------------------------------------|--------------------------------------------------------------------------------|----------------------------------------------------------------------------------------|--|
| IKJ | 157xxxI      | IGC0009G<br>A BREAKPO<br>PROGRAM          |                              | ikjegmsg<br>Etected in                  | TEST<br>A PRIVILEGED                           | IKJ57xxxI     | IKJEGOFF<br>BOTH THE<br>EMPTY                                                       | IKJEGIO<br>ACTIVE AND                                                | ikjegmsg<br>) Deferred                                                         | TEST<br>QUEUES ARE                                                                     |  |
|     |              | running in a such break                   | a supervisor                 |                                         | a program<br>SVRB; because<br>the test session |               |                                                                                     |                                                                      |                                                                                | sted; however,<br>the TEST system.                                                     |  |
| IKJ | 157xxx1      |                                           | ddress EXCE                  | Kjegmsg te<br>Eds Maximi                |                                                | IKJ57xxxI     | IKJEGASN<br>IKJEGAT<br>IKJEGDCB<br>IKJEGDEB<br>IKJEQFY                              | IKJEGIO                                                              | IKJEGMSG                                                                       | TEST                                                                                   |  |
|     |              |                                           | s given in a<br>arger than X |                                         | mand resolves to                               |               | IKJEGLDF<br>nnnn BOUNDARY REQUIRED<br>The required word alignment was not used; for |                                                                      |                                                                                |                                                                                        |  |
| IKJ | i57xxxi      | IKJEGPCH<br>IKJEGAT                       | IKJEGIO                      | IKJEGMSG                                | TEST                                           |               |                                                                                     |                                                                      | ated, halfwo                                                                   |                                                                                        |  |
|     |              | The resolve                               |                              |                                         | ORAGE<br>age which is                          | IKJ57xxxI     |                                                                                     | NT SVC ERRO                                                          |                                                                                |                                                                                        |  |
| IKJ | 57xxxI       | IS LESS TH                                | AN FIRST                     | IKJEGMSG<br>RAGE AND Si<br>smaller than | ECOND ADDRESS                                  | IKJ57xxxI     | IKJEGMNL                                                                            | IKJEGIO                                                              | in SVC 97 (1<br>IKJEGMSG<br>LONGER VA                                          | TEST                                                                                   |  |
| IKJ | 57xxxl       | IKJEGPCH                                  |                              | IKJEGMSG                                |                                                |               | The breakp                                                                          | oints previo                                                         |                                                                                | ned in program(s)                                                                      |  |
|     |              | The absolu                                |                              |                                         | alue is larger than<br>format.                 | (KJ57xxxi     | BREAKPOIN                                                                           |                                                                      | ikjegmsg<br>T Supporte<br>N                                                    |                                                                                        |  |
| IKJ | 57xxxI       | THE SAME<br>All of the li                 | IAMES FOR a                  |                                         | UEST MUST BE                                   |               | named in t<br>breakpoints<br>Transfer), S                                           | he message.<br>5 for the PC<br>SAC (Set Ad                           | TSO TEST (<br>(Program Ca                                                      | at the instruction<br>loes not support<br>sli), PT (Program<br>Control), and<br>tions. |  |
| ікј | 57xxxl       |                                           |                              | IKJEGMSG                                |                                                | IKJ57xxxI     |                                                                                     |                                                                      | KJEGMSG TE<br>I FROM DAT                                                       | ST<br>A, NOT ALLOWED                                                                   |  |
|     |              | You must e<br>GO or RUN                   | enter a valid                | nd. Reenter t                           | rand on the CALL,                              |               | Remove broperand of                                                                 |                                                                      | om the "from<br>OR subcomm                                                     | n' data (the first<br>nand) before you                                                 |  |
| IKJ | 57xxxi       | IKJEGOFF<br>AN INVALIE                    |                              | IKJEGMSG<br>OBTAINED FF                 |                                                | iKJ57xxxi     | IKJEGMNL<br>BREAKPOIN                                                               |                                                                      | IKJEGMSG<br>STILL VALII                                                        |                                                                                        |  |
|     |              |                                           |                              |                                         | o any valid type.                              |               |                                                                                     | s previously<br>d are still in                                       |                                                                                | n program(s)                                                                           |  |
| (KJ | 57xxxI       | PARAMETE<br>The TEST of                   | ne ASSEMBL<br>R, INTERNAL    | ot specified (                          |                                                | IKJ57xxxi     | USE THE A<br>The breakp                                                             | NTS WERE D<br>T COMMANE<br>oints in an a                             | )<br>area of stora                                                             | , TO ACTIVATE,<br>ge were removed                                                      |  |
| IKJ | 57xxxl       |                                           |                              | IKJEGMSG                                | TEST<br>BREAKPOINT                             |               | assignment                                                                          | •                                                                    | area was alte                                                                  |                                                                                        |  |
|     |              |                                           | -<br>as attempted            |                                         | t the current                                  | iKJ57xxxi     | CALL SUBC                                                                           | OMMAND IS                                                            |                                                                                | TEST<br>AS SPECIFIED<br>address requested                                              |  |
| IKJ | 57xxxI       | IKJEGLDF<br>BLDL ERRO<br>The BLDL r<br>4. | R CODE 4                     | (KJEGMSG                                | TEST<br>d a return code of                     |               | through the<br>the CALL s<br>Since the to<br>addressing<br>the called               | PARM, RES<br>ubcommand<br>ested progra<br>mode or the<br>program may | SUME or RET<br>is above the<br>im is either i<br>a user specif<br>y not work p | URN keyword of<br>16 Mb line.<br>n 24-bit<br>ied AMODE(24),<br>roperly. If the         |  |
| IKJ | 57xxxI       | 4.<br>IKJEGLDF<br>BLDL ERRO               |                              | IKJEGMSG                                | TEST                                           |               | CALL does                                                                           | not work co                                                          | rrectly, reiss<br>AMODE(31                                                     | ue the                                                                                 |  |
|     |              | The BLDL r<br>8.                          | nacro instru                 | ction returne                           | d a return code of                             |               |                                                                                     |                                                                      |                                                                                |                                                                                        |  |

- Message Detected Issued Located Program ID In By In
- IKJ57xxxI IKJEGAT IKJEGIO IKJEGMSG TEST COMMAND CHAIN LENGTH MAY NOT EXCEED 255 BYTES The length of the subcommand list entered is greater than 255 bytes.
- IKJ57xxxI IKJEGAT IKJEGIO IKJEGMSG TEST COUNT MUST BE BETWEEN 0 AND 65535 The COUNT value entered is not within the acceptable range of values.
- IKJ57xxxI IKJEGPCH IKJEGIO IKJEGMSG TEST DATA FORMAT IS INCORRECT The indicated data format is not one of those allowed by the ASSIGNMENT command. That is, halfword is indicated but the number will not fit into a halfword.
- IKJ57xxxI IKJEGASN IKJEGIO IKJEGMSG TEST DATA LENGTH EXCEEDS REGISTER CAPACITY The data string length on the assignment was longer than that which can be placed in the indicated register.

- Message ID
   Detected In
   Issued By
   Located In
   Program

   IKJ57xxxi
   IKJEGSYM
   IKJEGIO
   IKJEGMSG TEST

   DATA SET WITH DDNAME ddname COULD NOT BE OPENED
   An attempt to OPEN the data set associated with specified ddname failed. Replace the symbolic address with an absolute or relative address.
  - IKJ57xxxI IKJEGPCH IKJEGIO IKJEGMSG TEST DATA STRING CONTAINS AN INVALID CHARACTER The value (DATA STRING) contains characters which are not correct with respect to the indicated data format.
- IKJ57xxxI IKJEGPCH IKJEGIO IKJEGMSG TEST DATA STRING TOO LONG The length of the data string as entered is greater than that allowed for the indicated data format.

- Message Detected Issued Located Program ID In By In
- IKJ57xxxI IKJEGDEB IKJEGIO IKJEGMSG TEST DATASET ASSOCIATED WITH DEB NOT ON A DIRECT ACCESS STORAGE DEVICE The data set is assigned to a non-DASD device.
- IKJ57xxxI IKJEGDEB IKJEGIO IKJEGMSG TEST DEBNMEXT FIELD IN DEB IS ZERO The DEB does not contain a DASD section.
- IKJ57xxxI IKJEGDCB IKJEGIO IKJEGMSG TEST IKJEGDEB address EXTENDS INTO PROTECTED STORAGE A DCB extends into read-protected storage.
- IKJ57xxxI IKJEGOFF IKJEGIO IKJEGMSG TEST IKJEGAT FIRST ADDRESS OF RANGE MUST NOT BE HIGHER THAN LAST ADDRESS An address range was specified in which the first address was greater than the last address.
- IKJ57xxxI IKJEGSYM IKJEGIO IKJEGMSG TEST label FOUND IN name DSECT FOR WHICH NO BASE ADDRESS EXISTS The label was found in a DSECT that has not been placed in the in-storage symbol table via the EQUATE command.
- IKJ57xxxI IKJEGATD IKJEGIO IKJEGMSG TEST FULLY QUALIFIED ADDRESS MUST BE GIVEN A fully-qualified address was not specified but was required.
- IKJ57xxxI IKJEGSTA IKJEGIO IKJEGMSG TEST IN module ABEND CODE = xxxx, IC = nnnnnnn INSTR IMAGE = [nnnnnnnnnn] [abend table insert] A TSO TEST module terminated abnormally. The module name, the module's storage location, and the system completion code are indicated in the message.
- IKJ57xxxI IKJEGQFY IKJEGIO IKJEGMSG TEST INPUT NOT RESOLVED AS LOADNAME. CSECTNAME TEST is unable to convert the input to a machine address.
- IKJ57xxxI IKJEGQFY IKJEGIO IKJEGMSG TEST INPUT NOT RESOLVED AS LOADNAME OR SYMBOL TEST is unable to convert the input to a machine address.
- IKJ57xxxI IKJEGIO IKJEGIO IKJEGMSG TEST null message with capacity for six inserts The entire message is created dynamically. It contains such information as SYNAD information.
- IKJ57xxxI IKJEGAT IKJEGIO IKJEGMSG TEST INSUFFICIENT STORAGE Not enough dynamic storage could be obtained to complete the requested function.
- IKJ57xxxI IKJEGAT IKJEGIO IKJEGMSG TEST INVALID OP CODE The first byte of instruction is not a valid machine operation code.

| Message<br>ID | e Detected<br>In       | Issued<br>By                                      | Located<br>In                           | Program                                  |
|---------------|------------------------|---------------------------------------------------|-----------------------------------------|------------------------------------------|
| IKJ57x        | INVALID Q              |                                                   |                                         | or the FREEMAIN                          |
|               | address.               | 10 1103 00101                                     |                                         |                                          |
| iKJ57x        | INVALID R/             |                                                   | IKJEGMSG<br>NING nnnnn<br>code of 8 fro | TEST<br>nnn<br>m IKJEGSRH.               |
|               |                        |                                                   |                                         |                                          |
| (KJ57x)       | LENGTH E               | IKJEGIO<br>(CEEDS EIG <del>I</del><br>eds maximul | IKJEGMSG<br>IT CHARACTI                 |                                          |
|               | Laber exce             |                                                   | in tengui.                              |                                          |
| (KJ57x)       |                        | IKJEGIO<br>UST BE BET                             | IKJEGMSG<br>WEEN 0 AND                  | TEST<br>65535                            |
|               | and 65535              | bytes when                                        |                                         | be between 0<br>ster notation is<br>ses. |
| IKJ57x)       |                        | IKJEGIO<br>AY NOT EXC                             | ikjegmsg<br>Eed 64 Whe                  | TEST<br>N REGISTERS ARE                  |
|               | COPY subc              |                                                   | registers as<br>d has specifie          | addresses for the<br>ad a length         |
| IKJ57x)       |                        | IKJEGIO                                           | IKJEGMSG                                |                                          |
|               | LOADED BY<br>UNAVAILAE |                                                   | R, INTERNAL                             | SYMBOLS                                  |
|               |                        | e no ČESD i                                       |                                         | ember in a PDS,<br>able from which to    |
| 14 15 7       |                        |                                                   | IV ICOMOO                               | TEOT                                     |

- IKJ57xxxI IKJEGSYM IKJEGIO IKJEGMSG TEST module name LINK EDITED IN OVERLAY, NOT IN MAIN STORAGE The SVC information block does not contain a ddname for the PDS for this member, and this is not a member in the SYS1.LINKLIB.
- IKJ57xxxI IKJEGSYM IKJEGIO IKJEGMSG TEST module name LINK EDITED WITHOUT TEST PARAMETER, INTERNAL SYMBOLS UNAVAILABLE The TEST option was not specified on the PARM keyword in the LINKEDIT step or the LOAD MODULE.
- IKJ57xxxI IKJEGSYM IKJEGIO IKJEGMSG TEST module name LOADED BY OS LOADER, NOT ENOUGH MAIN STORAGE FOR EXTERNAL SYMBOLS This is an OBJECT module as opposed to a LOAD module; however, this OS loader has not provided CESD (symbol) information.
- IKJ57xxxI IKJEGEQU IKJEGIO IKJEGMSG TEST MAXIMUM LENGTH FOR TYPE type IS nnnnn The length was adjusted.
- IKJ57xxxI IKJEGEQU IKJEGIO IKJEGMSG TEST MINIMUM LENGTH FOR TYPE type IS nnnnn The length was adjusted.
- IKJ57xxxI IKJEGLDR IKJEFIO IKJEGMSG TEST MAXIMUM LENGTH IS 100 The value specified in the associated first-level message has exceeded the limit of 100.

| Message<br>ID | Detected<br>In                                                 | Issued<br>By                                                            | Located<br>In                                     | Program                                                                      | Message<br>ID | Detected<br>In                                                                                                    | Issued<br>By                       | Located<br>In                                | Program                                                          |
|---------------|----------------------------------------------------------------|-------------------------------------------------------------------------|---------------------------------------------------|------------------------------------------------------------------------------|---------------|----------------------------------------------------------------------------------------------------|------------------------------------|----------------------------------------------|------------------------------------------------------------------|
| IKJ57xxxI     | AVAILABLE<br>ACCESSED<br>A module<br>supervisor<br>operation i | YMBOLS NO<br>FOR THE P<br>is being acco<br>key or is ru<br>s not permis | essed which i<br>nning under a<br>ssible; therefo | NTS ARE<br>ODULE BEING                                                       | (KJ57xxxI     | IKJEGAT<br>IKJEGGO<br>IKJEGCDF<br>IKJEGCPY<br>IKJEGCPY<br>IKJEGCB<br>IKJEGQFY<br>IKJEGDCB<br>IKJEGDEB<br>IKJEGEQU | IKJEGIO                            | IKJEGMSG                                     | TEST                                                             |
| IKJ57xxxl     |                                                                |                                                                         | IKJEGMSG<br>ECIFIED ADD<br>valid.                 |                                                                              |               | PARSE ERR                                                                                                    |                                    |                                              | r's request was                                                  |
| IKJ57xxxi     | SYMBOLS<br>SVC 61 ha                                           | IGHT INTO N<br>UNAVAILABL<br>s not operat                               |                                                   | E UNDER TEST,                                                                | iKJ57xxxI     |                                                                                                    |                                    |                                              | TEST<br>AL SEQUENTIAL<br>ysical sequential.                      |
| iKJ57xxxi     | information                                                    | IKJEGIO                                                                 | IKJEGMSG                                          |                                                                              | (KJ57xxxl     |                                                                                                    | IKJEGIO<br>NOT ON LO<br>E subcomma |                                              | TEST<br>le to delete the                                         |
|               | module nat<br>There are                                        | me                                                                      |                                                   | MBOL TABLE FOR<br>label is not in the                                        |               | not on the                                                                                                    | load list.                         |                                              | ge because it was                                                |
| IKJ57xxxi     | IKJEGQFY                                                       | IKJEGIO                                                                 | IKJEGMSG                                          |                                                                              | IKJ57xxxI     | REGISTER                                                                                                    | ADDRESS                            | IKJEGMSG<br>IH A STORAG                      | E AND A                                                          |
|               | •                                                              | ge is issued                                                            |                                                   | PECIFIED TCB<br>locate symbol                                                | iKJ57xxxI     | ine addres<br>compatible                                                                                          |                                    | IKJEGMSG                                     | FROM are not                                                     |
| iKJ57xxxI     | STRUCTUR<br>The specifi                                        | le NOT FOUI<br>E, SYMBOLS<br>ied load mod                               | UNAVAILAB                                         | HE TEST TASK<br>LE LOAD MODULE<br>presented on a                             |               | IKJEGGO<br>IKJEGEQU<br>IKJEGOFF<br>IKJEGLDF<br>IKJEGWHR<br>IKJEGTCB                                               |                                    |                                              |                                                                  |
| IKJ57xxxI     | module NC<br>AND DDNA<br>You have s                            | T FROM DA<br>ME UNKNO                                                   | WN. SYMBOL<br>ymbolic addr                        | ST<br>NKLIST LIBRARY<br>S UNAVAILABLE.<br>ess and, because<br>s unknown, the |               | REGISTER<br>The form o                                                                                            | of the subco                       | mmand the u                                  | IRECT GENERAL<br>ser has specified<br>direct general             |
|               | address ca<br>an absolut                                       | innot be resi<br>e or relative                                          | olved. Respe                                      | cify the address as ntact a system                                           | IKJ57xxxI     | FIRST                                                                                                    |                                    |                                              | SS DIFFERS FROM                                                  |
| iKJ57xxxi     | IKJEGSYM<br>symbol NO<br>csectname                             |                                                                         | IKJEGMSG<br>IAL SYMBOL                            |                                                                              | IK 167        | compatible                                                                                                    |                                    |                                              | FROM are not                                                     |
|               |                                                                | ied symbol c<br>r this CSECT                                            |                                                   | ear in the CESD                                                              | IKJ57xxxi     | The user h                                                                                                    | NOTATION F<br>as specified         |                                              | IERAL REGISTER<br>ge as addresses                                |
| IKJ57xxxi     |                                                                | OR<br>macro has f                                                       | IKJEGMSG<br>ailed for the<br>odule is to b        | data set from                                                                | IKJ57xxxi     | IKJEGCPY<br>IKJEGDCB<br>IKJEGDEB                                                                                  | ikjegio                            | IKJEGMSG                                     |                                                                  |
| IKJ57xxxI     | SUBCOMM<br>RUN was s<br>as an over                             | AND, USE G                                                              | o SUBCOMM<br>a program to<br>. GO may be          | TED BY RUN                                                                   |               | REGISTER<br>The user h<br>COPY subc                                                                               | WHEN POIN<br>as specified          | TER IS SPECI<br>the POINTER<br>d used regist | IRECT GENERAL<br>FIED<br>R keyword with the<br>er notation other |
| IKJ57xxxI     |                                                                |                                                                         | IKJEGMSG<br>RITE PROTEC<br>is in write-pr         |                                                                              |               |                                                                                                    |                                    |                                              |                                                                  |

| Message<br>ID | Detected<br>In                                                                             | Issued<br>By                                                        | Located<br>In                                                             | Program                                                                                                    | Message<br>ID | Detected<br>In | Issued<br>By | Located<br>In                            | Program |
|---------------|--------------------------------------------------------------------------------------------|---------------------------------------------------------------------|---------------------------------------------------------------------------|----------------------------------------------------------------------------------------------------|---------------|----------------|--------------|------------------------------------------|---------|
| IKJ57xxxI     | SET AND F<br>NAME.<br>TSO has re<br>module na<br>in the user<br>add an alia<br>partitioned | ejected the<br>me to be t<br>'s address<br>as to the n<br>data set. | EST USING TH<br>TEST comm<br>tested is iden<br>space. Rena<br>nember name | RTITIONED DATA<br>IE NEW MEMBER<br>and because the<br>tical to one already<br>me the module or<br>specified for the<br>FEST command | (KJ57xxxl     | •              |              | IKJEGMSG<br>GREATEST VA<br>ds beyond the |         |

| Message<br>ID | Detected<br>In   | Issued<br>By | Located<br>In | Program                                      | Message<br>ID          | Detected<br>In                                 | Issued<br>By                                 | Located<br>In                                | Program                                       |
|---------------|------------------|--------------|---------------|----------------------------------------------|------------------------|------------------------------------------------|----------------------------------------------|----------------------------------------------|-----------------------------------------------|
| iKJ57xxxi     | E<br>Register ty |              | ecified on th | TEST<br>R REGISTER TYPE<br>e assignment with | (KJ57005)              | datasetnan                                     | IKJEGIO<br>nembername<br>te<br>er was not ir |                                              |                                               |
| IKJ57002I     | TEST has t       | determined   | t out of a wa | TEST<br>it state but it<br>a posted it. TEST | IKJ57008I<br>IKJ57021I | The length<br>command<br>IKJEGMNL<br>INVALID C | IKJEGIO<br>OMMAND<br>and could no            | A field entero<br>d the limit of<br>IKJEGMSG | EDED<br>ad on TEST<br>100 characters.<br>TEST |

| Message<br>ID | Detected Issued<br>In By                                        | Located Program<br>In                                                                                                    | Message<br>ID  | Detected<br>In                                          | Issued<br>By                                                | Located<br>In                                        | Program                                      |
|---------------|-----------------------------------------------------------------|----------------------------------------------------------------------------------------------------|----------------|---------------------------------------------------------|-------------------------------------------------------------|------------------------------------------------------|----------------------------------------------|
| IKJ57xxxi     | TSO TEST address val                                            | IKJEGMSG TEST<br>S IN PROTECTED CORE<br>idity check routine deter<br>ress is inaccessible to th                                                                                                    |                | ENDED<br>An error wa                                    | as found in                                                 | IKJEGMSG<br>DCK ERROR,<br>a system co<br>cannot be o | TEST SESSION                                 |
| IKJ57xxxI     | A floating point value<br>an exponent greater t                 | IKJEGMSG TEST<br>IS GREATER THAN 2 DI<br>(D or E data type) cannu<br>han two digits. Replace t<br>er no greater than two c                                                                                                    | ot have<br>the | ADDRESS                                                 | ORD IS IGNO                                                 | IKJEGMSG<br>DRED WHEN<br>qualified the               | QUALIFYING AN                                |
| IKJ57xxxi     | MAY BE USED.<br>The symbolic address<br>TEST. Enter HELP GO     | ADDRESS CANNOT BE<br>OR RELATIVE ADDRESS<br>cannot be resolved under<br>as a TEST subcommand                                                                                                    | ər<br>to       | SVC ERROR                                               | ON CANCE                                                    | has occurre                                          | TEST<br>) UNRECOVERABLE<br>ed in an SVC used |
| 14 15 7       | addresses. Respecify f<br>relative address.                     | the absolute and relative and relative address as an absolute address as an absolute address as an absolute address as an absolute address and absolute address and address and address address a |                | TEST MODE                                               | AND ENTER                                                   | STEM                                                 | TEST<br>SUPPORTED IN<br>mand abbreviation    |
| iKJ57xxxi     | CALLER IKJEGIO<br>SVC FAILED WITH A R                           | IKJEGMSG TEST<br>ETURN CODE OF xxxx<br>vith a non-zero return co                                                                                                    | ada .          | has been ei                                             |                                                             |                                                      |                                              |
| IKJ57xxxI     | CALLER IKJEGIO                                                  | IKJEGMSG TEST<br>TEMPTING TO OBTAIN A                                                                                                    | IKJ57xxxi      | THE data an<br>You have su<br>subcomman                 | rea IS IN PR<br>upplied an a<br>id that is no               |                                                      | TORAGE                                       |
|               |                                                                 | ND CODE WAS xxxx<br>turned a test module with<br>issued as a first-level m                                                                                                    |                | the messag                                              | e.<br>IKJEGIO                                               | IKJEGMSG<br>ROM 1 TO 2                               | TEST                                         |
| IKJ57xxxI     | IKJEGCPY IKJEGIO<br>IKJEGLST<br>IKJEGLSA                        | IKJEGMSG TEST                                                                                                    |                | The specifie range.                                     | ed length or                                                | multiplicity                                         | is outside value                             |
|               | VALIDITY CHECK<br>SVC 97 was called to                          | URN CODE OF 8 AFTER                                                                                                    |                |                                                         |                                                             | IKJEGMSG<br>TEST SESSI<br>on, control i              |                                              |
|               | passed back a return of                                         | code of 8.                                                                                                    |                |                                                         |                                                             |                                                      |                                              |
| iKJ57xxxi     | IKJEGLDF IKJEGIO<br>IKJEGCPY<br>IKJEGGO<br>IKJEGLDR<br>IKJEGASN | ikjegmsg test                                                                                                    | IKJ57xxxI      | DEFERRED                                                | LOCATE A<br>QUEUE<br>d address                              |                                                      |                                              |
|               | SVC 97 RETURN CODE                                              |                                                                                                    | iKJ57xxxi      | IKJEGCIV                                                | IKJEGIO                                                     | IK IEGMEC                                            | TERT                                         |
|               | A subcommand proces<br>returned a non-zero co                   | s called SVC 97 and it<br>ode.                                                                                                    | (KJ57XXX)      | USER COMF                                               | PLETION CO                                                  | IKJEGMSG<br>DE IS xxxx<br>n associated               |                                              |
| IKJ57xxxI     | IKJEGAT IKJEGIO<br>IKJEGCVT                                     | IKJEGMSG TEST                                                                                                    |                |                                                         | as terminat                                                 | ed abnormal                                          | ly with a user                               |
|               |                                                                 | EDS EIGHT CHARACTER                                                                                                    | 1              | USE THE AN                                              | NODE OPER                                                   | IKJEGMSG<br>AND ON CAI<br>ESSING MOL                 | LL, GO, CR RUN                               |
| IKJ57xxxI     | code after a task swite                                         | IKJEGMSG TEST<br>xxxx<br>ed with the specified abo<br>h has occurred for the I<br>FREEMAIN subcommand                                                                                                    | .OAD,          | mode canno<br>Mb. If the a<br>subcomman<br>Otherwise, r | ot access da<br>ddress is co<br>d with the a<br>reenter the | ata or code to<br>prrect, reent<br>AMODE(31)         | operand.<br>I specifying the                 |
| IKJ57xxxI     | message has terminate                                           | n associated first-level<br>ad abnormally with a system.<br>See Message Library: S                                                                                                    |                | D                                                       | TYPES AR                                                    | ecified on th                                        | TEST<br>R REGISTER TYPE<br>e assignment with |

| Message<br>ID | Detected<br>In                          | Issued<br>By                 | Located<br>In                            | Program                         |
|---------------|-----------------------------------------|------------------------------|------------------------------------------|---------------------------------|
| (KJ57022I     | IGC0009G<br>BREAKPOIN<br>VIOLATION      | IKJEGIO<br>IT SVC97 F/       | ikjegmsg<br>Ailed with /                 | TEST<br>A PROTECTION            |
|               | supervisor                              |                              | essed which i<br>nning under a<br>ended. | is either a<br>an SVRB. This is |
| IKJ57023i     | NORMALLY                                | UNDER TES                    | ikjegmsg<br>T has termi                  | INATED                          |
|               | The progra<br>termination<br>subcomma   | . The user r                 | ted has reac<br>nay enter fur            | hed successful<br>ther TEST     |
| (KJ57024)     | IKJEGMNL<br>AT address                  | IKJEGIO                      | IKJEGMSG                                 | TEST                            |
|               | Program be<br>breakpoint.               |                              | s stopped at                             | the indicated                   |
| (KJ57025)     | IKJEGMNL<br>PROGRAM                     |                              | ikjegmsg<br>T has termi                  |                                 |
|               | The progra<br>is terminati              |                              | ted has term                             | inated and TEST                 |
| IKJ57031I     | IKJEGOFF<br>INVALID BF                  |                              | IKJEGMSG<br>ADDRESS add                  |                                 |
|               | The specifi<br>breakpoint.              |                              | is not the ad                            | dress of a                      |
| IKJ57036I     | IKJEGOFF<br>NO BREAKI                   | IKJEGIO<br>POINT FOUN        | ikjegmsg<br>Id                           | TEST                            |
|               | Removal of<br>there were<br>deferred qu | no breakpo                   | nt was reque<br>ints found or            | sted. However,<br>the active or |
| (KJ57060)     | IKJEGPCH<br>VALUE BEG                   | IKJEGIO<br>INNING nnn        | IKJEGMSG<br>nn INVALID                   | TEST                            |
|               |                                         |                              |                                          | nt command is<br>indicates why. |
| IKJ57061I     | IKJEGASN<br>UNABLE TO                   |                              | IKJEGMSG<br>ONTENTS OF                   | TEST<br>REGISTER(S)             |
|               |                                         | error in SVC<br>indicated re | 97, TEST w<br>gisters.                   | as unable to                    |
| IKJ57063I     |                                         | ROR FOR V<br>of the data     | IKJEGMSG<br>ALUE BEGINI<br>string (value |                                 |

IKJ57064I IKJEGASN IKJEGIO IKJEGMSG TEST DATA TYPE ERROR FOR VALUE BEGINNING ππππ A register was indicated but with an invalid data type for the register. See the second-level message for valid data types for the register.

IKJ57066I IKJEGASN IKJEGIO IKJEGMSG TEST DATA AREA CONTAINED BREAKPOINT(S) The area of storage that was modified contained breakpoints, which were removed.

| Message<br>ID | Detected<br>In                                                                                                    | Issued<br>By | Located<br>In                            | Program       |  |  |  |
|---------------|----------------------------------------------------------------------------------------------------|--------------|------------------------------------------|---------------|--|--|--|
| IKJ57090A     | IKJEGLDR IKJEGIO IKJEGMSG TEST<br>ENTER COMMAND FOR CP                                                                                                    |              |                                          |               |  |  |  |
|               | This message is the prompting messa<br>issued when CP has been specified or<br>command, which indicates a test of a<br>processor. The user should enter his<br>command processor test. |              |                                          |               |  |  |  |
| IKJ57209I     |                                                                                                    |              | IKJEGMSG<br>UIRED AFTER<br>field has bee | FIELD KEYWORD |  |  |  |

IKJ57219I IKJEGTCB IKJEGIO IKJEGMSG TEST TCB FIELD NAME REQUIRED AFTER FIELD KEYWORD A field in the TCB was not specified with the FIELD keyword.

- IKJ57241I IKJEGLST IKJEGIO IKJEGMSG TEST INVALID nnnnn The user has supplied a length or multiplicity value less than 1 or greater than 256.
- IKJ57242I IKJEGLST IKJEGIO IKJEGMSG TEST IKJEGLSA RANGE EXTENDS INTO PROTECTED CORE The specified address range extends into read-protected storage.
- IKJ57243I IKJEGLSA IKJEGIO IKJEGMSG TEST INVALID LENGTH FOR TYPE type The specified length value is not compatible with data type.
- IKJ57244I IKJEGLSA IKJEGIO IKJEGMSG TEST INVALID DATA FOR TYPE type . The data in storage is not consistent with type requested.
- IKJ57245I IKJEGLSA IKJEGIO IKJEGMSG TEST INVALID INSTRUCTION CODE AT address The op code is not a System/370 machine instruction.
- IKJ57246I IKJEGLST IKJEGIO IKJEGMSG TEST IKJEGLSA LIST REQUEST INCOMPLETE The LIST request extends beyond highest machine address.
- IKJ57247I IKJEGCVT IKJEGIO IKJEGMSG TEST INVALID DATA FOR TYPE P An invalid packed decimal character was encountered.
- (KJ572721 IKJEGQFY IKJEGIO IKJEGMSG TEST UNABLE TO QUALIFY symbol TEST is not able to complete the QUALIFY request.
- IKJ57273I IKJEGQFY IKJEGIO IKJEGMSG TEST LOADNAME REQUIRED WITH TCB PARAMETER The user failed to supply load name.

| Message<br>ID | Detected<br>In            | Issued<br>By                              | Located<br>In                             | Program                                                                                | Message<br>ID | Detected<br>In                                                                                                    | Issued<br>By                                        | Located<br>In                       | Program                                                                 |  |  |
|---------------|---------------------------|-------------------------------------------|-------------------------------------------|----------------------------------------------------------------------------------------|---------------|----------------------------------------------------------------------------------------------------|-----------------------------------------------------|-------------------------------------|-------------------------------------------------------------------------|--|--|
| IKJ57274I     |                           | IKJEGIO<br>TCB IGNOR<br>is supplied v     | IKJEGMSG<br>ED<br>vas not fully           |                                                                                        | IKJ57309I     | Breakpoint                                                                                                    | D ESTABLISH<br>s specified v                        |                                     | AKPOINT<br>ER option cannot                                             |  |  |
| IKJ57277I     |                           |                                           | IKJEGMSG<br>DER TCB AT                    |                                                                                        |               | be established. See the second-level message for explanation of the error.                                              |                                                     |                                     |                                                                         |  |  |
|               | •                         | ge is issued                              |                                           | JALIFY request has                                                                     | IKJ57334I     | IKJEGDEB IKJEGIO IKJEGMSG TEST<br>DEB DOES NOT HAVE A DIRECT ACCESS SECTION<br>The DEB does not contain a DASD section. |                                                     |                                     |                                                                         |  |  |
| ikj57280i     | The indicat<br>symbol pro | symbol NOT<br>and symbol o<br>cessor of T | annot be loo<br>SO TEST. Th               |                                                                                        | IKJ573351     |                                                                                                    | NAME REQU                                           |                                     | TEST<br>R FIELD KEYWORD<br>ser omits the DEB                            |  |  |
| IKJ57281I     | Some syst                 | mbol NOT /<br>em function                 |                                           | SYSTEM ERROR<br>should be an                                                           | iKJ57336i     | An error w<br>were being                                                                                                | BEEN LOST<br>as detected<br>read from<br>was attemp | when the Cl<br>auxiliary stor       | TEST<br>PROCESSING<br>ESD/SYM records<br>age. Module<br>ve CSECT/SYMBOL |  |  |
| IKJ572821     | The symbo<br>GETMAIN.     | IGH MAIN S<br>I processor                 | issued an ur                              | USE SYMBOLS<br>Insuccessful                                                            | IKJ573701     | Due to an                                                                                                    |                                                     |                                     | or, the LOAD                                                            |  |  |
| IKJ57293I     | This messa                | NGTH FOR                                  | l if user's su                            | AULTED TO value<br>pplied length is not                                                | IKJ57375I     | IKJEGLDF<br>STORAGE                                                                                                    |                                                     | IKJEGMSG                            |                                                                         |  |  |
| IKJ57295I     |                           | ULTIPLICITY                               | IKJEGMSG<br>OR LENGTH<br>outside 1 to     |                                                                                        | IKJ57378I     | the GETMA                                                                                                    | IKJEGIO                                             |                                     |                                                                         |  |  |
| IKJ57296I     | IKJEGEQU<br>SYMBOL T      | IKJEGIO<br>ABLE IS EM                     | IKJEGMSG<br>PTY                           | TEST                                                                                   |               | A specified                                                                                                    | i number of                                         |                                     | than 0) must be                                                         |  |  |
|               | The symbo                 | ol table in st                            | orage is emp                              | oty.                                                                                   | IKJ57379I     | IKJEGLDF<br>MEMBER N                                                                                                    | IKJEGIO<br>NAME MISSII                              | IKJEGMSG<br>NG. RESPECI             |                                                                         |  |  |
| IKJ57297I     | -                         | T FOUND IN                                | IKJEGMSG<br>I SYMBOL TA<br>oped is not fe | ABLE                                                                                   |               | The user did not specify a member name to be loaded from the PDS specified with a LOAD subcommand.                      |                                                     |                                     |                                                                         |  |  |
| IKJ57302I     | IKJEGAT<br>COMMANI        | IKJEGIO<br>CHAIN TO                       | IKJEGMSG<br>D LONG                        | TEST                                                                                   | IKJ57382I     | ikjegldf<br>Entry po                                                                                                    | IKJEGIO<br>INT AT addr                              | IKJEGMSG<br>ess                     | TEST                                                                    |  |  |
|               |                           |                                           |                                           | ted at the specified characters in                                                     |               | The reques address.                                                                                                    | sted module                                         | Was succes                          | sfully loaded at this                                                   |  |  |
| IKJ57303I     |                           | IKJEGIO<br>OUNT nnnn                      |                                           |                                                                                        | IKJ57395I     | IKJEGMAP<br>MAP COM<br>LISTMAP I                                                                                        |                                                     | IKJEGMSG                            | TEST                                                                    |  |  |
|               |                           | e range of v                              | cified is not<br>alues.                   | within the                                                                             | IKJ57400I     | IKJEGIO<br>PERMANEI                                                                                                    | ikjegio<br>Nt i/o erro                              | IKJEGMSG<br>DR                      | TEST                                                                    |  |  |
| IKJ573051     |                           |                                           | IKJEGMSG<br>ABLISHED F<br>NNING addr      | ROM +relative                                                                          |               | 1/O synad                                                                                                    | error exit is                                       | s taken.                            |                                                                         |  |  |
|               | end of ran<br>the relativ | ge is not es<br>e offset hav              | tablished. Br<br>e been estat             | ative offset through<br>eakpoints prior to<br>blished. See the<br>mation of the error. | IKJ574011     |                                                                                                    | IKJEGIO<br>O OPEN DA<br>ed to open d                | IKJEGMSG<br>TA SET<br>lata set succ |                                                                         |  |  |
| (KJ57306I     | The break                 | point specifi                             |                                           |                                                                                        |               |                                                                                                    |                                                     |                                     |                                                                         |  |  |

iKJ Messages - TSO <u>I</u>KJ-51

| Message<br>ID | Detected<br>In                    | Issued<br>By                                 | Located<br>In                                  | Program                                    | Message<br>ID                            | Detected<br>In                                                                                                    | lssued<br>By          | Located<br>In                 | Program                            |  |  |
|---------------|-----------------------------------|----------------------------------------------|------------------------------------------------|--------------------------------------------|------------------------------------------|----------------------------------------------------------------------------------------------------|-----------------------|-------------------------------|------------------------------------|--|--|
| IKJ57404I     | IGC0006A<br>TEST SVC<br>VIOLATION | 61 FAILED V                                  | IKJEGMSG<br>VITH A PROT                        |                                            | IKJ575021                                | IKJEGAT<br>IKJEGGO<br>IKJEGDCB<br>IKJEGDEB                                                                                                    | IKJEGIO               | IKJEGMSG                      | TEST                               |  |  |
|               | supervisor<br>operation i         | key or is ru<br>is impermiss<br>s are not ac | nning under<br>ible; therefor<br>tivated and s | e, deferred<br>symbols are not             |                                          | IKJEGQFY<br>IKJEGEQU<br>IKJEGPSW<br>IKJEGPCH<br>IKJEGASN<br>IKJEGOFF                                                                                                   |                       |                               |                                    |  |  |
| IKJ57405I     | IKJEGIO                           | IKJEGIO                                      | IKJEGMSG                                       |                                            |                                          | IKJEGCVT                                                                                                    |                       |                               |                                    |  |  |
|               |                                   |                                              |                                                | datasetname                                |                                          | INVALID ADDRESS address                                                                                                    |                       |                               |                                    |  |  |
|               | The specifi<br>method.            | ied data set                                 | is not comp                                    | atible with access                         |                                          | An invalid address has been entered. See the second-level message for an explanation of the                                                                            |                       |                               |                                    |  |  |
| IKJ57430I     | IKJEGGO<br>IKJEGLDR<br>IKJEGSTA   | IKJEGIO                                      | IKJEGMSG                                       | TEST                                       | IKJ57503I                                | IKJEGGO<br>IKJEGDCB<br>IKJEGDEB<br>IKJEGLST                                                                                                    | IKJEGIO               | IKJEGMSG                      | TEST                               |  |  |
|               | The subco<br>to an error          |                                              | ified could n<br>d-level mess                  | ot complete due<br>ages for an             |                                          | IKJEGEQU<br>IKJEGMAP<br>IKJEGPSW<br>IKJEGPCH<br>IKJEGOFF                                                                                                    |                       |                               |                                    |  |  |
| iKJ574541     | IKJEGCPY<br>INVALID FI            | IKJEGIO<br>ROM ADDRE                         | IKJEGMSG<br>SS                                 | TEST                                       |                                          | NOT ENOU<br>COMMAND                                                                                                    | ORAGE TO E            | EXECUTE                       |                                    |  |  |
|               |                                   | copy-from a subcommand                       |                                                | been specified for                         |                                          |                                                                                                    |                       |                               | could be obtained<br>be completed. |  |  |
| IKJ57455I     | IKJEGAT<br>IKJEGEQU               | JEGEQU                                       |                                                |                                            | IKJ575041 IKJEGAT<br>IKJEGGO<br>IKJEGDCI | IKJEGGO                                                                                                    | IKJEGIO               | IKJEGMSG                      | TEST                               |  |  |
|               | _                                 | O ADDRESS<br>ied address                     | address<br>is not usable                       |                                            |                                          | IKJEGDEB<br>IKJEGLST<br>IKJEGQFY                                                                                                    |                       |                               |                                    |  |  |
| IKJ57456I     | IKJEGCPY                          | IKJEGIO<br>ENGTH lengt                       | IKJEGMSG                                       | TEST                                       |                                          | IKJEGINT<br>IKJEGOFF                                                                                                    |                       |                               |                                    |  |  |
|               |                                   | length was                                   | specified for                                  | the COPY                                   |                                          | command name FAILED, COMMAND SYSTEM ERROR<br>An error has occurred and the module cannot<br>continue. See the second-level message for an<br>explanation of the error. |                       |                               |                                    |  |  |
| IKJ57457I     | IKJEGEQU                          |                                              | IKJEGMSG                                       |                                            |                                          |                                                                                                    |                       |                               |                                    |  |  |
|               |                                   |                                              | IGE BEGINNI                                    |                                            | IKJ575071                                | IKJEGQFY                                                                                                    | IKJEGIO               | IKJEGMSG                      | TEST                               |  |  |
|               | FROM and                          | TO address                                   | es are not c                                   | ompatible.                                 |                                          | module FA                                                                                                    | ILED                  |                               |                                    |  |  |
| IKJ574611     | IKJEGCIV                          | IKJEGIO                                      | IKJEGMSG                                       | TEST                                       |                                          |                                                                                                    |                       | if the moduls<br>to be qualif | ule is currently<br>lified.        |  |  |
|               | The function                      | O NOT FOUN<br>on requested<br>(S1.HELP da    | d in HELP co                                   | mmand does not                             | IKJ57600I                                | CALLER<br>FETCH ERI                                                                                                    | IKJEGIO<br>ROR IN mod | IKJEGMSG<br>ule               | TEST                               |  |  |
|               |                                   |                                              |                                                |                                            |                                          | LOAD or L                                                                                                    | INK SVC ret           | urned an abo                  | end code of 106.                   |  |  |
| IKJ574621     | IKJEGCIV                          | IKJEGIO                                      | IKJEGMSG<br>DUE TO ER                          |                                            |                                          |                                                                                                    |                       |                               |                                    |  |  |
|               | The specif                        | ied comman                                   | d is terminat                                  | ted due to an error.<br>explanation of the | iKJ576011                                | CALLER IKJEGIO IKJEGMSG TEST<br>BAD PARAMETER LIST PASSED TO SVC svc name in<br>module+                                                                                |                       |                               |                                    |  |  |
|               | error.                            |                                              |                                                |                                            |                                          | LOAD or L                                                                                                    | INK SVC ret           | urned an abo                  | and code of 206.                   |  |  |
| IKJ575011     | IKJEGMNL<br>IKJEGINT              | IKJEGIO                                      | IKJEGMSG                                       | TEST                                       | IKJ57602I                                | CALLER                                                                                                    | IKJEGIO               | IKJEGMSG                      |                                    |  |  |
|               |                                   | ED DUE TO                                    |                                                | ed that will not                           |                                          | SVC svc name REQUESTED TO LOAD ONLY MODULE<br>in module+<br>LOAD or LINK SVC returned an abend code of 406.                                                            |                       |                               |                                    |  |  |
|               | allow TES                         | T to continue                                |                                                | n for termination is                       |                                          |                                                                                                    |                       |                               |                                    |  |  |
|               |                                   |                                              |                                                |                                            | IKJ57603I                                |                                                                                                    |                       | IKJEGMSG                      |                                    |  |  |
|               |                                   |                                              |                                                |                                            |                                          | A NON-AUTHORIZED COPY OF A SYSTEM ROU<br>WAS FOUND BY SVC svc name in module+<br>LOAD or LINK SVC returned an abend code o<br>or                                       |                       |                               |                                    |  |  |
|               |                                   |                                              |                                                |                                            |                                          |                                                                                                    |                       |                               |                                    |  |  |
|               |                                   |                                              |                                                |                                            |                                          | SVC svc name in module ATTEMPTED TO USE A<br>MODULE FLAGGED NOT EXECUTABLE BY LKED<br>LOAD or LINK SVC returned an abend code of 706                                   |                       |                               |                                    |  |  |

LOAD or LINK SVC returned an abend code of 706.

DATA SET NOT ON VOLUME The data set was not on the volume indicated in the catalog entry.

VSAM data set cannot be protected with the PROTECT command.

REQUIRED VOLUME NOT MOUNTED The volume containing the data set was not on the system. TAPE DATA SET CANNOT BE PROTECTED BY PROTECT The PROTECT command cannot be used to protect tape data sets. I/O ERROR WHILE UPDATING SECURITY FLAGS

DATA SET IN USE The user attempted to change the protection flags of a data set that was currently in use.

- IKJ58105I IKJEHPRO IKJEHPRO IKJSHSMG PROTECT INCORRECT PASSWORD ENTERED TWICE This message is issued while entering passwords as the result of a prompt.
- IKJ58106I IKJEHPRO IKJEHPRO IKJEHSMG PROTECT PASSWORD ALREADY EXISTS The user attempted to add or replace a duplicate name that already existed.
- IKJ58107I IKJEHPRO IKJEHPRO IKJEHSMG PROTECT PASSWORD DOES NOT EXIST The user attempted to delete or replace a nonexistent password.
- IKJ58108I IKJEHPRO IKJEHPRO IKJEHSMG PROTECT PROTECT IS FOR DATA SETS, NOT MEMBERS A member name was entered.
- IKJ58109! IKJEHPRO IKJEHPRO IKJEHSMG PROTECT USER DATA FIELD BLANK The user attempted to list a blank data field.
- IKJ58110I IKJEHPRO IKJEHPRO IKJEHSMG PROTECT INCORRECT CONTROL PASSWORD The control password supplied was incorrect.

IKJ581111 IKJEHPRO IKJEHPRO IKJEHSMG PROTECT INVALID DATA SET NAME, dsname EXCEEDS 44 CHARACTERS The dsname entered was longer than 44 characters.

- IKJ58112I IKJEHPRO IKJEHPRO IKJEHSMG PROTECT COMMAND SYSTEM ERROR+ An error occurred as a result of other than an invalid command entry. PARSE ERROR CODE xxxx DEFAULT ERROR CODE xxxx SVC 98 RETURN CODE xxxx
- IKJ582011 IKJEHRN2 IKJEHRN2 IKJEHSMG RENAME DATA SET dsname NOT IN CATALOG The fully-qualified name could not be determined.
- IKJ58202I IKJEHRN2 IKJEHRN2 IKJEHSMG RENAME NOT ENOUGH MAIN STORAGE TO EXECUTE COMMAND A GETMAIN was issued and no space was available.
- IKJ58203I IKJEHRN2 IKJEHRN2 IKJEHSMG RENAME DATA SET dsname NOT RENAMED, EXPIRATION DATE HAS NOT PASSED+ SYSTEM OPERATOR DID NOT AUTHORIZE ACCESS TO DATA SET
- IKJ58204I IKJEHRN2 IKJEHRN2 IKJEHSMG RENAME DATA SET dsname NOT USABLE+ OPEN ERROR CODE xxxx RENAME is unable to open data set.
- IKJ582051 IKJEHRN2 IKJEHRN2 IKJEHSMG RENAME INVALID USE OF ALIAS KEYWORD+ ALIAS VALID ONLY FOR MEMBERS OF PARTITIONED DATA SETS RENAME can be used to assign aliases only to members of partitioned data sets.
- IKJ58206I IKJEHRN2 IKJEHRN2 IKJEHSMG RENAME
   INVALID USE OF \* IN DSNAME+
   MORE THAN ONE \* IN DATA SET NAME
   An asterisk '\*' cannot be specified for more than one level qualifier in the data set name.
   \* NOT VALID AS FIRST INDEX LEVEL
   An asterisk '\*' cannot be specified as the first-level qualifier in the data set name.

- IKJ57604I CALLER IKJEGIO IKJEGMSG TEST MODULE NOT FOUND BY SVC svc name in module+ LOAD or LINK SVC returned an abend code of 806.
- IKJ57606I CALLER IKJEGIO IKJEGMSG TEST SVC svc name in module DETECTED AN INTERLOCK IN USING A SERIALLY REUSABLE MODULE LOAD or LINK SVC returned an abend code of A06.

 IKJ57650I IKJEGGO IKJEGIO IKJEGMSG TEST
 ADDRESS address IS ABOVE 16 MEGABYTES. CURRENT ADDRESSING MODE IS 24-BIT. POSSIBLE USER ERROR.+
 This message is a warning that an address requested on the PARM, RESUME or RETURN keywords of the CALL subcommand is above the 16 Mb line. Since the tested program is either in 24-bit addressing mode or the user specified AMODE(24), the called program may not work properly. If the CALL does not work as expected, reissue the CALL subcommand specifying AMODE(31).

- IKJ576511 IKJEGGO IKJEGIO IKJEGMSG TEST INVALID AMODE OPERAND operand You have entered an invalid AMODE operand on the CALL GO, or RUN subcommands. Reenter the subcommand with a valid addressing mode: 24, 31 or SWITCH.
- IKJ57652I IKJEGDCB IKJEGIO IKJEGMSG TEST IKJEGDEB IKJEGPSW IKJEGTCB control block LOCATED AT address

Prior to formatting the control block on the LISTDCB, LISTPSW, LISTDEB, or LISTTCB subcommands, the TSO TEST command processor displays the address of the control block.

- IKJ57653I
   IKJEGINT
   IKJEGINT
   IKJEGMSG
   TEST

   TEST FAILED. LOGOFF AND THEN LOGON IN ORDER
   TO USE TEST.
   The TSO TEST command processor has terminated

   because it was unable to initialize the data areas
   necessary to perform its processing. To use TEST,
   LOGOFF and then LOGON.
- IKJ57654I
   IKJEGLDR
   IKJEGIO
   IKJEGMSG
   TEST

   MODULE name
   ALREADY LOADED IN USER'S

   ADDRESS
   SPACE.
   MODULE NAME IDENTICAL

   TO
   SPECIFIED
   MEMBER
   NAME.

   Rename the module so that it is not identical to the name of the module already loaded in your address space.

IKJ57655I IKJEGATN IKJEGIO **IKJEGMSG TEST** TESTED PROGRAM WAS EXECUTING IN CROSS MEMORY MODE AND CANNOT BE RESTARTED IN THAT ENVIRONMENT. An attention request interrupted the program being tested and destroyed the cross-memory environment. Do not attempt to use TEST to restart the program in cross-memory mode. Do not specify subcommands such as GO, RUN or WHERE without operands. IKJ57656I IK JEGCPY **IKJEGIO** IKJEGMSG TEST

> BREAKPOINTS FOUND IN TO DATA AREA The TSO TEST command processor has removed breakpoints pointed to by the second operand of an AND, OR or COPY subcommand. The processor removed the breakpoints while executing the subcommand.

- IKJ576571 IKJEGGO IKJEGIO **IKJEGMSG TEST** SPECIFIED ADDRESS address IS ABOVE 16 MEGABYTES BUT CURRENT ADDRESSING MODE IS 24-bit + The address specified on the subcommand is above 16 Mb and cannot be executed in 24-bit mode. Either the tested program is in 24-bit addressing mode or AMODE(24) has been specified on CALL, GO or RUN subcommands. If the address is correct, reenter the subcommand adding the AMODE(31) operand. If the address is incorrect, reenter the subcommand while specifying the correct address and an appropriate value for the AMODE operand.
- IKJ57658I
   IKJEGMAP
   IKJEGIO
   IKJEGMSG
   TEST

   INFORMATION FOR SUBPOOLS IS INCOMPLETE
   The LISTMAP subcommand processor has terminated after displaying the information available from the Virtual Storage Manager (VSM). Due to a problem with VSM, all of the information is not available.
- IKJ57659I IKJEGMAP IKJEGIO IKJEGMSG TEST ERROR OBTAINING SUBPOOL INFORMATION The LISTMAP subcommand processor of TSO TEST was unable to display subpool information because of an error with the Virtual Storage Manager (VSM).
- IKJ576601
   IKJEGIO
   IKJEGIO
   IKJEGMSG
   TEST

   DSNAME
   WHEN FULLY
   QUALIFIED
   WILL
   EXCEED
   44

   CHARACTERS
   You have entered a data set name as an operand of the PRINT keyword. That name will exceed
   44

   characters
   when fully qualified with the userid. A data set name cannot be longer than
   44
   characters.
- IKJ576611 IKJEGAT IKJEGIO IKJEGMSG TEST
   NO BREAKPOINT ESTABLISHED AT + relative offset IN THE RANGE BEGINNING AT address+
   No breakpoint is set for the specified instruction. TSO TEST does not support breakpoints for the PC (program call), PT (Program Transfer), SAC (Set Address Space Control), and SSAR (Set Secondary ASID) instructions.
- IKJ581011 IKJEHPRO IKJEHPRO IKJEHSMG PROTECT UNABLE TO PROTECT DATA SET dsname+ PASSWORD DATA SET NOT FOUND PASSWORD DATA SET FULL I/O ERROR IN PASSWORD DATA SET Password protection was not applied to the specified data set.
- IKJ58102I IKJEHPRO IKJEHPRO IKJEHSMG PROTECT NOT ENOUGH MAIN STORAGE TO EXECUTE COMMAND A GETMAIN was issued and no space was available.
- IKJ58103I IKJEHPRO IKJEHPRO IKJEHSMG PROTECT DATA SET dsname NOT IN CATALOG The partially-qualified data set names not cataloged cannot be protected using the TSO PROTECT command.
- IKJ58104I IKJEHPRO IKJEHPRO IKJEHSMG PROTECT UNABLE TO MODIFY PROTECTION FLAGS OF DATA SET dsname+ DSCB of the data set could not be modified; however, entry was made in the PASSWORD data set. See message IEH2221 in Message Library: System Messages for recovery procedures.

DATA SET NAMES USED \* AT DIFFERENT LEVELS An asterisk '\*' was specified as a level qualifier in the current data set name. An asterisk was also specified as a level qualifier in the new data set name but at a different level. \* CANNOT BE USED WITH MEMBER An asterisk '\*' cannot be specified as a level qualifier in the data set name when a member name is specified. IKJ58207I IKJEHRN2 IKJEHRN2 IKJEHSMG RENAME UNABLE TO RENAME DATA SET dsname+ The data set could not be renamed. **RENAME ERROR CODE XXXX** There was a non-zero return code from the system RENAME macro instruction (probable I/O error). **BLDL ERROR CODE XXXX** A non-zero return code from the system BLDL macro instruction occurred when assigning aliases to members. STOW ERROR CODE XXXX A non-zero return code from the system STOW macro instruction occurred when renaming members. DATA SET RESIDES ON MULTIPLE VOLUMES **RENAME** does not support multiple volumes. IKJ58215I IK.1582081 IKJEHRN2 IKJEHRN2 IKJEHSMG RENAME INVALID USE OF COMMAND. BOTH MEMBERS MUST BE FROM THE SAME PARTITIONED DATA SET On a RENAME command, the new member name was in a partitioned data set different from the current member name. A DATA SET CANNOT BE RENAMED TO A MEMBER NAME On a RENAME command, the new name specified a member of a partitioned data set, but the current name was not. A MEMBER NAME CANNOT BE RENAMED TO A DATA SET On a RENAME command, the new name was not a member of a partitioned data set, but the current name was. IKJ58209i IKJEHRN2 IKJEHRN2 IKJEHSMG RENAME DATA SET NAME REQUIRED WHEN MEMBER member SPECIFIED The PDS in which member is located was not specified. IKJEHRN2 IKJEHRN2 IKJEHSMG RENAME IKJ582101 DATA SET RENAMED BUT DSNAME STILL CATALOGED+ RENAME was unable to recatalog. The data set on the volume was renamed while the old catalog entry still exists. CATALOG ERROR CODE XXXX There was a non-zero return code from system's CATALOG macro instruction. IKJ58211I IKJEHRN2 IKJEHRN2 IKJEHSMG RENAME DATA SET dsname NOT ALLOCATED, TOO MANY DATA SETS+ USE FREE COMMAND TO FREE UNUSED DATA SETS

The user has allocated the maximum number of data sets.

IKJ58212I IKJEHRN2 IKJEHRN2 IKJEHSMG RENAME DATA SET dsname NOT ALLOCATED, DATA SET NOT ON VOLUME+ CATALOG INFORMATION INCORRECT

Either the catalog information was not correct or the data set did not exist.

IKJ58213I IKJEHRN2 IKJEHRN2 IKJEHSMG RENAME DATA SET dsname NOT ALLOCATED, REQUIRED VOLUME NOT MOUNTED+ VOLUME OR CVOL NOT ON SYSTEM AND CANNOT BE ACCESSED An attempt to allocate a data set has failed; a

required volume, a CVOL, or a volume containing SYSCTLG was not mounted.

IKJ58214I IKJEHRN2 IKJEHRN2 IKJEHSMG RENAME DATA SET dsname NOT ALLOCATED, SYSTEM OR INSTALLATION ERROR+

> The allocation failure was not caused by a user error. DYNAMIC ALLOCATION ERROR CODE xxxx There was a non-zero return code from DAIR. CATALOG I/O ERROR

There was a permanent I/O error in catalog. CATALOG ERROR CODE xxxx

There was a non-zero return code from the system CATALOG macro instruction.

(J58215I IKJEHRN2 IKJEHRN2 IKJEHSMG RENAME DATA SET dsname ALREADY IN USE, TRY LATER+ DATA SET IS ALLOCATED TO ANOTHER JOB OR USER

The specified data set could not be permanently allocated to this user.

- IKJ58216I IKJEHRN2 IKJEHRN2 IKJEHSMG RENAME PROPER PASSWORD NOT SUPPLIED FOR dsname To rename a protected data set, a correct password has to be specified.
- IKJ58217I IKJEHRN2 IKJEHRN2 IKJEHSMG RENAME SPECIFIED MEMBER NOT IN DATA SET dsname member The specified member name could not be found in the specified partitioned data set.
- IKJ58218I IKJEHRN2 IKJEHRN2 IKJEHSMG RENAME INVALID DATA SET NAME, 'dsname' EXCEEDS 44 CHARACTERS The dsname must contain 44 characters or less.
- IKJ58219I IKJEHRN2 IKJEHRN2 IKJEHSMG RENAME NO DATA SETS FOUND TO MATCH ° IN DSNAME The catalog did not contain any data sets with specified qualifiers.
- IKJ58220I IKJEHRN2 IKJEHRN2 IKJEHSMG RENAME DATA SET dsname NOT ON A DIRECT ACCESS DEVICE, NOT SUPPORTED Data sets are renamed on direct access devices only.
- IKJ58221I IKJEHRN2 IKJEHRN2 IKJEHSMG RENAME DATA SET NAME DSNAME RESIDES ON MULTIPLE VOLUMES, NOT SUPPORTED RENAME does not support multiple volume renaming.

| Message<br>ID | Detected<br>In                     | Issued<br>By                              | Located<br>In                           | Program                           | Message<br>ID | Detected<br>In                                                                                                    | Issued<br>By                  | Located<br>In                          | Program                      |  |  |  |
|---------------|------------------------------------|-------------------------------------------|-----------------------------------------|-----------------------------------|---------------|----------------------------------------------------------------------------------------------------|-------------------------------|----------------------------------------|------------------------------|--|--|--|
| IKJ58222I     | DATA SET                           | dsname ALR                                | IKJEHSMG<br>EADY EXISTS<br>ataloged or  |                                   |               | DIRECTORY STRUCTURE ERROR<br>The PDS directory structure was in error.<br>I/O SYNAD ERROR DURING DIRECTORY SEARCH<br>synad Info |                               |                                        |                              |  |  |  |
| IKJ58223I     |                                    |                                           | IKJEHSMG<br>EADY EXISTS                 |                                   |               | The directory could not be read; synad info provides additional information.                                                    |                               |                                        |                              |  |  |  |
|               |                                    |                                           | plicate mem                             |                                   | IKJ583021     | IKJEHAL1 IKJEHAL1 IKJEHALM LISTALC<br>NO DATA SETS ALLOCATED                                                                    |                               |                                        |                              |  |  |  |
| iKJ582241     | MEMBER S                           |                                           | IKJEHSMG<br>JT dsname N<br>IT           |                                   |               |                                                                                                    |                               | ated to the u                          |                              |  |  |  |
|               |                                    |                                           | artitioned da                           | -                                 | IKJ583031     |                                                                                                    |                               | IKJEHALM<br>FORAGE TO I                |                              |  |  |  |
| IKJ58225I     | COMMAND                            | SYSTEM ER                                 |                                         |                                   |               | {members }<br>(sysnames)                                                                                                    |                               |                                        |                              |  |  |  |
|               | PARSE                              | was not the<br>ERROR CODI<br>RROR CODE    | E xxxx                                  | invalid command.                  | IKJ58304I     | Main storage was not available for a work area.<br>IKJ58304I IKJEHAL1 IKJEHAL1 IKJEHALM LISTALC                                 |                               |                                        |                              |  |  |  |
|               |                                    | T ERROR CO                                |                                         |                                   |               | COMMAND SYSTEM ERROR+<br>The error was not due to the user.                                                                     |                               |                                        |                              |  |  |  |
| IKJ58226I     |                                    |                                           | IKJEHSMG<br>RY FOR AL!/                 |                                   |               |                                                                                                    | ERROR COD                     | -                                      |                              |  |  |  |
| IKJ58227I     |                                    |                                           | iKJEHSMG                                |                                   | IKJ58305I     |                                                                                                    | GH MAIN S                     | IKJEHALM                               |                              |  |  |  |
| 113502271     | DATA SET<br>CATALOG                | NAME dsnar<br>STRUCTURE                   | ne WILL CRE<br>+                        | ATE INVALID                       |               | Working st<br>service rou                                                                                                    |                               | ot available                           | to the parse                 |  |  |  |
|               | A QUAL                             | IFIER CANN                                | used for a<br>OT BE BOTH<br>R OF A DAT/ | AN INDEX AND                      | IKJ58500I     |                                                                                                    |                               | IKJEHDSM<br>5 NOT AVAIL                |                              |  |  |  |
|               |                                    | ta set name<br>ue structure.              |                                         | nt with the existing              | g             | The DSCB was not usable for the specified data set.<br>OBTAIN ERROR CODE xxxx<br>VOLUME NOT ON SYSTEM AND CANNOT BE             |                               |                                        |                              |  |  |  |
| IKJ582281     |                                    | IKJEHRN2<br>O CATALOG                     | IKJEHSMG<br>DSNAME+                     | RENAME                            |               | VOLUM                                                                                                    |                               | YSTEM AND                              | CANNOT BE                    |  |  |  |
|               |                                    | G ERROR C                                 |                                         |                                   | IKJ58501I     |                                                                                                    | IKJEHDS1<br>NOT AVAILA        | IKJEHDSM<br>ABLE+                      | LISTDS                       |  |  |  |
| IKJ582291     |                                    |                                           | IKJEHSMG                                |                                   |               | NOT EN                                                                                                    | IOUGH MAIN                    | STORAGE                                | could not be listed.         |  |  |  |
|               | INVALID                            | UNIT IN US                                | ER ATTRIBU                              | TE DATA SET<br>use specified unit |               | Main storage was not available for work area.<br>DIRECTORY STRUCTURE ERROR<br>The PDS directory structure was in error.         |                               |                                        |                              |  |  |  |
|               |                                    | T AVAILABLE                               | _                                       |                                   |               | I/O SYNAD ERROR DURING DIRECTORY SEARCH synad info                                                                              |                               |                                        |                              |  |  |  |
| IKJ583001     |                                    |                                           | ied was not                             |                                   |               |                                                                                                    | actory canno<br>al informatio |                                        | ynad info provides           |  |  |  |
| 173999001     | HISTORY N<br>The history<br>REQUIR | IOT AVAILAE<br>y informatior<br>ED VOLUME | LE+                                     | could not be listed<br>ED         | IKJ58502I     | DIRECTOR<br>PDS direct                                                                                                    | Y INFORMAT                    | IKJEHDSM<br>ION NOT AV<br>ion could no | AILABLE+                     |  |  |  |
|               |                                    | ET NOT ON                                 |                                         | did not contain                   |               | I/O ERF                                                                                                    | ROR DURING                    |                                        | n the data set.<br>n the PDS |  |  |  |
|               |                                    | ERROR CO                                  | DE XXXX<br>OBTAIN, CO                   | DE xxx                            |               | director<br>DATA S                                                                                                    | •                             | PARTITION                              | ED DATA SET                  |  |  |  |
| IKJ58301I     | IKJEHAL1                           |                                           | IKJEHALM                                |                                   | IKJ58503I     | DATA SET                                                                                                    | dsname NO                     | IKJEHDSM<br>I IN CATALO                |                              |  |  |  |
|               | The PDS n<br>be listed.            |                                           | rmation requ                            | ested could not                   | IKJ58504I     |                                                                                                    |                               | IKJEHDSM                               | -                            |  |  |  |
|               |                                    |                                           |                                         | or a work area.                   |               | COMPLETE                                                                                                    | VOLUME LI                     | ST NOT AVA                             | ILABLE+                      |  |  |  |

| Message<br>ID | Detected<br>In                    | Issued<br>By                               | Located<br>In                                 | Program                        | Message<br>ID | Detected<br>In       | Issued<br>By                     | Located<br>In  | Program                         |
|---------------|-----------------------------------|--------------------------------------------|-----------------------------------------------|--------------------------------|---------------|----------------------|----------------------------------|----------------|---------------------------------|
|               | There v                           | E ERROR CO<br>vas a non-ze<br>E macro inst | ero return co                                 | de from the                    | IKJ58513I     |                      |                                  |                | LISTDS<br>EXCEEDS 44            |
|               | JFCB E                            | XTENSION N                                 | IOT AVAILAB                                   | LE                             |               | Data set n           | ames cannot                      | exceed 44      | characters.                     |
|               |                                   | ta set was n<br>nan five volu              |                                               | and resided on                 | IKJ58514I     |                      | IKJEHDS1<br>dsname NOT           |                | LISTDS                          |
| IKJ58505I     | IKJEHLBL                          |                                            | IKJEHDSM                                      |                                |               | OPEN E               | RROR CODE                        | XXXX           |                                 |
|               | The data :                        |                                            | NOT AVAILAI<br>Ild not be rea<br>DE xxxx      |                                |               |                      |                                  | tion abende    | d with the specified            |
| IKJ58506I     | IKJEHDS1<br>DATA SET<br>DATA SET  | dsname NO                                  | IKJEHDSM<br>T ALLOCATE                        | LISTDS<br>D, TOO MANY          | IKJ585161     |                      | IKJEHDS1<br>SE OF * IN d         |                |                                 |
|               |                                   | •                                          | ND TO FREE                                    | UNUSED DATA                    |               | An aste              | ALLOWED AT                       | ot be specif   | ied as the                      |
|               | The use<br>data se                |                                            | ited the maxi                                 | imum number of                 |               | MORE T               | el qualifier in<br>HAN ONE *     | NOT ALLOW      | /ED                             |
| IKJ585071     |                                   |                                            | IKJEHDSM                                      |                                |               |                      | risk 'er cann<br>el qualifier ir |                | ied for more than<br>et name.   |
|               | VOLUME P                          | NOT MOUNT                                  | ED+                                           | D, REQUIRED                    | IKJ58517I     |                      | IKJEHDS1<br>0 LIST * NA          |                |                                 |
|               | ACCES                             | SED                                        |                                               |                                |               | * NOT                | ALLOWED AT                       | FIRST LEVI     | EL                              |
|               | require                           | d volume, a                                | ate a data se<br>CVOL, or a v<br>G was not me |                                |               |                      | risk '°' cann<br>el qualifier i  |                |                                 |
|               |                                   |                                            |                                               |                                |               |                      | HAN ONE *                        |                |                                 |
| IKJ58508I     | DATA SET                          |                                            |                                               | LISTDS<br>D, System or         |               |                      | risk '*' cann<br>el qualifier ir |                | ied for more than<br>et name.   |
|               |                                   |                                            |                                               | t due to user.                 | iKJ58518i     |                      | IKJEHDS1                         |                | LISTDS                          |
| •             | There w                           |                                            | TION ERROR                                    | CODE XXXX<br>ode from the DAIR |               |                      | g did not co                     |                |                                 |
|               |                                   | DG I/O ERR                                 |                                               |                                | IKJ58600I     | IKJEHDEF             | IKJEHDEF                         | IKJEHDEF       | DEFAULT                         |
|               | error.                            | ITALUG mac                                 | ro instruction                                | n detected an I/O              |               | •                    | S FOR DATA<br>fiers for the      |                | e ARE<br>set are listed.        |
| IKJ585091     | IKJEHDS1<br>DATA SET<br>SPECIFIED | NAME REQ                                   | ikjehdsm<br>Uired When                        | I LISTDS<br>I MEMBER name iS   | IKJ58601A     | IKJEHDEF<br>ENTER OU |                                  | IKJEHDEF       | DEFAULT                         |
|               |                                   |                                            | ify name of t                                 | the PDS.                       |               | The user i           |                                  | •              | er a valid qualifier            |
| iKJ58510I     | IKJEHDS1                          | IKJEHDS1                                   | IKJEHDSM                                      | LISTDS                         |               |                      |                                  |                | LY QUALIFIED                    |
|               |                                   |                                            |                                               | E TRY LATER+<br>NOTHER USER OR |               |                      | -                                |                | M ABOVE LIST<br>jven data set.  |
|               |                                   |                                            | cated to ano<br>to the requ                   | ther user or was<br>estor.     | IKJ58602I     |                      | IKJEHDEF<br>UALIFIER nn          |                | DEFAULT                         |
| IKJ58511I     | IKJEHDS1                          | IKJEHDS1                                   | IKJEHDSM                                      |                                |               | The qualif           | er selected                      | is invalid for | the given data set.             |
|               |                                   | UGH MAIN S                                 | TORAGE TO                                     |                                | IKJ58603A     | IKJEHDEF<br>REENTER⊣ | IKJEHDEF                         | IKJEHDEF       | DEFAULT                         |
|               | Working s<br>service ro           |                                            | not available                                 | to the parse                   |               | Enter a va<br>ONLY Q | lid qualifier t                  | ISTED ARE      | n data set.<br>VALID QUALIFIERS |
| iKJ58512I     |                                   | IKJEHDS1<br>D SYSTEM E                     | IKJEHDSM<br>RROR+                             | I LISTDS                       |               | REENTE               |                                  | QUALIFIER F    | ROM ABOVE LIST                  |
|               |                                   |                                            | used by the u                                 | user.                          |               |                      | IERS CONTA                       |                |                                 |
|               |                                   |                                            |                                               | 0005                           |               | ALPHAI               | NUMERIC CH                       |                |                                 |
|               | There                             |                                            | FION ERROR<br>ero return co                   | CODE XXXX<br>ode from the DAIR |               | REENTI<br>Enter a    |                                  | er for the gi  | ven data set.                   |
|               |                                   |                                            |                                               |                                |               |                      |                                  |                |                                 |

•

| Message<br>ID | Detected<br>In                                                      | Issued<br>By                                         | Located<br>In                                                         | Program                                                                      | Me:<br>I |
|---------------|---------------------------------------------------------------------|------------------------------------------------------|-----------------------------------------------------------------------|------------------------------------------------------------------------------|----------|
| IKJ58604A     | Enter a val<br>DATA SI<br>ENTER I<br>LIST                           | OOR NEW Q<br>id old or ne<br>ET NAME W<br>NEW QUALIF | UALIFIER+<br>w qualifier fo<br>AS NOT FUL                             | DEFAULT<br>or given data set.<br>LY QUALIFIED<br>FROM ABOVE<br>ven data set. | IK 12    |
| IKJ58605I     | Enter a val                                                         |                                                      | IKJEHDEF<br>me NOT CON<br>name contair                                |                                                                              | IKJ:     |
| IKJ58606A     | Select a va<br>DATA S<br>ENTER I                                    | et name w<br>New Qualif                              | dsname+<br>for the give<br>AS NOT FUL<br>FIER                         | DEFAULT<br>n data set.<br>LY QUALIFIED<br>ven data set name.                 |          |
| IKJ58607I     | •••••                                                               | dsname IS A                                          | BOUT TO B                                                             | DEFAULT<br>E REUSED<br>cate but may be                                       | IKJ:     |
| IKJ58608A     | ATTENTION<br>Choose eit                                             | RRIER RETU<br>N TO RESPE                             | IKJEHDEF<br>RN TO CONT<br>CIFY COMMA<br>ed processing<br>of a new cor | INUE OR<br>AND<br>g of the current                                           | IKJ      |
| IKJ58609I     | SYSTEM EI<br>The data s<br>a system e<br>PUTLIN<br>PUTGET<br>LOCATE | RROR<br>set name is a                                | me CANNOT<br>not valid in t<br>DE xxxx<br>DE xxxx<br>DE xxxx          | DEFAULT<br>BE RESOLVED;<br>he catalog, causing                               | IKJ      |
| IKJ58610I     | <b>.</b> .                                                          | NAME dsna                                            | me NOT FUL                                                            | DEFAULT<br>LY QUALIFIED<br>data set name.                                    |          |
| IKJ60739I     | PARSE RE<br>GENTRANS<br>Parse retu<br>GENTRANS                      | TURN CODE<br>RETURN C<br>rned a code<br>S returned a | ODE IS xxxx<br>other than                                             | 0, 4, or 16 or<br>than 0 or 12. This                                         | IKJ      |
| IKJ60741I     | NOT ENOU<br>COMMAND<br>Parse or G                                   | IGH MAIN S                                           | IKJEFATT<br>TORAGE TO<br>ssued a GET                                  |                                                                              |          |
| IKJ60743I     | COMMAND<br>Parse or G                                               |                                                      |                                                                       | econd-level                                                                  |          |

| Message<br>ID | Detected<br>In                                   | Issued<br>By | In       | Program     |  |  |
|---------------|--------------------------------------------------|--------------|----------|-------------|--|--|
| IKJ76011I     | AKJLKL01                                         | AKJLKMSG     | AKJLKMSG | LINK/LOADGO |  |  |
|               | DATA SET dsname NOT IN CATALOG                   |              |          |             |  |  |
|               | (1) Fither an attempt to allocate a (presumably) |              |          |             |  |  |

existing data set has failed; the data set name was not found in the catalog; or (2) an attempt to allocate a data set other than the load module output or listing output data sets has failed; the data set name is inconsistent with the existing catalog structure.

Prompting for a new data set name will follow.

- AKJLKLO1 AKJLKMSG AKJLKMSG LINK/LOADGO KJ76013I DATA SET dsname NOT IN CATALOG (1) Either an attempt to allocate a (presumably) existing data set has failed; the data set name was not found in the catalog; or (2) an attempt to allocate a data set other than the load module output or listing output data sets has failed; the data set name is inconsistent with the existing catalog structure. Prompting for a new data set name is not possible.
- KJ76023I AKJLKLO1 AKJLKMSG AKJLKMSG LINK/LOADGO {DATA SET dsname} NOT ALLOCATED, TOO MANY UTILITY DATA SET DATA SETS+ USE FREE COMMAND TO FREE UNUSED DATA SETS

The return code was 16. An attempt to allocate a data set has failed; previous allocations have exhausted the available entries in the task I/O table (TIOT).

KJ76033I AKJLKLO1 AKJLKMSG AKJLKMSG LINK/LOADGO DATA SET dsname NOT ALLOCATED, DATA SET NOT ON VOLUME+

CATALOG INFORMATION INCORRECT

The return code is 12, the DAIR return code was X'6708'.

An attempt to allocate a data set has failed; the required DSCB was not found in the VTOC on the required volume.

AKJLKLO1 AKJLKMSG AKJLKMSG LINK/LOADGO KJ76043I DATA SET dsname NOT ALLOCATED, REQUIRED **VOLUME NOT MOUNTED+** The DAIR return code was X'08' or X'0C.' An attempt to allocate a data set has failed; a required volume, a CVOL, or a volume containing SYSCTLG was not

mounted. VOLUME OR CVOL NOT ON SYSTEM AND CANNOT BE ACCESSED

KJ76053I AKJLKLO1 AKJLKMSG AKJLKMSG LINK/LOADGO DATA SET dsname NOT ALLOCATED, SYSTEM OR INSTALLATION ERROR+

> An attempt to allocate a data set has failed for one of the reasons below:

DYNAMIC ALLOCATION ERROR CODE XXXX An error was detected by DAIR in allocating a data set.

CATALOG ERROR CODE XXXX An error was detected by catalog.

CATALOG 1/O ERROR A permanent I/O error occurred while processing the catalog.

DADSM ERROR CODE xxxx An error was detected by DADSM in allocating a data set.

| Message<br>ID | Detected<br>In                              | Issued<br>By                                   | Located<br>In                                 | Program                                                                                         | Message<br>ID | Detected<br>In                                                                                                    | Issued<br>By                                                     | Located<br>In                                              | Program                                                                                       |
|---------------|---------------------------------------------|------------------------------------------------|-----------------------------------------------|-------------------------------------------------------------------------------------------------|---------------|----------------------------------------------------------------------------------------------------|------------------------------------------------------------------|------------------------------------------------------------|-----------------------------------------------------------------------------------------------|
| IKJ76063I     |                                             |                                                |                                               | LINK/LOADGO<br>. TRY LATER+                                                                     | IKJ76133I     |                                                                                                    |                                                                  |                                                            | LINK/LOADGO                                                                                   |
|               | The DAIR re                                 | aturn code w                                   | as X'0210'.                                   | OTHER JOB OR                                                                                    |               | dsname NOT A PARTITIONED DATA SET+<br>A {LOAD MODULE}DATA SET MUST BE<br>\LIBRARY }<br>PARTITIONED                                                           |                                                                  |                                                            |                                                                                               |
|               | data set<br>its dispos<br>requestes         | is currently<br>sition is inco<br>d (for examp | allocated to<br>mpatible wit<br>ple, the prev | t has failed; the<br>another user and<br>h the allocation<br>ious allocation<br>asted was SHR). |               | DAIR) was<br>library or lo                                                                                                    | X'0330'. The<br>ad module o                                      | e attempt to<br>output data s                              | (converted by<br>allocate the<br>set has failed; the<br>ed data set.                          |
| IKJ76073I     | AKJLKL01                                    | AKJLKMSG                                       | AKJLKMSG                                      | LINK/LOADGO                                                                                     | IKJ76143I     |                                                                                                    |                                                                  | AKJLKMSG<br>IN DATA SET                                    | LINK/LOADGO<br>dsname+                                                                        |
|               | The attempt<br>control stat<br>linkage edit | t to allocate<br>ements acce                   | a data set f                                  | OT USABLE+<br>for the passage of<br>the terminal to the<br>the reasons                          |               | set. BLDL r<br>TEMPNA                                                                                                    | eturned a no<br>ME ASSUME                                        | D AS MEMB                                                  |                                                                                               |
| · · ·         | below.                                      | AD ERROR                                       |                                               |                                                                                                 |               |                                                                                                    |                                                                  |                                                            | ne or, by default,<br>as not found in                                                         |
|               | Án I/O e                                    |                                                |                                               | g the data set                                                                                  |               |                                                                                                    | itioned data                                                     |                                                            |                                                                                               |
|               | OPEN ER                                     | ROR                                            |                                               |                                                                                                 | IKJ76151I     | AKJLKL01                                                                                                    | AKJLKMSG                                                         | AKJLKMSG                                                   | LINK/LOADGO                                                                                   |
|               | The spec                                    | ified data s                                   | et could not                                  | be opened.                                                                                      |               | DATA                                                                                                    |                                                                  |                                                            | e ARE OBJ AND                                                                                 |
| IKJ76080A     |                                             | AKJLKMSG                                       |                                               | LINK/LOADGO                                                                                     |               | because (1                                                                                                    | ) the rightm                                                     | ost qualifier                                              | cannot be made<br>was not specified<br>of the valid input                                     |
|               | be accepted                                 | d from the t                                   |                                               | trol statements to<br>passed to the<br>J76083I).                                                |               | data sets exist (that is, those data set name<br>have as their rightmost qualifiers OBJ and I<br>Link command only (see also messages IKJ<br>and IKJ761731). |                                                                  |                                                            | BJ and DATA).                                                                                 |
| iKJ760831     |                                             | AKJLKMSG                                       |                                               | LINK/LOADGO                                                                                     | IKJ76161I     |                                                                                                    |                                                                  |                                                            | LINK/LOADGO                                                                                   |
| ·             |                                             |                                                | e specified t<br>mpt mode w                   | o be input from<br>as in effect.                                                                |               | OBJ                                                                                                    |                                                                  |                                                            | e ARE LOAD AND cannot be made                                                                 |
| IKJ76091I     | INVALID CO<br>The control                   | NTROL STA<br>statement e                       | TEMENT ima                                    | LINK/LOADGO<br>ge+<br>not acceptable to                                                         |               | because (1<br>in the data<br>data sets e<br>have as the                                                                                                    | ) the rightme<br>set name an<br>exist (that is,<br>air rightmost | ost qualifier<br>nd (2) both<br>those data<br>qualifiers O | was not specified<br>of the valid input<br>set names which<br>BJ and LOAD).<br>ages IKJ76170A |
|               |                                             | ENT EXCEED                                     | S 70 CHAR                                     |                                                                                                 |               | and IKJ761                                                                                                    |                                                                  |                                                            | ages INJ/01/UA                                                                                |
|               |                                             | OPERATION                                      | nt went past                                  | column 70.                                                                                      | IKJ76170A     | AKJLKL01                                                                                                    | AKJLKMSG                                                         | AKJLKMSG                                                   | LINK/LOADGO                                                                                   |
|               | The oper                                    | ation specif                                   |                                               | entrol statement                                                                                |               | of an input                                                                                                    | being prom<br>data set na                                        | me (see mes                                                | rightmost qualifier<br>sages IKJ76151                                                         |
| IKJ76100A     |                                             | AKJLKMSG                                       | AKJLKMSG                                      | LINK/LOADGO                                                                                     |               |                                                                                                    | ·                                                                | o message l                                                |                                                                                               |
|               |                                             |                                                |                                               | ntry of a linkage<br>rom the terminal                                                           | IKJ76173I     | TYPE MISS                                                                                                    | ING                                                              |                                                            | LINK/LOADGO                                                                                   |
|               | IKJ76091I).                                 | •                                              | letected (see                                 | J                                                                                               |               | because of<br>prompted f<br>set name (                                                                                                    | no-prompt<br>or the rightn<br>see message                        | nost qualifie<br>KJ76151I                                  | ser could not be<br>of the input data<br>and IKJ761611;                                       |
| ikj761111     | END OF CO                                   | NTROL STA                                      | TEMENTS                                       | LINK/LOADGO                                                                                     |               |                                                                                                    | essage IKJ7                                                      |                                                            |                                                                                               |
|               | terminal inf                                |                                                | ered indicati                                 | ng the end of                                                                                   | IKJ76181I     | MEMBER m                                                                                                    |                                                                  | IFIED BUT d                                                | LINK/LOADGO<br>sname NOT A                                                                    |
| iKJ76121I     |                                             | TA SET NA                                      | AKJLKMSG<br>ME, dsname                        | LINK/LOADGO<br>EXCEEDS 44                                                                       |               |                                                                                                    | namic alloca                                                     |                                                            | a sequential data<br>ode (converted by                                                        |
|               |                                             |                                                | me cannot e<br>will be done.                  |                                                                                                 | IKJ76193I     |                                                                                                    |                                                                  |                                                            | LINK/LOADGO                                                                                   |
| IKJ76123I     |                                             |                                                |                                               | LINK/LOADGO                                                                                     |               | The DAID                                                                                                    |                                                                  | LIBRA                                                      |                                                                                               |
|               | CHARACTE                                    | RS                                             | -                                             | EXCEEDS 44                                                                                      |               | to concate<br>failed, or (2                                                                                                    | nate the inp<br>2) more that                                     | ut or library<br>n 25 data se                              | er (1) the attempt<br>data sets has<br>t names were                                           |
|               |                                             |                                                | me cannot e<br>s not possib                   |                                                                                                 |               | specified ir                                                                                                    | n the input o                                                    | r library data                                             | a set name list.                                                                              |

•

.

.

| Message<br>ID | Detected<br>In                                                              | lssued<br>By                                                            | Located<br>In                                                          | Program                                                                             | Message<br>ID          | Detected<br>In                                                             | lssued<br>By                                       | Located<br>In                                                                  | Program                                        |
|---------------|-----------------------------------------------------------------------------|-------------------------------------------------------------------------|------------------------------------------------------------------------|-------------------------------------------------------------------------------------|------------------------|----------------------------------------------------------------------------|----------------------------------------------------|--------------------------------------------------------------------------------|------------------------------------------------|
| (KJ76203I     | COMMAND<br>A service r<br>service<br>An atter                               | SYSTEM ER<br>routine termi<br>routine ERRC<br>mpt to alloca             | ROR+<br>nated abnorr<br>OR CODE xxx<br>ite a data se                   | •                                                                                   | IKT00203I              | ADDRESS S<br>TCAS issue<br>return code                                     | SPACE CREA                                         | to obtain a<br>hat no more                                                     | )<br>ddress space. The                         |
| IKJ76213I     | an aben<br>AKJLKL01                                                         | d has occur<br>AKJLKMSG<br>dsname WIL                                   | AKJLKMSG                                                               |                                                                                     | IKT00300I              | LOGON RE                                                                   | AM terminal                                        | UCCESSFUL,                                                                     | VTIOC<br>SESSION<br>successfully               |
|               | A QUAL<br>THE LAS<br>The attemp<br>listing outp                             | IFIER CANNO<br>ST QUALIFIED<br>of to allocate<br>out data set           | R OF A DATA<br>a new load<br>has failed; th                            | AN INDEX AND<br>SET NAME<br>module output or<br>le data set name<br>alog structure. | IKT003011              | SYSTEM EF<br>A TSO/VT/<br>reestablish                                      | AM terminal<br>ed because                          | session cou                                                                    |                                                |
| IKJ76223I     | DATA SET<br>SPACE ON<br>The DAIR I<br>USE DEI<br>SETS<br>An atter           | dsname NOT<br>VOLUMES+<br>return code<br>LETE COMM/                     | ' ALLOCATED<br>was X'4714'.<br>AND TO DELE                             | LINK/LOADGO<br>D, NOT ENOUGH<br>ETE UNUSED DATA<br>t has failed; the<br>available.  | IKT00400I              | IKTIMIDS<br>IKTTIMRT<br>IKTQMIN<br>INPUT DAT<br>Data was r<br>not be plac  | not properly                                       | received by<br>OC input qu                                                     | VTIOC<br>VTIOC, data could<br>eue, or data was |
| IKJ76231I     | PARAMETE<br>CHARACTE<br>The param                                           | ir field tru<br>Irs                                                     | <b>INCATED TO</b><br>ssed to the l                                     |                                                                                     | IKT004011              |                                                                            | ost from a V                                       |                                                                                |                                                |
| IKJ762411     | DYNAMIC /<br>xxxx<br>The DAIR a<br>processing<br>(1) to alloc<br>allocate a | ALLOCATION<br>and dynamic<br>detected ar<br>cate a data s<br>dummy data | FAILURE - F<br>allocation se<br>error during<br>set to the ter<br>set. | , an attempt either<br>minal, or (2) to                                             | IKT00402I<br>IKT00403I | REENTER I<br>VTIOC inte<br>the data m<br>IKTTOMRT<br>ERROR ON<br>VTIOC enc | IKTTOMRT<br>IKTTOMRT<br>OUTPUT, Ri<br>ountered a p | NING WITH 2<br>entry. As a<br>ered.<br>IKTMSGS<br>ETRY IN PRO<br>problem while | result, some of                                |
| IKT002011     | MAXIMUM<br>The system<br>users allow                                        | USERS LOG<br>n operator d<br>yed in the sy                              |                                                                        | LATER<br>aximum number of<br>ser's attempt to                                       | IKT004051              | SCREEN EI<br>PROCEDUR<br>VTIOC eras                                        | RE                                                 | SED BY ERF                                                                     | VTIOC<br>ROR RECOVERY<br>er from an internal   |
| IKT00202I     | INSUFFICIE<br>CONTROL<br>TSO/VTAN                                           | INT STORAG<br>BLOCKS<br>I issued a G                                    |                                                                        | FOR REQUIRED                                                                        |                        | error.                                                                     |                                                    |                                                                                |                                                |

# TSO Terminal Messages (INMzyyyn)

This section describes TSO Interactive Data Transmission Facility messages directed to a terminal user.

| Component Name              | INM                                                                                                    |
|-----------------------------|----------------------------------------------------------------------------------------------------|
| Program Producing Message   | TRANSMIT and RECEIVE commands                                                                                                    |
| Audience and Where Produced | For terminal user: at the terminal<br>For system programmer: SYSTSPRT listing.                                                                                                    |
| Message Format              | IMNzyyyn<br>Z Issuer of Message:<br>R RECEIVE command.<br>X TRANSMIT command.<br>C Common messages<br>issued by both the<br>TRANSMIT and the<br>RECEIVE commands.<br>yyy<br>Message serial number.<br>n<br>Type code:<br>A Action. The terminal user must perform the<br>action specified in the message text.<br>I Information; no action is required. |
| Comments                    | None.                                                                                                    |
| Associated Publications     | Message Library:<br>System Messages                                                                                                    |

| INMC001I | The NAMES data set 'DSNAME' is not usable.+<br>Explanation: The command processor cannot use the<br>indicated NAMES data set. This message is<br>accompanied by further messages describing the<br>problem that makes this data set unusable.<br>System Action: The TRANSMIT command processor<br>considers this error to be serious and terminates. The<br>RECEIVE command processor treats this as a warning<br>message and continues without the use of the<br>indicated data set.<br>User Response: Your response depends on the type<br>of error indicated by subsequent messages.<br>Issuing Module: INMCA INMCSYN                                                                                                    | INMCOOGI | User Response: Either press the PA1 key to terminate<br>TRANSMIT or RECEIVE processing or press ENTER to<br>resume TRANSMIT or RECEIVE processing.<br>Issuing Module: INMCX<br>dsname = 'dsname', record number = 'nn'. Record<br>text:<br>Explanation: The TRANSMIT or RECEIVE command<br>processor encountered a syntax error in one of the<br>NAMES data sets. The dsname and record number<br>given in the message indicate the data set and<br>record within the data set in which the error was<br>detected. A previous message indicated the nature of                                                                                                    |
|----------|----------------------------------------------------------------------------------------------------|----------|----------------------------------------------------------------------------------------------------|
| INMC0021 | An error occurred during allocation.<br>Explanation: This message is preceded by message<br>INMC0011 which identified the NAMES data set that<br>was being processed. The TRANSMIT or RECEIVE<br>command processor had attempted to allocate the<br>data set but the allocation failed. This message is<br>followed by one of the standard TSO allocation error<br>messages identifying the specific error.<br>System Action: The TRANSMIT command processor<br>considers this error to be serious and terminates. The<br>RECEIVE command processor treats this as a warning<br>message and continues without the use of the<br>indicated data set.<br>User Response: Your response depends on the type<br>of error indicated by subsequent messages.<br>Issuing Module: INMCA | INMC0071 | the error, and message INMC007I, which follows,<br>displays the text of the record in error.<br>System Action: Both the TRANSMIT and RECEIVE<br>command processors treat this as a warning message<br>and continue processing of the indicated NAMES data<br>set.<br>User Response: Correct the syntax error.<br>Issuing Module: INMCMSGI<br>'Record text'<br>Explanation: This message gives the text of a record<br>in a NAMES data set in which a syntax error was<br>detected. The message is preceded by message<br>INMCO06I identifying the data set and by other<br>messages identifying the syntax error.<br>System Action: Continue processing the remainder of<br>the NAMES data set.<br>User Response: You must correct the syntax error. |
| INMC0031 | OPEN failed for the data set.<br>Explanation: This message is preceded by message<br>INMC0011 which identified the NAMES data set that<br>was being processed. The TRANSMIT or RECEIVE<br>command had issued an OPEN for the indicated data<br>set, but the OPEN was unsuccessful.<br>System Action: The TRANSMIT command considers<br>this error to be serious and terminates. The RECEIVE<br>command treats this as a warning message and<br>continues without the use of the indicated data set.<br>User Response: An OPEN failure is not normally the<br>result of a user error. A system dump was taken<br>which you can submit to your local field support<br>representative.<br>Issuing Module: INMRQ INMXQ                                                             | INMCOOBI | Issuing Module: INMCMSGI<br>A permanent I/O error occurred after record number<br>'NN'.+<br>Explanation: A permanent I/O error has occurred<br>during the processing of a NAMES data set. This<br>message is preceded by message INMC0011<br>identifying the data set in which the error occurred. It<br>is followed by message INMC0091 which describes<br>the specific nature of the I/O error.<br>System Action: Stop processing of this NAMES data<br>set. The TRANSMIT command processor treats this<br>as a severe error and terminates. The RECEIVE<br>command processor treats it as a warning and<br>continues without the use of the data set.<br>User Response: Take action based on the following                                        |
| INMC004I | Logical record length may not be greater than 255.<br>Explanation: This message is preceded by message<br>INMC0011 which identified the NAMES data set that<br>was being processed. The TRANSMIT or RECEIVE<br>command processor attempted to use the indicated<br>data set but found a record length greater than 255.<br>System Action: The TRANSMIT command processor<br>considers this error to be serious and terminates. The<br>RECEIVE command processor treats this as a warning<br>message and continues without the use of the<br>indicated data set.<br>User Response: Rebuild the NAMES data set using a<br>record length of 255 or less.<br>Issuing Module: INMCA                                                                                                 | INMCOO9I | message, INMC009I.<br>Issuing Module: INMCSYN<br>'I/O error message text'<br>Explanation: An I/O error has occurred during the<br>processing of a NAMES data set. Preceding messages<br>have indicated the data set which was being<br>processed. See the description of message IEA000I<br>for a description of the text of this message.<br>System Action: Stop processing of this NAMES data<br>set. The TRANSMIT command processor treats this<br>as a severe error and terminates. The RECEIVE<br>command processor treats it as a warning and<br>continues without the use of the data set.                                                                                                    |
| INMC005A | Press the PA1 key to exit from 'commandname'. Any<br>other response will cause the command to continue.<br>Explanation: The TRANSMIT or RECEIVE command<br>processor detected an attention interrupt.<br>System Action: Unlock the terminal keyboard and wait<br>for some action by the user. If the user responds<br>with another attention interrupt, the command<br>processor passes control to the terminal monitor<br>program, which then issues the READY message.<br>After any other response, the processing of the<br>interrupted TRANSMIT or RECEIVE command<br>continues.                                                                                                    | INMC010I | User Response: See message IEA000I.<br>Issuing Module: INMCSYN<br>Only ten: ALTCTL tags are allowed. Subsequent ones<br>are being ignored.<br>Explanation: The TRANSMIT and RECEIVE commands<br>support only ten NAMES data sets, but the NAMES<br>data set specified more than ten via the ALTCTL tag.<br>This message is followed by message INMC006I<br>identifying the data set and record in which the<br>ALTCTL tag was found.<br>System Action: Only the first ten NAMES data sets<br>are used. Others are ignored.                                                                                                    |

User Response: Remove the necessary number of ALTCTL specifications from the indicated NAMES data set. Issuing Module: INMRQ INMXQ

INMC0111 The value 'dsname' is too long for an ALTCTL tag. It will be ignored. Explanation: An ALTCTL tag was found in a NAMES data set with more than 44 characters. A data set name must be 44 characters or less. This message is followed by message INMC006I identifying the data set and record in which the erroneous ALTCTL tag was found. System Action: The ALTCTL tag and its associated value are ignored. User Response: Correct the data set name value. Issuing Module: INMRQ INMXQ INMC012I The dataset organization of names datasets must be physical sequential. **Explanation: The TRANSMIT or RECEIVE command** processor found a NAMES data set that was not organized as a physical sequential data set. All NAMES data sets must be physical sequential data sets. System Action: The TRANSMIT or RECEIVE command processor is terminated. User Response: Assign only physical sequential data sets as NAMES data sets. **Issuing Module: INMCA** INMR000I No more Interactive Data Transmission Facility files are available for the RECEIVE command to process. Explanation: The RECEIVE command processor attempted to retrieve the next file for the requesting userid. However, JES indicated there were no more files to be received. System Action: The RECEIVE command processor terminates. User Response: None. **Issuing Module: INMRM** INMR0011 Restore successful to dataset 'dsname'. Explanation: The RECEIVE command processor successfully completed restoring (or copying) the current file, which is now stored in the indicated data set. System Action: The RECEIVE command continues with the next file. User Response: None. **Issuing Module: INMRM** INMR0021 File deleted. Explanation: The RECEIVE command has deleted the current input file, even though it was not successfully restored. Files which have not been successfully restored are deleted only with the consent of the user. Therefore, this file was deleted as a result of either the DELETE keyword being specified in response to message INMR907A or by K not being specified in response to message IMNR910A. System Action: The RECEIVE command continues with the next file User Response: None. **Issuing Module: INMRM** INMR0031 No Interactive Data Transmission Facility files are available for you to receive. Explanation: The RECEIVE command processor was invoked but found no files that it could process. System Action: The RECEIVE command processor terminates normally. User Response: None.

Issuing Module: INMRM

INMR030I **RECEIVE** command terminated. ABEND 'XXX'. Explanation: The RECEIVE command processor has abnormally terminated. The ABEND termination code is specified by the 'xxx' in the message. Message INMR0311 which follows gives the reason code (register 15 value) for the ABEND. System Action: The RECEIVE command processor terminates. User Response: User response depends on the nature of the ABEND. Some ABEND codes, such as B37 and D37, are indications of lack of space and generally indicate that the ABEND was the result of user errors. Other ABEND codes, such as the OCx series, are program checks and should be corrected through the IBM programming service system. **Issuing Module: INMRR** INMR0311 Register 15 value at ABEND was 'nnnn'. Explanation: The RECEIVE command processor has abnormally terminated. The ABEND termination code is specified by message INMR030I. This message gives the value for register 15 at the time of the ABEND; for certain ABENDs, this value is a reason code. System Action: The RECEIVE command processor terminates abnormally. User Response: User response depends on the nature of the ABEND. **Issuing Module: INMRR** INMR032I **RECEIVE** command terminated. Incorrect use of the **RESTORE** keyword.+ Explanation: The RECEIVE command processor prompted the user for parameters to be used in copying a file and the user replied with the RESTORE keyword. Only COPY, DELETE, or END are valid if the file contains errors. System Action: The RECEIVE command processor terminates. User Response: Do not specify the RESTORE keyword in response to message INMR907A. Issuing Module: INMRUINP INMR033I 'RESTORE' may not be specified if the input is not an Interactive Data Transmission facility file. **Explanation: The RECEIVE command processor** prompted the user for parameters to be used in copying a file which was in error and the user replied with the RESTORE keyword. Only COPY, DELETE, or END are valid if the file contains errors. System Action: The RECEIVE command processor terminates. User Response: Do not specify the RESTORE keyword in response to message INMR907A. **Issuing Module: INMRUINP** INMR034I **RECEIVE** command terminated. Failure in command syntax checking.+ Explanation: The RECEIVE command processor invoked the IKJPARS TSO service routine to perform syntax checking on the command parameters, but the service routine completed unsuccessfully. Subsequent messages identify the error more precisely System Action: The RECEIVE command processor terminates abnormally. User Response: Your response is determined by the messages that follow. Issuing Module: INMRSCMD INMRUINP The command was incomplete or in error, but INMR035I prompting was inhibited.

|          | Explanation: The RECEIVE command processor<br>invoked the IKJPARS TSO service routine to perform<br>syntax checking on the command parameters.<br>However, the service routine completed<br>unsuccessfully because the RECEIVE command or<br>RESTORE specification was incomplete or in error<br>and prompting was inhibited. Prompting is inhibited |          | System Action: The RECEIVE command terminates<br>abnormally.<br>User Response: Issue the PROFILE command with the<br>PROMPT keyword or add a "CONTROL PROMPT' '<br>command to the CLIST. Either action allows the<br>RECEIVE command processor to issue the normal<br>prompting messages when the RECEIVE command is |
|----------|----------------------------------------------------------------------------------------------------|----------|----------------------------------------------------------------------------------------------------|
|          | when you enter the PROFILE command with the<br>NOPROMPT keyword or when you execute a CLIST in<br>NOPROMPT mode (the default).                                                                                                    |          | next invoked.<br>Issuing Module: INMRM                                                                                                    |
|          | System Action: The RECEIVE command processor<br>terminates.<br>User Response: Issue the PROFILE command with the                                                                                                    | INMR0421 | RECEIVE command terminated. Unable to prompt for<br>RECEIVE control information.+                                                                                                    |
|          | PROMPT keyword or add a "CONTROL PROMPT"<br>command to the CLIST. Either action allows the<br>RECEIVE command processor to issue the normal<br>prompting messages, which then enables you to<br>correct the invalid or incomplete command.                                                                                                    |          | Explanation: The RECEIVE command processor was<br>attempting to prompt the user for the RESTORE<br>parameters for a received file, but the prompt failed.<br>Subsequent messages identify the exact nature of the<br>prompting failure.                                                                              |
|          | Issuing Module: INMRSCMD INMRUINP                                                                                                    |          | System Action: The RECEIVE command terminates<br>abnormally.                                                                                                    |
| INMR036I | Return code 'nn' from IKJPARS.<br>Explanation: The RECEIVE command processor<br>invoked the IKJPARS TSO service routine to perform<br>syntax checking on the command parameters, but the<br>service routine completed unsuccessfully. Return                                                                                                    |          | User Response: Note the specific type of prompt error<br>indicated by subsequent messages and use this<br>information to correct the problem.<br>Issuing Module: INMRM INMRALLO                                                                                                    |
|          | codes from IKJPARS are explained in TSO Guide to<br>Writing a Terminal Monitor Program or a                                                                                                    | INMR043I | Prompting was inhibited.<br>Explanation: The RECEIVE command processor was                                                                                                    |
|          | Command Processor.<br>System Action: The RECEIVE command processor<br>terminates abnormally.                                                                                                    |          | attempting to prompt the user for data set RESTORE<br>parameters but prompting was inhibited. Prompting is<br>inhibited when you enter the PROFILE command with                                                                                                    |
|          | User Response: Your action depends on the return<br>code from IKJPARS.                                                                                                    |          | the NOPROMPT keyword or when you execute a<br>CLIST in NOPROMPT mode (the default).                                                                                                    |
|          | Issuing Module: INMRSCMD INMRUINP                                                                                                    |          | System Action: The RECEIVE command terminates<br>abnormally.                                                                                                    |
| INMR037I | RECEIVE command terminated. Return code 'nn' from<br>JES.<br>Explanation: The RECEIVE command processor                                                                                                    |          | User Response: Issue the PROFILE command with the<br>PROMPT keyword or add a "CONTROL PROMPT"<br>command to the CLIST. Either action allows the                                                                                                    |
|          | invoked the JES subsystem interface to determine if<br>any Interactive Data Transmission Facility files were<br>available for you to receive. The JES subsystem<br>request was not successful and returned the code                                                                                                    |          | RECEIVE command processor to issue the normal<br>prompting messages when the RECEIVE command is<br>next invoked.<br>Issuing Module: INMRUINP, INMRALLO                                                                                                    |
|          | displayed in the error message.<br>System Action: The RECEIVE command processor                                                                                                    | INMR0441 | Return code 'nn' from IKJEFF02.                                                                                                    |
|          | terminates abnormally.<br>User Response: Notify your system programmer.                                                                                                    |          | Explanation: The RECEIVE command processor<br>invoked the IKJEFF02 TSO service routine to prompt                                                                                                    |
|          | Issuing Module: INMRM                                                                                                    |          | the user for data set RESTORE parameters. However,<br>the prompt failed and the service routine issued the<br>return code provided in the message text. Return                                                                                                    |
| INMR040I | Error in attempting to prompt for dataset deletion<br>information.+<br>Explanation: The RECEIVE command processor                                                                                                    |          | codes for IKJEFF02 are explained in TSO Guide to<br>Writing a Terminal Monitor Program or a<br>Command Processor                                                                                                    |
|          | encountered a file that had invalid or missing header records. The command processor determined that the                                                                                                    |          | System Action: The RECEIVE command terminates<br>abnormally.                                                                                                    |
|          | file could not be restored and should therefore be<br>deleted. However, when the command processor<br>attempted to prompt the user for permission to<br>delete the file, the prompt failed. A subsequent<br>message indicates the exact nature of the prompting                                                                                      |          | User Response: Use the IKJEFF02 return code to determine the specific reason for the prompting failure. Then use this information to correct the error. Issuing Module: INMRUINP, INMRALLO                                                                                                    |
|          | failure.<br>System Action: The RECEIVE command processor                                                                                                    | INMR045I | Dataset 'dsname' already exists. Reply 'R' to replace                                                                                                    |
|          | terminates abnormally. The file cannot be deleted.<br>User Response: Note the specific type of prompt error                                                                                                    |          | it.+<br>Explanation: The RECEIVE command processor                                                                                                    |
| INMR041I | indicated by a subsequent message and use this<br>information to correct the problem.<br>Issuing Module: INMRM<br>Prompting was inhibited.                                                                                                    |          | generated the indicated default name for the output<br>data set and found that a sequential data set with<br>that name already existed. A reply of 'R' to this<br>message will allow the RECEIVE command<br>processor to overwrite the data set. Any other reply<br>will cause the RECEIVE command processor to      |
|          | Explanation: The RECEIVE command was attempting<br>to prompt you for permission to delete a file which<br>was in error, but prompting was inhibited. Prompting                                                                                                    |          | terminate abnormally.<br>System Action: The RECEIVE command processor<br>waits for a response.                                                                                                    |
|          | is inhibited when you enter the PROFILE command<br>with the NOPROMPT keyword or when you execute a<br>CLIST in NOPROMPT mode (the default).                                                                                                    |          | User Response: Reply 'R' for RECEIVE to overwrite the data set or reply something else, so that RECEIVE will terminate.                                                                                                    |
|          |                                                                                                    |          | Issuing Module: INMRALLO                                                                                                    |

| INMR046I | Any other reply will cause RECEIVE to terminate<br>without overwriting the file.<br>Explanation: The RECEIVE command generated the<br>default name for the output data set and found that<br>the data set already exists and that it is a sequential<br>data set. A reply of 'R' to this message will allow<br>RECEIVE to overwrite the data set. Any other reply<br>will cause RECEIVE to terminate.<br>System Action: The RECEIVE command waits for a<br>response from you.<br>User Response: Reply 'R' or something else, as<br>appropriate.<br>Issuing Module: INMRALLO                                                                                                    | INMR0631 | the data set being received is a sequential data set<br>and no member name was specified.<br>System Action: The RECEIVE command processor<br>terminates.<br>User Response: Reissue the RECEIVE command,<br>specifying a sequential data set or a member of a<br>partitioned data set.<br>Issuing Module: INMRALLO<br>Allocation failure for dataset 'dsname'.<br>Explanation: The RECEIVE command processor was<br>attempting to restore a data set to the indicated data<br>set name. However, when SVC 99 was issued to<br>allocate the data set, it failed. Subsequent messages                                                                                                    |
|----------|----------------------------------------------------------------------------------------------------|----------|----------------------------------------------------------------------------------------------------|
| INMR056I | RECEIVE command terminated. You are not authorized<br>to receive data for 'userid'.<br>Explanation: You are not authorized to specify the<br>USERID keyword on the RECEIVE command.<br>System Action: The RECEIVE command processor<br>terminates.<br>User Response: Check with your installation<br>management. With their approval, you may be<br>authorized to use the USERID keyword.<br>Issuing Module: INMRM                                                                                                    | INMR0641 | indicate the exact nature of the failure.<br>System Action: The RECEIVE command processor<br>terminates.<br>User Response: Verify that the data set name is<br>correct and that the data set is either usuable or can<br>be created. Subsequent messages may also help to<br>isolate the cause of failure.<br>Issuing Module: INMRALLO<br>A single member was specified, but more than one                                                                                                    |
| INMR0571 | RECEIVE command terminated because it was not<br>invoked authorized.<br>Explanation: The RECEIVE command was invoked in a<br>non-authorized environment but required some<br>authorized function (either the external writer<br>interface or the use of IEBCOPY to reload a<br>partitioned data set). RECEIVE can only be run<br>non-authorized for receiving sequential files and only<br>when the INDATASET, INDSNAME, INFILE, or<br>INDDNAME keyword is specified.<br>System Action: The RECEIVE command terminates.<br>User Response: If you feel the RECEIVE command<br>should have been authorized, check with your<br>installation support personnel about environments<br>which may not be authorized (such as option 6 of |          | <ul> <li>A single member was specified, but more than one member was received.</li> <li>Explanation: The RECEIVE command processor was attempting to restore a partitioned data set containing more than one member. However, the user specified the target data set as a single member of a partitioned data set.</li> <li>System Action: The RECEIVE command processor terminates.</li> <li>User Response: Reissue the RECEIVE command, specifying the name of a partitioned data set (without a member name) as the output data set. This will enable the RECEIVE command processor to create a member in the output data set for each received member.</li> <li>Issuing Module: INMRUINP</li> </ul>                                                                                                    |
| INMROGOI | SPF).<br>Issuing Module: INMRM, INMRPDS<br>RECEIVE command terminated. Output dataset<br>unusable.+<br>Explanation: The RECEIVE command processor was<br>attempting to restore or copy an output data set and<br>encountered an error. Subsequent messages indicate<br>the specific nature of the error.<br>System Action: The RECEIVE command processor<br>terminates.<br>User Response: Use the information provided in<br>subsequent messages to correct the error. You may<br>then reissue the RECEIVE command.<br>Issuing Module: INMRALLO<br>'Osname' is a sequential dataset, but the dataset being<br>received is partitioned.                                                                                             | INMR065I | Record format of output dataset incompatible with<br>record format of incoming file.+<br>Explanation: The RECEIVE command processor was<br>attempting to restore a data set. However, the target<br>data set specified by the user was incompatible with<br>the received data and restoration was not possible.<br>Message INMR0661, which follows, gives the format<br>of the received data.<br>System Action: The RECEIVE command processor<br>terminates.<br>User Response: Enter a question mark to get more<br>information about the incoming file. Then, using this<br>information, reissue the RECEIVE command specifying<br>a compatible data set or a data set name that is not<br>already in use. The RECEIVE command processor can<br>now create a data set with the appropriate attributes.<br>Issuing Module: INMRVBS INMR80 INMRALLO |
| INMR0621 | Explanation: The RECEIVE command processor was<br>attempting to restore a data set to the indicated data<br>set name. The specified data set is sequential while<br>the data set being received is partitioned.<br>System Action: The RECEIVE command processor<br>terminates.<br>User Response: Reissue the RECEIVE command,<br>specifying a partitioned data set to which the<br>RECEIVE command processor should restore the data.<br>Issuing Module: INMRALLO<br>'Dsname' is a partitioned dataset, but no member<br>name was specified.<br>Explanation: The RECEIVE command processor was<br>attempting to restore a data set to the indicated data<br>set name. The specified data set is partitioned, but                   | INMR066I | Input: RECFM = 'rrr', LRECL = 'III', BLKSIZE = 'bbb'.<br>Explanation: The RECEIVE command processor was<br>attempting to restore a data set. However, the target<br>data set specified by the user was incompatible with<br>the received data and restoration was not possible.<br>This message gives the attributes of the received<br>data.<br>System Action: The RECEIVE command processor<br>terminates.<br>User Response: Reissue the RECEIVE command,<br>specifying a compatible data set or a data set name<br>that is not already in use. The RECEIVE command<br>processor can now create a data set with the<br>appropriate attributes.<br>Issuing Module: INMRVBS INMR80                                                                                                    |

.

| INMR0671 | The default DSNAME 'dsname' is invalid. Reissue the<br>RECEIVE command and specify the DSNAME or<br>DATASET keyword in response to message INMR906A.<br>Explanation: The RECEIVE command processor was<br>attempting to restore a data set and the user data<br>set accepted the default for the output data set<br>name. However, the default for the output data set<br>name. However, the default data set name was<br>rejected by dynamic allocation, probably because it<br>contained invalid characters.<br>System Action: The RECEIVE command processor<br>terminates abnormally.<br>User Response: Reissue the RECEIVE command,<br>specifying a valid data set name via the DSNAME or<br>DATASET keywords in response to the IMNR906A<br>prompt message.<br>Issuing Module: INMRALLO                                                                                                    | INMROBOI | User Response: Correct the problem as indicated by<br>the IEBCOPY messages. If no IEBCOPY messages<br>were received, reissue the RECEIVE command and<br>add the SYSOUT(*) keyword to the reply to message<br>INMR9071.<br>Issuing Module: INMRPDS<br>RECEIVE command terminated. Failure in decryption<br>processing.+<br>Explanation: The RECEIVE command processor was<br>attempting to decipher an encrypted file, but failed<br>during the decipher process. Subsequent messages<br>indicate the specific error encountered.<br>System Action: The RECEIVE command processor<br>terminates.<br>User Response: Use the subsequent messages to                                                                                                    |
|----------|----------------------------------------------------------------------------------------------------|----------|----------------------------------------------------------------------------------------------------|
| INMR068I | RECEIVE command terminated. Incoming record length<br>'lil' is too long to write in the log.                                                                                                    |          | correct the problem and then reissue the RECEIVE<br>command.<br>Issuing Module: INMRALLO INMRCODE                                                                                                    |
| INMR070I | Explanation: The RECEIVE command processor was<br>attempting to restore a data set to the user's log<br>because the user specified RESTORE(log). The<br>incoming data had a record length of greater than<br>251 (record length for the log) and could not be<br>written to the log.<br>System Action: The RECEIVE command processor<br>terminates.<br>User Response: Reissue the RECEIVE command. In<br>response to message INMR907A, specify DATASET,<br>DSNAME, DDNAME, or FILE instead of RESTORE(log).<br>Issuing Module: INMRF<br>RECEIVE command terminated. Failure in partitioned<br>data set reloading process.+<br>Explanation: The RECEIVE command processor was<br>attempting to restore a partitioned data set and was<br>setting up for or using the IEBCOPY utility to reload<br>the data set. An error was encountered in this<br>process. Subsequent messages describe the exact<br>nature of this error. | INMR0811 | Allocation failed for REPRO command 'xxx' file.<br>Explanation: The RECEIVE command processor was<br>attempting to decipher an encrypted file and was<br>allocating temporary files to be used by the AMS<br>REPRO command. The allocation for one of these<br>files failed. (The file for which allocation failed is<br>either 'CONTROL CARD' or 'MESAGE'.) The failure<br>was probably caused by specification errors in the<br>installation control CSECT INMXPARM. If the VIO<br>keyword was incorrectly specified, the 'CONTROL<br>CARD' file allocation may fail. If the SYSOUT keyword<br>was incorrect, then the 'MESSAGE' file allocation may<br>fail. An incorrect specification of the SYSOUT<br>keyword on the RECEIVE command data set prompt<br>could also cause the 'MESSAGE' file allocation to fail.<br>System Action: The RECEIVE command processor<br>terminates.<br>User Response: Contact your system programmer.<br>Issuing Module: INMRALLO INMRCODE |
|          | System Action: The RECEIVE command terminates.<br>User Response: Use the information provided in<br>following messages to correct the error. Then, reissue<br>the RECEIVE command.<br>Issuing Module: INMRALLO INMRPDS                                                                                                    | INMR0821 | Return code 'nn' from IDCAMS REPRO command.<br>Explanation: The RECEIVE command processor was<br>attempting to decipher an encyrpted data set and<br>had invoked the AMS REPRO command processor to<br>decipher the file. The REPRO command processor<br>terminated with errors and may have sent messages<br>to the terminal.                                                                                                    |
| INMR0711 | Allocation failed for IEBCOPY 'xxx' file.<br>Explanation: The RECEIVE command was attempting<br>to restore a partitioned data set and was allocating<br>temporary files to be used by the IEBCOPY utility<br>during the reload. The allocation of one of these files<br>failed. (The file for which allocation failed is either<br>'CONTROL CARD', 'MESSAGE', or 'SYSUT3 WORK'.)<br>The failure was probably caused by specification<br>errors in the installation control CSECT INMXPARM. If<br>the VIO keyword was incorrectly specified, the                                                                                                    |          | System Action: The RECEIVE command processor<br>terminates.<br>User Response: Use the IDCAMS messages to correct<br>the problem. If no IDCAMS messages were received,<br>reissue the RECEIVE command and add the<br>SYSOUT(*) keyword to the reply to message<br>INMR9071.<br>Issuing Module: INMRCODE                                                                                                    |
|          | CONTROL CARD' or 'SYSUT3 WORK' allocations may<br>fail. If the SYSOUT keyword was incorrect, then the<br>'MESSAGE' file allocation may fail. An incorrect<br>specification of the SYSOUT keyword on the RECEIVE<br>command data set prompt could cause the<br>'MESSAGE' file allocation to fail.<br>System Action: The RECEIVE command processor<br>terminates.<br>User Response: Contact your system programmer.<br>Issuing Module: INMRALLO INMRPDS                                                                                                    | INMR0901 | RECEIVE command logging function terminated.+<br>Explanation: The RECEIVE command processor was<br>attempting to log a received file and encountered an<br>error in the logging process. Subsequent messages<br>indicate the exact nature of the error.<br>System Action: The RECEIVE command processor<br>continues, but this file cannot be logged.<br>User Response: Use subsequent messages to correct<br>the problem.<br>Issuing Module: INMRLOGO                                                                                                    |
| INMR072I | Return code 'nn' from IEBCOPY utility.<br>Explanation: The RECEIVE command processor was<br>attempting to restore a partitioned data set and had<br>invoked the IEBCOPY utility to reload the data set.<br>The utility terminated with errors which may have<br>appeared at the terminal.<br>System Action: The RECEIVE command processor<br>terminates.                                                                                                    | INMR0911 | Error allocating log dataset 'dsname'.+<br>Explanation: The RECEIVE command processor was<br>attempting to log a received file but was unable to<br>allocate the indicated log data set. A subsequent<br>message indicates the exact nature of the allocation<br>failure.                                                                                                    |

System Action: The RECEIVE command processor continues, but this file cannot be logged. User Response: Use the allocation message to correct the problem. **Issuing Module: INMRLOGO** INMR0921 **OPEN error for log dataset 'dsname'.** Explanation: The RECEIVE command processor was attempting to log a received file but was unable to OPEN the indicated log data set. System Action: The RECEIVE command processor continues, but this file cannot be logged. User Response: Ensure that the indicated log data set is usuable. Issuing Module: INMRLOGO INMR0931 Log entry will be written to dataset 'dsname'. Explanation: The RECEIVE command processor was logging a received file to a data set that is not the user's default log. This happened because the originating user's entry in the NAMES file specified the LOGNAME tag. System Action: The RECEIVE command processor continues normally. User Response: None. **Issuing Module: INMRLOGO** INMR1011 Restore not possible. Unsupported utility 'xxx' requested by input file. Explanation: The RECEIVE command processor was reading the control records of an incoming file and encountered a request for an unsupported utility in the INMR02 control record. The unsupported utility is part of a new facility for network transmission which is not supported by your RECEIVE command. The received data cannot be restored, but can be copied in transmission format. System Action: The RECEIVE command processor issues message INMR907I to allow the user to specify the COPY or DELETE option. User Response: None. **Issuing Module: iNMRO** INMR102I **RESTORE** not possible. Input data is not complete. Explanation: The RECEIVE command processor was reading the control records of an incoming file and found them either incorrect or incomplete. The incoming file cannot be correctly restored. System Action: The RECEIVE command processor issues message INMR9071 to allow the user to specify the COPY or DELETE option. User Response: None. **Issuing Module: iNMRO** INMR108 **RECEIVE command terminated. Trailer record missing.** Explanation: The RECEIVE command processor encountered an input file with a missing trailer control record. The error was probably the result of an incomplete transmission from the originator. System Action: The RECEIVE command processor terminates, leaving the incoming file on the JES spool. User Response: Reissue the RECEIVE command, specifying the COPY or DELETE option. **Issuing Module: INMRF INMRVBS** INMR1271 Error in allocation for JES input dataset. Explanation: The RECEIVE command processor had selected a spool file for processing and was attempting to allocate the file when JES returned an

allocation error code.

System Action: The RECEIVE command processor terminates and a system dump is taken. User Response: Reissue the RECEIVE command. If the problem recurs, notify your system programmer. Issuing Module: INMRM

INMR128I Dataset organization for dataset 'dsname' is not supported for RECEIVE input. Explanation: The RECEIVE command was issued with the INDATASET, INDSNAME, INDDNAME, or INFILE keyword. However, the specified input file had a data set organization that RECEIVE cannot use. System Action: The RECEIVE command terminates. User Response: You must specify either a sequential data set or a member of a partitioned data set then,

reissue the RECEIVE command. Issuing Module: INMRM

INMR129I Error in allocation for dataset 'dsname'. Explanation: The RECEIVE command was issued with the INDATASET or INDSNAME keyword. The RECEIVE command processor was attempting to allocate the specified input data set but the allocation failed. Subsequent messages identify the exact nature of the allocation failure.

System Action: The RECEIVE command processor terminates.

User Response: Reissue the RECEIVE command, specifying a valid input data set. Issuing Module: INMRM

### INMR130I RECEIVE command terminated. Input dataset unusable.+ Explanation: The RECEIVE command processor encountered an unrecoverable error in its input file. Subsequent messages identify the evant nature of the

Subsequent messages identify the exact nature of the error.

System Action: The RECEIVE command processor terminates.

User Response: None. Issuing Module: INMRM

# INMR1311 Error in OPEN for DDNAME 'DDNAME'. Explanation: The RECEIVE command was issued with the INDDNAME or INFILE keyword. An OPEN was issued for the specified file, but the OPEN was unsuccessful. System Action: The RECEIVE command processor terminates. User Response: Check the validity of the specified file and reissue the RECEIVE command. Issuing Module: INMRM INMR1321 Error in OPEN for dataset 'dsname'.

Explanation: The RECEIVE command was issued with the INDATASET or INDSNAME keyword. The data set was allocated successfully, but the OPEN for the data set failed.

System Action: The RECEIVE command terminates and a system dump is taken.

User Response: Notify your system programmer. Issuing Module: INMRM

INMR133I Error in OPEN for JES input file. Explanation: The RECEIVE command processor input selected an input file from the JES spool and the file was successfully allocated. However, an OPEN for the file failed.

System Action: The RECEIVE command processor terminates and a system dump is taken.

User Response: Notify your system programmer. Issuing Module: INMRM

| 100001241     | Deallagetten falled for lunut file                                                                               | ı           |                                                                                                    |
|---------------|----------------------------------------------------------------------------------------------------|-------------|----------------------------------------------------------------------------------------------------|
| INMR134I      | Deallocation failed for input file.                                                                              |             | System Action: The RECEIVE command processor<br>terminates the notification process and continues with   |
|               | Explanation: The RECEIVE command processor was<br>performing cleanup after processing an input file and          |             | the next input file.                                                                                     |
|               | an attempt to deallocate the input file failed.                                                                  |             | User Response: None.                                                                                     |
|               | System Action: The RECEIVE command processor                                                                     |             | Issuing Module: INMRNTFY                                                                                 |
|               | terminates and a system dump is taken.                                                                           |             |                                                                                                    |
|               | User Response: Notify your system programmer.                                                                    | INMR1411    | OPEN failed for JES output file.                                                                         |
|               | Issuing Module: INMRM                                                                                            |             | Explanation: The RECEIVE command processor was                                                           |
|               |                                                                                                    |             | attempting to send a notification of receipt back to the sender of the file, but the attempt to OPEN the |
| INMR135I      | Permanent I/O error reading input file.+                                                                         |             | SYSOUT file used for the message to the sender was                                                       |
|               | Explanation: The RECEIVE command processor<br>encountered a permanent I/O error. A subsequent                    |             | unsuccessful.                                                                                            |
|               | message identifies the I/O error.                                                                                |             | System Action: The RECEIVE command processor                                                             |
|               | System Action: The RECEIVE command processor                                                                     |             | terminates the notification process and continues with the next input file.                              |
|               | terminates.                                                                                                    |             | User Response: None.                                                                                     |
|               | User Response: Notify your system programmer.                                                                    |             | issuing Module: INMRNTFY                                                                                 |
|               | Issuing Module: INMRM                                                                                            |             |                                                                                                    |
|               |                                                                                                    | INMR142I    | Node name 'nodename' not known to JES.                                                                   |
| INMR136I      | 'I/O error message text'.                                                                                        |             | Explanation: The RECEIVE command processor was                                                           |
|               | Explanation: The RECEIVE command processor<br>encountered a permanent I/O error. See the                         |             | attempting to send notification of receipt back to the                                                   |
|               | explanation of message IEA00011 for the description                                                              |             | sender of the file, but failed because the sender's                                                      |
|               | of the message text.                                                                                             |             | node name was not known to JES at your node.                                                             |
|               | System Action: The RECEIVE command processor                                                                     |             | System Action: The RECEIVE command processor terminates the notification process and continues with      |
|               | terminates.                                                                                                    |             | the next input file.                                                                                     |
|               | User Response: Notify your system programmer.                                                                    |             | User Response: Ask your system programmer to                                                             |
|               | issuing Module: INMRF INMRO INMRVBS INMR80                                                                       |             | define the sender's node to JES at your node.                                                            |
| INMR137I      | Unable to terminate external writer.                                                                             |             | issuing Module: INMRNTFY                                                                                 |
| 1111111111371 | Explanation: The RECEIVE command processor was                                                                   | INMR143I    | Error ollocation JES output file                                                                         |
|               | performing cleanup prior to termination but failed to                                                            | 11UNIE 1431 | Error allocating JES output file.<br>Explanation: The RECEIVE command processor was                      |
|               | terminate the external writer interface. A subsequent                                                            |             | attempting to send a notification of receipt back to                                                     |
|               | message indicates the exact nature of the error<br>encountered.                                                  |             | the sender of the file, but failed because of an error                                                   |
|               | System Action: The RECEIVE command processor                                                                     |             | in allocating a SYSOUT file for the message to the<br>sender. A subsequent message describes the error   |
|               | terminates and a system dump is taken.                                                                           |             | more precisely.                                                                                          |
|               | User Response: Notify your system programmer.                                                                    |             | System Action: The RECEIVE command processor                                                             |
|               | Issuing Module: INMRM                                                                                            |             | terminates the notification process and continues with                                                   |
|               |                                                                                                    |             | the next input file.                                                                                     |
| INMR138I      | Received record longer than output block size.                                                                   |             | User Response: None.                                                                                     |
|               | Explanation: The RECEIVE command processor                                                                       |             | Issuing Module: INMRNTFY                                                                                 |
|               | encountered a record too large to be written to the<br>output file. The current input file cannot be correctly   | INMR144I    | Sender notified of receipt.                                                                              |
|               | restored.                                                                                                    |             | Explanation: The RECEIVE command has sent a                                                              |
|               | System Action: The RECEIVE command processor                                                                     |             | receipt acknowledgement back to the sender of the                                                        |
|               | terminates.                                                                                                    |             | file.                                                                                                    |
|               | User Response: Reissue the RECEIVE command,<br>specifying either the COPY or DELETE option.                      |             | System Action: Continues with the normal processing.                                                     |
|               | Issuing Module: INMRF INMRVBS                                                                                    |             | User Response: None.                                                                                     |
|               |                                                                                                    |             | Issuing Module: INMRNTFY                                                                                 |
| INMR1391      | Input file is empty.                                                                                             | INMR150     | DECENIE command Association to the total last an and                                                     |
|               | Explanation: The RECEIVE command processor                                                                       | INMRISUI    | RECEIVE command terminated by installation exit<br>'exitname'.                                           |
|               | encountered an empty input file.                                                                                 |             | Explanation: The RECEIVE command processor                                                               |
|               | System Action: If the input file was a JES spool file,                                                           |             | invoked the named installation exit and the exit                                                         |
|               | the RECEIVE command processor asks permission to<br>delete the file. If the input was specified via              |             | instructed the RECEIVE command processor to<br>terminate.                                                |
|               | INDATASET, INDSNAME, or INFILE, the RECEIVE                                                                      |             | System Action: The RECEIVE command processor                                                             |
|               | command processor terminates.                                                                                    |             | terminates.                                                                                              |
|               | User Response: If the input file was a JES spool file,<br>you will probably want to delete the file and continue |             | User Response: Contact you system programmer.                                                            |
|               | with the next one. To do this, respond with "ENTER"                                                              |             | Issuing Module: INMRZ                                                                                    |
|               | to prompt message INMR910A.                                                                                      |             |                                                                                                    |
|               | Issuing Module: INMRO                                                                                            | INMR151I    | 'Installation message text'.                                                                             |
|               |                                                                                                    |             | Explanation: The RECEIVE command processor                                                               |
| [NMR140]      | Receipt notification unsuccessful.+                                                                              |             | invoked an installation exit and the exit returned this message text.                                    |
|               | Explanation: The RECEIVE command processor was<br>attempting to send notification of receipt back to the         |             | System Action: None.                                                                                     |
|               | sender of the file, but the notification was                                                                     |             | User Response: Contact you system programmer.                                                            |
|               | unsuccessful. A subsequent message describes the                                                                 |             | Issuing Module: INMRZ                                                                                    |
|               | exact nature of the error.                                                                                       |             | -                                                                                                    |

INMR1521 **RECEIVE** command terminated. The installation CSECT, INMXPARM, is missing or the IBM default values have not been replaced by your installation. Explanation: The RECEIVE command processor requires inclusion of the INMXPARM installation CSECT in order to execute. Your installation should replace the IBM supplied dummy csect with parameters particular to your installation. System Action: The RECEIVE command processor terminates. User Response: Notify your system programmer. **Issuing Module: INMRM INMR900I** Explanation: The command processor has completed processing an input file and is preparing for the next. This message provides a visual separator between the two messages. receive continues with the normal processing. System Action: None. User Response: None. **Issuing Module: INMRM** INMR9011 Dataset 'dsname' from 'userid' on 'nodename'. Explanation: The RECEIVE command processor has selected an input file and has read the control records. This message identifies the userid and the node name of the sender. The string 'dsname' will be either the name of the data set transmitted or a string identifying a non data set transmission. Such strings are: '\*\* MESSAGE \*\*' identifying terminal text. System Action: Continue with the normal processing. User Response: None. **issuing Module: INMRO** INMR902I Members: Explanation: The RECEIVE command processor is processing an input file which is a partitioned data set. This message lists the members of the data set that are being received. Note: This message is not issued if the entire data set was transmitted. System Action: Continues with the normal processing. User Response: None. **Issuing Module: INMRO** Enter RESTORE parameters or 'DELETE' or 'END'.+ **INMR906A** Explanation: The RECEIVE command processor has issued messages to the user indicating the name and origin of the current input file. It is now prompting the user for the next action to take. System Action: Wait for instructions from the user. User Response: You may specify 'END', in which case the RECEIVE command processor will terminate, leaving the file to be processed by a later invocation of the RECEIVE command. You may specify 'DELETE', in which case the RECEIVE command processor will delete the current file and continue with the next one. If the current file is to be processed immediately, you may enter any (or none) of the RESTORE parameter values. **Issuing Module: INMRUINP** INMR907A Enter COPY parameters or 'DELETE' OR 'END'.+ Explanation: The RECEIVE command was processing an input file that contained errors and could not be correctly restored. It is now prompting the user for the next action to take.

System Action: Wait for instructions from the user.

User Response: You may specify 'END', in which case the RECEIVE command processor will terminate, leaving the file to be processed by a later invocation of the RECEIVE command. You may specify 'DELETE', in which case the RECEIVE command processor will delete the current file and continue with the next one. If the current file is to be processed immediately, you may enter any (or none) of the RESTORE parameter values.

**Issuing Module: INMRUINP** 

The input file attributes are: DSORG = 'dd', INMR908A RECFM = 'rrr', LRECL = 'll', BLKSIZE = 'bb'. File Size = 'NNN' K bytes.+ Explanation: The attributes of the input dataset are

displayed.

System Action: Wait for restore instructions from the user (see message INMR906I or INMR907I). User Response: Use this information to select the proper data set into which to restore the data. **Issuing Module: INMRUINP** 

INMR909A You may enter DSNAME, SPACE, UNIT, VOL OLD/NEW, or RESTORE/COPY/DELETE/END.

Explanation: This is a partial list of the options that may be entered in response to prompt messages INMR906I and INMR907I. A more complete list is available in the command language reference manual. System Action: Wait for restore instructions from the user.

User Response: Reply with appropriate options. **Issuing Module: INMRUINP** 

INMR910A Reply 'K' to keep this file on the spool.+ Explanation: The RECEIVE command processor has encountered an input file in which there are such severe errors that it has assumed the file should be deleted. For example, it encountered a null file or an I/O error on the first record of a file. The RECEIVE command processor is now requesting permission to delete the input file.

> System Action: Wait for a response from the user. User Response: Reply 'K' if you wish to have the file kept on the JES spool for a retry of the RECEIVE operation. Any other reply (for example a null reply) will allow the RECEIVE command processor to delete the file.

**Issuing Module: INMRM** 

INMR911A Any reply other than 'K' causes file to be deleted. Explanation: The RECEIVE command was processing a file in which there were such severe errors that it has assumed the file should be deleted. Examples are a null file or an I/O error on the first record of a file. The RECEIVE command is requesting permission to delete the input file.

System Action: Wait for deletion permission from the user.

User Response: Reply 'K' if you wish to have the file kept on the JES spool for a retry of the RECEIVE operation. Any other reply (for example a null reply) will allow the file to be deleted. **Issuing Module: INMRM** 

INMR9121 A severe error was detected and the current input file is unusable.

Explanation: The RECEIVE command was processing a file in which there were such severe errors that it has assumed the file should be deleted. Examples are a null file or an I/O error on the first record of a file. The RECEIVE command is requesting permission to delete the input file.

System Action: Wait for deletion permission from the user. User Response: Reply 'K' if you wish to have the file kept on the JES spool for a retry of the RECEIVE operation. Any other reply (for example a null reply) will allow the file to be deleted. **Issuing Module: INMRM** INMR9131 The PREVIEW option is invalid with partitioned data sets or enciphered files. It has been ignored. Explanation: The RECEIVE command processor encountered a partitioned data set or an enciphered data set. The PREVIEW option was specified, but the INMR9211 **RECEIVE** command processor does not support **PREVIEW** for these files. System Action: The PREVIEW specification is ignored and normal processing continues. User Response: None Issuing Module: INMRO **INMR916** Data set was enciphered. Enter Access Method Services REPRO DECIPHER options to restore the file. + Explanation: The RECEIVE command processor encountered an input file that was enciphered by the sender System Action: The RECEIVE command processor waits for the user to enter DECIPHER options to be INMR9221 passed to the Access Method Services REPRO command. User Response: You should enter DECIPHER options for the Access Method Services REPRO command. If you are not sure what options are valid, consult your system programmer or the manual OS/VS1 and **OS/VS2** MVS Access Method Services Cryptographic Option. You may enter any valid sub-option of the DECIPHER keyword of the REPRO command. Issuing Module: INMRCODE INMR917I You may enter any subfield of the DECIPHER operand INMR9311 of the Access Method Services REPRO command.+ Explanation: The RECEIVE command encountered an input file which was enciphered by the sender. You should enter DECIPHER options for the Access Method Services REPRO command. System Action: RECEIVE waits for the user to enter DECIPHER options to be passed to the Access Method Services REPRO command. User Response: If you are not sure what options are valid, consult your local encryption expert or the manual OS/VS1 OS/VS2 MVS Access Method Services Cryptographic Option. You may enter anything in response to this message which is a valid **INMR932I** sub-option of the DECIPHER keyword of the REPRO command. **Issuing Module: INMRCODE INMR918** Valid options include: DATAKEYFILE, DATAKEYVALUE, SYSTEMKEY, SYSTEMDATAKEY, and SYSTEMKEYNAME. Explanation: The RECEIVE command encountered an input file which was enciphered by the sender. You should enter DECIPHER options for the Access

System Action: RECEIVE waits for the user to enter DECIPHER options to be passed to the Access Method Services REPRO command.

User Response: If you are not sure what options are valid, consult your local encryption expert or the manual 'OS/VS1 OS/VS2 MVS Access Method Services Cryptographic Option'. You may enter anything in response to this message which is a valid sub-option of the DECIPHER keyword of the REPRO command.

**Issuing Module: INMRCODE** 

MR9211 Received file appears not to be an Interactive Data Transmission Facility file. The first record is: Explanation: The RECEIVE command processor encountered an input file in which the header records were missing or in error. The file cannot be restored in the normal fashion. By default, the RECEIVE command processor copies the input file directly to the output file without any attempt at reformatting. The next message line sent to the terminal will be the first record of the file.

System Action: Default to COPY mode instead of RESTORE mode.

User Response: None. Issuing Module: INMRO

MR9221 'Text of first received record.'

Explanation: The RECEIVE command processor encountered an input file in which the control header records were missing or in error. The file cannot be restored in the normal fashion. By default, the RECEIVE command processor copies the input file directly to the output file without any attempt at reformatting.

System Action: Default to COPY mode instead of RESTORE mode. User Response: None.

Issuing Module: INMRO

IR9311 Acknowledgment from 'userid' on 'nodename'. Explanation: The RECEIVE command processor is processing an input file which is a receipt acknowledgment from another node. This message identifies the receiver of the file and the receiver's node name. The next message issued identifies the file that was received. This message line is the first record of the file.

> System Action: None. User Response: None.

Issuing Module: INMRO

### NMR932I Dataset 'dsname' sent 'date'.

Explanation: The RECEIVE command is processing an input file which is a receipt acknowledgment from another node. This message identifies the file received, the time of its original transmission, and the status of the RECEIVE operation. The RECEIVE status value will be either 'STORED', 'DELETED' or the message identifier of an error condition causing a RECEIVE failure.

System Action: None. User Response: None.

Issuing Module: INMRO

Method Services REPRO command.

| INMX0001 | nnnn records sent to 'nodename.userid'.<br>Explanation: A successful transmission has been<br>made to the node and userid given in the message.<br>The value "nnnn" is the number of 80-character<br>records that the data occupied. Control records are<br>not included in this value.<br>System Action: The TRANSMIT command processor<br>continues with other transmissions or terminates if<br>the transmission to all addressees is complete.<br>User Response: None.<br>Issuing Module: INMXR INMXXMIT             | INMX026I | The last name processed was 'name'.<br>Explanation: The TRANSMIT command processor was<br>resolving the addressee list and found more than 200<br>nicknames. The message shows the last nickname<br>processed.<br>System Action: The TRANSMIT command terminates.<br>User Response: Check for a distribution list that<br>references itself (or references another list that<br>references the first) or for large lists that generate<br>more than 200 nicknames. In the first case, eliminate<br>the circular reference. In the second case, split the<br>list or lists into several executions of the TRANSMIT |
|----------|----------------------------------------------------------------------------------------------------|----------|----------------------------------------------------------------------------------------------------|
| (NMX020) | Nickname 'name' was not found in any names dataset.<br>'name' is ignored.                                                                                                    |          | command.<br>Issuing Module: INMXQ                                                                                                    |
|          | Explanation: The name given in the message was not<br>found in any NAMES data set and therefore is not<br>used to generate the node and user for an<br>addressee. The name is either from a TRANSMIT<br>command or from a distribution list.<br>System Action: The TRANSMIT command processor<br>continues, ignoring the unresolvable name. If all<br>addressee names are unresolvable, the TRANSMIT<br>command terminates.<br>User Response: Check your NAMES data sets to<br>ensure that the required name is present. | INMX0271 | TRANSMIT command terminated because more than<br>200 addressees were found.<br>Explanation: The TRANSMIT command processor was<br>resolving the addressee list and found more than 200<br>addressees. Large numbers of addressees might<br>result either from large distribution lists or from lists<br>that form a loop where one list includes itself.<br>System Action: The TRANSMIT command processor<br>terminates.<br>User Response: Check for a distribution list that                                                                                                    |
| INMX021I | Issuing Module: INMXQ<br>More than 10 prolog lines are present, subsequent<br>prolog lines are ignored.<br>Explanation: The TRANSMIT command processor was<br>scanning the control section of the NAMES data set<br>and found more than 10 prolog tags.                                                                                                    |          | references itself (or references another list that<br>references the first) or for large lists that generate<br>more than 200 addressees. In the first case,<br>eliminate the circular reference. In the second case,<br>split the list or lists into several executions of the<br>TRANSMIT command.<br>Issuing Module: INMXQ                                                                                                    |
|          | System Action: Prolog lines after the tenth are<br>indicated as errors and then ignored. The TRANSMIT<br>command processor continues using the first 10<br>lines.<br>User Response: Remove the extra prolog lines from<br>the NAMES data set.<br>Issuing Module: INMXQ                                                                                                    | INMX0281 | The last nickname processed was 'name'.<br>Explanation: The TRANSMIT command processor was<br>resolving the addressee list and found more than 200<br>addressees. The message shows the last nickname<br>processed.<br>System Action: The TRANSMIT command processor                                                                                                    |
| INMX022I | More than 10 epilog lines are present, subsequent<br>epilog lines are ignored.<br>Explanation: The TRANSMIT command processor was<br>scanning the control section of the NAMES data set<br>and found more than 10 epilog tags.<br>System Action: Epilog lines after the tenth are<br>indicated as errors and then ignored. The TRANSMIT<br>command processor continues using the first 10                                                                                                    |          | terminates.<br>User Response: Check for a distribution list that<br>references itself (or references another list that<br>references the first) or for large lists that generate<br>more than 200 addressees. In the first case,<br>eliminate the circular reference. In the second case,<br>split the list or lists into several executions of the<br>TRANSMIT command.<br>Issuing Module: INMXQ                                                                                                    |
|          | User Response: Remove the extra epilog lines from<br>the NAMES data set.<br>Issuing Module: INMXQ                                                                                                    | INMX029I | A:NICK tag was found for nickname 'name', but it did<br>not contain a:USERID tag.<br>Explanation: The TRANSMIT command processor was<br>resolving a nickname from the addressee list and<br>encountered what appeared to be a matching entry in                                                                                                    |
| INMX0251 | TRANSMIT command terminated because more than<br>200 nicknames were found.<br>Explanation: The TRANSMIT command processor was<br>resolving the addressee list and found more than 200<br>nicknames. Either the distribution lists are large or<br>they form a loop where one of the lists includes<br>itself.<br>System Action: The TRANSMIT command processor<br>terminates.<br>User Response: Check for a distribution list that<br>references itself (or references another list that                                 |          | the NAMES data set, but the entry did not have a<br>USERID specification and could not be used.<br>System Action: The TRANSMIT command processor<br>continues, but the indicated nickname is not used for<br>transmission. If the nickname in error was the only<br>addressee, the TRANSMIT command processor<br>terminates.<br>User Response: Correct the NAMES data set entry for<br>this nickname and reissue the TRANSMIT command.<br>Issuing Module: INMXQ                                                                                                    |
|          | references the first) or for large lists that generate<br>more than 200 nicknames. In the first case, eliminate<br>the circular reference. In the second case, split the<br>list or lists into several executions of the TRANSMIT<br>command.<br>Issuing Module: INMXQ                                                                                                    | INMX0301 | The nickname 'name' is too long. It is ignored.<br>Explanation: The TRANSMIT command processor was<br>processing a distribution list from the NAMES data<br>set and encountered the name shown in the message<br>within the list. The name is too long to be a valid<br>nickname.                                                                                                    |

|          | System Action: The TRANSMIT command processor continues, ignoring the invalid nickname.                                                                                                    |                                                                                                    | System Action: Ignore the SEQUENTIAL keyword and continue normally.                                                                                                    |  |  |  |  |
|----------|----------------------------------------------------------------------------------------------------|----------------------------------------------------------------------------------------------------|----------------------------------------------------------------------------------------------------|--|--|--|--|
|          | User Response: Correct the distribution list and<br>reissue the TRANSMIT command.<br>Issuing Module: INMXQ                                                                                                    |                                                                                                    | User Response: Do not specify both the SEQUENTIAL<br>and MEMBERS keywords on a single invocation of the<br>TRANSMIT command.                                                                                                    |  |  |  |  |
|          |                                                                                                    |                                                                                                    | Issuing Module: INMXUINP                                                                                                    |  |  |  |  |
| INMX031I | Too many log requests were encountered. Logging to<br>logname 'name' will not be done.<br>Explanation: The TRANSMIT command processor was<br>stacking requests for logging and an internal table<br>overflowed. The precise number of log requests that<br>the table can contain depends on the number of<br>different log files, and whether the logging requests | INMX037I                                                                                                    | TRANSMIT command terminated. Abend 'xxx'.<br>Explanation: The TRANSMIT command processor has<br>terminated abnormally. 'xxx' is the abend termination<br>code. Message INMX0311 follows and gives the<br>register 15 value (reason code) for the ABEND.<br>System Action: The TRANSMIT command processor |  |  |  |  |
|          | are from nickname or distribution list entries.                                                                                                    |                                                                                                    | terminates.                                                                                                    |  |  |  |  |
|          | System Action: Continue processing, bypassing the<br>log requests for the indicated log file.                                                                                                    |                                                                                                    | User Response: User response depends on the nature of the abend. Some abend codes like B37 and D37                                                                                                    |  |  |  |  |
|          | User Response: None.<br>Issuing Module: INMXQ                                                                                                    |                                                                                                    | are indications of lack of space and generally are<br>user errors. Abend codes OCx are program checks<br>and should be corrected through the IBM<br>programming service system.                                                                                                    |  |  |  |  |
| INMX0321 | TRANSMIT command terminated. Transmission limit of<br>'nn' records exceeded.+                                                                                                    |                                                                                                    | Issuing Module: INMXR                                                                                                    |  |  |  |  |
|          | Explanation: The TRANSMIT command processor was<br>performing the transmission, but the number of<br>records transmitted exceeded the<br>installation-specified limit.<br>System Action: The TRANSMIT command processor<br>terminates and the transmission is purged.                                                                                              | (NMX038I                                                                                                    | Register 15 value at ABEND was 'nnnn'.<br>Explanation: The TRANSMIT command processor has<br>terminated abnormally. Message INMX037I specifies<br>the abend termination. Message INMX038I gives the<br>value from register 15, which for some abend codes                                                |  |  |  |  |
|          | User Response: Divide the data to be transmitted into smaller pieces that can be transmitted separately.                                                                                                    |                                                                                                    | is a reason code.<br>System Action: The TRANSMIT command processor                                                                                                    |  |  |  |  |
|          | Issuing Module: INMXXMIT                                                                                                    |                                                                                                    | terminates.                                                                                                    |  |  |  |  |
| INMX033I | You have exceeded the maximum transmission size set by your installation.                                                                                                    |                                                                                                    | User Response: User response depends on the nature<br>of the abend. Some abend codes like B37 and D37<br>are indications of lack of space and generally are<br>user errors. Abend codes 0Cx are program checks<br>and abauld be corrected through the IBM                                                |  |  |  |  |
|          | Explanation: The TRANSMIT command processor was<br>performing the transmission, but the number of<br>records transmitted exceeded the<br>installation-specified limit.                                                                                                    |                                                                                                    | and should be corrected through the IBM<br>programming service system.<br>Issuing Module: INMXR                                                                                                    |  |  |  |  |
|          | System Action: The TRANSMIT command processor terminates and the transmission is purged.                                                                                                    | INMX040I                                                                                                    | TRANSMIT command terminated. Failure in partitioned dataset unload. USING IEBCOPY.+                                                                                                    |  |  |  |  |
|          | User Response: Divide the data to be transmitted into smaller pieces that can be transmitted separately.                                                                                                    |                                                                                                    | Explanation: The TRANSMIT command processor was                                                                                                    |  |  |  |  |
|          | Issuing Module: INMXXMIT                                                                                                    |                                                                                                    | attempting to unload a partitioned data set prior to<br>its transmission. Some part of the unloading process<br>failed. Other messages follow this one to indicate<br>more precisely what happened.                                                                                                    |  |  |  |  |
| INMX034I | WARNING: 'nnn' records transmitted. Your installation limit is 'mmm' records.                                                                                                    |                                                                                                    | System Action: The TRANSMIT command terminates.                                                                                                    |  |  |  |  |
|          | Explanation: The TRANSMIT command processor was<br>performing the transmission, and reached a warning<br>level specified by the installation. The TRANSMIT<br>command processor continues.                                                                                                    |                                                                                                    | User Response: Correct the error as indicated by the following messages and reissue the TRANSMIT command.<br>Issuing Module: INMXPDS                                                                                                    |  |  |  |  |
|          | System Action: Continue the transmission.                                                                                                    |                                                                                                    |                                                                                                    |  |  |  |  |
|          | User Response: None.                                                                                                    | INMX0411                                                                                                    | IEBCOPY return code = 'nnn'.                                                                                                    |  |  |  |  |
| INMX035I | Issuing Module: INMXXMIT<br>ENCIPHER was specified, but has been disabled by<br>your installation. It is ignored.                                                                                                    |                                                                                                    | Explanation: The TRANSMIT command processor was<br>attempting to unload a partitioned data set prior to<br>its transmission. The IEBCOPY utility, used to unload<br>the data set had a non zero return code. IEBCOPY<br>messages might have been written to the terminal                                 |  |  |  |  |
|          | Explanation: The TRANSMIT command processor was<br>requested to encipher the data prior to transmission.                                                                                                    |                                                                                                    | explaining the error.<br>System Action: The TRANSMIT command processor                                                                                                    |  |  |  |  |
|          | However your installation has disabled this capability.<br>System Action: Continue the transmission without<br>enciphering the data.                                                                                                    |                                                                                                    | terminates.<br>User Response: Correct the error as indicated by                                                                                                    |  |  |  |  |
|          | User Response: Notify your system programmer that<br>the TRANSMIT command INMXPARM installation<br>CSECT does not allow the ENCIPHER option.                                                                                                    | accompanying IEBCOPY messages and reissue the<br>TRANSMIT command. Failure to to get IEBCOPY<br>messages might result from the specification of the<br>SYSOUT parameter (defaulted by the installation in |                                                                                                    |  |  |  |  |
|          | Issuing Module: INMXUINP                                                                                                    |                                                                                                    | the INMXPARM). If so, you can get the IEBCOPY<br>error messages by reissuing the TRANSMIT<br>command, specifying the SYSOUT(*) keyword.                                                                                                    |  |  |  |  |
| INMX036I | Keywords ''SEQUENTIAL' and 'MEMBERS' conflict.<br>'SEQUENTIAL' is ignored.                                                                                                    |                                                                                                    | Issuing Module: INMXPDS                                                                                                    |  |  |  |  |
|          | Explanation: The TRANSMIT command processor was<br>checking its command parameters and found both the<br>SEQUENTIAL keyword and the MEMBERS keyword.<br>These keywords can not be used together.                                                                                                    |                                                                                                    |                                                                                                    |  |  |  |  |

INMX0421 Allocation error building 'xxxx' file. Explanation: The TRANSMIT command processor was attempting to unload a partitioned data set prior to its transmission. Several temporary files are used in the unload process and the allocation for one of these failed. Possible files are CONTROL CARD, MESSAGE, SYSUT3 WORK, and OUTPUT. Additional messages follow detailing the type of allocation error. The most probable cause of this error is the incorrect specification of the SYSOUT or VIO parameters of the installation control CSECT, INMXPARM. System Action: The TRANSMIT command processor terminates. User Response: Notify your installation management. Issuing Module: INMXPDS INMX043I Null partitioned datasets cannot be transmitted. Explanation: The TRANSMIT command processor detected that the partitioned data set indicated in the TRANSMIT command did not contain any members. The TRANSMIT command does not allow transmission of empty partitioned data sets. System Action: The TRANSMIT command processor terminates. User Response: Insure that the partitoned data set contains at least one member. Issuing Module: INMXPDS INMX0501 TRANSMIT command terminated. Failure during encipher processing.+ Explanation: The TRANSMIT command processor was attempting to encipher a data set prior to its transmission. Some part of the encipher process failed. Additional messages identify the specific failure. System Action: The TRANSMIT command processor terminates User Response: Correct the error as identified by subsequent messages and reissue the TRANSMIT command. Issuing Module: INMXCODE INMXM INMX051I IDCAMS return code = 'nnn'. Explanation: The TRANSMIT command processor was attempting to encipher a data set prior to its transmission. The IDCAMS utility, invoked to encipher the data set had a nonzero return code. IDCAMS messages might have been written to the terminal explaining the error. System Action: The TRANSMIT command processor terminates. User Response: Correct the error as indicated by accompanying IDCAMS messages and reissue the TRANSMIT command. Failure to get IDCAMS messages might result from the specification of the SYSOUT parameter (defaulted by the installation in the INMXPARM module). If so, you can get the IDCAMS error messages by reissuing the the TRANSMIT command, specifying the SYSOUT(\*) keyword. Issuing Module: INMXCODE INMX0521 Allocation error building 'xxxx' file. Explanation: The TRANSMIT command processor was attempting to encipher a data set prior to its transmission. Several temporary files are used in the encipher process and the allocation for one of these files failed. Possible files are CONTROL CARD, MESSAGE, and OUTPUT. Additional messages follow detailing the type of allocation error. The most probable cause of this error is the incorrect specification of the SYSOUT or VIO parameters of the installation control CSECT, INMXPARM.

System Action: The TRANSMIT command processor terminates.

User Response: Notify your installation management. Issuing Module: INMXCODE INMXM

 INMX060I TRANSMIT command terminated. Input dataset unusable. +
 Explanation: The TRANSMIT command processor was processing the file it was going to transmit and encountered some type of error in the file. Subsequent messages further identify the error. System Action: The TRANSMIT command processor terminates.
 User Response: Correct the error as identified by subsequent messages and reissue the TRANSMIT command.
 Issuing Module: INMXXMIT
 INMX0611 Allocation failed for dataset 'dsname'+.

Explanation: The TRANSMIT command processor was attempting to allocate the specified data set, but the allocation failed. A subsequent message identifies the cause of the allocation failure.

System Action: The TRANSMIT command processor terminates.

User Response: Correct the error as identified by subsequent messages and reissue the TRANSMIT command.

**Issuing Module: INMXI** 

INMX062I OPEN failed for dataset 'dsname'. Explanation: The TRANSMIT command was issued with the DATASET or DSNAME keyword. The TRANSMIT command issued an OPEN for the specified data set, but the OPEN failed. System Action: The TRANSMIT command terminates and a system dump is taken. User Response: Notify your system programmer.

Issuing Module: INMXXMIT

INMX063I OPEN failed for DDname 'ddname'.

Explanation: The TRANSMIT command was issued with the DDNAME or FILE keyword and the ddname specified in the message. An OPEN for that ddname failed. The most probable cause of this error is that the specified ddname was not allocated.

System Action: The TRANSMIT command terminates. User Response: Check that the ddname is properly allocated and reissue the TRANSMIT command. Issuing Module: INMXI

INMX064I Dataset 'dsname' not on volume indicated by the catalog.

Explanation: The TRANSMIT command was issued with the DATASET or DSNAME keyword. The indicated data set was cataloged, but not found on the volume indicated by the catalog.

System Action: The TRANSMIT command terminates. User Response: Check that the requested data set exists and that it is cataloged correctly, then reissue the TRANSMIT command. Issuing Module: INMXI

INMX065I Required volume 'volser' not mounted. Explanation: The TRANSMIT command was issued with the DATASET or DSNAME keyword. The indicated data set was cataloged, but the volume on which it resides was not mounted.

> System Action: The TRANSMIT command terminates. User Response: Check that the requested data set exists and that it is cataloged correctly, then reissue the TRANSMIT command.

|          | Issuing Module: INMXI                                                                                                    |          | User Response: None.<br>Issuing Module: INMXXMIT                                                                                                    |
|----------|----------------------------------------------------------------------------------------------------|----------|----------------------------------------------------------------------------------------------------|
| [NMX066] | I/O error in VTOC of volume 'volser'.<br>Explanation: The TRANSMIT command was issued<br>with the DATASET or DSNAME keyword. The                                                                                                    | INMX073I | Log process failed for log dataset 'dsname'.<br>Explanation: The TRANSMIT command processor was                                                                                                    |
|          | indicated data set was found and an OBTAIN was<br>issued to get information about the data set. The<br>OBTAIN SVC set a return code indicating an I/O<br>error in the VTOC of the volume.                                              |          | attempting to make a log entry in the indicated log<br>data set. The attempt failed for reasons identified in<br>subsequent messages.                                                                    |
|          | System Action: The TRANSMIT command terminates.<br>User Response: Notify your local data management                                                                                                    |          | System Action: The TRANSMIT command processor continues with any log entries for other log data sets.                                                                                                    |
|          | support person that the indicated volume has problems.                                                                                                    |          | User Response: Correct the problems as indicated in subsequent messages.                                                                                                    |
|          | Issuing Module: INMXI                                                                                                    |          | issuing Module: INMXLOG                                                                                                    |
| INMX067I | OBTAIN return code 'nn' for dataset 'dsname'.                                                                                                    | INMX074I | OPEN for the dataset failed.<br>Explanation: The TRANSMIT command processor was                                                                                                    |
|          | Explanation: The TRANSMIT command was issued<br>with the DATASET or DSNAME keyword. The<br>indicated data set was found and an OBTAIN was<br>issued to get information about the data set. The<br>OBTAIN SVC set an error roturn code. |          | attempting to make a log entry in the log data set<br>indicated by message INMX073I. The data set was<br>allocated correctly, but when an OPEN was issued,<br>the OPEN failed.                           |
|          | System Action: The TRANSMIT command terminates<br>and a system dump is taken.                                                                                                    |          | System Action: The TRANSMIT command processor continues with log requests for other data sets.                                                                                                    |
|          | User Response: Check the specific OBTAIN return code in the System Programming Library: System                                                                                                    |          | User Response: Verify the usability of the indicated log data set.                                                                                                    |
|          | Macros and Facilities manual to determine the<br>cause of the problem.                                                                                                    |          | Issuing Module: INMXLOG                                                                                                    |
|          | Issuing Module: INMXI                                                                                                    | INMX081I | TRANSMIT command terminated because it was not invoked authorized.                                                                                                    |
| INMX068I | Datasets with keys are not supported.<br>Explanation: The TRANSMIT command was issued                                                                                                    | :        | Explanation: The TRANSMIT command was invoked in a non-authorized environment (for example, under                                                                                                    |
|          | with the DATASET or DSNAME keyword. The indicated data set was found to have keys, but keys                                                                                                    |          | SPF option 6).<br>System Action: The TRANSMIT command terminates.                                                                                                    |
|          | are not supported by the TRANSMIT command.<br>System Action: The TRANSMIT command terminates.                                                                                                    |          | User Response: Do not issue the TRANSMIT command<br>in a non-authorized environment.                                                                                                    |
|          | User Response: You can not TRANSMIT data sets with                                                                                                    |          | Issuing Module: INMXM                                                                                                    |
|          | keys. If you have an unload utility that will create a<br>non-keyed data set from the keyed file, you can<br>transmit the non-keyed version and rebuild the<br>original data set manually at the destination.                          | INMX083I | TRANSMIT command terminated. The OPEN failed on<br>file passed from IEBCOPY or Access Method Service<br>REPRO.                                                                                           |
|          | Issuing Module: INMXI                                                                                                    |          | Explanation: The TRANSMIT command was invoked to transmit a partitioned data set or the TRANSMIT                                                                                                    |
| INMX0691 | Dataset organization of dataset 'dsname' is not<br>supported.<br>Explanation: The TRANSMIT command was issued                                                                                                    |          | command had enciphered the transmitted data set.<br>The data sets written by the partitioned data set<br>unload utility (IEBCOPY) or the encipher utility<br>(Access Method Services REPRO) could not be |
|          | with the DATASET or DSNAME keyword. The<br>indicated data set had a data set organization not<br>supported by TRANSMIT. Supported organizations are                                                                                    |          | reopened as input to the transmission process.<br>System Action: The TRANSMIT command terminates                                                                                                    |
|          | physical sequential and partitioned.<br>System Action: The TRANSMIT command terminates.                                                                                                    |          | and a system dump is taken.<br>User Response: Notify your system programmer.                                                                                                    |
|          | User Response: You can not TRANSMIT data sets of                                                                                                    |          | Issuing Module: IMXXMIT                                                                                                    |
|          | this type. If you have an unload utility that will create<br>a physical sequential dataset from the original file,<br>you can transmit the sequential version and rebuild<br>the original manually at the destination.                 | INMX090A | Enter 'message' for receiver. Enter 'string' to stop.<br>Explanation: The TRANSMIT command was invoked<br>with the LINE keyword and is prompting the you for                                             |
| INMX0701 | Issuing Module: INMXI<br>Permanent I/O error on input dataset.+                                                                                                    |          | data or message text to be sent.<br>System Action: The TRANSMIT command waits for<br>you to enter one or more lines of input.                                                                            |
|          | Explanation: The TRANSMIT command processor was reading the input file specified on the TRANSMIT command when an I/O error was encountered.                                                                                            |          | User Response: Enter one or more lines of text,<br>depressing the "ENTER" key after each line. After all<br>text lines have been entered, enter the indicated                                            |
|          | System Action: The TRANSMIT command processor terminates.                                                                                                    |          | string to allow the TRANSMIT command to continue.<br>Issuing Module: INMXTIN                                                                                                    |
|          | User Response: None.                                                                                                    |          |                                                                                                    |
|          | Issuing Module: INMXXMIT                                                                                                    | INMX092I | TRANSMIT command terminated. Failure in command<br>syntax checking.+                                                                                                    |
| INMX0711 | 'text of I/O error for message INMX0701'                                                                                                    |          | Explanation: The TRANSMIT command invoked the IKJPARS TSO service routine to perform syntax                                                                                                    |
|          | Explanation: The TRANSMIT command processor was<br>reading the input file specified on the TRANSMIT<br>command when an I/O error was encountered.                                                                                      |          | checking on the command parameters. The IKJPARS<br>routine detected errors in command syntax.<br>Subsequent messages identify the specific errors.                                                       |
|          | System Action: The TRANSMIT command processor terminates.                                                                                                    |          | System Action: The TRANSMIT command terminates.                                                                                                    |

User Response: Correct the errors as indicated by subsequent messages. **Issuing Module: INMXUINP** INMX094I The command was incomplete, but prompting is not allowed. Explanation: The TRANSMIT command invoked the IKJPARS TSO service routine to perform syntax checking on the command parameters. The parameters were incomplete or in error, but IKJPARS was prevented from prompting either by a PROFILE NOPROMPT specification or by the CONTROL NOPROMPT (perhaps defaulted) specification within a CLIST. System Action: The TRANSMIT command terminates. User Response: If the TRANSMIT was within a CLIST, specify CONTROL PROMPT to allow prompting within the CLIST or issue the PROFILE PROMPT command to allow prompting outside the CLIST. Issuing Module: INMXUINP INMX100A **Enter ENCIPHER options for Access Method Service** REPRO command. + Explanation: The TRANSMIT command was invoked with the ENCIPHER option. You are being prompted to specify the encryption options you wish passed to the Access Method Services REPRO command as subfields of the ENCIPHER keyword. System Action: The TRANSMIT command waits for a response from the user. User Response: Consult the manual OS/VS1 and OS/VS2 MVS Access Method Services Cryptographic Option for the options that control enciphering data. **Issuing Module: INMXCODE** INMX1011 Valid options include: EXTERNALKEYNAME INTERNALKEYNAME, PRIVATEKEY, CIPHERUNIT, DATAKEYFILE, DATAKEYVALUE, SHIPKEYNAMES, STOREDATAKEY, STOREKEYNAME, USERDATA. Explanation: The TRANSMIT command was invoked with the ENCIPHER option. You are being prompted to specify the encryption options you want passed to the Access Method Services REPRO command as subfields of the ENCIPHER keyword. System Action: The TRANSMIT command waits for your response. User Response: Consult the manual OS/VS1 and OS/VS2 MVS Access Method Services Cryptographic Option for the options that control enciphering data. **Issuing Module: INMXCODE INMX105** TRANSMIT command terminated. Unable to prompt for control parameters.+ Explanation: The TRANSMIT command processor was attempting to prompt for ENCIPHER parameters but prompting failed. The cause of the prompt failure is identified in a subsequent message. System Action: The TRANSMIT command processor terminates. User Response: The correct response to this message is determined by the message that follows. **Issuing Module: INMXCODE** INMX1061 Prompting was inhibited. Explanation: The TRANSMIT command processor tried to prompt for ENCIPHER parameters but prompting was not allowed. Either PROFILE NOPROMPT is specified or the TRANSMIT occurred in a CLIST in which CONTROL NOPROMPT was either specified or defaulted.

System Action: The TRANSMIT command processor terminates.

User Response: Specify CONTROL PROMPT in a CLIST or PROFILE PROMPT in TSO mode. Issuing Module: INMXCODE

INMX107 Return code nn from IKJEFF02. Explanation: The TRANSMIT command processor tried to prompt for ENCIPHER parameters but prompting failed. The return code from IKJEFF02 is indicated in this message. A TSO message follows message INMX107I and describes the IKJEFF02 return code. System Action: The TRANSMIT command processor terminates. User Response: See the description of the following TSO message. Issuing Module: INMXCODE INMX1501 TRANSMIT command terminated by installation exit 'exitname'. Explanation: The TRANSMIT command invoked the named installation exit routine, which terminated the TRANSMIT command. System Action: The TRANSMIT command terminates.

User Response: Contact your system programmer. Issuing Module: INMXZ

INMX1511 'installation message text'. Explanation: The TRANSMIT command invoked an installation exit that returned this text to be send as a message to the user. System Action: None.

> User Response: Contact your system programmer. Issuing Module: INMXZ

- INMX152I
   TRANSMIT command terminated. The installation CSECT, INMXPARM, is missing or the IBM default values have not been replaced by your installation.

   Explanation: The TRANSMIT command processor requires inclusion of the INMXPARM installation CSECT in order to execute. Your installation should replace the IBM supplied dummy csect with parameters particular to your installation.

   System Action: The TRANSMIT command processor terminates.
   User Response: Notify your system programmer.

   Issuing Module: INMXM
   Issuing Module: INMXM
- INMX2011 Transmission for 'node.userid' unsuccessful. Explanation: The TRANSMIT command processor was performing the transmission to the indicated userid when an error occurred. Subsequent messages identify the error.

System Action: Depending on the type of error, the TRANSMIT command might attempt transmissions to other addressees or it might terminate at this point. User Response: Correct the error as indicated in subsequent messages and reissue the TRANSMIT command.

Issuing Module: INMXASYS

INMX202I Node name 'nodename' not defined to JES. Explanation: The TRANSMIT command processor was performing the transmission to the addressee indicated in message INMX201I. The transmission was unsuccessful because the requested node name was not known to JES.

System Action: No transmission is made to this addressee. Transmissions to other addressees will continue.

User Response: Verify that the node name is correct. If it is correct, have your system programmer define it in the JES initialization statements. Issuing Module: INMXASYS

INMX2081 INMX2031 TRANSMIT command terminated. Output dsname JES output file allocation error.+ allocation failed. DSN = 'dsname'. Explanation: The TRANSMIT command processor was Explanation: The TRANSMIT command was issued performing the transmission to the addressee indicated in message INMX2011. The TRANSMIT with the OUTDSNAME or OUTDDNAME keyword. An command processor attempted to allocate a SYSOUT allocation for the specified data set failed. file specifying that node and userid, but the allocation Subsequent messages identify the type of allocation failed. A subsequent message identifies the allocation failure. failure. System Action: The TRANSMIT command terminates. System Action: The TRANSMIT command terminates User Response: Verify that the data set name was and a system dump is taken. correct and that it is usable, then reissue the User Response: Notify your installation management. TRANSMIT command. Issuing Module: INMXASYS **Issuing Module: INMXASYS** INMX2041 INMX2091 JES output file OPEN failure. TRANSMIT command terminated. Output dsname Explanation: The TRANSMIT command processor was 'dsname' is not a sequential dataset. Explanation: The TRANSMIT command was issued performing the transmission to the addressee indicated in message INMX2011. The TRANSMIT with the OUTDSNAME or OUTDDNAME keyword. The command processor attempted to OPEN a SYSOUT specified data set was not a physical sequential data file specifying that node and userid, but the OPEN set and could not be used. failed. System Action: The TRANSMIT command terminates. System Action: The TRANSMIT command terminates User Response: Verify that the data set name was and a system dump is taken. correct and that it is a physical sequential data set, **User Response: Notify your installation management.** then reissue the TRANSMIT command. Issuing Module: INMXASYS Issuing Module: INMXASYS INMX2061 TRANSMIT command terminated. Output DDname INMX2101 TRANSMIT command terminated. OPEN failed for **OPEN** failed. output dataset 'dsname'. Explanation: The TRANSMIT command was issued Explanation: The TRANSMIT command was issued with the OUTDDNAME or OUTFILE keyword. An OPEN with the OUTDSNAME or OUTDDNAME keyword. An for the specified ddname failed. OPEN failed for the specified data set. System Action: The TRANSMIT command terminates. System Action: The TRANSMIT command terminates. User Response: Verify that the ddname was correct User Response: Verify that the data set name was and that it was allocated correctly, then reissue the correct and that it is usable, then reissue the TRANSMIT command. TRANSMIT command. **Issuing Module: INMXASYS** 

**Issuing Module: INMXASYS** 

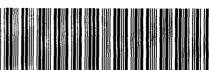

GD23-0264-1

OS/VS Message Library: VS2 TSO Terminal Messages GC38-1046-0

Ż

This manual is part of a library that serves as a reference source for systems analysts, programmers, and operators of IBM systems. This form may be used to communicate your views about this publication. They will be sent to the author's department for whatever review and action, if any, is deemed appropriate.

IBM may use or distribute any of the information you supply in any way it believes appropriate without incurring any obligation whatever. You may, of course, continue to use the information you supply.

Note: Copies of IBM publications are not stocked at the location to which this form is addressed. Please direct any requests for copies of publications, or for assistance in using your IBM system, to your IBM representative or to the IBM branch office serving your locality.

Possible topics for comments are:

Clarity Accuracy Completeness Organization Coding Retrieval Legibility If comments apply to a Selectable Unit, please provide the name of the Selectable Unit \_\_\_\_\_\_. If you wish a reply, give your name and mailing address:

Please circle the description that most closely describes your occupation.

| Customer | (Q)<br>Install<br>Mgr.       | (U)<br>System<br>Consult.    | (X)<br>System<br>Analyst | (Y)<br>System<br>Prog. | (Z)<br>Applica.<br>Prog. | (F)<br>System<br>Oper. | (I)<br>I/O<br>Oper.   | (L)<br>Term.<br>Oper.  |                     |                            | [                    | (O)<br>Other                  |
|----------|------------------------------|------------------------------|--------------------------|------------------------|--------------------------|------------------------|-----------------------|------------------------|---------------------|----------------------------|----------------------|-------------------------------|
| IBM      | <b>(S)</b><br>System<br>Eng. | (P)<br>Prog.<br>Sys.<br>Rep. | (A)<br>System<br>Analyst |                        | (C)<br>Applica.<br>Prog. | (D)<br>Dev.<br>Prog.   | (R)<br>Comp.<br>Prog. | (G)<br>System<br>Oper. | (J)<br>I/O<br>Oper. | (E)<br>Ed.<br>Dev.<br>Rep. | (N)<br>Cust.<br>Eng. | (T)<br>Tech.<br>Staff<br>Rep. |

Number of latest Newsletter associated with this publication: \_\_\_\_\_

Thank you for your cooperation. No postage stamp necessary if mailed in the U.S.A. (Elsewhere, an IBM office or representative will be happy to forward your comments.)

Fold Along Line

Cut or I

**Reader's Comment Form** 

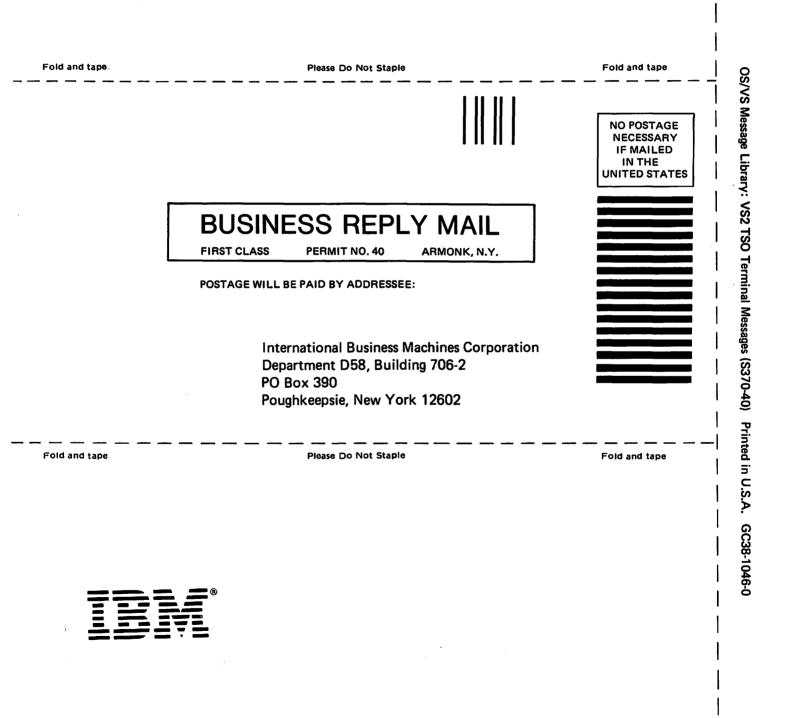

4

Cut or Fold Along Line

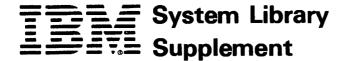

This Supplement No. GD23-0243-0 Date November 30, 1981

File No. S370-39

For Base Publication GC38-1046-0, OS/VS Message Library: VS2 TSO Terminal Messages © Copyright IBM Corp. 1978

Prerequisites None

# TSO Extensions (TSO/E) Program Number 5665-285

This supplement contains replacement pages for VS2 TSO Terminal Messages to support TSO/E.

Before inserting any of the attached pages into VS2 TSO Terminal Messages, read carefully the instructions on this cover. They indicate when and how you should insert the pages.

| Attached Pages    |  |  |  |  |
|-------------------|--|--|--|--|
| to be Inserted*   |  |  |  |  |
|                   |  |  |  |  |
| iii - iv          |  |  |  |  |
| IKJ-9 - IKJ-16.2  |  |  |  |  |
| IKJ-19 - IKJ-26.2 |  |  |  |  |
| IKJ-35 - IKJ-36.2 |  |  |  |  |
| IKJ-39 - IKJ-44   |  |  |  |  |
| INM-1 - INM-16    |  |  |  |  |
|                   |  |  |  |  |

\*If you are inserting pages from different Newsletters/Supplements and *identical* page numbers are involved, always use the page with the latest date (shown in the slug at the top of the page). The page with the latest date contains the most complete information.

IBM Corporation, Publications Development, Department D58, Building 706-2, PO Box 390, Poughkeepsie, New York 12602

### Summary of Amendments

The following IKJ messages have been modified or added for the TSO Extensions (TSO/E) Program Product: IKJ523211, IKJ52428I, IKJ52429I, IKJ52430I, IKJ52431I, IKJ52432A, IKJ52433A, IKJ55050I, IKJ56120I, IKJ56121, IKJ56122I, IKJ56123I, IKJ56124I, IKJ56130I, IKJ5613I, IKJ56132I, IKJ56133I, IKJ56134I, IKJ56135I, IKJ56137I, IKJ56217I, IKJ56228I, IKJ56251I, IKJ56254I, IKJ56257I, IKJ56258I, IKJ56260I, IKJ56264I, IKJ56271I, IKJ56274A, IKJ56275A, IKJ56276A, IKJ56277A, IKJ5628I, IKJ56550I, IKJ56673I, IKJ56703A, IKJ56704I, IKJ56716I, and IKJ56718A.

A new section has been added for TSO/E Interactive Data Transmission Facility (INM-prefixed) messages. This section includes an INM messages chart and the INM messages and their descriptions.

**Note:** Please file this cover letter at the back of the base publication to provide a record of changes.

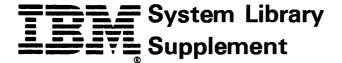

This Supplement No. GD23-0264-1 Date May 13, 1983

File No. S370-36

For Base Publication GC38-1046-0, OS/VS Message Library: VS2 TSO Terminal Messages © Copyright IBM Corp. 1978

Prerequisites GD23-0269-0

# TSO Extensions (TSO/E) Program Number 5665-285

This supplement contains replacement pages for TSO Terminal Messages to support TSO/E.

Before inserting any of the attached pages into TSO Terminal Messages, read carefully the instructions on this cover. They indicate when and how you should insert the pages.

In an MVS/Extended Architecture environment, TSO Extensions (TSO/E) Program Number 5665-285 has the following prerequisite: MVS/SP-JES2 Version 2 5740-XC6 or MVS/SP-JES3 Version 2 5665-291. Do **not** insert the attached pages unless you install one of these prerequisite products and have previously incorporated the indicated prerequisite Newsletters/Supplements into this base publication.

| Attached Pages<br>to be Inserted* |  |  |  |  |
|-----------------------------------|--|--|--|--|
|                                   |  |  |  |  |
| Cover - Edition Notice            |  |  |  |  |
| iii - iv                          |  |  |  |  |
| IKJ-9 - IKJ-16.2                  |  |  |  |  |
| IKJ-19 - IKJ-28.2                 |  |  |  |  |
| IKJ-35 - IKJ-36.2                 |  |  |  |  |
| IKJ-39 - IKJ-50                   |  |  |  |  |
| IKJ-53 - IKJ-54                   |  |  |  |  |
| INM-1 - INM-16                    |  |  |  |  |
|                                   |  |  |  |  |

\*If you are inserting pages from different Newsletters/Supplements and *identical* page numbers are involved, always use the page with the latest date (shown in the slug at the top of the page). The page with the latest date contains the most complete information.

IBM Corporation, Information Development, Department D58, Building 920-2, PO Box 390, Poughkeepsie, New York 12602

# Summary of Amendments

This supplement documents changes made in the packaging of TSO/E.

**Note:** Please file this cover letter at the back of the base publication to provide a record of changes.

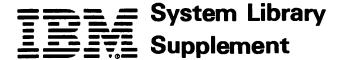

This Supplement No. GD23-0205-0 Date October 17, 1980

File No. S370-39

For Base Publication GC38-1046-0, OS/VS Message Library: VS2 TSO Terminal Messages © Copyright IBM Corp. 1978

Prerequisites None

# OS/VS2 MVS TSO Command Package Program Number 5740-XT6

This supplement contains replacement pages for VS2 TSO Terminal Messages to support Version 1 Release 1 of the TSO Command Package (Program No. 5740-XT6) and subsequent releases.

Before inserting any of the attached pages into VS2 TSO Terminal Messages, read carefully the instructions on this cover. They indicate when and how you should insert the pages.

| Pages to<br>be Removed | Attached Pages<br>to be Inserted* |  |  |  |
|------------------------|-----------------------------------|--|--|--|
| 13 - 16                | 13 - 16.2                         |  |  |  |
| 19 - 26                | 19 - 26                           |  |  |  |
| 35 - 36                | 35 - 36                           |  |  |  |
| 39 - 40                | 39 - 40.2                         |  |  |  |

\*If you are inserting pages from different Newsletters/Supplements and *identical* page numbers are involved, always use the page with the latest date (shown in the slug at the top of the page). The page with the latest date contains the most complete information.

A change to the text or to an illustration is indicated by a vertical line to the left of the change.

IBM Corporation, Publications Development, Department D58, Building 706-2, PO Box 390, Poughkeepsie, New York 12602

## Summary of Amendments

The following messages have been updated/modified for the TSO Command Package Program Product: IKJ523211, IKJ524281, IKJ524291, IKJ524301, IKJ524311, IKJ52432A, IKJ52433A, IKJ550501, IKJ562171, IKJ562511, IKJ1KJ562541, IKJ562571, IKJ562581, IKJ56264, IKJ56270, IKJ56271, IKJ56281, IKJ565451, IKJ565501, IKJ566731, and IKJ566751.

Please note that this supplement replaces portions of the OS/VS2 MVS TSO Command Package: User's Guide and Reference, SC28-0748.

**Note:** Please file this cover letter at the back of the base publication to provide a record of changes.

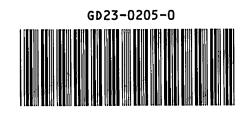

.

•

•